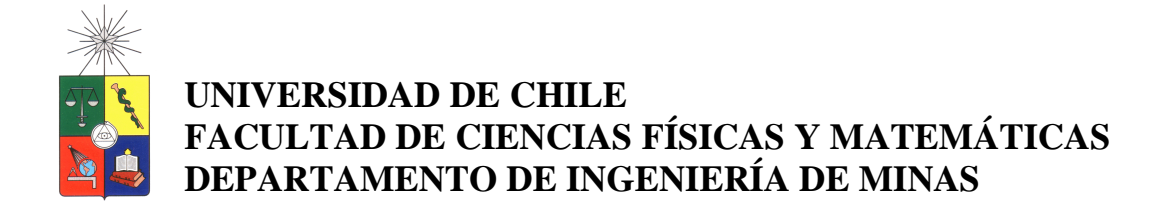

# **SIMULACIÓN CONSIDERANDO ESTADÍSTICAS DE MÚLTIPLES PUNTOS PARA MODELAR LA DILUCIÓN DE CORTO PLAZO**

# **MEMORIA PARA OPTAR AL TÍTULO DE INGENIERO CIVIL DE MINAS**

# **JORGE SEBASTIÁN CONTRERAS ROMO**

PROFESOR GUÍA: JULIÁN ORTIZ CABRERA

MIEMBROS DE LA COMISIÓN: XAVIER EMERY EDUARDO MAGRI VARELA

> SANTIAGO – CHILE AGOSTO 2009

## **DEDICADO A LA MEMORIA DE:**

**JORGE MANUEL CONTRERAS FREDES (26/03/1936 – 14/06/2002) Y MARIO RAFAEL ROMO COBÍAN (27/09/1922 – 03/06/2008)** 

## **RESUMEN**

Uno de los principales problemas en la minería corresponde a la determinación de la dilución operativa, la cual genera un impacto en el beneficio económico, haciendo que muchas veces se incurra en menores retornos de los esperados en la planificación.

 La planificación de corto plazo debe lidiar con esta problemática, la cual se hace más difícil al contar sólo con datos de la planificación de largo plazo, en donde la dilución es estimada como un porcentaje para la generación de la envolvente económica.

 El objetivo general del presente trabajo de título es analizar la aplicación de técnicas de simulación geoestadística considerando estadísticas de múltiples puntos para determinar la dilución de corto plazo en una operación minera a cielo abierto.

 La metodología consiste en la generación de imágenes de entrenamiento a partir de datos de los pozos de tronadura existentes para un determinado banco. Estas imágenes, en conjunto con los sondajes que interceptan el banco inferior, son los datos de entrada para realizar simulaciones con estadísticas de múltiples puntos. Dichas imágenes de entrenamiento discriminan mineral y estéril, por medio de una ley de corte.

 Al igual como se definieron las imágenes de entrenamiento, las simulaciones categóricas están hechas en términos de mineral y estéril, de forma que el análisis de la calidad predictiva de la simulación pasará por evaluar la reproducción de la conectividad y continuidad espacial de las categorías simuladas respecto al banco que se simuló, ya explotado, razón por la que se cuenta con la información de pozos de tronadura para realizar dichas validaciones.

 Se concluye que la aplicación de estadísticas de múltiples puntos es una técnica que posee muy buenas expectativas para predecir el comportamiento de la continuidad y conectividad entre mineral y estéril, para efectos de modelar dilución y/o selectividad. Sin embargo, para la correcta aplicación de esta técnica, se requiere que el muestreo realizado al banco que se desea simular, posea un importante número de datos, así como proporciones de mineral y estéril que sean representativas de lo que realmente ocurre en el banco a simular.

## **ABSTRACT**

One of the main problems concerning the mining engineering field is to determining operational dilution. This process has a direct impact on the financial benefits, often leading to substantially lower profits than those expected when initially planned.

Short term planning must deal with this issue, and this becomes even more difficult since it is based on long term planning data, which in turn only provide an estimate in terms of percentage of the expected financial profit.

The objective of this thesis is to analyse the application of geostatistics simulation techniques, based on multiple point statistics to determine the short term planning of mineral dilution for an open pit operation.

The methodology consists of generating training images based on the blast holes data for a particular bench. These images, in conjunction with data from the drillholes that intersect the lower bench, can be used to create simulations with multiple point geostatistics. The training images of the areas are made discriminating ore and waste as defined by a cut-off grade.

In a similar fashion to how the training images are defined, categorical simulations are carried out in terms of ore and waste. Hence, the analysis of the predictive quality of the simulated images is based on the reproduction of the continuity and connectivity, with respect to the bench being simulated, which has been already mined out and the information of blast hole samples of this bench is readily available.

It is concluded that the application of multiple point geostatistics has excellent prospects to help predicting the continuity and connectivity between ore and waste and to determine dilution and/or selectivity. However, in order to apply this technique correctly, it is a requirement that the sampling of the bench that is to be simulated relies an important number of data and that the statistics related to the ore and waste proportion, are representative of the reality of the bench to be simulated.

## **AGRADECIMIENTOS**

En primer lugar quiero agradecer a FONDECYT, que a través del proyecto Nº 1090056 "Multiple point geostatistic for the evaluation of uncertainty in geological attributes and grades", hizo posible la realización de esta memoria.

Agradecer a mi profesor guía Sr. Julián Ortiz quien me apoyó en todo momento, tuvo la paciencia de responder miles de correos, adecuarse a mis horarios para reunirnos y por sobre todo agradecer su calidad humana reflejada en todo momento. También a mi profesor Co-Guía Sr. Xavier Emery por todos los aportes, correcciones y sugerencias hechas durante el transcurso de este trabajo.

Agradecer a toda la gente del Departamento de Ingeniería de Minas, en especial al profesor Sr. Aldo Casali quien me manifestó su confianza y apoyo para tomar la mejor decisión respecto a mi memoria, y por supuesto a todos mis compañeros de carrera.

Agradecer también a la Sra. Juanita que siempre tuvo una excelente disposición durante mis años en el Departamento, agradecer a Rodolfo por las miles de conversaciones previas a clases en el hall de minas, a Don Jorge y a "Carlitos" de quienes siempre tuvimos una sonrisa y afecto.

También le quiero agradecer a toda la gente de la Gerencia Corporativa de Evaluación de Inversiones (Codelco) quienes siempre me dieron facilidades para ausentarme del trabajo y poder ir a la U. En especial a mis jefes Don Carlos Gómez y Don Nicolás Quezada, agradecerles por su calidad humana y todos los consejos para ser un mejor profesional. También agradecer a mis colegas Pedro Ferrada y Felipe Vargas, por su amistad y ayuda.

A mi primo Eduardo quien me apoyó en aquel terrible primer año donde sufría con cada control, gracias por los consejos que me permitieron afirmarme y poder terminar mi carrera.

A mi tío Claudio quien es responsable de que haya terminado siendo Minero, muchas gracias por los consejos y apoyos en momentos difíciles, no sólo a nivel académico sino también de la vida.

A mi tío Tito quien me aguantó 2 meses en Antofagasta para una práctica y quien fue un modelo a seguir en la universidad, quien con la décima parte de todo lo que tuve en mi vida universitaria fue capaz de triunfar y ser hoy un excelente profesional.

A la Gaby, Paul y Emily quienes desde E.E.U.U. me ayudaron a poder pasar el famoso ingles IV, gracias a ustedes estoy redactando estas líneas, Muchas Gracias. También agradecer a Oscar por la traducción del resumen.

A mi Pimpi, muchas gracias por todo el amor y comprensión, has sido un pilar muy importante en mi vida y esta memoria tiene mucho de ti, ya que fuiste la que me entregó la calma y sabiduría en momentos complejos. Gracias por estar acá conmigo compartiendo todo esto y por aguantarme el mal genio producto de la carga trabajo más memoria.

A mis abuelitas Ana y Queta quienes siempre me entregaron todo su amor y todos mis felices recuerdos de infancia, son con ustedes, muchas gracias por el amor y los regaloneos de toda una vida.

A mis Padres de quienes todo lo he recibido, muchas gracias por darme todo su esfuerzo para que pudiera ser un profesional, estoy muy orgulloso de ustedes dos.

A mi mamá gracias por sacrificarte tanto por nosotros y permitirme personalmente tener la tranquilidad para terminar mi carrera, el esfuerzo día a día para que a mi hermano y a mí, nunca nos faltara nada, además de todos el amor que nos has entregado siempre.

A mi papá gracias por todos los consejos y conversaciones día a día, tu esfuerzo de toda una vida para que siempre tuviera todas las herramientas, para no sólo desarrollarme como profesional, sino como persona que para ti siempre ha sido lo más importante en la vida.

Y por supuesto como no acordarme de mi Hermano "El Rorro" de quien me siento tan orgulloso y nunca olvido lo importante que eres para mí.

Esta memoria es la culminación de una promesa hecha a dos personas que aunque no puedo ver, no me cabe duda que han estado conmigo durante todos estos años me refiero a mi tata Jorge y mi tata Mario, ustedes han sido un ejemplo de vida y esfuerzo, eternamente les estaré agradecido por todos los consejos, regaloneos y enseñanzas de toda una vida. Los amo mucho y acá les dejo mi promesa cumplida. Tengo la tranquilidad que la infinita paz que deben estar gozando junto a Dios, es sólo comparable con el dolor de sus partidas.

# **INDICE DE CONTENIDOS**

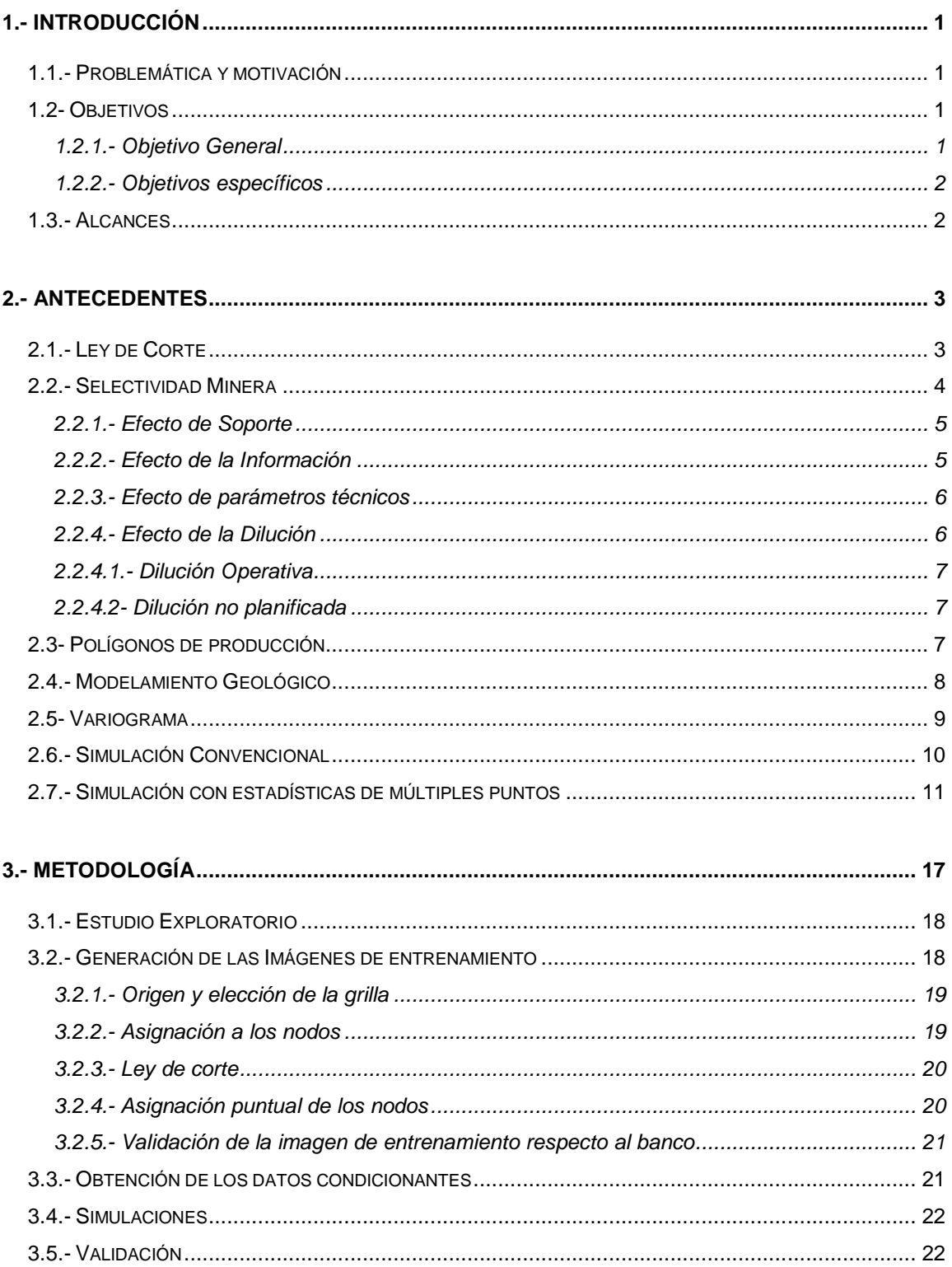

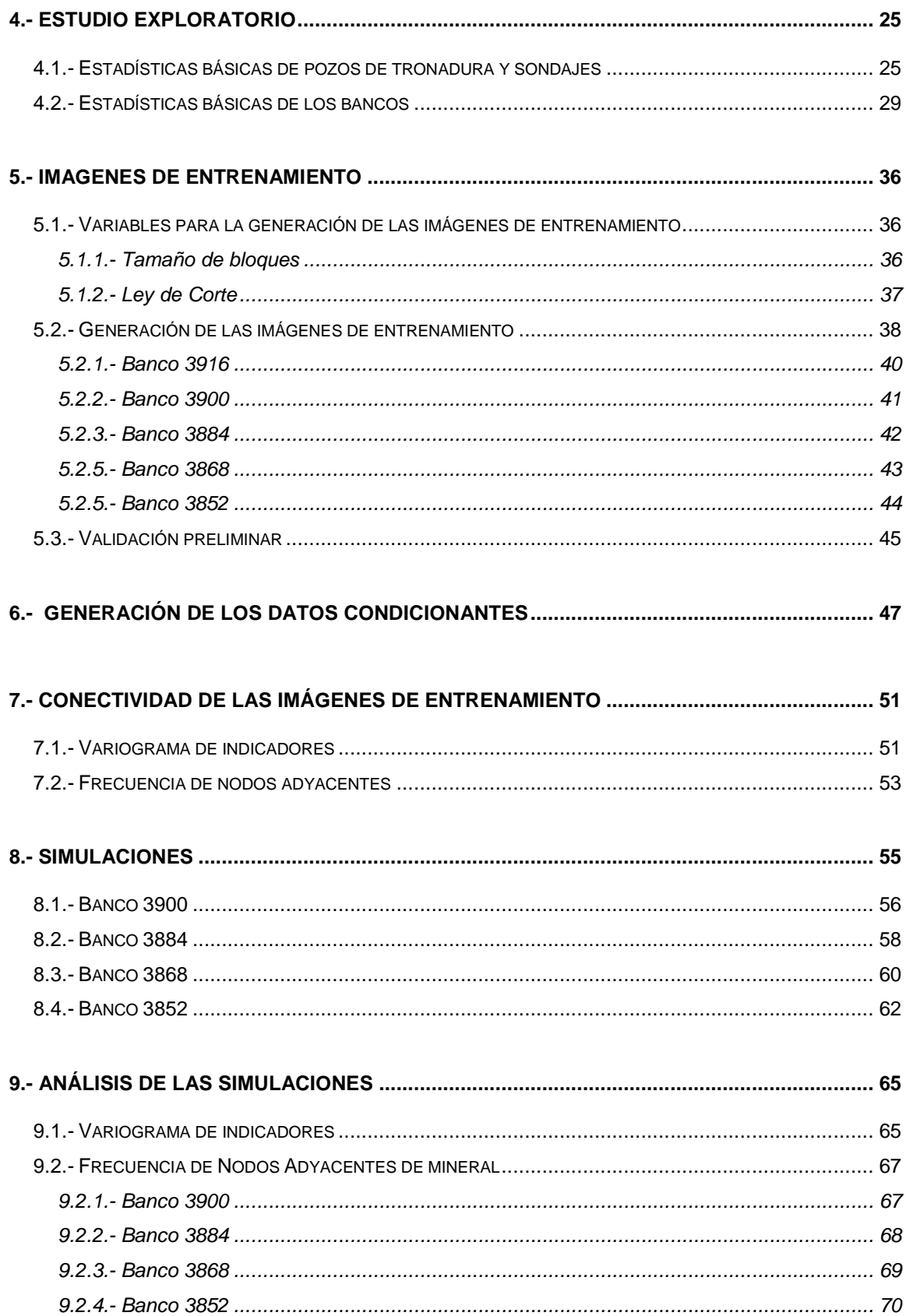

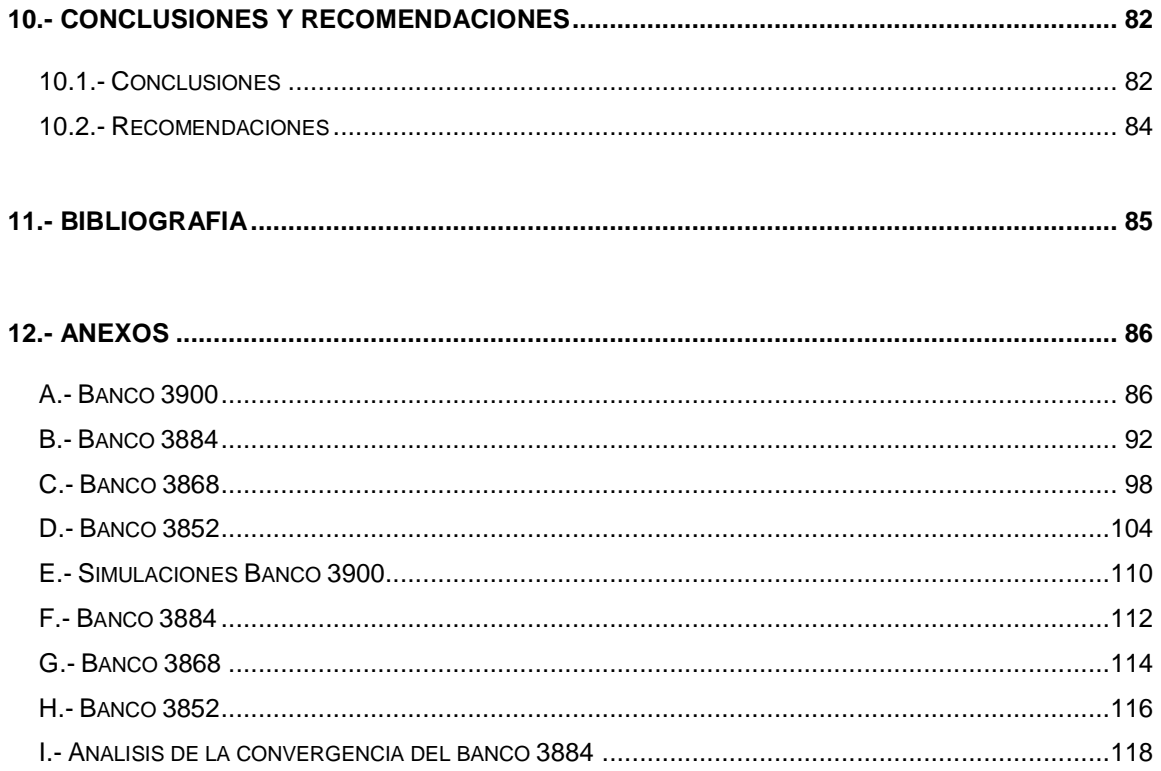

## **1.- INTRODUCCIÓN**

#### **1.1.- Problemática y motivación**

En la planificación minera se utiliza un modelo de bloques que corresponde a una discretización del yacimiento mediante bloques tridimensionales, a los cuales se les asigna atributos como la ley de un metal de interés, densidad, humedad etc. Este modelo de bloques resulta esencial ya que permite determinar cuáles de estos bloques deben ser enviados a planta (mineral) y cuáles a botadero (estéril) en base a una ley de corte, la cual depende de factores de tipo técnico y económico del momento en que se realiza la explotación.

Un aspecto relevante corresponde a la extracción de estos bloques, los cuales por aspectos propios de los equipos y la operación hace que muchas veces sea imposible el poder respetar y seleccionar los contactos entre bloques de mineral y estéril, provocando que el material que es enviado a planta posea un mayor tonelaje, pero una menor ley a la planificada, generando una disminución en el beneficio económico que incluso en casos limites puede provocar pérdidas.

El concepto anterior corresponde a la denominada dilución, la cual ha representado problemas tanto para estimarla como para prevenirla en las distintas operaciones mineras.

El fin de este trabajo corresponde a modelar la dilución de corto plazo para una operación minera a cielo abierto, utilizando una nueva y poderosa herramienta conocida como simulación geoestadistica de multipuntos, basado en datos provenientes de pozos de tronadura y sondajes.

## **1.2- Objetivos**

Este trabajo se enmarca dentro del proyecto Fondecyt Nº1090056 "Multiple point geostatistic for the evaluation of uncertainty in geological attributes and grades", con el objetivo de aportar conocimiento en las aplicaciones de leyes.

## **1.2.1.- Objetivo General**

Analizar la aplicación de técnicas de simulación geoestadística considerando estadísticas de múltiples puntos para determinar la dilución de corto plazo para una operación minera a cielo abierto.

#### **1.2.2.- Objetivos específicos**

- 1. Análisis de robustez de las imágenes de entrenamiento generadas banco por banco, a partir de la información de pozos de tronadura.
- 2. Proponer y validar una metodología para analizar la dilución en base a un modelo 2D (Banco a Banco)
- 3. Realizar simulaciones con estadísticas de múltiples puntos banco a banco.
- 4. Validar las simulaciones con los datos reales aportados por los pozos de tronadura de cada banco, una vez explotados.
- 5. Analizar la calidad de la estimación de la dilución con el uso de estadísticas de múltiples puntos.

## **1.3.- Alcances**

Se determinará una metodología para analizar la dilución de corto plazo para una operación minera a cielo abierto, donde se analizará banco a banco, es decir el problema se abordará en 2D.

El análisis de este trabajo no se realizará cuantificando el impacto que genera la dilución en términos del aumento del tonelaje y disminución de la ley media del material planificado enviar a planta, sino más bien, pasará por determinar la conectividad y continuidad del mineral en las simulaciones de forma que una alta continuidad y conectividad del mineral, se traducirá en un menor porcentaje de dilución, el cual puede ser comparado de acuerdo a lo sucedido en los bancos superiores.

Para efectos del estudio de la dilución se analizará sólo la correspondiente a la selectividad del equipo de carguío, y no la provocada por el proceso de tronadura.

Los datos corresponden a pozos de tronadura y a sondajes del Rajo Sur-Sur, correspondiente a la división Andina de Codelco Chile.

## **2.- ANTECEDENTES**

A continuación se realiza un análisis de los principales conceptos involucrados en este estudio y su importancia para el desarrollo del tema.

## **2.1.- Ley de Corte**

Según Vásquez, Galdames y Le Feaux (1) la ley de corte corresponde a la ley de un elemento (en este caso Cobre) que hace nulo el beneficio económico de extraer y procesar un bloque. Cualquier bloque que se encuentre sobre esta ley de corte genera un beneficio positivo, denominándose Mineral, mientras que cualquier bloque con una ley inferior a la ley de corte generará pérdidas, denominándose estéril.

La formulación que permite estimar la ley de corte se describe a continuación:

# **Ley de Corte Crítica % = (Costos Categoría I + Costos Categoría II) x 100 Rec. Global x (Precio – Costos Categoría III)**

Donde:

- **Costos de Categoría I**: Corresponden a los costos de material movido relacionados con la extracción del mineral, es decir los costos Mina, que incluyen los siguientes procesos:
	- 1. **Costos Directos:** Perforación, tronadura, carguío, transporte, servicios de apoyo mina y administración.
	- 2. **Costos Indirectos:** Depreciación de equipos.
- **Costos de Categoría II**: Corresponden a los relacionados con el proceso de planta del mineral (concentración y/o lixiviación etc.), además se incluyen costos administrativos, depreciaciones de equipos, etc.
- **Costos de Categoría III**: Corresponden a los costos relacionados con la venta del producto (fundición y refinación), en el cual se incluyen el transporte, seguros, créditos, penalizaciones por impurezas, etc.

• **Recuperación global**: Corresponde al porcentaje de cobre fino recuperado de todos los procesos involucrados (Mina, planta y fundición).

De esta forma es fácil observar que esta ley de corte es variable en el tiempo, puesto que es sensible a cualquier cambio en estos aspectos anteriormente señalados. Además existen parámetros de tipo técnicos propiamente tal, entre los cuales podemos destacar:

#### • **Capacidad de planta ociosa o colmada**

Un aspecto fundamental dentro de la operación minera, es mantener siempre en régimen la producción de la planta concentradora. Cuando por problemas de diversa naturaleza esto no ocurre, se puede recurrir a bajar la ley de corte con el objetivo de que sectores considerados estéril, pasen a ser mineral de forma que este nuevo mineral pueda ser enviado a planta y completar la capacidad de producción en régimen que posee la planta. En este mismo sentido Vásquez, Galdames y Le Feaux (1) plantean que en muchas ocasiones es más rentable pasar menor ley por la planta, que dejar la planta ociosa, siempre y cuando se justifique económicamente dicha acción.

Por otra parte si el escenario es opuesto al anterior, subir la ley de corte genera un costo de oportunidad el cual se ve involucrado en pasar el mismo tonelaje, pero de mayor ley aumentando los beneficios.

#### • **Existencia de múltiples procesos**

La presencia de stocks, permite flexibilizar el proceso, donde se puede destacar:

- 1. La realización de mezclas de material de forma de diluir altas leyes que la planta no es capaz de tratar, y que se transformarán en pérdidas de finos en el relave.
- 2. Generar porcentajes de humedades requeridos para procesos de lixiviación.
- 3. Dilución de contaminantes.

## **2.2.- Selectividad Minera**

Según Peña (2) la selectividad minera corresponde al proceso de separación del mineral con respecto del estéril. Esta se ve afectada por cuatro variables, que se consideran en los siguientes puntos.

#### **2.2.1.- Efecto de Soporte**

El diseño y la planificación de una explotación minera están dados por el modelo de bloques, los cuales representan una discretización del depósito de forma que el volumen que encierra un bloque corresponde a un material heterogéneo de diversas leyes, donde sólo es conocida su ley media. Por lo cual es posible que un bloque que sea considerado mineral, posea estéril y un bloque de estéril puede llevar un porcentaje de mineral.

Emery y Ortiz (3) señalan que mientras más pequeño el bloque, se consigue una mejor selectividad la cual viene acompañada de una mayor recuperación del metal. Sin embargo el costo de operación es mucho mayor debido al uso de equipos con una productividad inferior y una malla de perforación mucho más densa que permita generar esta selectividad.

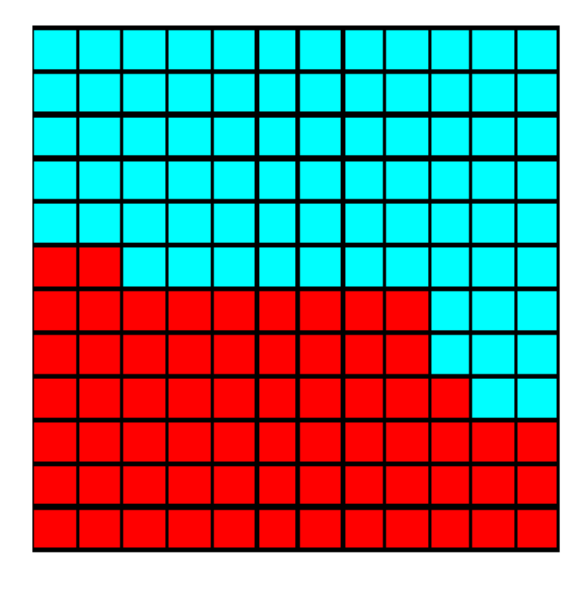

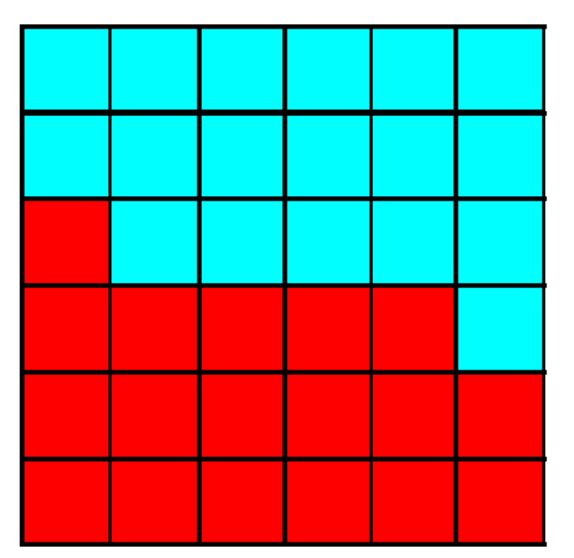

**Figura 2.1.- Representación de dos modelos de bloques a diferente soporte (Rojo: Mineral, Azul: Estéril).** 

En la figura 2.1. es posible observar como un soporte 4 veces más grande (imagen a la derecha) provoca una importante pérdida de selectividad, no sólo por la mezcla de bloques de estéril en un soporte mayor, sino también por las esquinas que se generan, las cuales con un soporte más grande provocaran que la definición de los límites de explotación incluyan un mayor tonelaje de estéril en el material que se enviara a planta.

## **2.2.2.- Efecto de la Información**

El efecto de información viene asociado al hecho que todo el diseño y planificación se encuentran generados en un modelo de bloques cuyas leyes de bloques son estimadas y no reales.

Según Peña (2) es inevitable que ciertos bloques con beneficio económico sean subestimados y enviados a botaderos, así como bloques sin beneficio económico importante sean enviados a planta. Por lo anterior se genera una pérdida de selectividad que tendrá un impacto en la ley de alimentación a planta.

En la planificación de largo plazo, se desconoce la distribución de leyes de una grilla de pozos de tronadura, que es con lo que finalmente se tomará la decisión de separar el estéril del mineral. La técnica utilizada por algunas faenas en el mediano y largo plazo, es la realización de una estimación por kriging, mediante la información aportada por los sondajes que interceptan la cota del banco que se desea analizar. El problema de lo anterior es el efecto de suavizamiento en las estimaciones, provocado por el kriging, de forma que la calificación de mineral y estéril no será la adecuada.

Una técnica realizada por algunas faenas es el muestreo anticipado, el cual de alguna forma permite ajustar qué material debe irse a planta y cuál debe irse a botadero. Esta metodología es sumamente efectiva, pero lamentablemente sólo permite en el muy corto plazo, ajustar la definición del material estéril respecto al mineral, de forma que el movimiento de equipos, cables para las palas y otros aspectos de la planificación de corto plazo, se ven muy limitados en tiempo.

La idea de este trabajo es poder anticiparse a lo descrito anteriormente, al incorporar información de los pozos de tronadura del banco superior y en conjunto con la utilización de los sondajes del banco inferior, poder tener una mejor idea de lo que va a resultar en la operación, en términos de la variabilidad bloque a bloque.

#### **2.2.3.- Efecto de parámetros técnicos**

Según Emery y Ortiz (3) los efectos de parámetros técnicos obedecen a las coacciones geométricas que gobiernan la extracción de las unidades de mineral dentro del depósito. Ejemplos de estos corresponden al ángulo de talud global, ancho de la berma, etc.

#### **2.2.4.- Efecto de la Dilución**

La dilución como concepto corresponde a la presencia de material no considerado en la envolvente económica que aparece en la extracción, pudiendo ser económica o no, dependiendo del contenido del producto.

La dilución se encuentra fuertemente asociada al nivel de selectividad que posea el equipo de carguío para definir el contacto estéril/mineral (2).

### **2.2.4.1.- Dilución Operativa**

La dilución operativa en una operación minera a cielo abierto corresponde al material estéril que no se logró separar del mineral durante la extracción (2). Esta dilución se genera por efectos de la selección no libre de bloques y con la definición de los polígonos de extracción que se definen en la planificación de corto plazo (Ver figura 2.2).

El impacto que esto genera es de dos tipos:

- 1. Un aumento del tonelaje enviado a planta, con una baja en la ley media a la planificada, producto de la incorporación de material estéril.
- 2. Disminución del tonelaje enviado a planta con una mayor ley media a la planificada (Dilución "Negativa").

### **2.2.4.2- Dilución no planificada**

La dilución no planificada tiene relación con la selección imperfecta de los bloques, este tipo de dilución es sumamente difícil de estimar. Al igual que en la dilución operativa, Peña (2) señala que producto de la dilución por selección imperfecta se pueden dar dos escenarios. En el primero se puede expandir el volumen a extraer donde se llevará más material a la planta. En el segundo caso se puede sacar menor material del presupuestado. Ambos casos están vinculados al tamaño de bloque y al tamaño de los equipos a utilizar ya que la extracción nunca será perfecta.

Dentro de este tipo de dilución se encuentra asociado el proceso de tronadura en el cual se producirá una mezcla de material, en los límites de contacto estéril-mineral donde el material esponjado no permite definir límites para el proceso de carguío.

#### **2.3- Polígonos de producción**

En la explotación minera a cielo abierto, el carguío y transporte del estéril está considerado dentro del método de explotación de forma que es necesario identificar qué material será enviado a planta y cuál no. Para poder realizar lo anterior es necesaria la definición de polígonos de producción con el objetivo de identificar los sectores donde la pala cargará mineral y en los cuales cargará estéril.

En las figuras 2.2. a modo de ejemplo se muestra la definición de estos polígonos en base a una ley de corte.

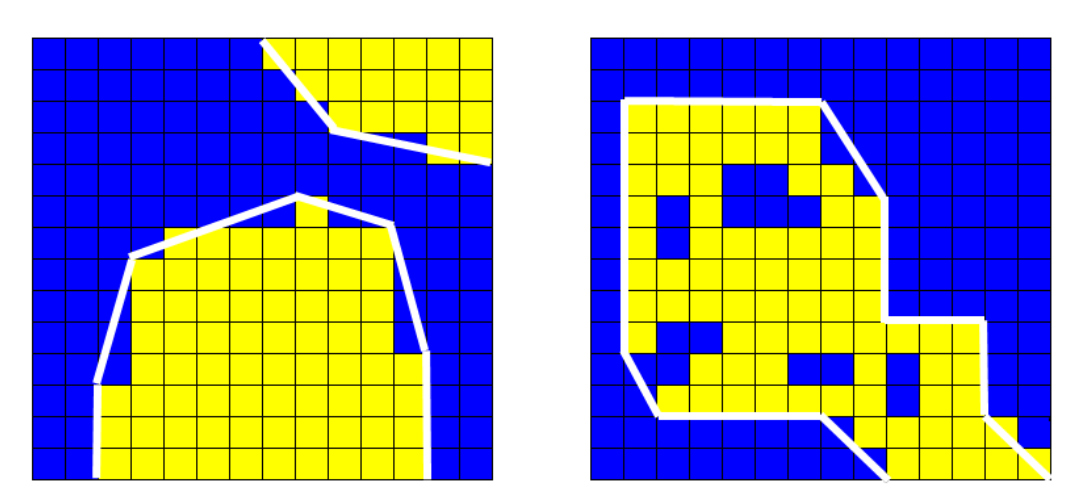

**Figura 2.2.- Definición de polígonos de producción (Amarillo mineral, Azul Estéril) Izquierda: Efecto de dilución por selección imperfecta. Derecha: Efecto de dilución por selección imperfecta y por selección no libre.** 

La definición de estos polígonos resulta arbitraria en el sentido que el planificador de corto plazo los genera teniendo en consideración que la ley media del polígono sea mayor a la ley de corte. Por aspectos operativos del equipo de carguío es imposible generar una selectividad de un 100%. De esta forma la disposición de los polígonos muchas veces incluye estéril tal como se aprecia en la figura 2.2

La determinación de la ley de cada bloque puede hacerse de distintas formas:

- Método poligonal
- Kriging
- Inverso de la distancia

#### **2.4.- Modelamiento Geológico**

El modelamiento geológico es una interpretación de la posición espacial y la forma que poseen ciertas unidades geológicas.

Los modelamientos geológicos contienen información relativa a litologías, alteraciones y mineralización. Este modelamiento resulta clave para la evaluación de recursos, ya que permite diferenciar unidades geológicas (contactos entre ellas) de forma de analizar los datos correspondientes a una misma población y no a la mezcla de éstas.

En este sentido Srivastava (4) señala que el no considerar el modelo geológico resulta en la mayoría de los casos una mala decisión, ya que las estimaciones de recursos dependen de decisiones apropiadas sobre las distintas poblaciones relevantes desde el punto de vista geológico y estadístico. En muchos casos la mineralización se encuentra asociada a ciertas unidades geológicas, por lo cual resulta clave para poder entender el proceso de mineralización y cómo definir la evaluación de recursos.

Uno de los problemas del modelamiento geológico es la arbitrariedad que posee debido a que con datos en general de sondajes deben generarse modelos complejos de las estructuras y mineralizaciones presentes en un depósito. En este mismo sentido a medida que avanza el desarrollo de un proyecto, también aumenta la información disponible: en el largo plazo la información disponible para el diseño y modelamiento geológico corresponde a sondajes, pero en el corto plazo junto a los sondajes están los pozos de tronadura que permiten aumentar el nivel de información y, como consecuencia generar un mejor modelo geológico.

Los casos más difíciles de modelamiento geológico corresponden a yacimientos de metales preciosos, en los cuales por lo general su mineralización se encuentra asociada a vetas. En estos casos las estimaciones del depósito se remiten a metros de sondajes que interceptaron la veta. Errores en espesores de mineralización (volumen), continuidad y leyes comprometen miles de toneladas y por ende enormes pérdidas del punto de vista económico.

En este mismo sentido, la caracterización de las diferentes unidades litológicas, permite tener una mayor predicción de la dilución, al tener definidas cuáles de estas unidades litológicas están asociadas a mineralización económica, de forma que la planificación tenga en cuenta los contactos de diferentes unidades litológicas al momento de llevar a cabo la explotación.

#### **2.5- Variograma**

Es una herramienta que permite analizar el comportamiento espacial de una propiedad o variable sobre una zona dada. Los variogramas tienen la cualidad de caracterizar la variabilidad espacial a lo largo de una cierta dirección del espacio.

$$
\hat{\gamma}(\mathbf{h}) = \frac{1}{2|N(\mathbf{h})|} \sum_{N(\mathbf{h})} \left[ z(\mathbf{x}_{\alpha}) - z(\mathbf{x}_{\beta}) \right]^2
$$

 $N(h)=\{(\alpha,\beta)$  tal que  $\mathbf{x}_{\alpha}$  y  $\mathbf{x}_{\beta}$  sean sítios muestreados  $(\mathbf{x}_{\alpha}-\mathbf{x}_{\beta}=\mathbf{h})\};$ donde  $|N(h)|$  es el número de pares distintos en el conjunto  $N(h)$ .

Dentro de los distintos tipos de variogramas para el desarrollo de esta memoria se utilizará variograma de Indicadores, el cual se calcula a partir de una variable binaria que se define por referencia a una ley de corte.

La aplicación del variograma de indicadores va a venir dada por la ley de corte que se defina para efectos de establecer la continuidad del mineral y el estéril.

$$
I_{Y}(\mathbf{x}; y) = \begin{vmatrix} 1 & \text{si } Y(\mathbf{x}) < y \\ 0 & \text{en caso contrario} \end{vmatrix}
$$

#### **2.6.- Simulación Convencional**

Durante el desarrollo de los antecedentes se ha mencionado el concepto de modelo de bloques, el cual corresponde a una discretización del yacimiento en bloques tridimensionales a los cuales se les asignan distintos atributos, siendo uno de ellos la ley. La creación de este modelo de bloques viene generalmente asociada a una técnica de estimación conocida como **kriging.** Esta técnica permite determinar el valor de un atributo (en este caso la ley) en un determinado punto del espacio en base a los datos que se encuentren en su entorno, tomando en cuenta la continuidad espacial de los datos al considerar el variograma.

El kriging es el mejor estimador lineal insesgado ya que:

- Corresponde a una combinación lineal ponderada de los datos para la estimación
- Es insesgado, porque el error de estimación tendrá una media (esperanza) igual a cero
- "Mejor" en el sentido de una varianza mínima del error para un modelo dado de covarianza/variograma.

Sin embargo un problema, que se mencionó en los párrafos anteriores, es el suavizamiento de las leyes estimadas por parte del Kriging. El problema anterior es efecto de que el kriging minimiza la varianza del error de estimación.

Producto de lo anterior una técnica utilizada es la **simulación**, la cual busca construir mapas de valores que reproducen la variabilidad real de la variable que se quiere estudiar. Estas realizaciones deben reproducir de manera exacta histograma, variograma, y otras características de la distribución espacial de los datos. (5)

- Cada mapa representa un escenario posible
- Se puede construir numerosos escenarios "equiprobables"
- Se pueden generar análisis de riesgo: escenario más optimista / pesimista
- Estimación: promediar los escenarios
- Medición de la incertidumbre: analizar qué tan distintos son los escenarios (5)

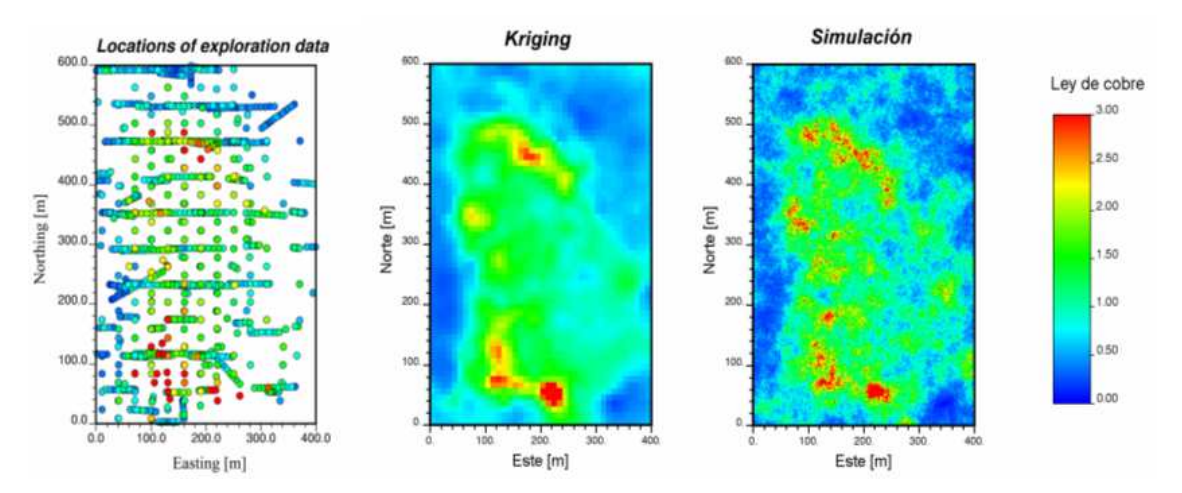

**Figura 2.3.- Figura Ortiz y Emery (5), Ejemplo del suavizamiento provocado por kriging versus una simulación de los mismos datos** 

#### **2.7.- Simulación con estadísticas de múltiples puntos**

La simulación con estadísticas de múltiples puntos es una técnica relativamente nueva, donde la primera aproximación fue hecha cuando Guardiano y Srivastava proponen **"The single normal equation"**  el año 1992, en donde se aproximó la simulación secuencial de nodos dentro de una grilla, simultáneamente condicionados a la información existente alrededor de las posiciones informadas (6).

Uno de los problemas que tuvo en sus orígenes esta técnica pasa por la complejidad computacional que requiere, de forma que el concepto estuvo, pero fue necesario que la tecnología permitiera poder incorporarlo.

Ortiz (6) señala que "en la década pasada, la geoestadistica de múltiples puntos ha atraído un interés significativo debido a su promesa de proporcionar modelos más realistas de arquitecturas complejas geológicas y permitir una mejor caracterización de la incertidumbre en la distribución y gama de unidades geológicas".

Uno de los principales beneficios del uso de multipuntos corresponde a la capacidad de poder considerar mayor información, en comparación a la estimación o simulación tradicional donde el variograma considera pares de puntos para modelar la relación espacial. Yarmuch (7) plantea lo anterior de la siguiente forma "El beneficio del uso de anisotropías locales frente al uso de un variograma único, es lograr representar de mejor manera el cambio de la dirección de continuidad o la continuidad dentro de

estructuras geológicas con carácter curvilíneo. Se aprecia que la continuidad y orientación de vetas simuladas resultan mucho más realistas al ser comparadas tanto las realizaciones como el promedio de éstas con la interpretación geológica". En este mismo sentido Strebelle (8) plantea que las estadísticas de multipuntos van mucho más allá del variograma tradicional de dos puntos o del modelo de covarianza.

Ortiz (6) plantea que las técnicas que involucran multipuntos requieren de una denominada imagen de entrenamiento, la cual es necesaria para calcular las estadísticas relevantes, un algoritmo de simulación, para poder imponer estas estadísticas relacionándolas *(anclándolas)* con los datos condicionantes y algún instrumento de validación que permita asegurar que los modelos comparten las propiedades visuales y estadísticas buscadas. En este sentido cobra una real importancia la elección de una imagen de entrenamiento puesto que es la que permite obtener las estadísticas relevantes para el desarrollo de esta técnica.

Ortiz (6) plantea que las imágenes de entrenamiento pueden venir de la caracterización de datos de afloramiento, de una simulación no condicional que usa un modelo a base de objeto, o de la interpretación digitalizada de un geólogo sobre el fenómeno en estudio.

Una interesante aplicación de esta técnica fue realizada por Boisvert, Leuangthong, Ortiz and Deutsch (9), quienes utilizan como imagen de entrenamiento un modelo de fracturas, a las cuales posteriormente se les simula un modelo de flujo, el cual intenta representar el mismo mecanismo de fracturas que se genera en las rocas y su posterior relleno por material magmático u otros.

Para la utilización de múltiples puntos es necesario definir un patrón, el cual irá recorriendo la imagen de entrenamiento e irá generando las estadísticas relevantes del proceso. Estas estadísticas guardan relación con la frecuencia relativa de eventos o patrones en la imagen de entrenamiento. Estos patrones corresponden a configuraciones geométricas de puntos que pueden estar o no conectados entre sí.

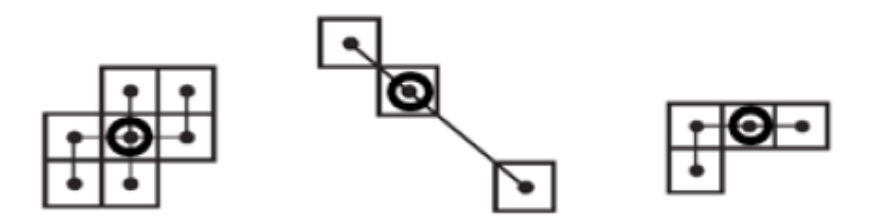

**Figura 2.4.- Ejemplos de tipos de patrones para el análisis en las imágenes de entrenamiento** 

Respecto a la elección de este patrón a recorrer en la imagen de entrenamiento, teóricamente no existen limitantes para escoger uno en particular. Sin embargo Lyster y Deutsch (10) proponen una metodología para calificar aquellos puntos que contienen información más relevante que otros utilizando la estimación de entropía existente entre dos puntos.

Hay aspectos relevantes respecto al uso de las imágenes de entrenamiento y a la selección que éstas deben tener. En este sentido Ortiz (6) mostró cómo la escasez de información debido al tamaño limitado de las imágenes de entrenamiento lleva fluctuaciones en las estadísticas que pueden ser particulares a la imagen que se escogió. Estas fluctuaciones pueden ser significativas. Se utilizó una imagen de modelo de 1024x1024 píxeles y se obtuvieron 16 sub imágenes de 256x256 píxeles a partir de la imagen original. Los resultados de las estadísticas de múltiples puntos comparadas con la imagen original mostraron cómo el tamaño limitado de las imágenes que se utilizan alteraron considerablemente los resultados que se debían obtener en comparación a la imagen base.

Además Strebelle (8) señala que una primera e importante recomendación es generar las imágenes de entrenamiento con proporciones que sean razonablemente similares con las proporciones que se desea imponer en el modelo final.

Strebelle (8) plantea que cuando se selecciona una imagen de entrenamiento que no es válida y se tiene una cantidad suficiente de datos de entrenamiento, es posible detectar este error puesto que la simulación no va a generar los rasgos deseados. En este mismo sentido Ortiz (6) plantea que cuando los datos de entrenamiento son escasos, la presencia de inconsistencias no es obvia y éstas pueden ser ocultadas por correcciones hechas para asegurar la reproducción de alguna estadística durante el proceso de simulación, razón por la cual la validación de los modelos finales es crucial para descubrir estos problemas. A lo largo de este trabajo se realizarán muchas validaciones con el objetivo de asegurar que los modelos simulados guardan coherencia con la información disponible de los pozos de tronadura y sondajes.

Respeto a este tema han existido bastantes métodos que buscan utilizar esta metodología, siendo algunos: Simulated annealing, algoritmo no iterativo, cadenas de Markov y Montecarlo y Snesim.

Muchos de los algoritmos mencionados anteriormente son de una dificultad y complejidad no menor, no sólo de aspectos computacionales, sino también conceptuales. Es por esto que sólo se detallará el algoritmo que se utilizará para el desarrollo de este trabajo.

### **SNESIM**

Una mejora del método impuesto por Guardiano y Srivastava (1992) corresponde al método Snesim (Single normal equation simulation), propuesto por Strebelle el año 2002 (11).

Este algoritmo requiere de una imagen de entrenamiento, la cual es escaneada por una plantilla de búsqueda *(patrón)*, desde donde son obtenidas las estadísticas de múltiples puntos y almacenadas en un árbol de búsqueda.

A continuación se detalla este método, puesto que será el utilizado a lo largo de este trabajo por medio del Software SGEMS.

Strebelle (11) detalla los principales pasos del algoritmo Snesim de la siguiente forma:

1. Se escanea la imagen de entrenamiento para construir un árbol de búsqueda que contiene las frecuencias de eventos.

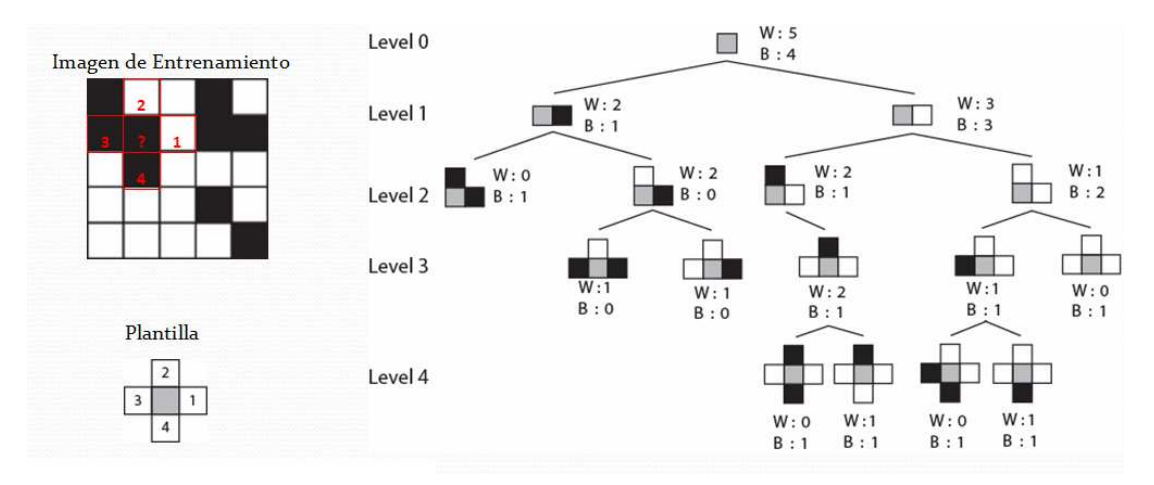

**Figura 2.5.- Hurtado (12), construcción del árbol de búsqueda por medio de la imagen de entrenamiento y un patrón de búsqueda.** 

Hurtado (12) señala que las estadísticas de múltiples puntos se obtienen de una imagen de entrenamiento, por medio de un patrón de búsqueda que recorre dicha imagen. Cada elemento del árbol contiene la identificación del "evento" junto con la contabilización de su ocurrencia por cada categoría.

- 2. Se deben asignar los datos originales de la muestra, al nodo más cercano de la grilla creada. Se define un camino aleatorio el que visita una vez y sólo una vez todos los nodos.
- 3. Se procede a simular, en donde se genera un valor al nodo visitado, el cual debe ser almacenado, de forma que aquel valor simulado es añadido a los datos, para ser usado en condicionar la simulación en todos los nodos siguientes. **(Construcción de la distribución condicional)**
- 4. Se mueve el patrón al siguiente nodo del camino aleatorio y se repite el paso 3.
- 5. Una vez recorrido todos los nodos de la grilla, una imagen estocástica ha sido generada. Se reitera el proceso entero desde el paso 2 con un camino aleatorio distinto o igual para generar

otra realización. El camino aleatorio puede ser el mismo, pero las simulaciones de montecarlo generan otros resultados.

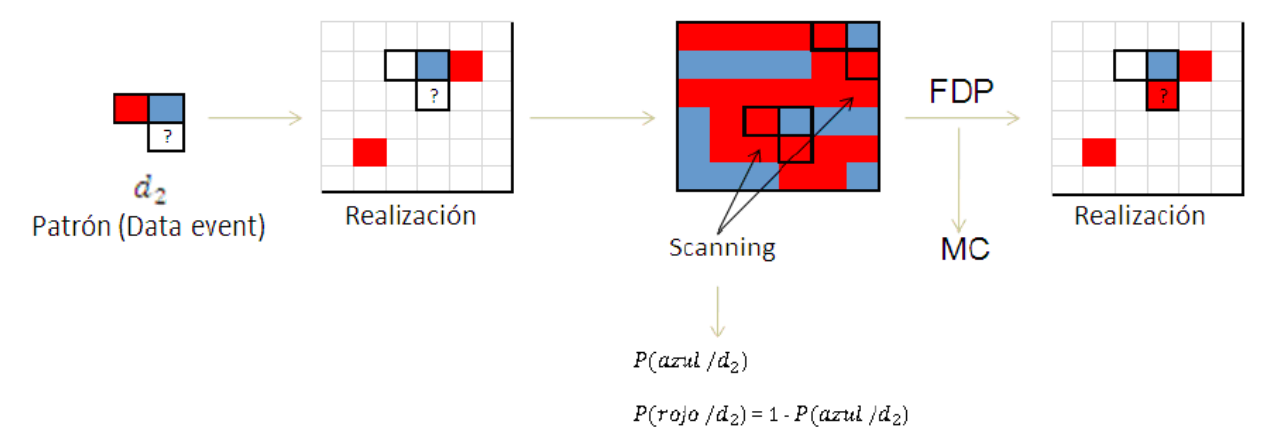

**Figura 2.6.- Ejemplo de los pasos utilizados para simular por Snesim** 

Respecto a un punto señalado en los pasos del algoritmo Snesim, Strebelle (8) menciona que un patrón que incluya demasiados nodos conduciría a un aumento de tamaño en el árbol de búsqueda teniendo un costo del punto de vista computacional alto. Y por otro lado un patrón de búsqueda muy pequeño conducirá a que las estructuras grandes no podrán ser reproducidas.

Uno de los puntos importantes relacionado con algoritmo Snesim tiene relación con los datos condicionantes (Servosystem factor). Los datos condicionantes corresponden en este caso a los sondajes, los cuales nos aportan información del área que se desea simular. El Servosystem Factor corresponde a un factor de convergencia, puesto que las estadísticas globales de una imagen de entrenamiento no tienen porque ser las mismas en los datos condicionantes, de forma que este factor regula la convergencia de la simulación hacia una determinada distribución. Un servosystem de un 100% obligará a que las simulaciones tiendan a las estadísticas de los datos condicionantes, por el contrario un Servosystem de 0% provocará que las simulaciones tiendan a las estadísticas de la imagen de entrenamiento.

En la figura 2.7. corresponde a dos realizaciones hechas por el algoritmo Snesim en las cuales se puede observar una cierta lógica espacial, pero el hecho más importante radica en cómo los porcentajes de las litologías son prácticamente iguales y, más que eso, cómo la lógica de los contactos se reproduce de forma similar.

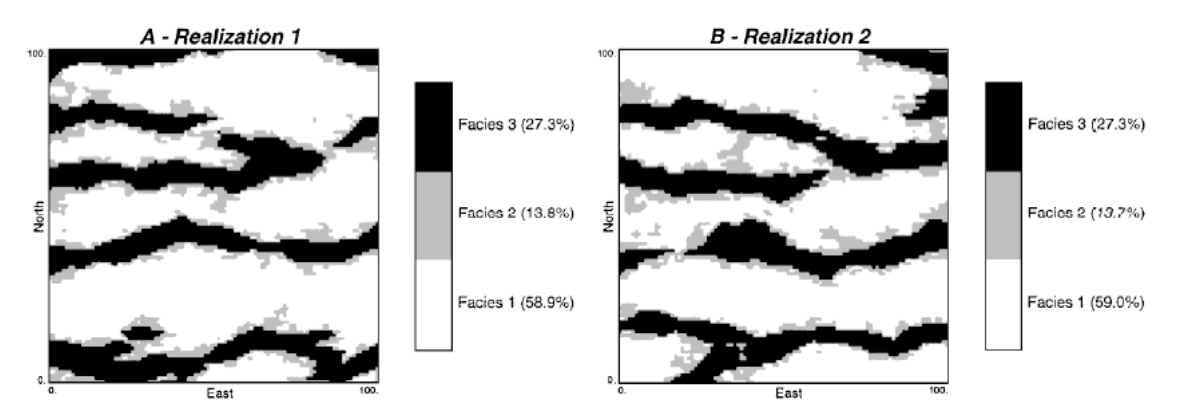

**Figura 2.7.- Simulaciones hechas por el algoritmo Snesim** 

Para efectos del estudio de la dilución, es necesario reproducir con estadísticas de múltiples puntos, en primer lugar estadísticas de Mineral/Estéril que sean acordes al referente de comparación que se tenga, pero sobre todo si la relación espacial Mineral/Estéril es consecuente, ya que esto definirá de alguna forma si es posible o no predecir la dilución operativa con esta herramienta.

## **3.- METODOLOGÍA**

La metodología utilizada para el desarrollo de este estudio, está muy relacionada con los parámetros de entrada necesarios por parte del algoritmo Snesim (algoritmo utilizado para la simulación por estadísticas de múltiples puntos). A continuación, se describe de forma global el procedimiento realizado:

#### **1. Generación de la imagen de entrenamiento**

A partir de la información aportada por los pozos de tronadura de un banco ya explotado, es posible generar una imagen de entrenamiento, la cual para efectos de analizar la dilución, posee dos atributos (mineral y estéril), definidos por una ley de corte.

#### **2. Datos condicionantes**

Los datos condicionantes, corresponden a la información entregada por los sondajes que interceptan el banco inferior, respecto al banco ya explotado. Sobre este banco inferior es donde se desea analizar la calidad predictiva de las simulaciones por estadísticas de múltiples puntos.

Estos sondajes también son definidos como mineral y estéril bajo efecto de la misma ley de corte utilizada para la generación de la imagen de entrenamiento.

## **3. Generación de las simulaciones**

Con la imagen de entrenamiento del banco superior generada y con los datos condicionantes del banco inferior (banco a simular) se procede a realizar las simulaciones.

## **4. Análisis**

El análisis de la calidad de las simulaciones por medio de estadísticas de múltiples puntos para modelar la dilución se realizará por medio de tres criterios:

- Estadísticas básicas de las simulaciones en términos de mineral y estéril
- Frecuencia de nodos adyacentes de mineral
- Variograma de indicadores

El análisis de la calidad de las simulaciones es posible dado que el banco simulado, ya fue explotado, por lo cual se posee la información de pozos de tronadura de dicho banco. De esta forma es

posible generar una imagen de entrenamiento del banco inferior y comparar lo que realmente se produjo en la operación, con las simulaciones por medio de estas tres herramientas, aplicadas a las simulaciones y al banco simulado.

El análisis de este trabajo no se realizará cuantificando el impacto que genera la dilución en términos del aumento del tonelaje y disminución de la ley media del material planificado enviar a planta, sino más bien, pasará por determinar la conectividad y continuidad del mineral en las simulaciones de forma que una alta continuidad y conectividad del mineral, se traducirá en un menor porcentaje de dilución, el cual puede ser comparado de acuerdo a lo sucedido en los bancos superiores.

A continuación se presenta el detalle de lo mencionado anteriormente para el desarrollo del presente estudio.

#### **3.1.- Estudio Exploratorio**

Se realiza un análisis exploratorio de los datos correspondientes a los pozos de tronaduras de forma general y luego banco a banco, como también a los datos correspondientes a la campaña de sondajes. El estudio exploratorio consiste básicamente en:

- Mapas de distribución de los datos con sus respectivas leyes
- Histogramas de los datos y estadísticas básicas
- Nubes de dispersión
- Gráfico cuantiles contra cuantiles (Q-Q plot)

El objetivo final de esto, es verificar la consistencia de la distribución de leyes existente entre los pozos de tronadura y los sondajes.

### **3.2.- Generación de las imágenes de entrenamiento**

La generación de las imágenes de entrenamiento, se realizará por medio de la información aportada por los pozos de tronadura. Como parte de los requerimientos del algoritmo Snesim para la utilización de una imagen de entrenamiento, está el hecho que la información debe estar dispuesta en una grilla regular y cada nodo de la grilla debe poseer información.

#### **3.2.1.- Origen y elección de la grilla**

La elección de la grilla tiene relación directa con el espaciamiento que posean los datos, en este caso los pozos de tronadura, de forma de poder encerrar al menos un dato dentro de cada bloque definido por la grilla y así aprovechar la mayor cantidad de área posible de cada banco.

Por otra parte la presencia de diferentes mallas de tronadura, genera necesariamente la elección de un origen para la grilla, de forma que permita aprovechar la mayor área posible.

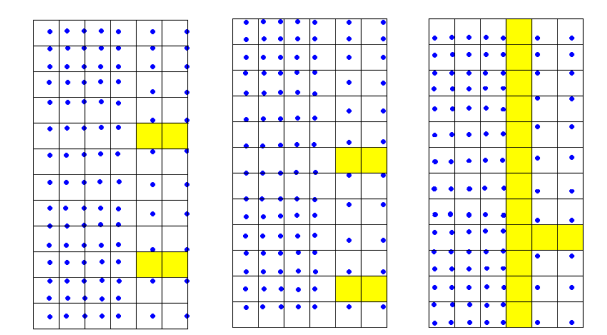

**Figura 3.1.- Asignación de una grilla regular, a los pozos de tronadura (En amarillo, bloques no informados)** 

La figura 3.1. refleja cómo el origen de la grilla define mayores o menores áreas a utilizar para la generación de las imágenes de entrenamiento, de forma que un aspecto relevante será el poder obtener una combinación de estos dos elementos que permita aprovechar la mayor cantidad de área posible de cada banco.

#### **3.2.2.- Asignación a los nodos**

Los denominados bloques serán definidos, con el objetivo de asignarle a cada pozo de tronadura, su respectivo bloque.

$$
Bloque(i, j) = \left( \left[ \frac{\left(X_i - X_{ORIGEN\_GRILLA}\right)}{L_{GRILLA}} \right], \left[ \frac{\left(Y_i - Y_{ORIGEN\_GRILLA}\right)}{L_{GRILLA}} \right] \right)
$$

• **Lgrilla:** Corresponde a la extensión escogida de la grilla

Como probablemente en muchos casos va a quedar encerrado más de un pozo de tronadura por bloque, el criterio será, asignarle la ley de cobre del pozo de tronadura que se encuentre más cerca del centro de cada bloque. De esta forma se generan los nodos que comprenden la imagen de entrenamiento.

La distancia de cada dato, al centro de cada bloque queda definida por:

$$
\textit{Distance} = \sqrt{(X_{\textit{CENTRO\_GRILLA}} - X_i)^2 + (Y_{\textit{CENTRO\_GRILLA}} - Yi)^2}
$$

Probablemente la elección de una malla más densa permitiría tener un dato por bloque y así aprovechar de mejor manera toda la información disponible, pero como se mencionó en el punto 3.1. esto genera bloques no informados, que restringe el área posible de utilizar como imagen de entrenamiento.

#### **3.2.3.- Ley de corte**

Para efectos de analizar la dilución, interesa poder obtener imágenes de entrenamiento en términos de mineral y estéril. Es por esto que se asignará una ley de corte para poder clasificar los nodos como estéril o en su defecto como mineral. Es necesario mencionar que la ley de corte utilizada aquí no corresponde a la que realmente se utilizo en la extracción de estos bancos.

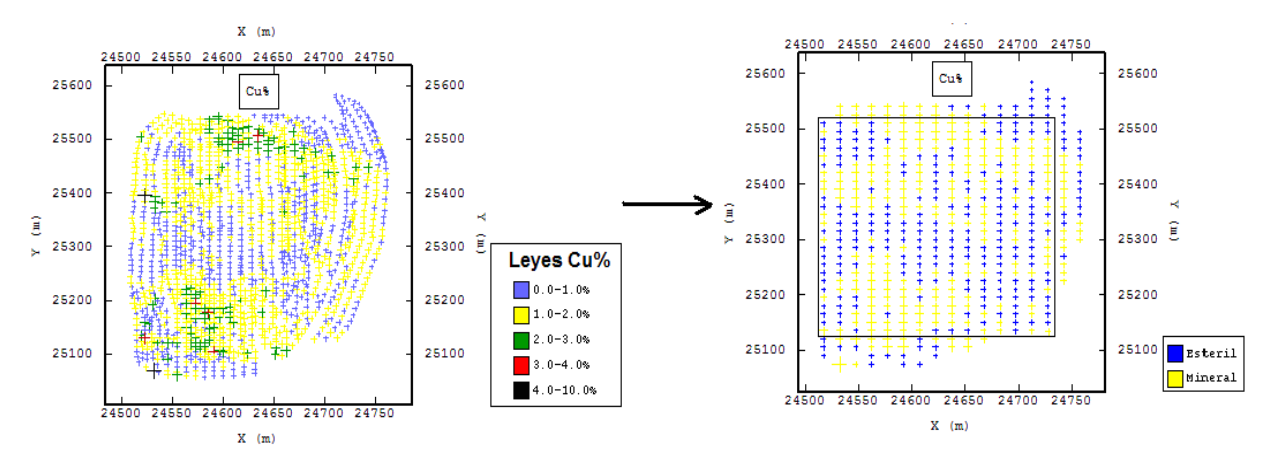

**Figura 3.2.- Regularización de los datos y asignación de atributos.** 

#### **3.2.4.- Asignación puntual de los nodos**

Para la generación final de las imágenes de entrenamiento, un supuesto utilizado será asignarle la ley de un nodo, como la ley del bloque que encierra dicho nodo.

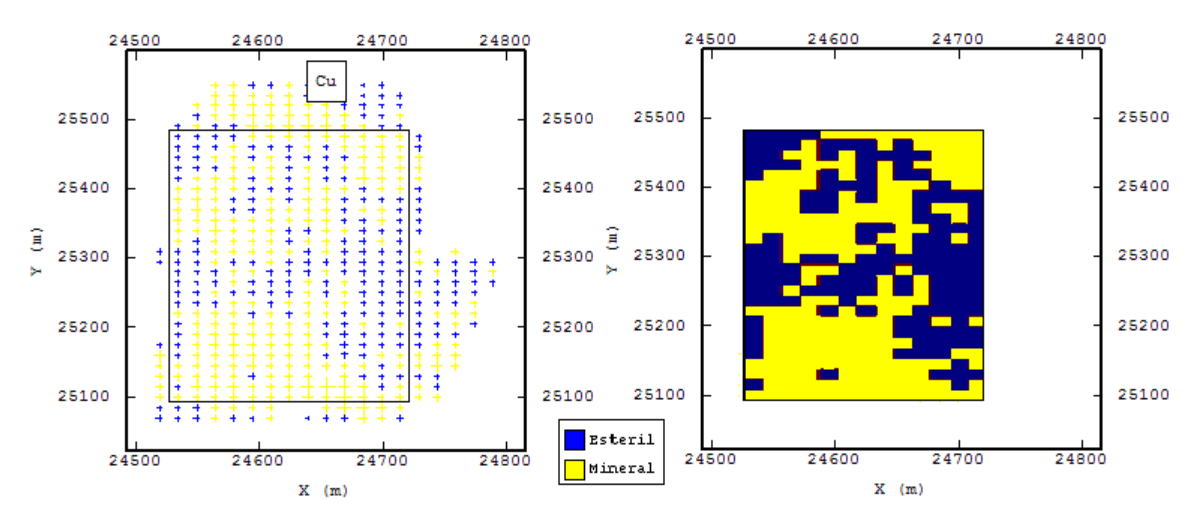

**Figura 3.3.- Asignación puntual de la ley de un nodo al bloque completo.** 

#### **3.2.5.- Validación de la imagen de entrenamiento respecto al banco**

Será necesario, antes de avanzar en el desarrollo del tema, validar la imagen de entrenamiento generada respecto al banco en cuestión, de forma de observar si la imagen de entrenamiento guarda relación o no con el banco de donde se obtuvo dicha imagen. Esto se llevará a cabo mediante análisis de las estadísticas básicas y Q-Q plot.

#### **3.3.- Obtención de los datos condicionantes**

Los datos condicionantes, corresponden a los sondajes existentes en el banco sobre el cual se simulará. Estos sondajes son aquellos encerrados por el área seleccionada para generar la imagen de entrenamiento del banco superior. Los criterios para obtenerlos serán:

## **1. La elección de los datos se obtendrá de +/- la mitad de la altura de cada banco**

Este supuesto está asociado al hecho que la información de los sondajes se encuentra con un cierto soporte, de forma que probablemente un dato asociado pocos metros bajo la cota del banco o sobre ésta, corresponde a la ley del volumen asociado a dicho banco. Además esto permite aprovechar de mejor forma la información entregada por sondajes inclinados, ya que en casos límites, el dato superior queda asociado a un nodo y el inferior a otro.

**2. Se dispondrán los datos bajo el mismo criterio utilizado para la generación de las imágenes de entrenamiento.** 

De esta forma los sondajes, serán asignados a una grilla regular asociada a las dimensiones de la grilla escogida para la generación de las imágenes de entrenamiento y el posterior proceso descrito en los puntos 3.2.1 a 3.2.4.

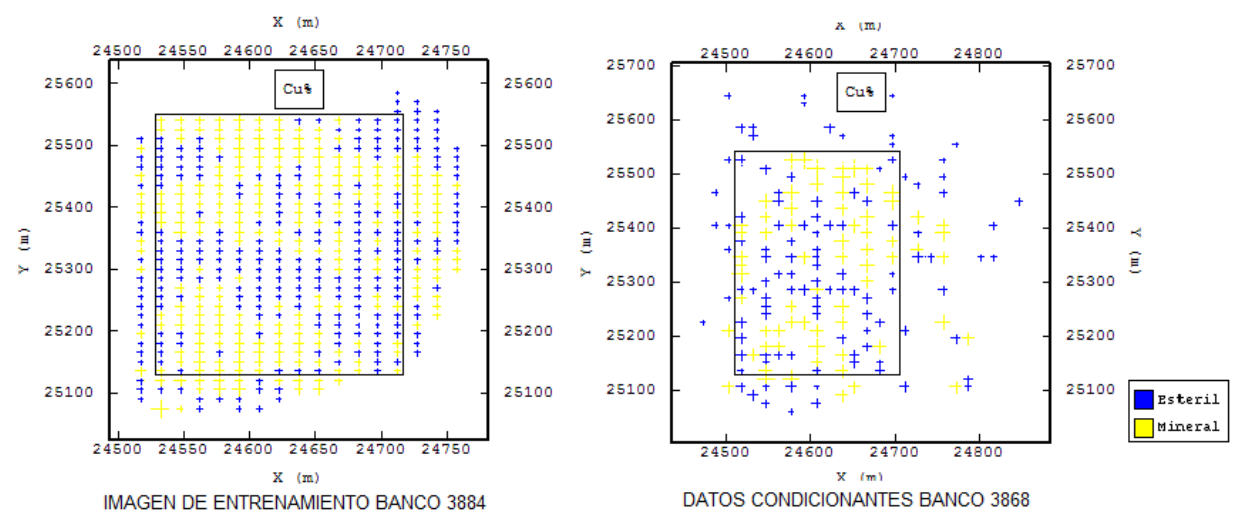

**Figura 3.4.- Generación de los datos condicionantes.** 

### **3.4.- Simulaciones**

La generación de las simulaciones de un determinado banco, se realizará utilizando la imagen de entrenamiento del banco superior y los datos condicionantes (sondajes) del banco a simular.

## **3.5.- Validación**

 Básicamente en este punto se analizarán los resultados de la utilización de estadísticas de múltiples puntos para analizar la conectividad y continuidad del mineral, al comparar dichas simulaciones con la información aportada por los pozos de tronadura del banco simulado. Para llevar a cabo lo anterior se aplicarán las siguientes herramientas:

#### • **Variograma de Indicadores**

Se utilizará un variograma de indicadores en el cual se definirá el valor 1 para mineral y el valor 0 para estéril.

La validación de este punto determinará la calidad de las simulaciones en términos de continuidad respecto al banco real.

#### • **Frecuencias de nodos de mineral adyacentes en una dirección**

Se realizará un histograma de la cantidad de nodos de mineral adyacentes en una determinada dirección. De esta forma se busca analizar la calidad de las simulaciones en términos de conectividad respecto al banco real.

El procedimiento será:

- 1. Elegir la dirección (Este o Norte) para recorrer la imagen de entrenamiento Para efectos de explicar el procedimiento, se modificará la dirección Este
- 2. Elegir el número de nodos adyacentes de mineral a buscar (k)
- 3. Posicionarse en un nodo (i,j)
- 4. Como los nodos de mineral poseen valor 1, el algoritmo pregunta si

 $\mathit{valor}(m, j) = k$ *m i i k*  $(m, j) =$ =  $\sum^{+k-1}$ , si la suma es igual al número de nodos buscados, se cuenta como 1 y en

caso contrario 0

5. Se determina la probabilidad de ocurrencia en base a los posibles casos dado el tipo de búsqueda (Mientras más grande k, serán menos casos posibles)

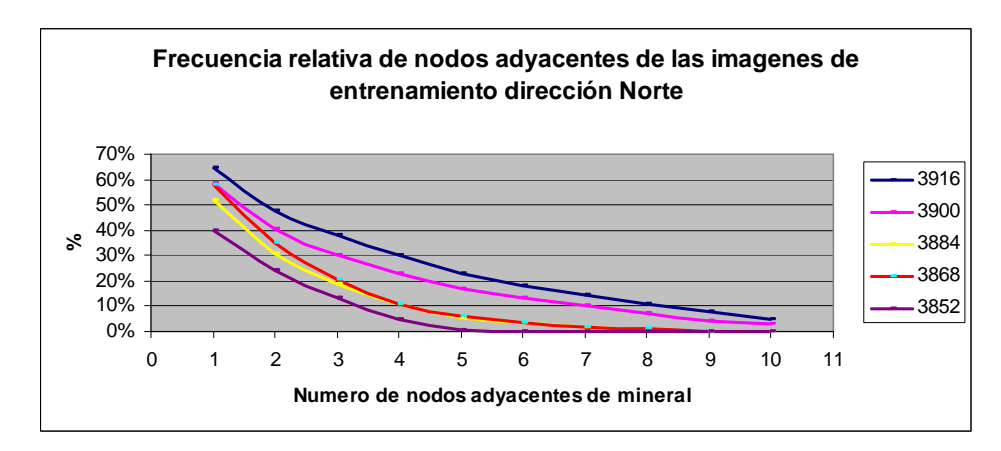

**Figura 3.5.- Ejemplo de la aplicación de la frecuencia de nodos adyacentes de mineral.** 

Estas herramientas como elementos de análisis y validación fueron utilizadas por Strebelle (8) para analizar la calidad de las simulaciones con estadísticas de múltiples puntos para modelar un reservorio fluvial.

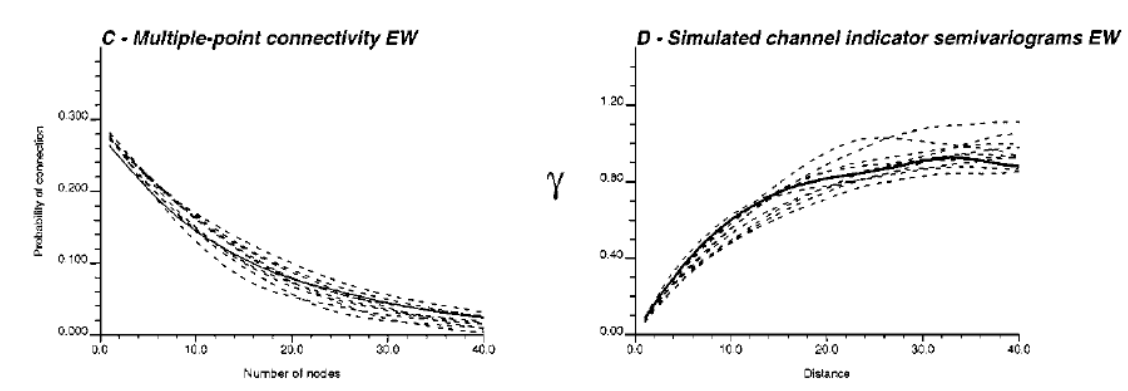

**Figura 3.6.- Validaciones propuestas por Strebelle (8) para analizar la calidad de las simulaciones por estadísticas de múltiples puntos. (Línea continua escenario real).** 

## **4.- ESTUDIO EXPLORATORIO**

La información disponible corresponde a una base de datos de pozos de tronadura y sondajes del rajo Sur- Sur de la división Andina de Codelco Chile. La base de datos de los pozos de tronadura contiene 13.145 datos con información de ley y la de sondajes 2,376.

## **4.1.- Estadísticas básicas de pozos de tronadura y sondajes**

Las estadísticas básicas de los pozos de tronadura y sondajes se resumen en la tabla 4.1.

|                     | Pozos de<br><b>Tronadura</b> | <b>Muestras de</b><br><b>Sondajes</b> |
|---------------------|------------------------------|---------------------------------------|
| Número de Datos     | 13,145                       | 2,376                                 |
| Ley media Cu        | 1.12%                        | 1.05%                                 |
| Desviación Estándar | 0.76%                        | 0.64%                                 |
| <b>Máximo</b>       | 9.90%                        | 7.24%                                 |
| <b>Mínimo</b>       | 0.03%                        | 0.12%                                 |
| <b>Mediana</b>      | 0.97%                        | 0.94%                                 |

**Tabla 4.1.- Estadísticas básicas de los pozos de tronadura y sondajes** 

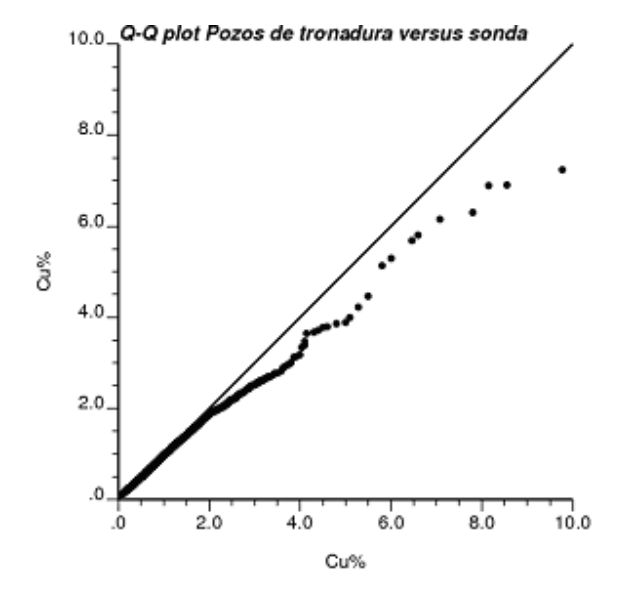

**Figura 4.1.- Q-Q plot (Eje x: Pozos de tronadura y Eje y: Sondajes)** 

A partir del Q-Q plot realizado a los pozos de tronadura y sondajes, es posible verificar que las desviaciones estándar son distintas al no seguir una pendiente de 45 grados. La presencia de un comportamiento no lineal indica diferencias en las distribuciones.

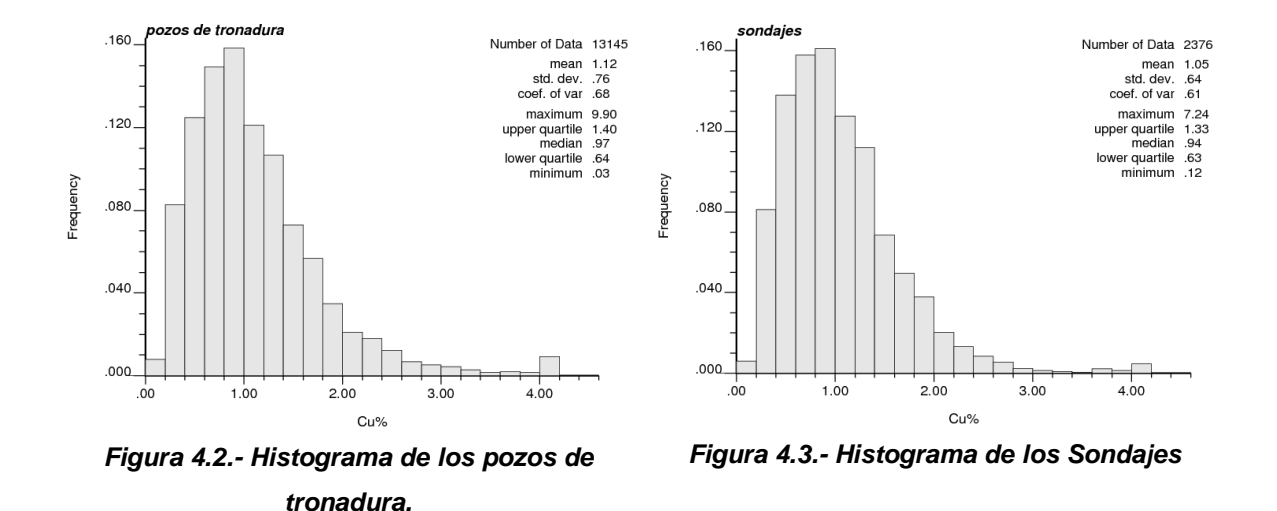

De las figuras 4.2. y 4.3. es posible observar lo reflejado en el Q-Q plot en donde para leyes entre 0-2% las distribuciones son prácticamente las mismas, pero para leyes superiores a 2% los histogramas reflejan las diferencias mostradas en el Q-Q plot.

La distribución espacial de los pozos de tronadura y sondajes se despliega a continuación en las figuras 4.4. y 4.5.

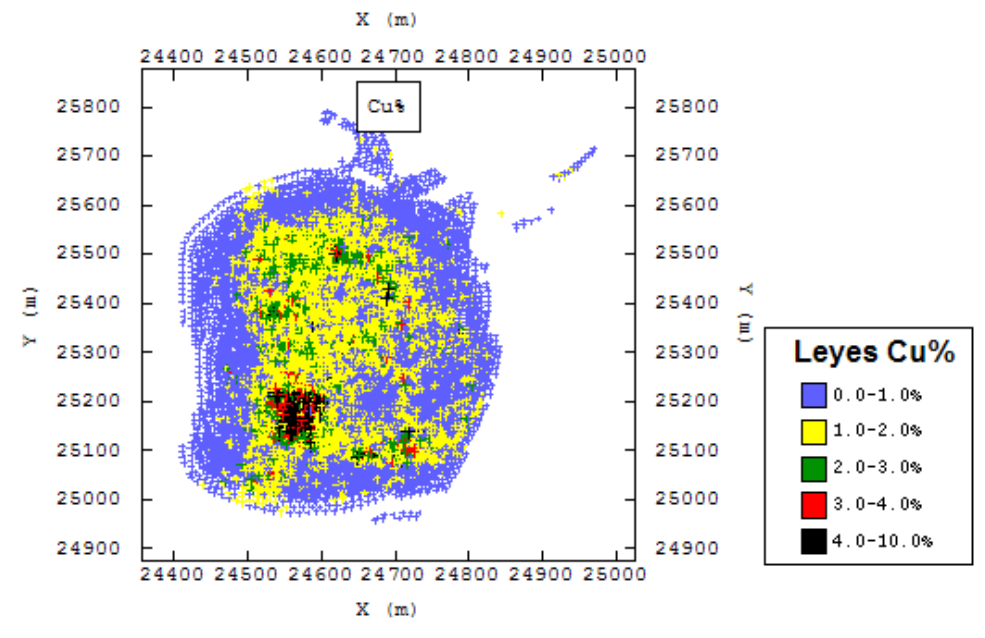

**Figura 4.4.- Vista en planta de los pozos de tronadura** 

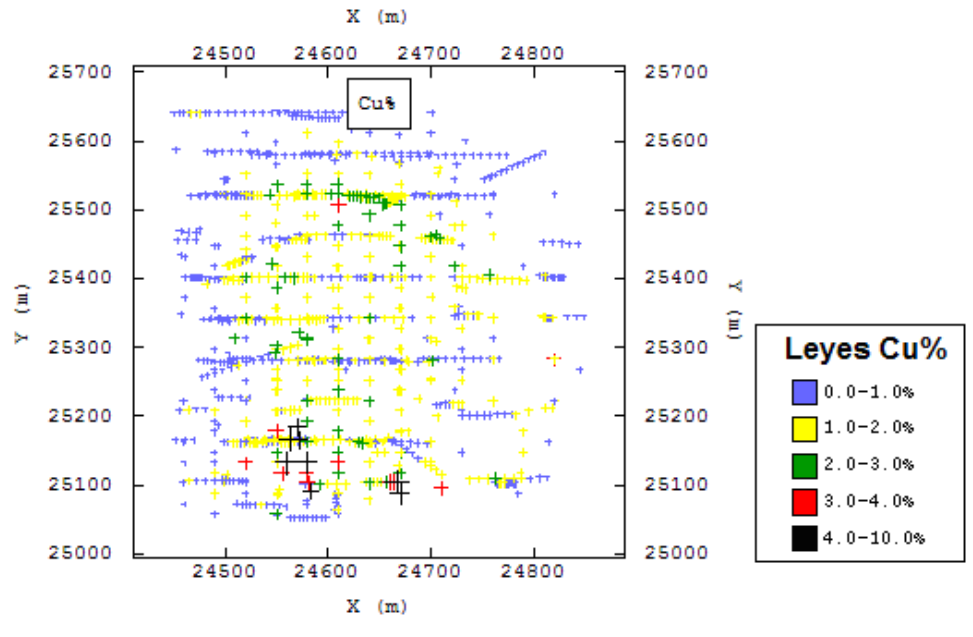

**Figura 4.5.- Vista en planta de los sondajes** 

Es posible observar de las figuras 4.4 y 4.5. la presencia de un centro de alta ley (superior a 4.0%) ubicado entre las coordenadas 24,540 - 24,600 en la dirección Este y 25,100 – 25,200 en la dirección Norte. De forma global se observa que las leyes inferiores a 1% se encuentran asociadas a los bordes del rajo.

Las diferencias en las distribuciones entre pozos de tronadura y sondajes, se reflejan en hecho que los sondajes abarcan áreas mayores, las cuales están asociadas principalmente a bajas leyes.

A continuación se muestran las nubes de dispersión de las leyes de los pozos de tronadura y sondajes, con sus respectivas medias condicionales, en las figuras 4.6 a la 4.11.

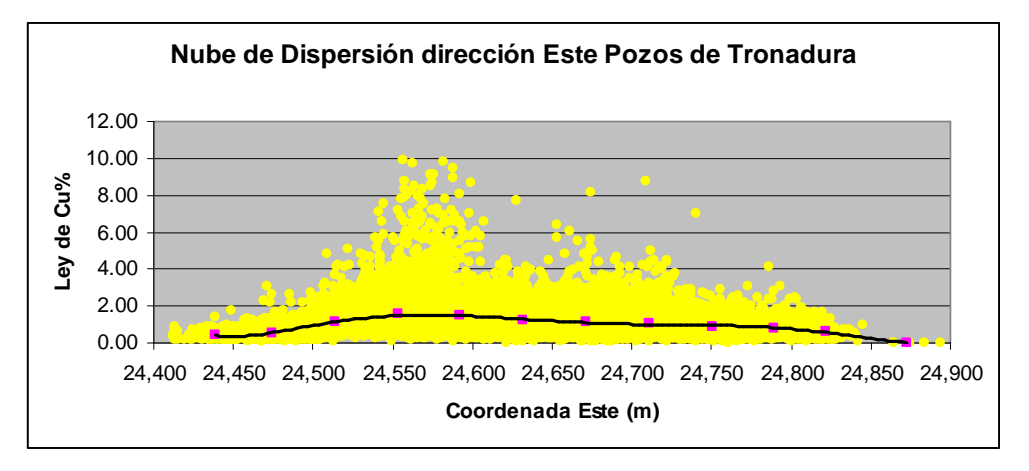

**Figura 4.6.- Nube de dispersión dirección Este, pozos de tronadura.**
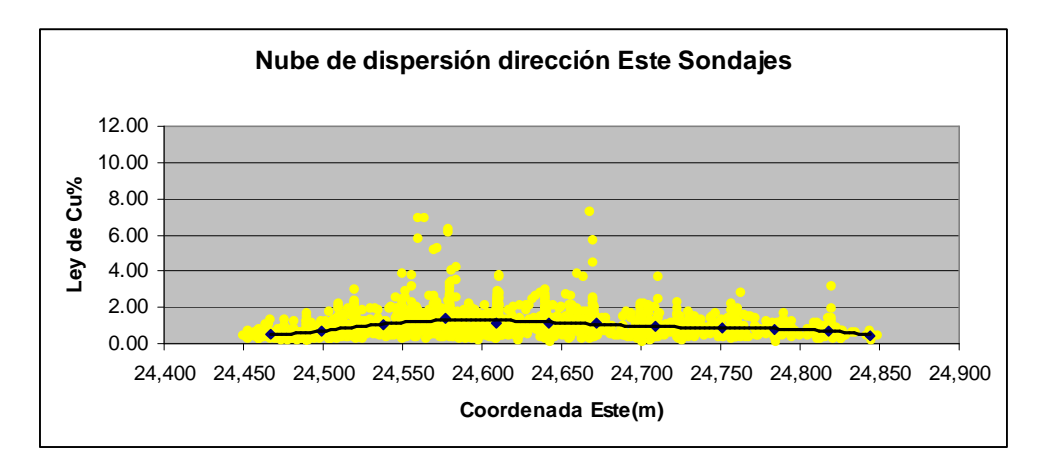

**Figura 4.7.- Nube de dispersión dirección Este, muestras de sondajes.** 

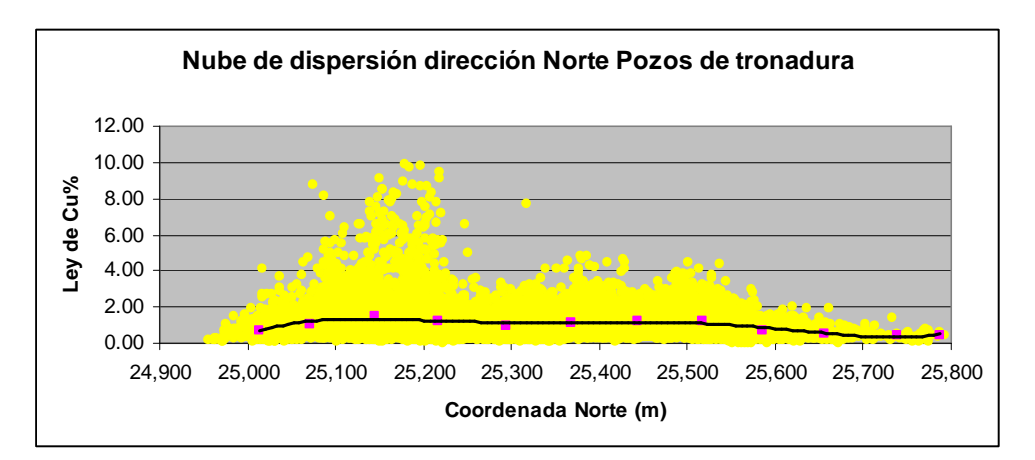

**Figura 4.8.- Nube de dispersión dirección Norte, pozos de tronadura.** 

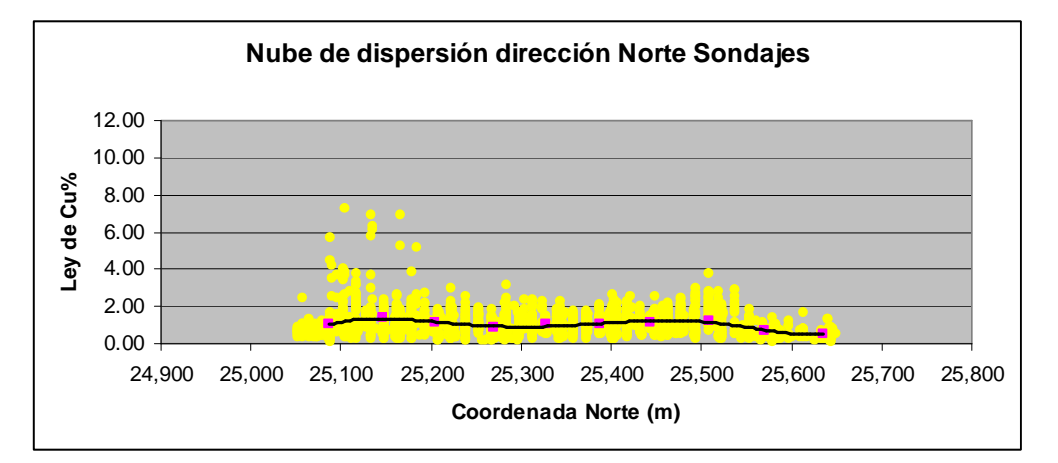

**Figura 4.9.- Nube de dispersión dirección Norte, muestras de sondajes.** 

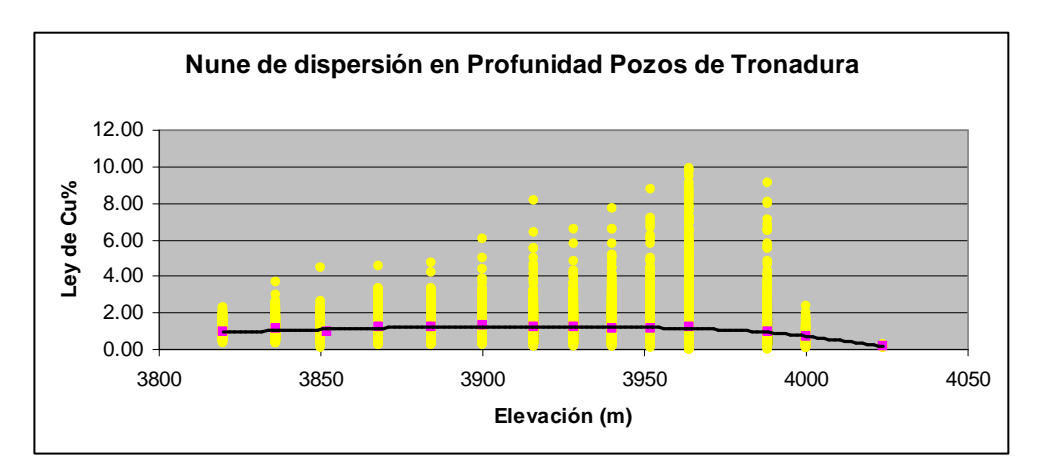

**Figura 4.10.- Nube de dispersión elevación, pozos de tronadura.** 

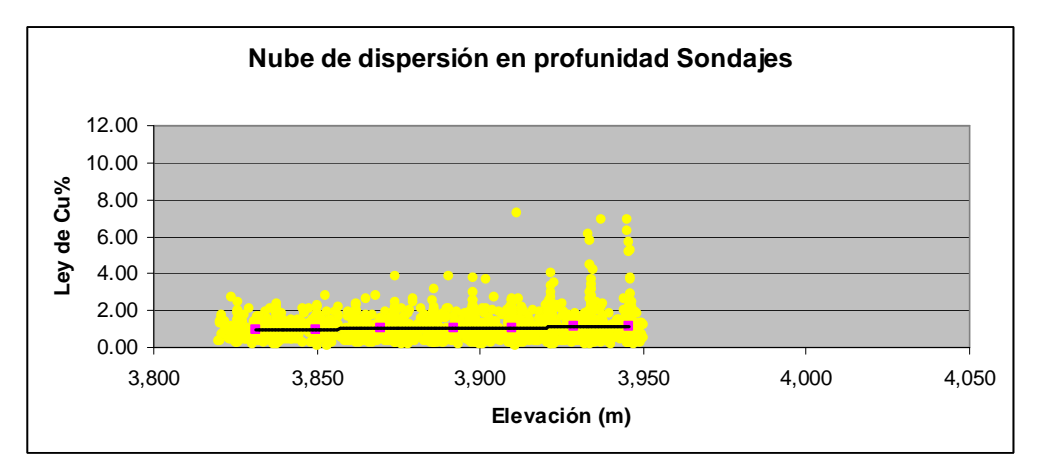

**Figura 4.11.- Nube de dispersión elevación, muestras de sondajes.** 

Las nubes de dispersión confirman nuevamente el gráfico del Q-Q plot. Donde particularmente en las direcciones Este y Oeste, los sondajes generan tendencias de leyes sobre 2%, pero el número de datos sobre 2% no es representativo de lo mostrado en los pozos de tronadura, de forma que esto generó las diferencias sobre 2% en las distribuciones.

#### **4.2.- Estadísticas básicas de los bancos**

Se eligieron 5 de un total de 13 bancos, los cuales fueron escogidos pensando en tener un importante número de datos y también en el hecho que en sólo 10 de estos 15 bancos existe información de sondajes. Además se busca poder sacar conclusiones más adelante respecto a la conectividad y a la calidad de las estimaciones hechas por las simulaciones con estadísticas de multipuntos, de forma que la elección pasa por 5 bancos consecutivos.

A continuación, en la tabla 4.2., se resumen las estadísticas básicas de los bancos escogidos:

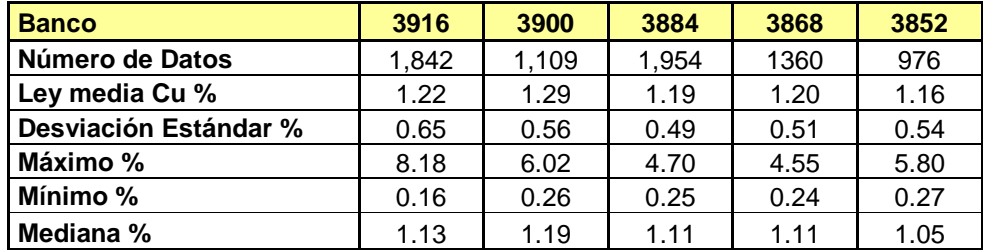

**Tabla 4.2.- Estadísticas básicas de las leyes de los bancos escogidos.** 

A continuación se muestran las nubes de dispersión de los 5 bancos escogidos:

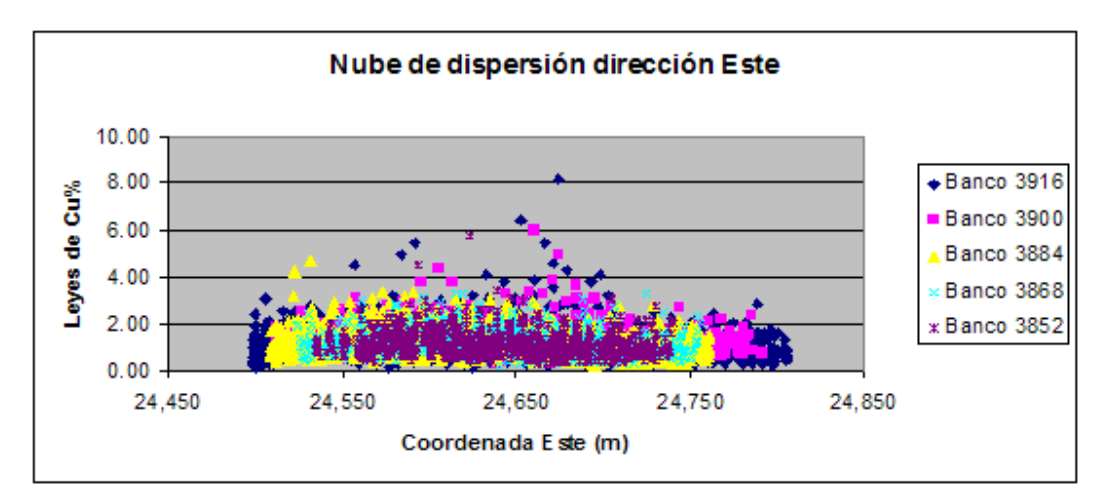

**Figura 4.12.- Nube de dispersión dirección Este** 

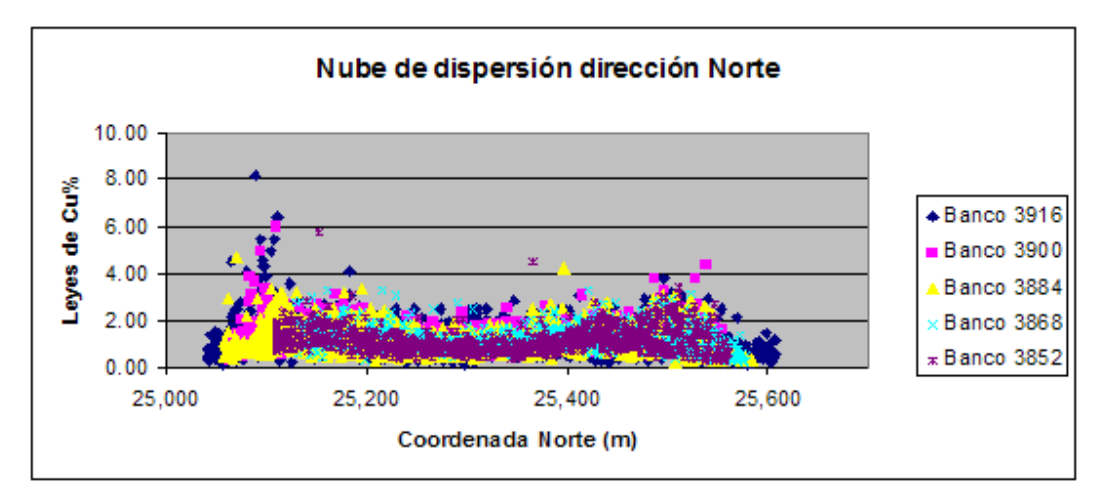

**Figura 4.13.- Nube de dispersión dirección Norte** 

A continuación se muestran los Q-Q plot realizados para un banco cualquiera y su banco inferior.

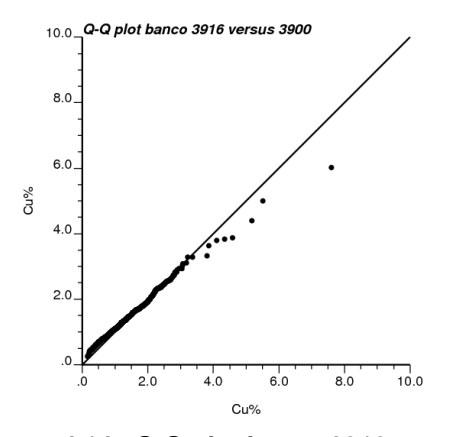

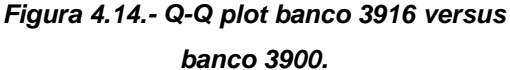

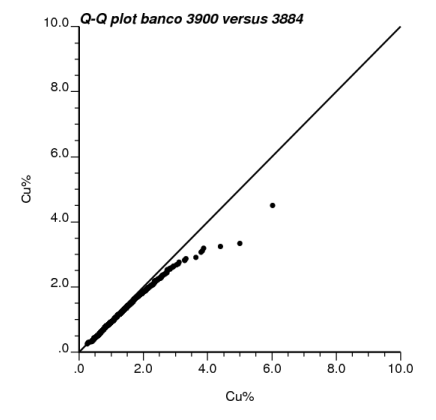

**Figura 4.15.- Q-Q plot banco 3900 versus 3884.** 

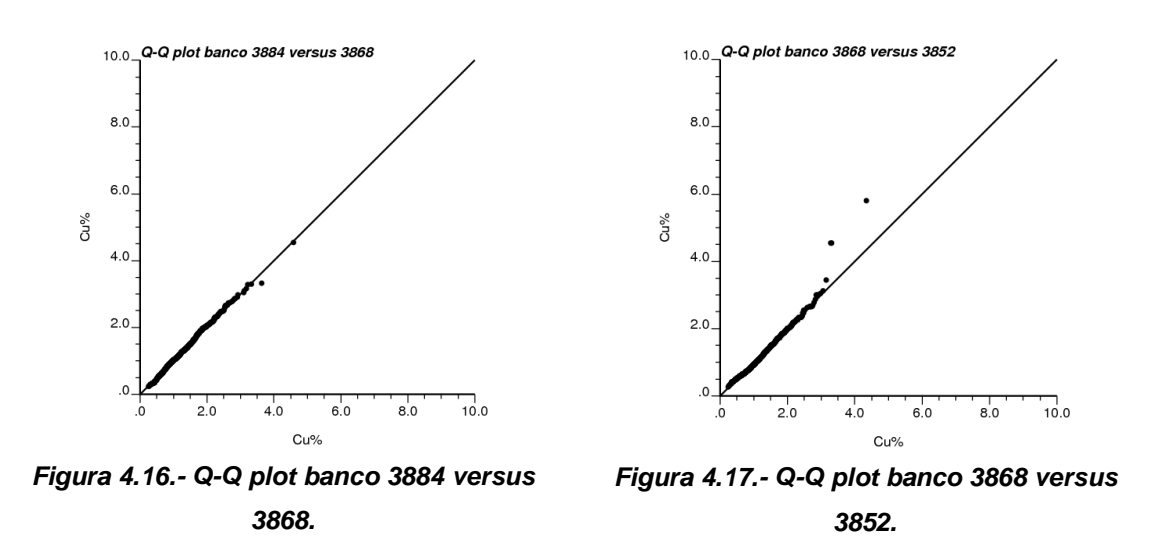

Se observa que, en general, las distribuciones son bastante similares hasta leyes del orden de 3%. Posterior a esto se producen quiebres que indican diferencias en las distribuciones las cuales no son muy significativas, salvo en el caso del Q-Q plot entre el banco 3900 y 3884 donde se produce un importante quiebre, el cual puede ser explicado en el hecho que las diferencias entre sus estadísticas básicas son importantes, de forma que el banco 3900 posee en general mayores leyes sobre 4% que provocan los efectos reflejados en el Q-Q plot.

El analizar el gráfico Q-Q plot para un banco de los 5 escogidos, versus el banco inferior apunta al hecho que posteriormente será relevante analizar si las simulaciones realizadas a un cierto banco son representativas no sólo en términos de las estadísticas, sino también en el hecho de cuantificar la dilución.

A continuación se muestran los histogramas de leyes realizados para los 5 bancos escogidos.

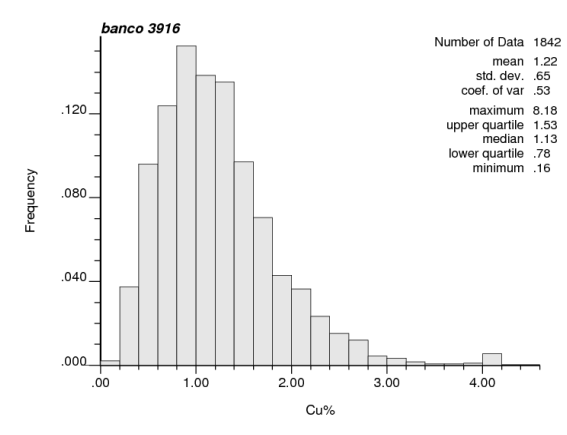

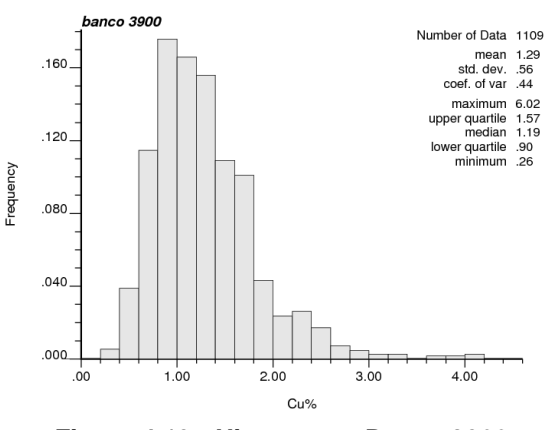

**Figura 4.18.- Histograma Banco 3916. Figura 4.19.- Histograma Banco 3900.** 

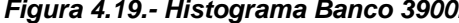

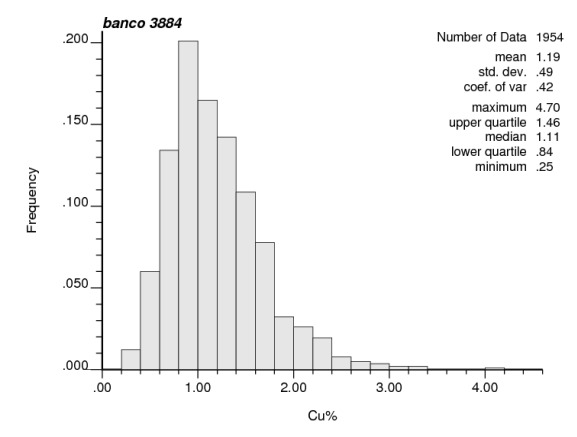

co 3868 Number of Data 1360 mean 1.20<br>std. dev. .51<br>coef. of var .43  $.160$ coet. of var 43<br>maximum 4.55<br>upper quartile 1.46<br>median 1.11<br>lower quartile .86<br>minimum .24  $.120$ .080  $040$  $.000$  $4.00$  $3.00$ .oo  $1.00$  $2.00$ 

**Figura 4.20.- Histograma Banco 3884. Figura 4.21.- Histograma Banco 3868.** 

Cu%

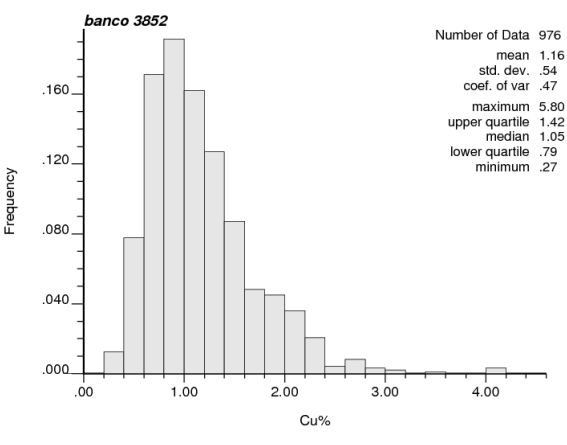

Frequency

**Figura 4.22.- Histograma Banco 3852.** 

A continuación se muestra la distribución espacial de leyes de los 5 bancos escogidos:

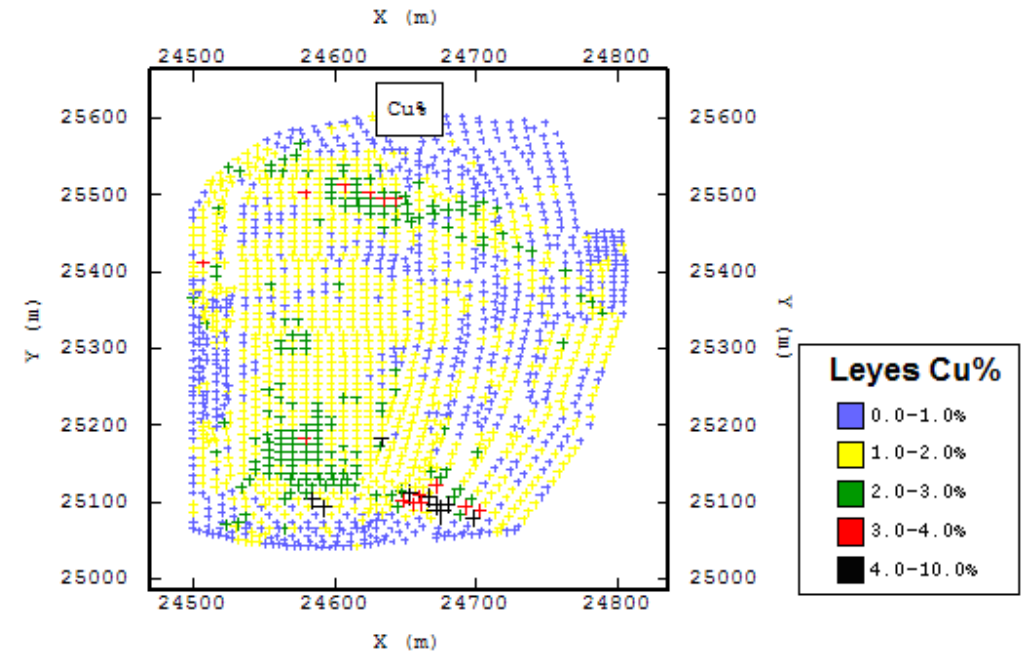

**Figura 4.23.- Banco 3916** 

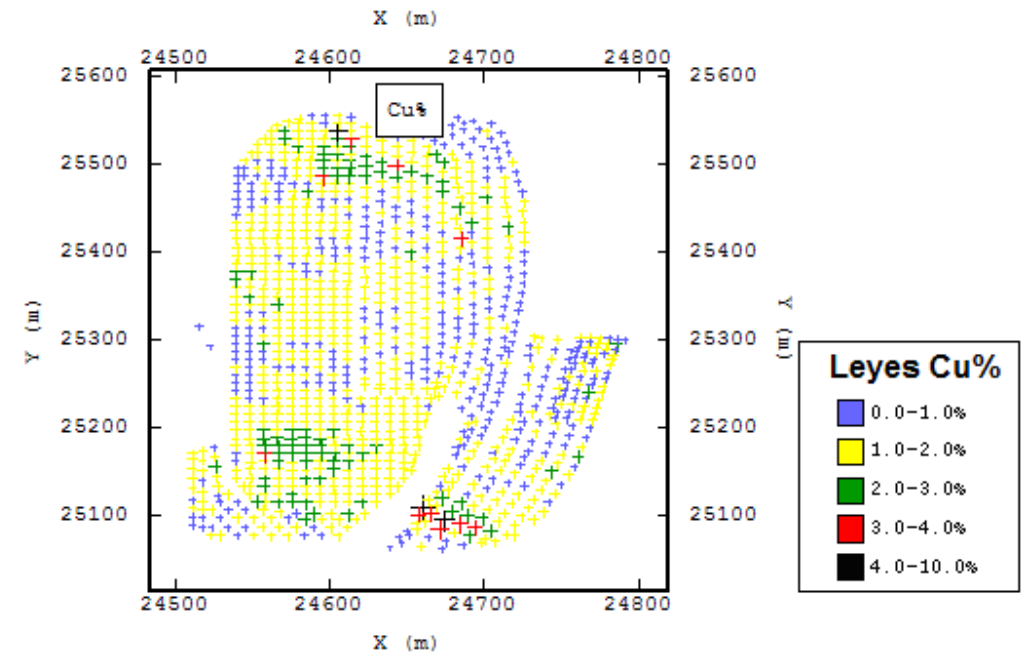

**Figura 4.24.- Banco 3900.** 

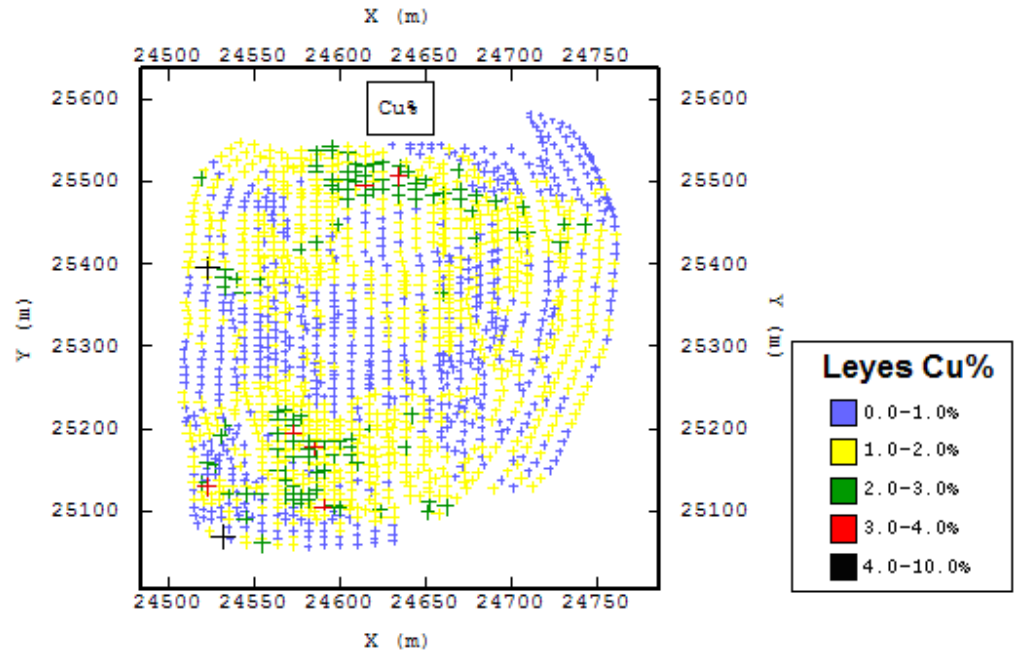

**Figura 4.25.- Banco 3884** 

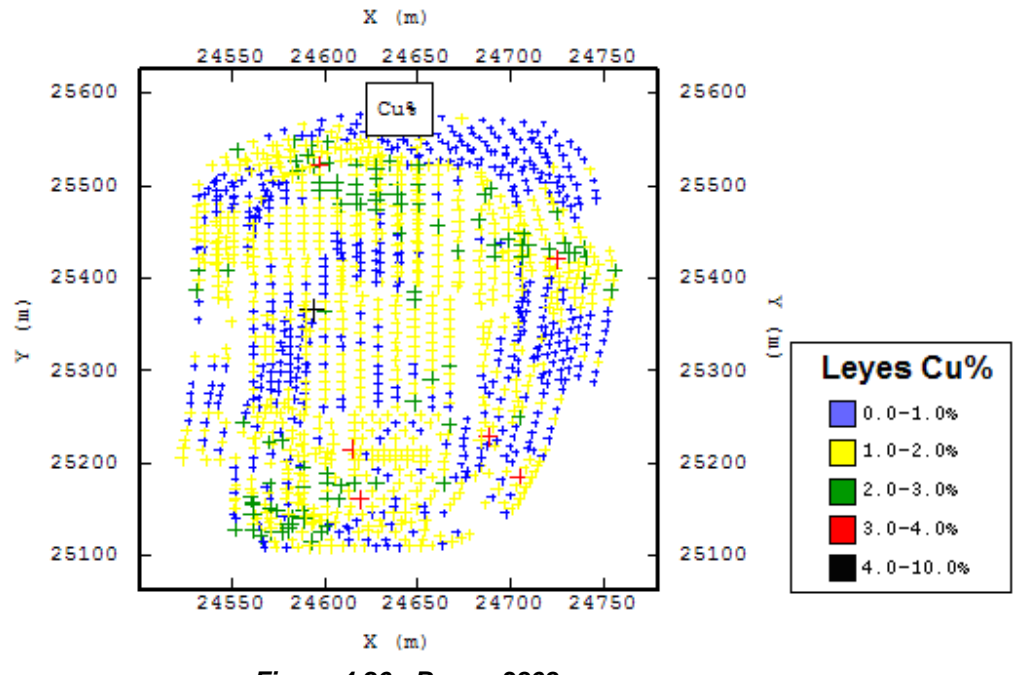

**Figura 4.26.- Banco 3868** 

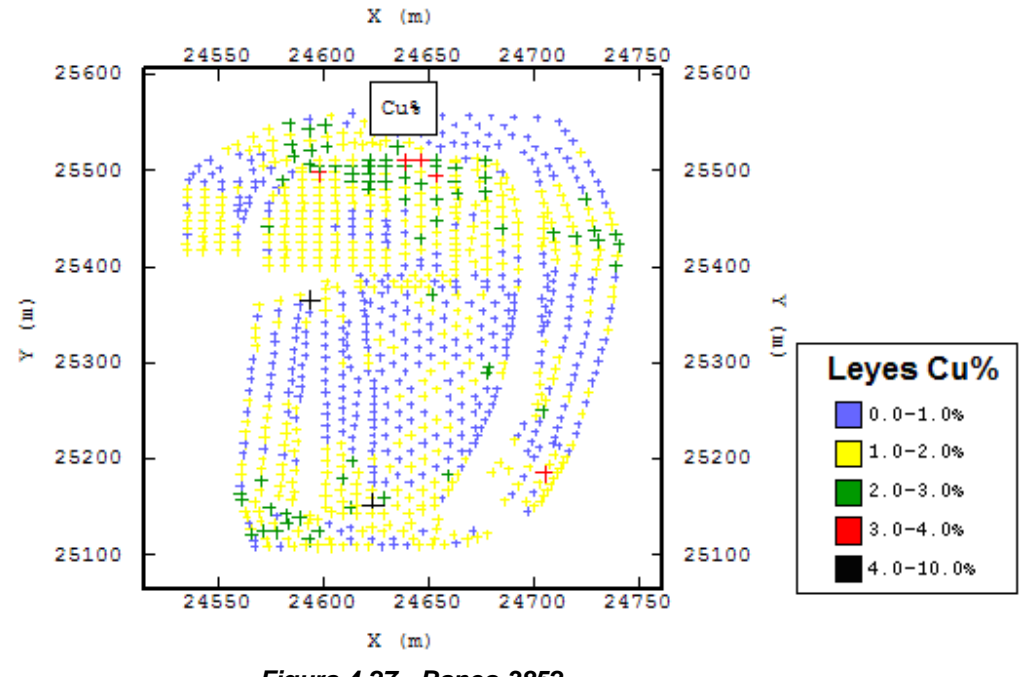

**Figura 4.27.- Banco 3852** 

En el despliegue espacial de los datos se observan franjas sin información de pozos de tronadura, las cuales pueden ser productos de efectos de la topografía del sector en el marco de la división Andina, Rampas o Sectores de tronaduras de precorte.

En algunos casos se detectaron pozos de tronadura a menos de dos metros, los cuales probablemente correspondían a información del banco inferior o superior a este, lamentablemente el detalle de la información no permitía poder asociarla a un banco o a otro.

Se detecta del despliegue banco a banco diferentes mallas de disparo, las cuales probablemente obedecen a efectos de distintas litología presentes en el yacimiento.

# **5.- IMAGENES DE ENTRENAMIENTO**

La generación de las imágenes de entrenamiento corresponde a uno de los más importantes aspectos dentro de la simulación de estadísticas de múltiples puntos. Estas imágenes junto con la definición de un patrón de búsqueda serán las claves que proveerán de información a las simulaciones que se realizarán más adelante.

### **5.1.- Variables para la generación de las imágenes de entrenamiento**

Para generar las imágenes de entrenamiento requeridas en el estudio de la dilución de corto plazo, es necesario definir ciertos aspectos, los cuales se detallan a continuación:

## **5.1.1.- Tamaño de bloques**

Un aspecto relevante a la hora de estudiar la dilución corresponde al tamaño del soporte, el cual mientras más grande hará que se incurra en una menor selectividad que en consecuencia provocará un aumento de la dilución.

Una restricción importante del algoritmo SNESIM que se utilizará para realizar las simulaciones, es el hecho que este algoritmo requiere que todos los bloques encerrados en la imagen de entrenamiento estén informados. Es por esto que considerando las distancias entre datos de la malla de disparo se optó por un tamaño de bloques de 15 x 15 metros, distancia que por un lado permite generar un gran número de bloques con información y resulta razonable para efectos de la selectividad que posee un equipo de carguío de una mina explotada a cielo abierto.

La elección de esta malla de 15 x 15 metros, fue producto de una serie de intentos por generar una malla que permitiera aprovechar la mayor cantidad de información y que por supuesto generará áreas suficientes como para obtener una imagen de entrenamiento. En este sentido la utilización de una malla de 10 x 10 metros permitió definir áreas importantes para la generación de imágenes de entrenamiento, pero producto de cambios en la malla de disparos detectados en los bancos provocaba la presencia de nodos sin información, lo cual era una restricción directa respecto a la ubicación de la imagen de entrenamiento, que finalmente repercutía en la representatividad de la imagen de entrenamiento respecto al banco donde las estadísticas básicas resultaban ser completamente distintas.

Otro aspecto importante es el hecho de la elección de coordenadas de origen, la cual tomando en cuenta las diversas mallas de disparo presentes en los bancos hacían que esta elección fuese importante para definir la propagación de nodos sin información. Por lo anterior se determinó que una malla de 15 x

15 metros independizaba este aspecto al no generar nodos sin información, salvo en donde por la explotación no se utilizaron pozos.

# **5.1.2.- Ley de Corte**

Para efectos de analizar la selectividad y dilución será necesario definir una ley de corte que permita diferenciar el mineral del estéril, con el objetivo de poder aplicar la metodología la cual intenta analizar como las estadísticas de múltiples puntos reproducen la continuidad espacial del mineral y estéril. Para esto se optó por utilizar el promedio de medianas de los 5 bancos escogidos, la cual corresponde a 1.11%.

La ley de corte de 1.11%, claramente para efectos de una explotación minera a cielo abierto es demasiada alta. La determinación de este valor radica en las altas leyes que presenta el yacimiento de forma que una ley de corte 0.65% (mucho más razonable), provoca que del orden del 90% de los bloques sean mineral, lo cual para efectos de estudiar el contacto Estéril/Mineral no permitiría ser concluyente, a diferencia de una ley de corte como la mediana que permite tener distribuciones de 50 y 50% entre el Mineral y Estéril.

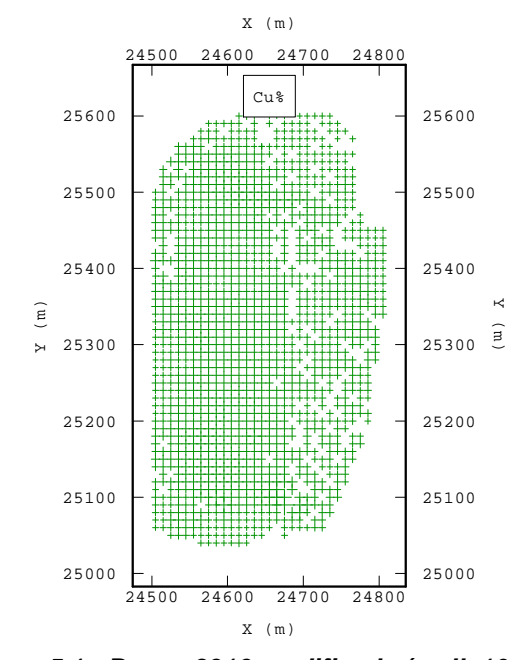

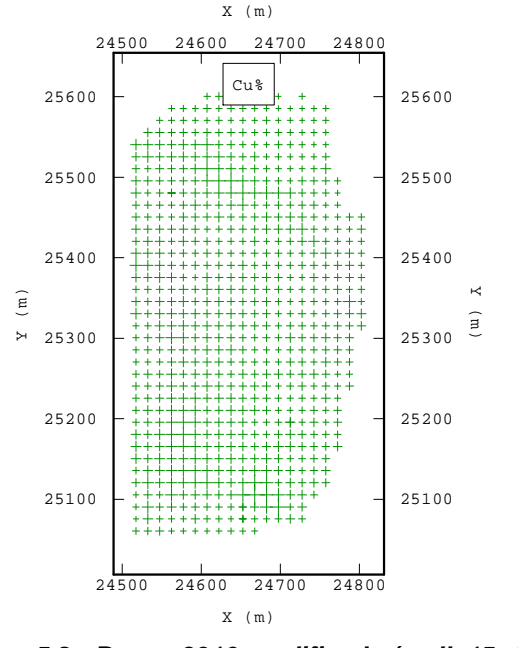

**Figura 5.1.- Banco 3916 modificado (malla10x10)**

**Figura 5.2.- Banco 3916 modificado (malla15x15)**

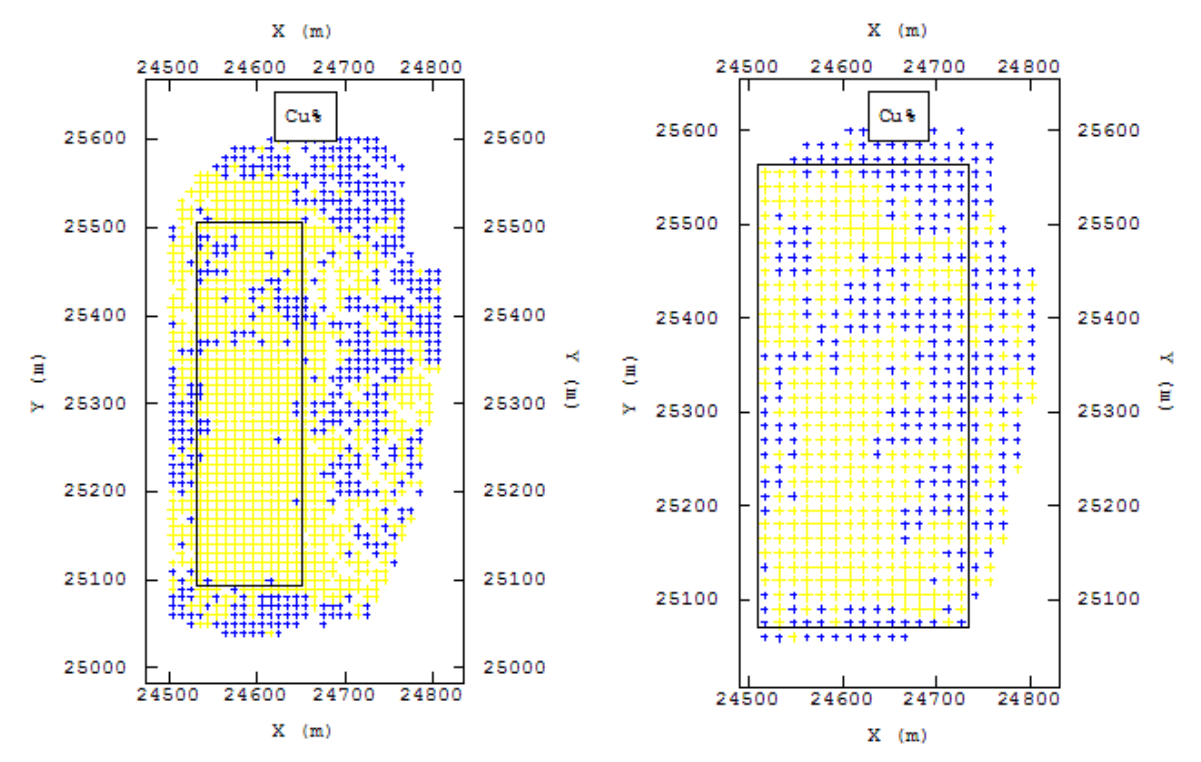

**Figura 5.3.- Banco 3916 modificado a malla 10 x 10 metros con una ley de corte de 0.97% mediana global de los pozos.**

**Figura 5.4.- Banco 3916 modificado a malla 15 x 15 metros con una ley de corte de 1.11% mediana del área encerrada.** 

Las diferencias son evidentes respecto a la representatividad de las imágenes de entrenamiento no sólo por la restricción de nodos sin información, sino también por la ley de corte.

Si bien con un malla de 15 x 15 m el porcentaje de utilización de datos es menor a una malla de 10 x 10 metros. El poder generar áreas más grandes permite que las estadísticas básicas del área sean mucho más representativas en el caso de 15 x 15 metros que con 10 x 10 metros, por el efecto de considerar muchos más sectores dentro del banco. Lo anterior es un aspecto relevante de la metodología para generar las imágenes de entrenamiento, puesto que Ortiz (6) demostró cómo la escasez de información debido a un tamaño limitado de las imágenes de entrenamiento llevaba a importantes fluctuaciones en los resultados de las simulaciones.

### **5.2.- Generación de las imágenes de entrenamiento**

Con la grilla elegida y definido el criterio a utilizar para definir la ley de corte se procede a generar las imágenes de entrenamiento.

Por efectos de sectores sin información, en algunos bancos se utilizó como supuesto para poder utilizar mayores áreas, se rellenó con el dato más cercano de los datos originales al centro de ese nodo. De todas formas en ningún caso superó el 4% de la información del banco modificado.

Es importante mencionar que la generación de las imágenes de entrenamiento se realizará de forma puntual, es decir cada bloque de mineral o estéril está asociado a la ley del pozo de tronadura más próximo al centro de cada bloque.

Una posible alternativa a lo anterior hubiese sido haber realizado un kriging de bloques a partir de los pozos de tronadura de forma de aprovechar de mejor forma la gran cantidad de información aportada por estos. El problema de lo anterior radica en un posible suavizamiento de las leyes a bloques asociados a bordes del banco, los cuales en su gran mayoría corresponden a pozos de muy baja ley. Este efecto se reflejaría de forma directa al aplicar una ley de corte, para diferenciar los bloques de mineral de los de estéril, de esta forma la asignación puntual evita lo descrito anteriormente.

 De todas formas será necesario validar la generación de las imágenes de entrenamiento bajo la metodología de una asignación puntual para asegurar una coherencia respecto a lo informado por la totalidad de los pozos de tronadura de cada banco.

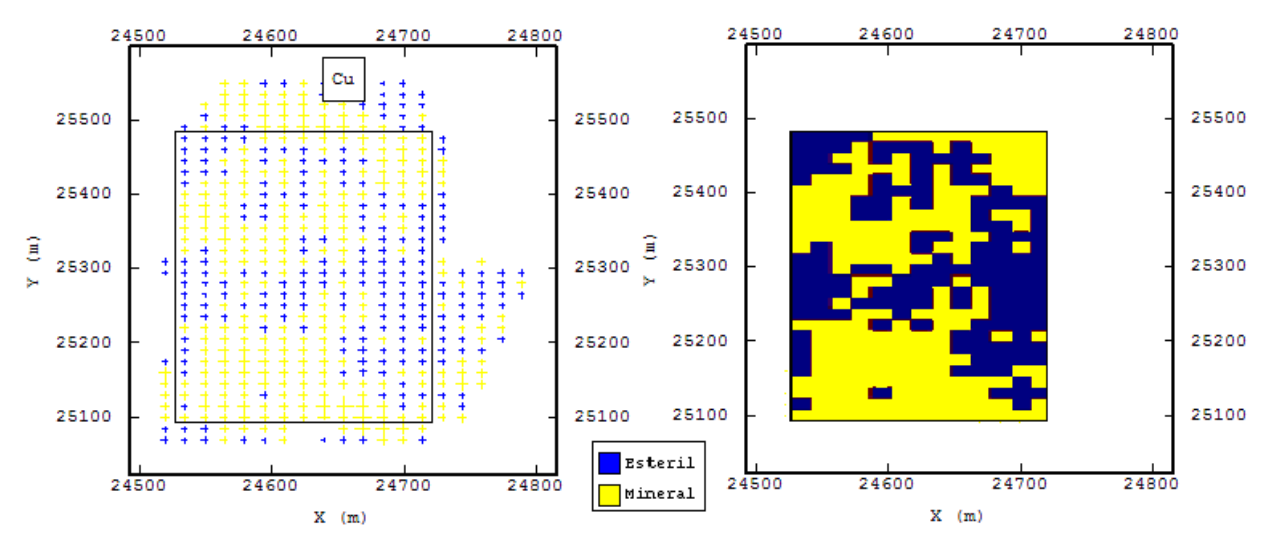

**Figura 5.5.- Ejemplo de la asignación puntual de la ley de los pozos de tronadura a los bloques de 15 x 15 (Espaciamiento entre pozos de tronadura regularizados)** 

A continuación se muestran las imágenes de entrenamiento generadas banco a banco:

## **5.2.1.- Banco 3916**

El banco 3916 presenta las siguientes estadísticas básicas:

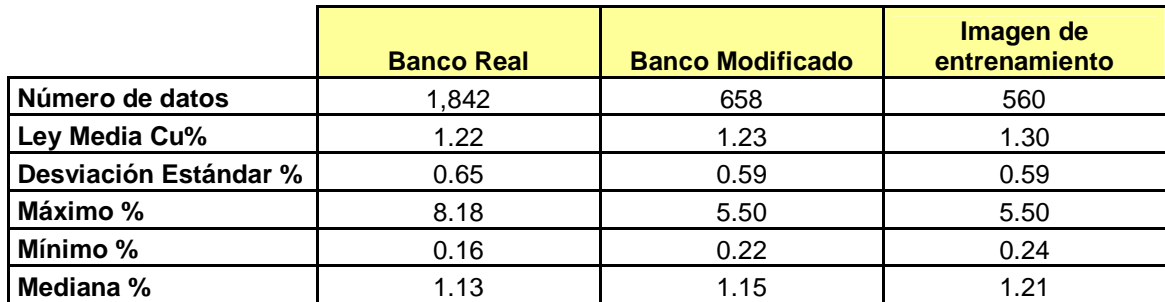

**Tabla 5.1.- Comparación de las estadísticas básicas desde el banco real hasta la imagen de** 

**entrenamiento para el banco 3916.** 

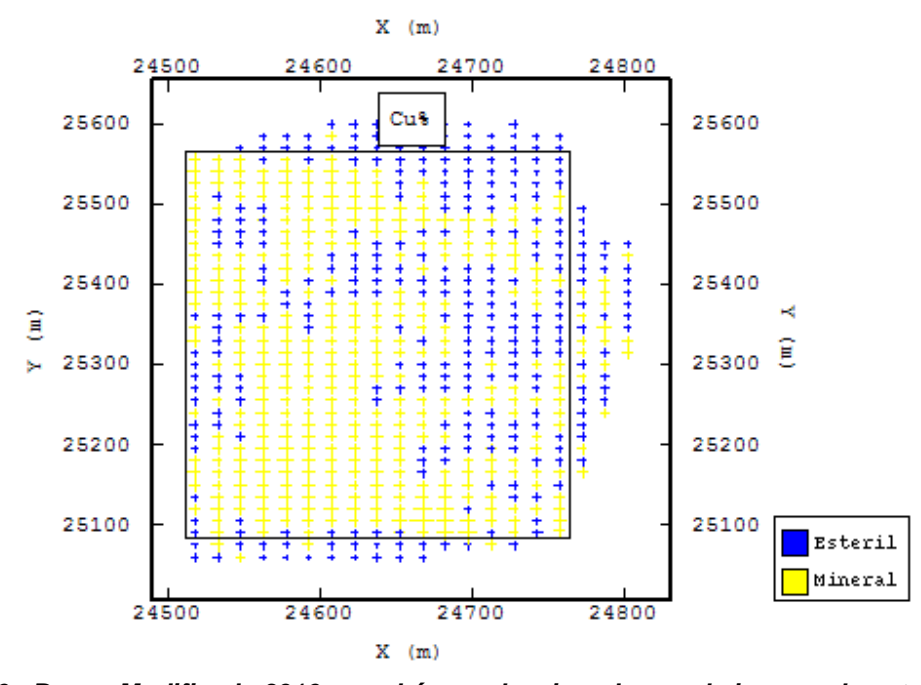

**Figura 5.6.- Banco Modificado 3916 con el área seleccionada para la imagen de entrenamiento. Ley de corte 1.11%** 

El porcentaje de utilización de los datos de la imagen de entrenamiento respecto al banco modificado es de un 85%.

El área seleccionada es de 230 m x 465 m.

## **5.2.2.- Banco 3900**

El banco 3900 presenta las siguientes estadísticas básicas:

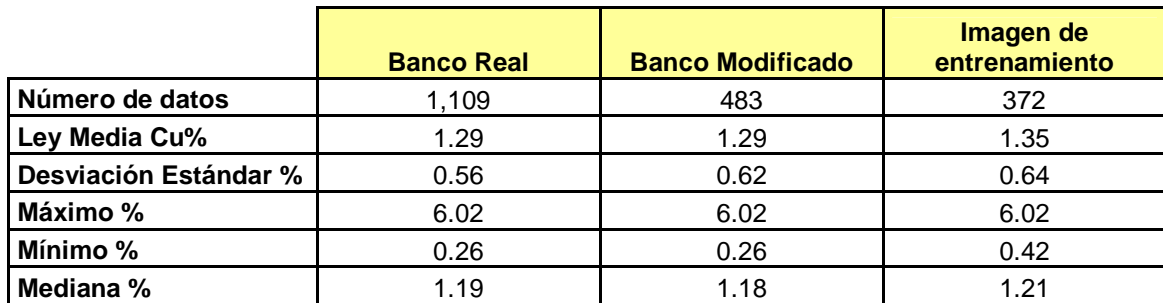

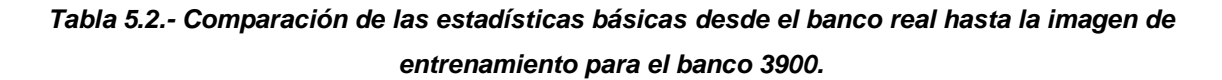

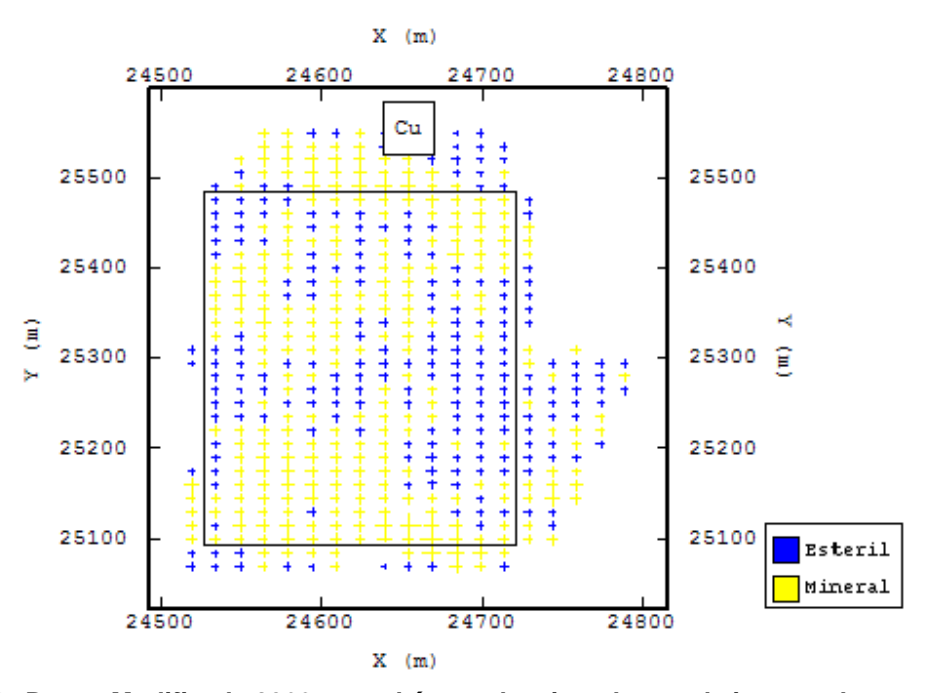

**Figura 5.7.- Banco Modificado 3900 con el área seleccionada para la imagen de entrenamiento. Ley de corte 1.11%** 

El porcentaje de utilización de los datos de la imagen de entrenamiento respecto al banco modificado es de un 77%.

El área seleccionada es de 180 m x 405 m.

## **5.2.3.- Banco 3884**

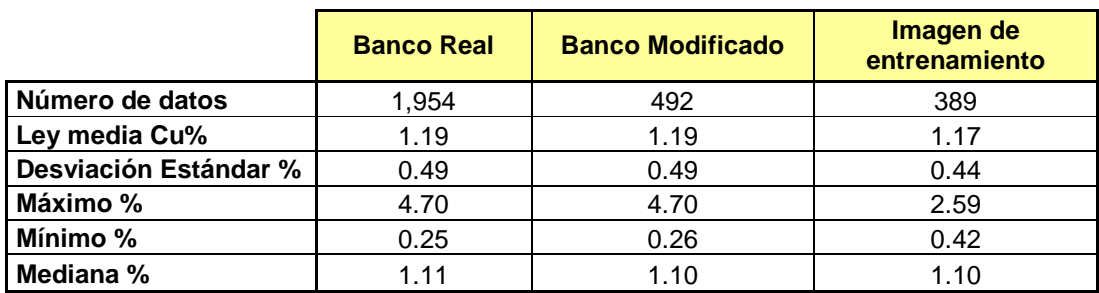

El banco 3884 presenta las siguientes estadísticas básicas:

**Tabla 5.3.- Comparación de las estadísticas básicas desde el banco real hasta la imagen de entrenamiento para el banco 3884.** 

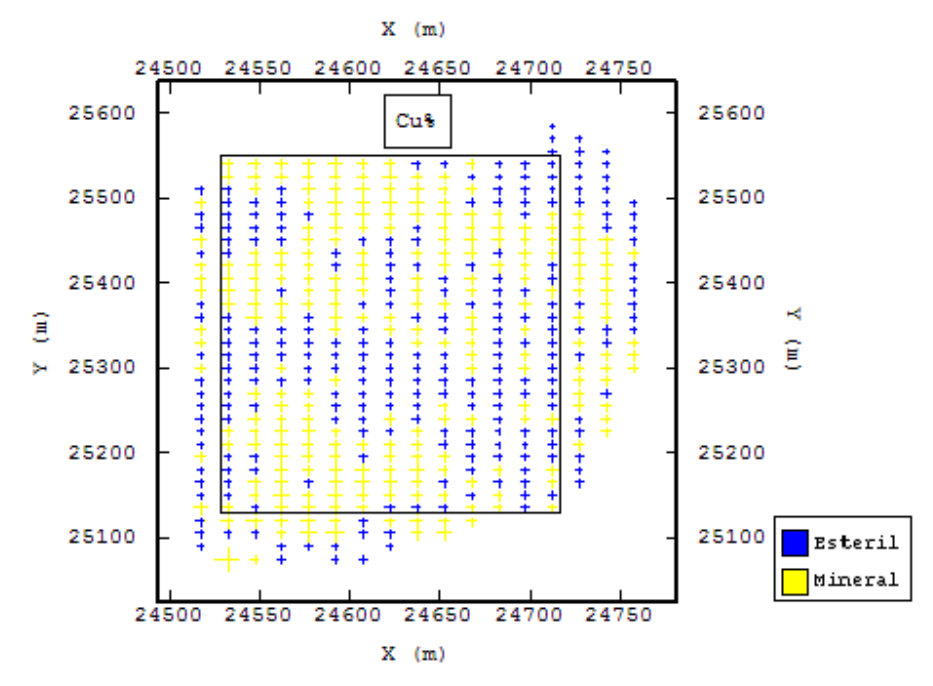

**Figura 5.8.- Banco Modificado 3884 con el área seleccionada para la imagen de entrenamiento. Ley de corte 1.11%** 

El porcentaje de utilización de los datos de la imagen de entrenamiento respecto al banco modificado es de un 79%

El área seleccionada es de 210 m x 375 m.

## **5.2.5.- Banco 3868**

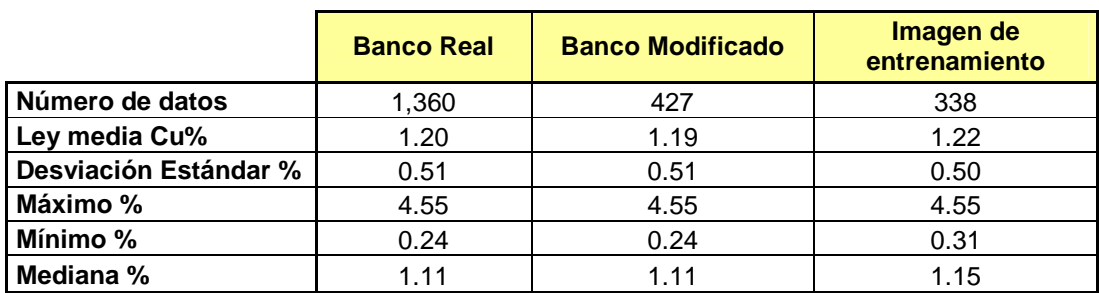

El banco 3868 presenta las siguientes estadísticas básicas:

**Tabla 5.4.- Comparación de las estadísticas básicas desde el banco real hasta la imagen de entrenamiento para el banco 3868.** 

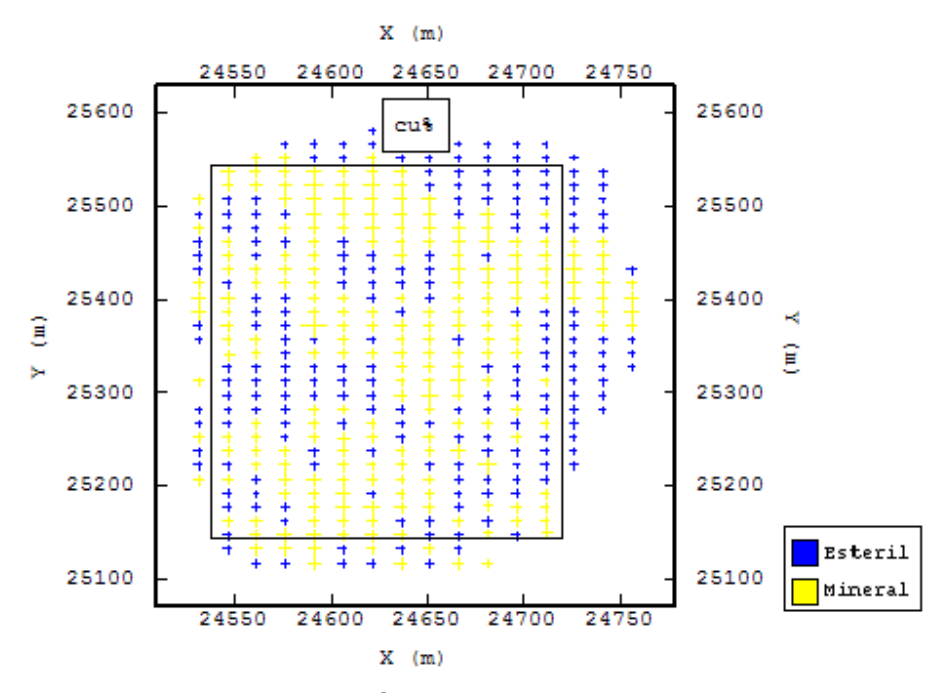

**Figura 5.9.- Banco Modificado 3868 con el área seleccionada para la imagen de entrenamiento. Ley de corte 1.11%** 

El porcentaje de utilización de los datos de la imagen de entrenamiento respecto al banco modificado es de un 79%.

El área seleccionada es de 165 m x 405 m.

## **5.2.5.- Banco 3852**

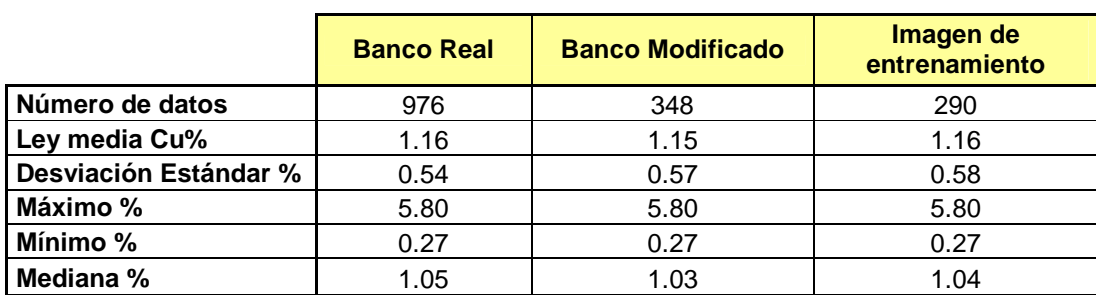

El banco 3852 presenta las siguientes estadísticas básicas:

**Tabla 5.5.- Comparación de las estadísticas básicas desde el banco real hasta la imagen de entrenamiento para el banco 3852.** 

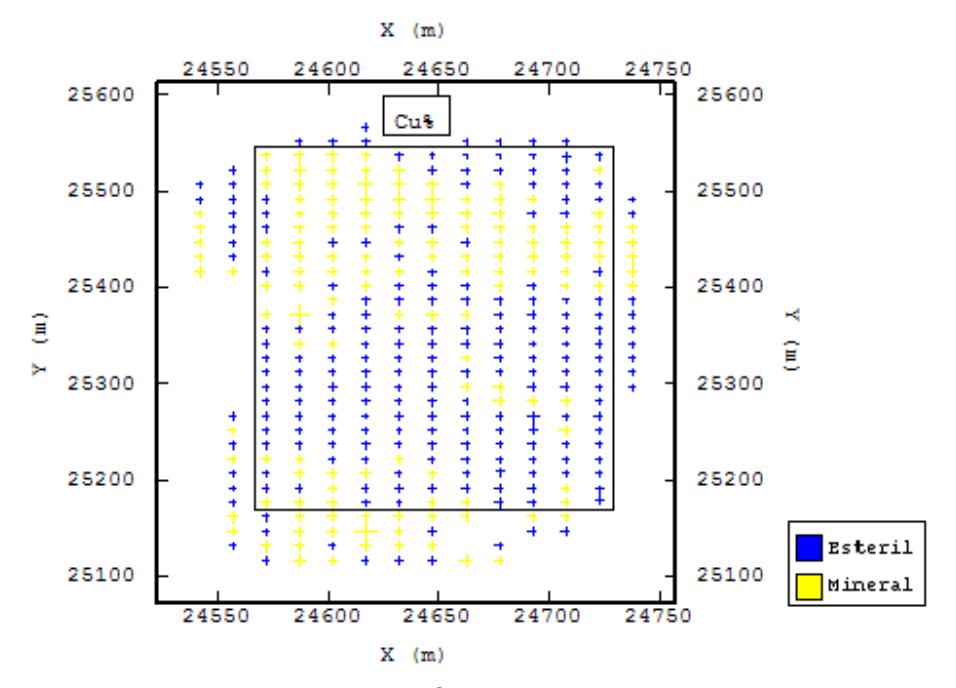

**Figura 5.10.- Banco Modificado 3852 con el área seleccionada para la imagen de entrenamiento. Ley de corte 1.11%** 

El porcentaje de utilización de los datos de la imagen de entrenamiento respecto al banco modificado es de un 83%.

El área seleccionada es de 150 m x 360 m.

#### **5.3.- Validación preliminar**

La comparación de estadísticas básicas entre los bancos modificados y los bancos reales es, en efectos prácticos, la misma, de forma que la generación de los bancos con la eliminación de los datos más lejanos a cada centro de su respectivo bloques es correcta y queda validada.

Respecto a la validación preliminar de las imágenes de entrenamiento versus la información de los bancos originales, es posible señalar que si bien las imágenes de entrenamiento tienden a tener estadísticas en general más altas, producto de no considerar pozos de tronadura de la periferia que en general son de baja ley, estás son bastante similares a las estadísticas globales de cada banco.

A continuación se realizan gráficos de Q-Q plot entre el banco real y la imagen de entrenamiento:

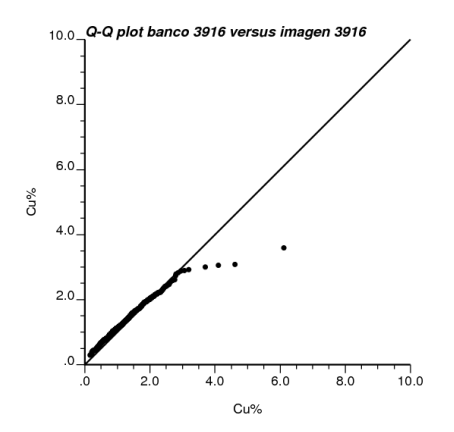

**Figura 5.11.- Q-Q plot entre el banco 3916 y la imagen de entrenamiento del banco 3916.** 

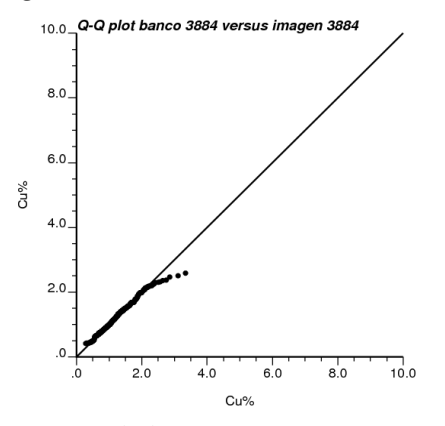

**Figura 5.13.- Q-Q plot entre el banco 3884 y la imagen de entrenamiento del banco 3884.**

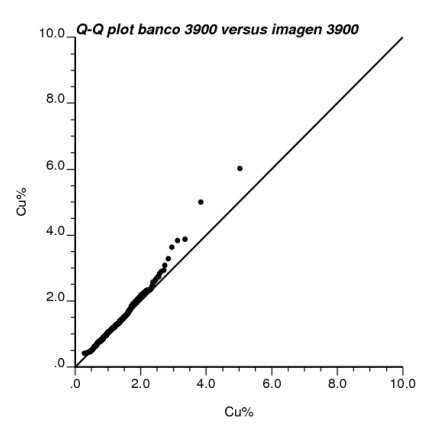

**Figura 5.12.- Q-Q plot entre el banco 3900 y la imagen de entrenamiento del banco 3900.** 

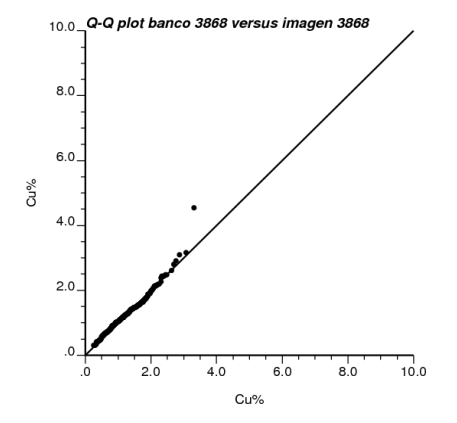

**Figura 5.14.- Q-Q plot entre el banco 3868 y la imagen de entrenamiento del banco 3868.** 

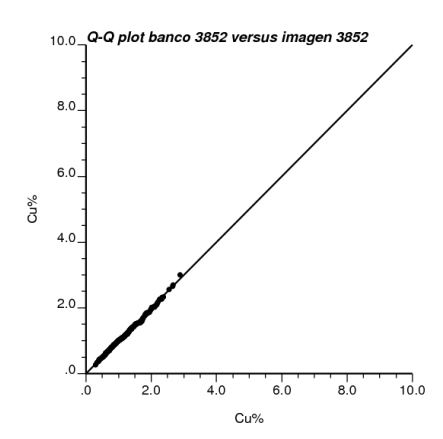

**Figura 5.15.- Q-Q plot entre el banco 3852 y la imagen de entrenamiento del banco 3852.** 

De este análisis se observa que en general las distribuciones entre los bancos y las imágenes de entrenamiento asociadas son muy similares, siendo los Q-Q plots del banco 3916 y 3884 los que presentan un quiebre importante, el cual viene del hecho que las imágenes de entrenamiento de esos bancos poseen valores máximos inferiores a los que posee el banco.

Como el estudio de la dilución requiere definir nodos de mineral y estéril se realiza una comparación respecto a los bancos reales y las imágenes de entrenamiento en la tabla 5.6.

|                              | <b>Mineral</b> | <b>Estéril</b> |
|------------------------------|----------------|----------------|
| <b>Banco 3916</b>            | 53%            | 47%            |
| Banco Modificado 3916        | 54%            | 46%            |
| Imagen de entrenamiento 3916 | 63%            | 37%            |
| <b>Banco 3900</b>            | 57%            | 43%            |
| Banco Modificado 3900        | 55%            | 45%            |
| Imagen de entrenamiento 3900 | 58%            | 42%            |
| <b>Banco 3884</b>            | 51%            | 49%            |
| Banco Modificado 3884        | 50%            | 50%            |
| Imagen de entrenamiento 3884 | 50%            | 50%            |
| <b>Banco 3868</b>            | 51%            | 49%            |
| Banco Modificado 3868        | 50%            | 50%            |
| Imagen de entrenamiento 3868 | 57%            | 43%            |
| <b>Banco 3852</b>            | 46%            | 54%            |
| Banco Modificado 3852        | 42%            | 58%            |
| Imagen de entrenamiento 3852 | 38%            | 62%            |

**Tabla 5.6.- Porcentajes de Mineral y Estéril** 

De la tabla 5.6. se observa que en general existen diferencias no menores entre el banco y su respectiva imagen de entrenamiento, en términos de porcentajes de mineral y estéril. Una explicación a dichas diferencias radican en lo mencionado al comienzo de este punto, respecto a las bajas leyes asociadas a los bordes del banco, la cuales no están contempladas en la imagen de entrenamiento.

# **6.- GENERACIÓN DE LOS DATOS CONDICIONANTES**

Los datos condicionantes que en este caso corresponden a los sondajes asociados al banco que se desea simular, son de vital importancia puesto que estos aportan las condiciones de borde para realizar las simulaciones.

Para determinar estos sondajes asociados a cada banco, se utilizarán como criterios, los siguientes puntos:

- 1. La elección de los datos se obtendrá de +/- la mitad de la altura de cada banco.
- 2. Se dispondrán los datos en una grilla de 15 x 15 metros, bajo el mismo criterio utilizado para la generación de las imágenes de entrenamiento.

Las estadísticas básicas de los sondajes modificados se describen a continuación:

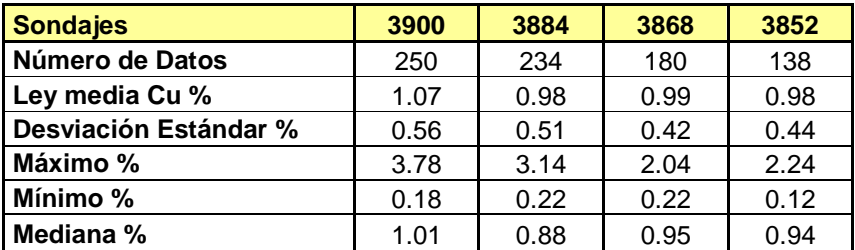

**Tabla 6.1.- Estadísticas básicas de los sondajes modificados** 

En general se observa que las estadísticas básicas en términos de ley media y mediana son inferiores a las reportadas por los pozos de tronadura de cada banco.

La explicación básicamente está asociada a un efecto de soporte en donde los pozos de tronadura están dispuestos en mallas de disparo de 10 x 10, mientras que los sondajes pueden estar a distancia de 50 o más metros entre ellos, además de que ciertos sondajes interceptan sectores de leyes bajas en donde no hay pozos de tronadura.

Un aspecto importante tiene relación con la calidad del muestreo, en donde probablemente la información asociada al muestreo de los pozos de tronadura, posee un mayor grado de error, que el registrado por los sondajes (hechos por diamantina), de forma que para el análisis de este trabajo se paso por alto, pero es importante tener en cuenta lo anterior.

Para efectos de datos condicionantes en las simulaciones se determinó definir los sondajes que se encuentren bajo la misma área de la imagen de entrenamiento del banco superior, con el objetivo de simular una misma área y evitar sesgar las simulaciones, ya que principalmente los bordes se encuentran asociados a estéril (bajo efectos de una ley de corte de 1.11%).

| Sondajes encerrados en el área de la<br>imagen de entrenamiento del banco<br>superior | 3900 | 3884 | 3868 | 3852 |
|---------------------------------------------------------------------------------------|------|------|------|------|
| Número de Datos                                                                       | 152  | 103  | 120  | 75   |
| Ley media Cu %                                                                        | 1.21 | 1.12 | 1.08 | 1.12 |
| Desviación Estándar %                                                                 | 0.47 | 0.51 | 0.39 | 0.42 |
| Máximo %                                                                              | 3.00 | 3.14 | 2.04 | 2.24 |
| Mínimo %                                                                              | 0.36 | 0.33 | 0.42 | 0.26 |
| Mediana %                                                                             | 1.17 | 0.99 | 1.03 | 1.09 |

**Tabla 6.2.- Estadísticas básicas de los sondajes modificados** 

El aumento significativo de las leyes de los datos condicionantes limitados por el área a simular, radica simplemente en el hecho que las imágenes de entrenamiento se encontraban asociadas principalmente al centro de cada banco, de forma tal que los sondajes que están encerrados en esta área también reflejan el efecto de las mejores leyes en el centro del banco.

De esta forma la distribución de estéril y mineral asociada los sondajes de cada banco, a partir de una ley de corte de 1.11%, se muestra en la tabla 6.3.

| <b>Mineral</b> | <b>Estéril</b> |
|----------------|----------------|
| 53%            | 46%            |
| 45%            | 55%            |
| 46%            | 54%            |
| 48%            | 52%            |
|                |                |

**Tabla 6.3.- Relación estéril/mineral de los sondajes modificados** 

 En la tabla 6.4. es posible comparar las diferencias existentes en las estadísticas, en términos de mineral y estéril, entre los datos condicionantes y las imágenes de entrenamiento asociadas a cada banco.

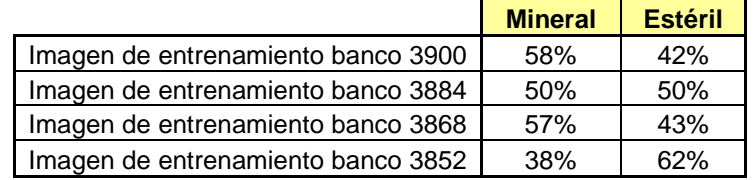

**Tabla 6.4.- Relación estéril/mineral de las imágenes de entrenamiento** 

A continuación se encuentra la distribución espacial de los sondajes y su condición en términos de mineral o estéril.

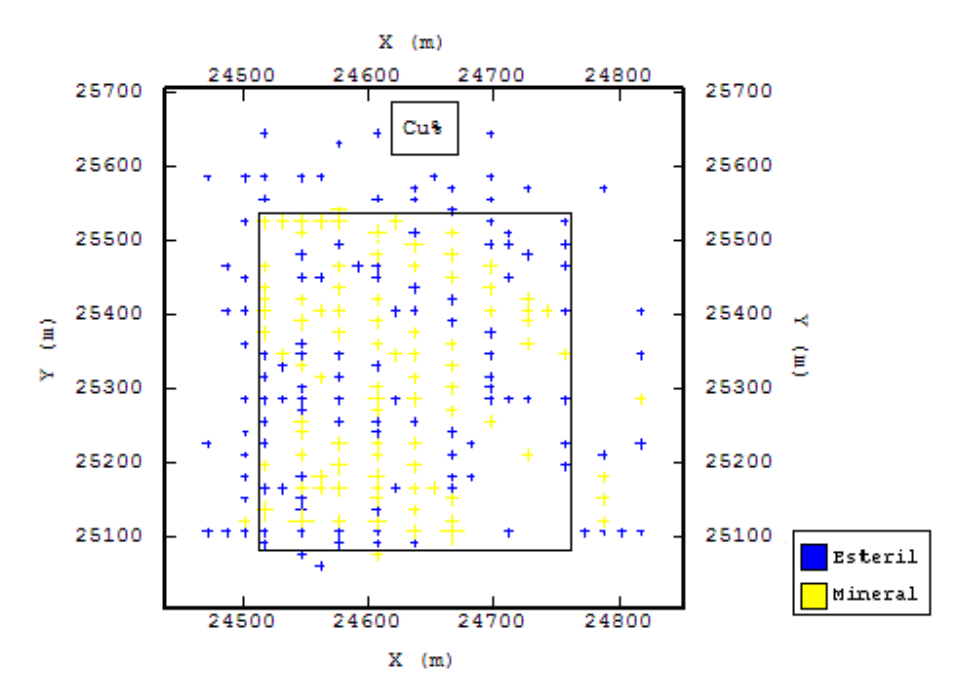

**Figura 6.1.- Despliegue espacial de sondajes modificados banco 3900** 

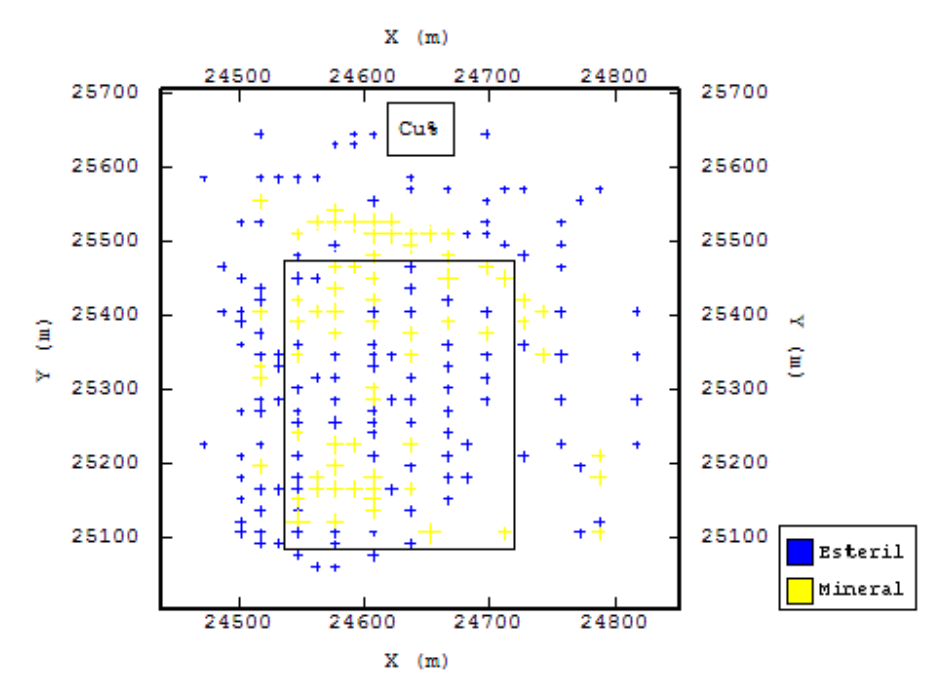

**Figura 6.2.- Despliegue espacial de sondajes modificados banco 3884** 

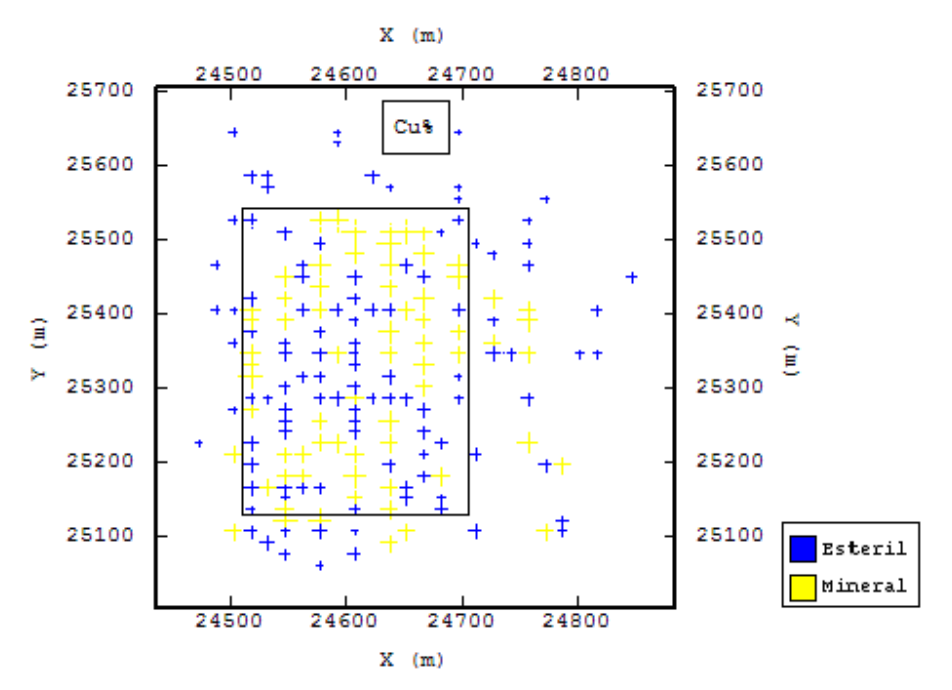

**Figura 6.3.- Despliegue espacial de sondajes modificados banco 3868** 

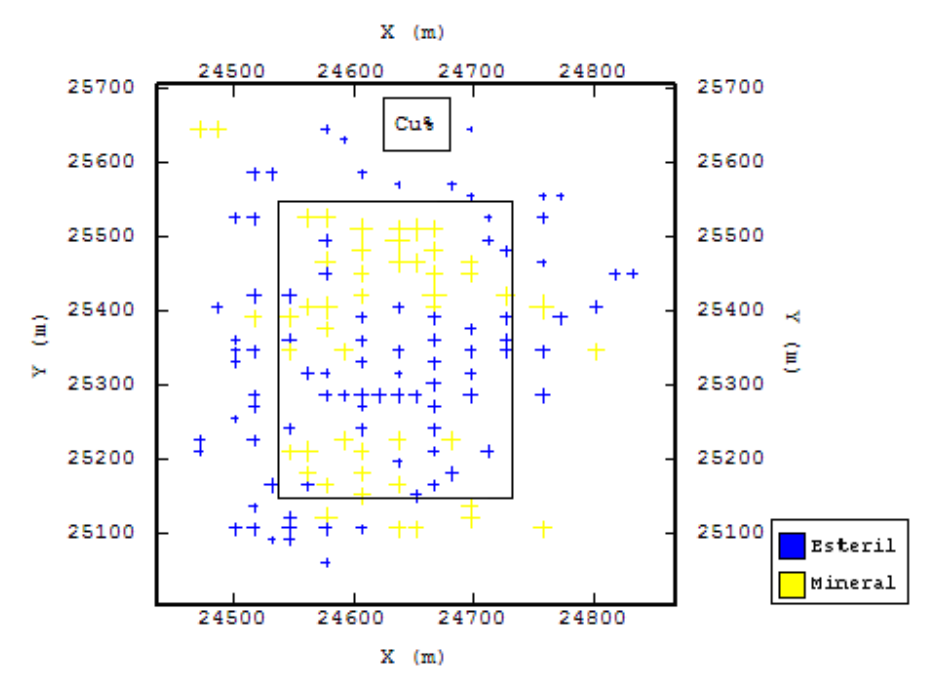

**Figura 6.4.- Despliegue espacial de sondajes modificados banco 3852.** 

# **7.- CONECTIVIDAD DE LAS IMÁGENES DE ENTRENAMIENTO**

Un aspecto relevante a la hora de analizar la dilución corresponde al hecho de determinar si existen argumentos que permitan suponer que la dilución obtenida en un determinado banco es escalable al banco inferior. Para poder analizar lo anterior se utilizarán dos criterios de validación, los cuales serán aplicados a las imágenes de entrenamiento generadas en el capítulo 5.

Los criterios a utilizar para validar la conectividad y continuidad de las imágenes de entrenamientos son:

- **Variograma de indicadores**
- **Frecuencia de nodos adyacentes**

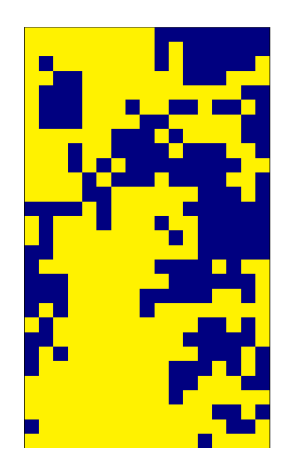

**Figura 7.1.- Imagen de entrenamiento banco** 

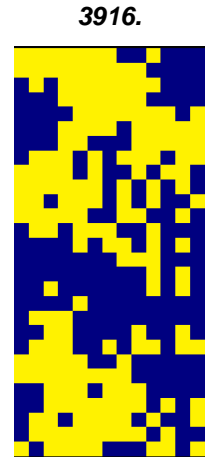

**Figura 7.2.- Imagen de entrenamiento** 

**banco 3900.** 

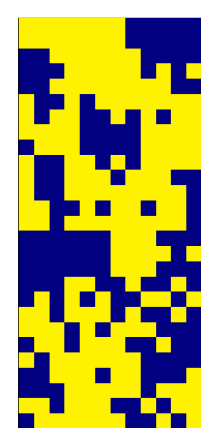

**Figura 7.3.- Imagen de entrenamiento banco 3884.** 

**Figura 7.4.- Imagen de entrenamiento banco 3868.** 

**Azul: estéril; Amarillo: Mineral** 

#### **7.1.- Variograma de indicadores**

Se aplica un variograma de indicadores a las 5 imágenes de entrenamiento con el objetivo de ver si el comportamiento de las curvas se encuentra en un rango que permita hablar de una continuidad banco a banco.

Como en el capítulo 5 se validó la representatividad que poseen las imágenes de entrenamiento respecto al banco global, las comparaciones entre bancos se realizarán a partir de dichas imágenes. Además de considerar el hecho que en promedio las imágenes de entrenamiento corresponden al 80% del área del banco modificado.

A continuación en la figura 7.5. se muestran los variogramas de indicadores de las 5 imágenes de entrenamiento:

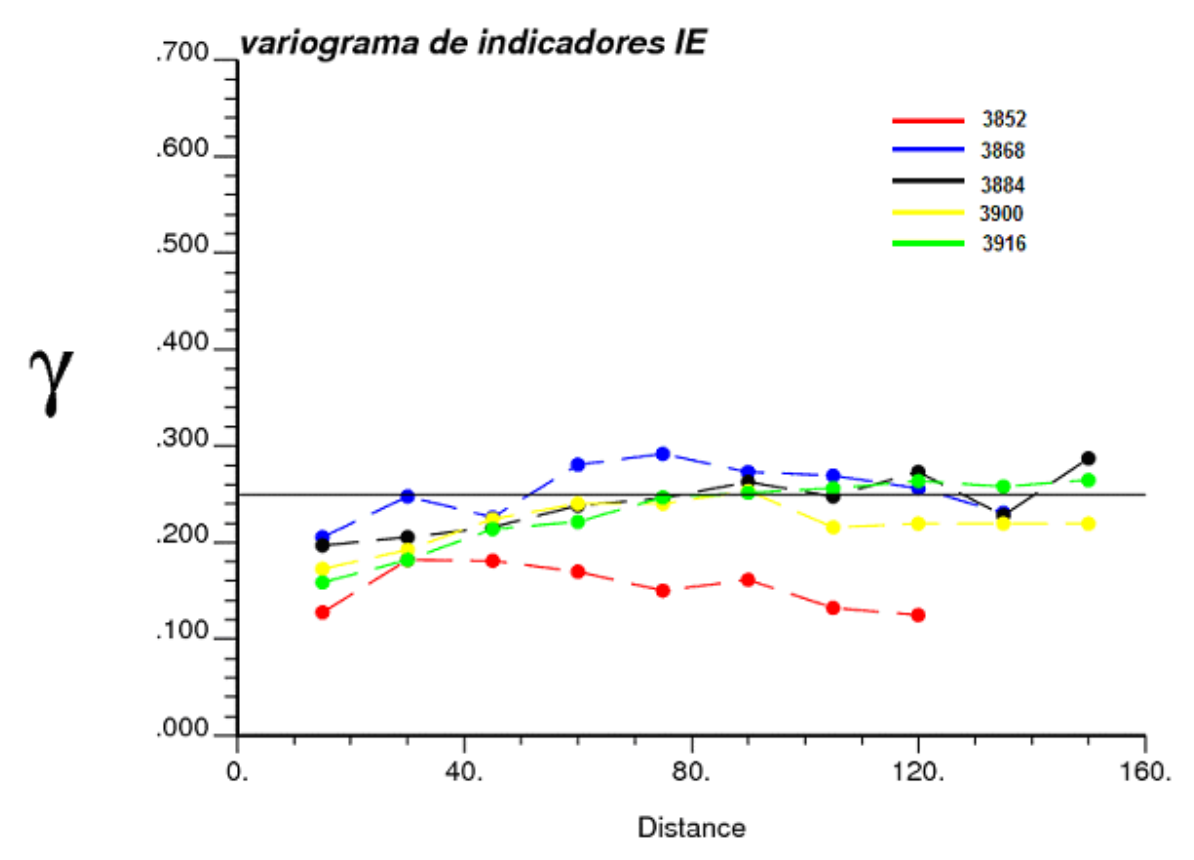

**Figura 7.5.- Variograma de indicadores de las imágenes de entrenamiento** 

Llama la atención los variogramas de las imágenes de entrenamiento de los bancos 3884 y 3868 donde se observa un efecto pepita, el cual puede ser visualizado en las imágenes 7.3 y 7.4.

De todas formas las curvas obtenidas de los variograma de indicadores reflejan diferencias que no permiten hablar de una cierta continuidad banco a banco, teniendo en cuenta que parte de estas

diferencias radica en el hecho que las proporciones de estéril y mineral son muy distintas entre cada banco.

## **7.2.- Frecuencia de nodos adyacentes**

Esta validación tiene por objetivo analizar el grado de conectividad del mineral en cada banco y de esta forma determinar qué tan escalables son los resultados de un banco respecto al siguiente.

Si bien esta herramienta no es utilizada usualmente para determinar la dilución, sí permite identificar la conectividad que posee el mineral, al asociar porcentajes de ocurrencia de nodos adyacentes de mineral, de diferente largo.

A continuación se muestran los gráficos de nodos de mineral adyacentes en las direcciones Norte y Este:

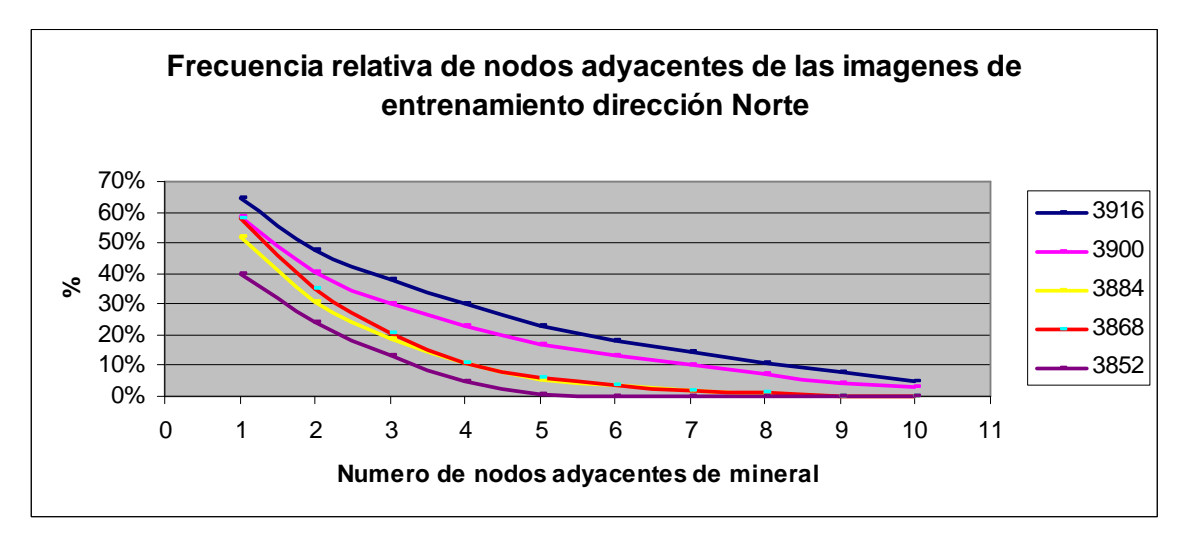

**Figura 7.6.- Frecuencia de nodos adyacentes dirección Norte** 

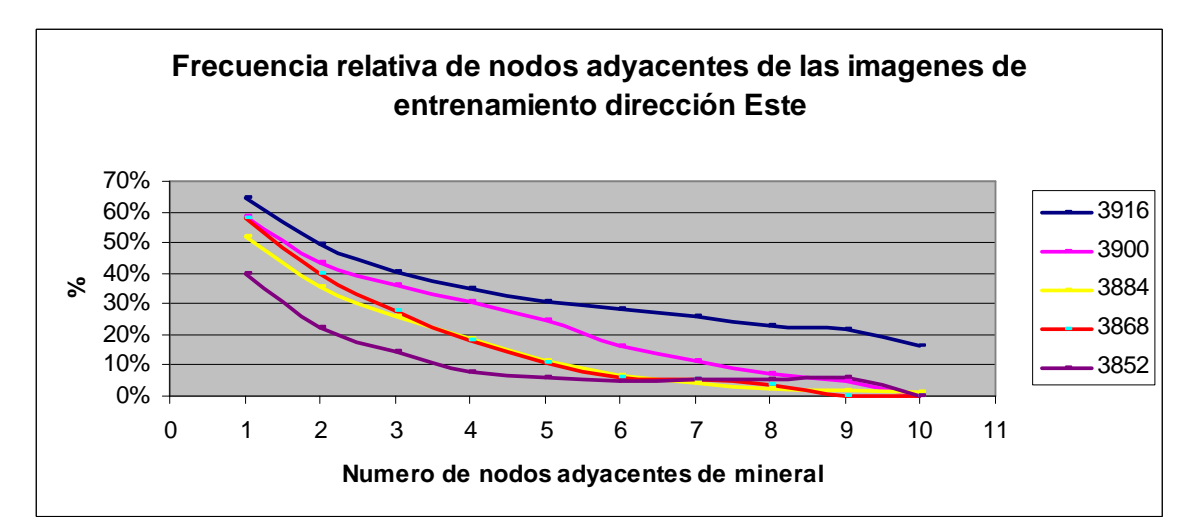

**Figura 7.7.- Frecuencia de nodos adyacentes dirección Este** 

Las curvas obtenidas de frecuencia de nodos adyacentes arrojan diferencias importantes, las cuales vienen muy marcadas por las diferentes proporciones de estéril y mineral de cada banco (punto de origen de las curvas), reflejando una tendencia en general a la baja de la ley en profundidad y por ende menor conectividad de nodos adyacentes de mineral.

Es posible observar que los banco 3884 y 3868 presentan un comportamiento muy similar, el cual está asociado principalmente al hecho anteriormente señalado, que los porcentajes de estéril y mineral son muy similares en estos bancos, en contraste con los bancos 3916, 3900 y 3852.

Lo anterior indica que las imágenes de entrenamiento en general poseen características de continuidad y conectividad de mineral muy distintas entre ellos, lo cual se traduce en menores porcentajes de mineral en profundidad. Producto de lo anterior existen los argumentos para señalar que no existe una conectividad y continuidad directa entre los distintos bancos para escalar la predicción de dilución entre ellos.

# **8.- SIMULACIONES**

A continuación se realizan las simulaciones utilizando el algoritmo Snesim para los bancos 3900, 3884, 3868 y 3852. Se analizarán 3 escenarios donde se modificará el denominado Servosystem Factor en los porcentajes de 0%, 50% y 100%.

La generación de las simulaciones se realizara pensando en el hecho de utilizar un Servosystem Factor de un 100%, de forma de obligar a las simulaciones a converger a las distribuciones marginales de estéril y mineral aportadas por los datos condicionantes. Lo anterior básicamente, producto que los sondajes en el banco que se desea simular son la única información directa que se posee. La utilización de Servosystem de 0 y 50% apunta a verificar si las simulaciones están convergiendo de forma correcta.

# **8.1.- Banco 3900**

La imagen de entrenamiento del banco 3916 posee un 63% de nodos de mineral y un 37% de Nodos de estéril, mientras que los datos condicionantes (sondajes asociados a la cota 3900), poseen un 53% de nodos de mineral y un 47% de nodos de estéril.

Los datos condicionantes corresponden al 30.8% del área a simular.

| <b>MINERAL</b>         | <b>Servosystem 0%</b> | <b>Servosystem</b><br>50% | <b>Servosystem</b><br><b>100%</b> |
|------------------------|-----------------------|---------------------------|-----------------------------------|
| Promedio               | 53.75%                | 53.64%                    | 52.91%                            |
| Desviación Estándar    | 2.09%                 | 1.91%                     | 0.51%                             |
| Máximo                 | 58.01%                | 58.01%                    | 54.97%                            |
| Mínimo                 | 48.07%                | 49.09%                    | 52.13%                            |
| Mediana                | 53.75%                | 53.55%                    | 52.94%                            |
| Número de simulaciones | 60                    | 60                        | 60                                |

**Tabla 8.1.- Resultados de la simulación para el banco 3900.** 

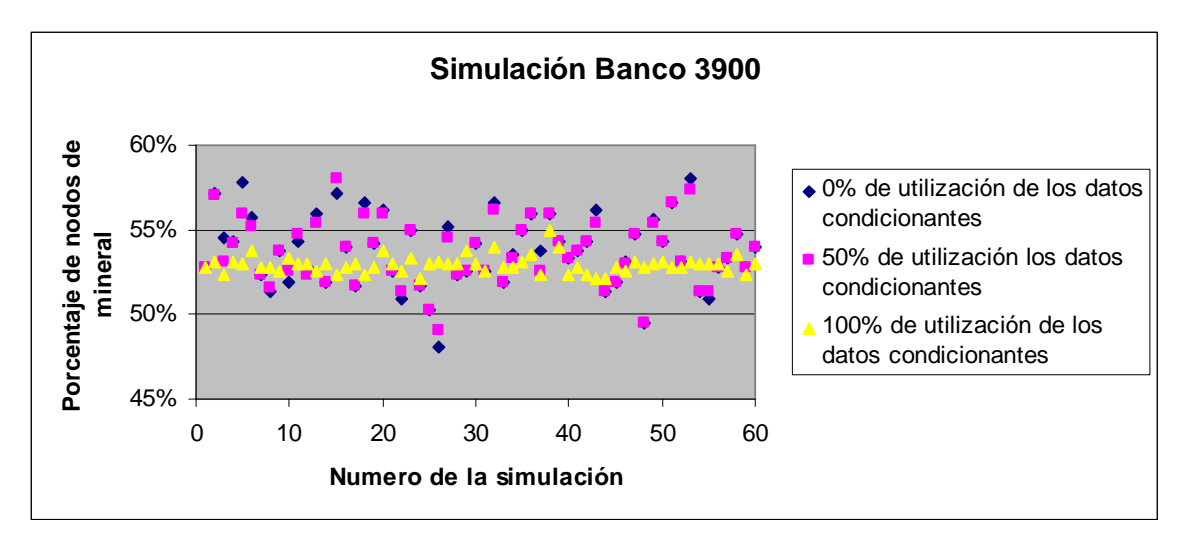

**Figura 8.1.- Simulaciones del banco 3900 con los diferentes % de utilización de los datos condicionantes.** 

**Figura 8.2.- Simulaciones banco 3900 con un Servosystem Factor 0%.** 

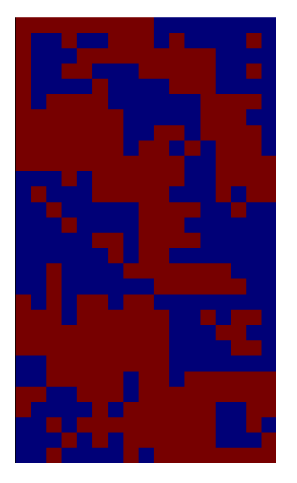

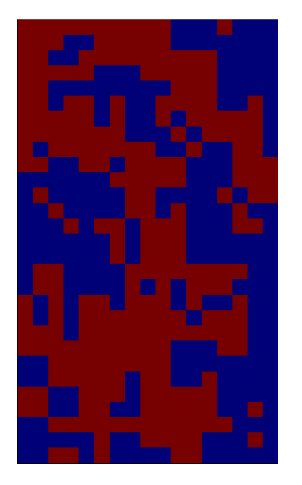

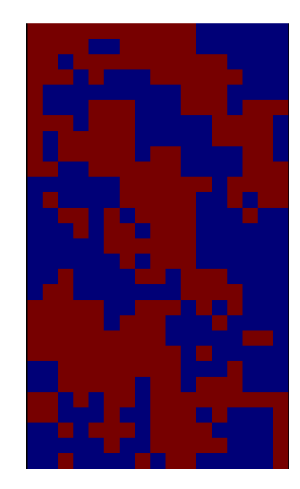

**Figura 8.3.- Simulaciones banco 3900 con un Servosystem Factor 50%.** 

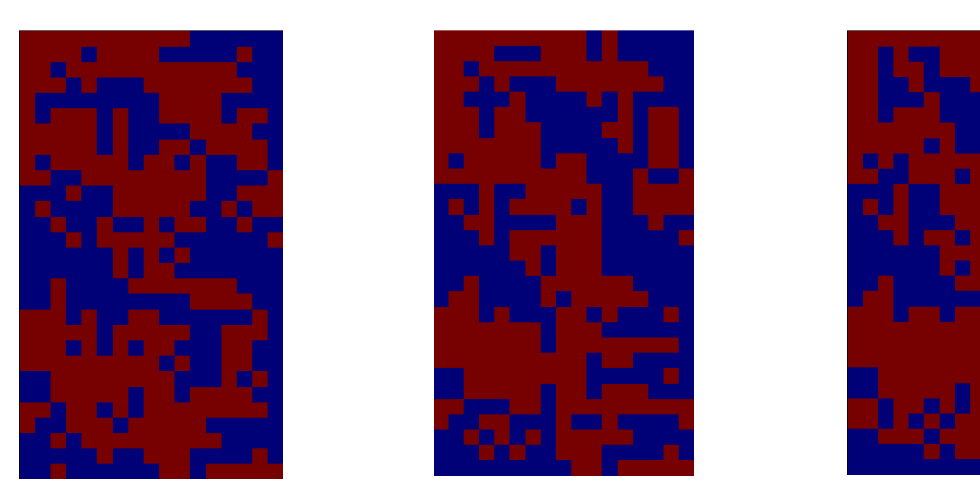

**Figura 8.4.- Simulaciones banco 3900 con un Servosystem Factor 100%.** 

# **8.2.- Banco 3884**

La imagen de entrenamiento del banco 3900 posee un 58% de nodos de mineral y un 42% de nodos de estéril, mientras que los datos condicionantes (sondajes asociados a la cota 3884), poseen un 45% de nodos de mineral y un 55% de nodos de estéril.

Los datos condicionantes corresponden al 30.4% del área a simular.

| <b>MINERAL</b>         | <b>Servosystem 0%</b> | <b>Servosystem</b><br>50% | <b>Servosystem</b><br><b>100%</b> |
|------------------------|-----------------------|---------------------------|-----------------------------------|
| Promedio               | 47.18%                | 47.02%                    | 45.12%                            |
| Desviación Estándar    | 2.28%                 | 2.16%                     | 0.82%                             |
| Máximo                 | 52.96%                | 52.96%                    | 48%                               |
| Mínimo                 | 42.60%                | 42.60%                    | 43%                               |
| Mediana                | 46.89%                | 46.75%                    | 45%                               |
| Número de simulaciones | 60                    | 60                        | 60                                |

**Tabla 8.2.- Resultados de la simulación para el banco 3884.** 

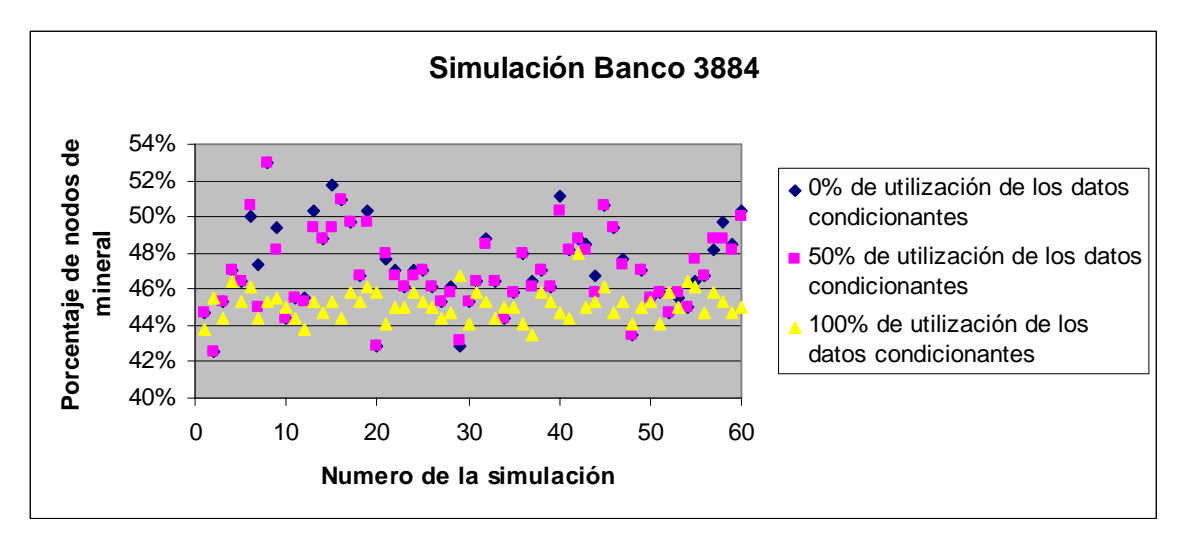

**Figura 8.5- Simulaciones del banco 3884 con los diferentes % de utilización de los datos condicionantes.** 

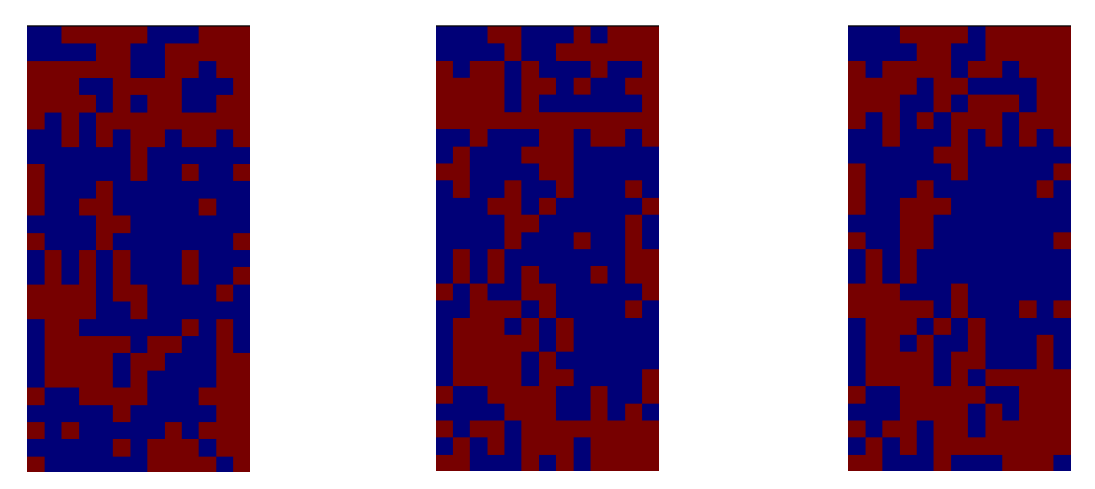

**Figura 8.6- Simulaciones banco 3884 con un Servosystem Factor 0%.** 

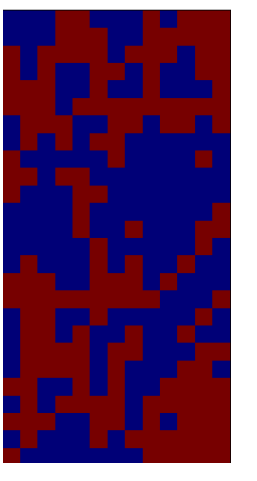

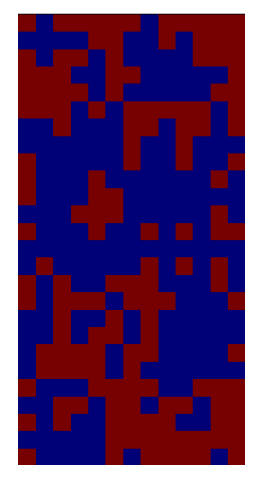

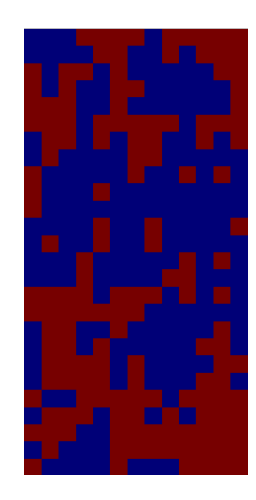

**Figura 8.7- Simulaciones banco 3884 con un Servosystem Factor 50%.** 

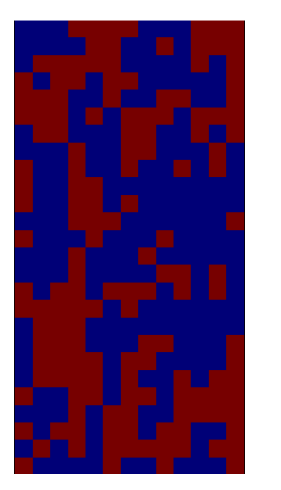

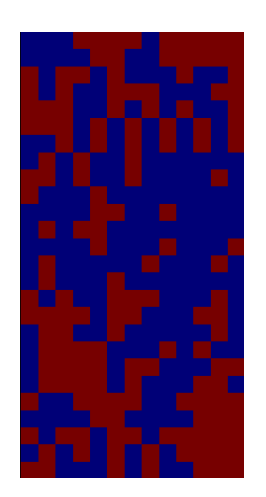

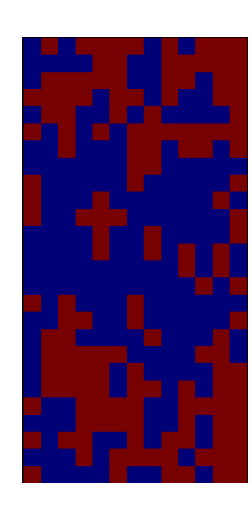

**Figura 8.8- Simulaciones banco 3884 con un Servosystem Factor 100%.** 

# **8.3.- Banco 3868**

La imagen de entrenamiento del banco 3884 posee un 50% de nodos de mineral y un 50% de nodos de estéril, mientras que los datos condicionantes (sondajes asociados a la cota 3868), poseen un 46% de nodos de mineral y un 54% de nodos de estéril.

Los datos condicionantes corresponden al 32.4% del área a simular.

| <b>MINERAL</b>         | <b>Servosystem 0%</b> | <b>Servosystem</b><br>50% | <b>Servosystem</b><br>100% |
|------------------------|-----------------------|---------------------------|----------------------------|
| Promedio               | 48.41%                | 48.33%                    | 47.18%                     |
| Desviación Estándar    | 2.06%                 | 1.91%                     | 0.84%                      |
| Máximo                 | 54.12%                | 53.57%                    | 49.45%                     |
| Mínimo                 | 42.31%                | 43.13%                    | 45.88%                     |
| Mediana                | 48.35%                | 48.35%                    | 46.98%                     |
| Número de simulaciones | 60                    | 60                        | 60                         |

**Tabla 8.3.- Resultados de la simulación para el banco 3868.** 

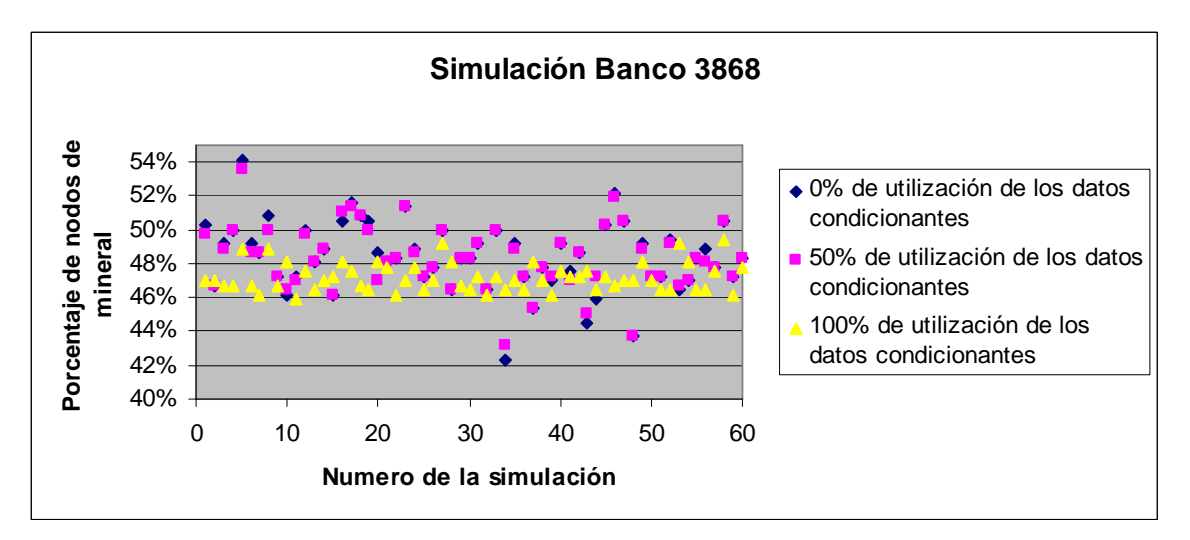

**Figura 8.9.- Simulaciones del banco 3868 con los diferentes % de utilización de los datos condicionantes.** 

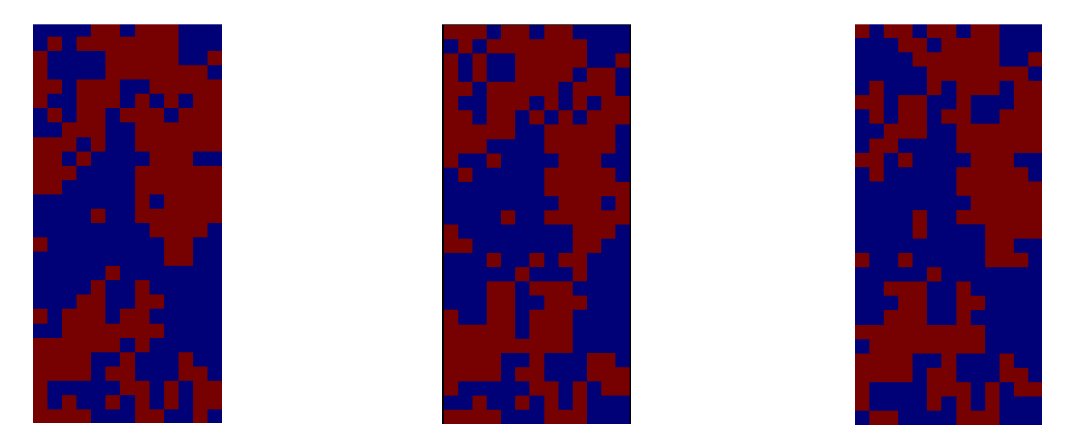

**Figura 8.10- Simulaciones banco 3868 con un Servosystem Factor 0%.** 

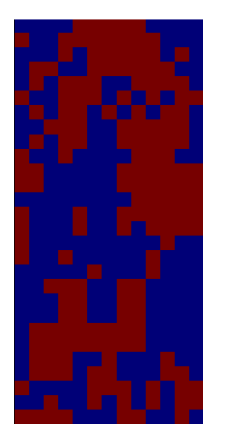

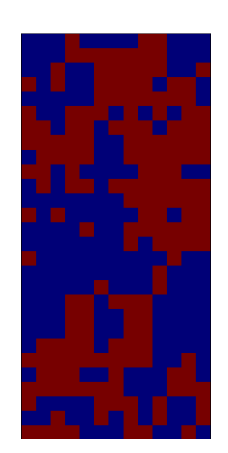

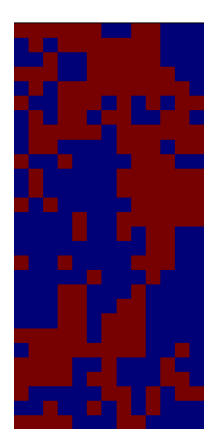

**Figura 8.11- Simulaciones banco 3868 con un Servosystem Factor 50%.** 

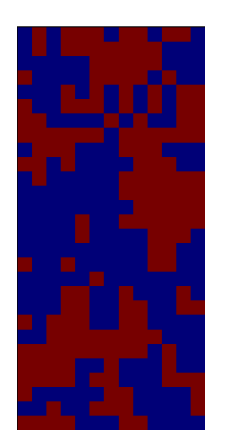

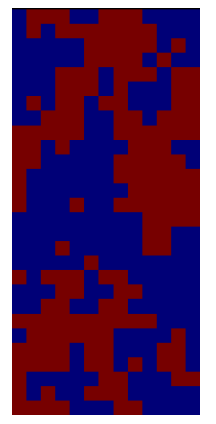

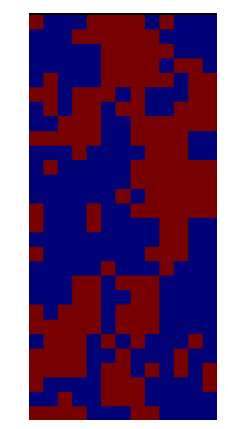

**Figura 8.12- Simulaciones banco 3868 con un Servosystem Factor 100%.** 

## **8.4.- Banco 3852**

La imagen de entrenamiento del banco 3868 posee un 57% de nodos de Mineral y un 43% de nodos de estéril, mientras que los datos condicionantes (sondajes asociados a la cota 3852), poseen un 48% de nodos de mineral y un 52% de nodos de estéril.

Los datos condicionantes corresponden al 22.3% del área a simular.

| <b>MINERAL</b>         | <b>Servosystem 0%</b> | <b>Servosystem</b><br>50% | <b>Servosystem</b><br><b>100%</b> |
|------------------------|-----------------------|---------------------------|-----------------------------------|
| Promedio               | 51.10%                | 49.92%                    | 46.50%                            |
| Desviación Estándar    | 2.66%                 | 2.46%                     | 2.26%                             |
| Máximo                 | 56.48%                | 54.94%                    | 53.70%                            |
| Mínimo                 | 44.75%                | 44.75%                    | 42.28%                            |
| Mediana                | 50.93%                | 50.00%                    | 46.91%                            |
| Número de simulaciones | 60                    | 60                        | 60                                |

**Tabla 8.4.- Resultados de la simulación para el banco 3852.** 

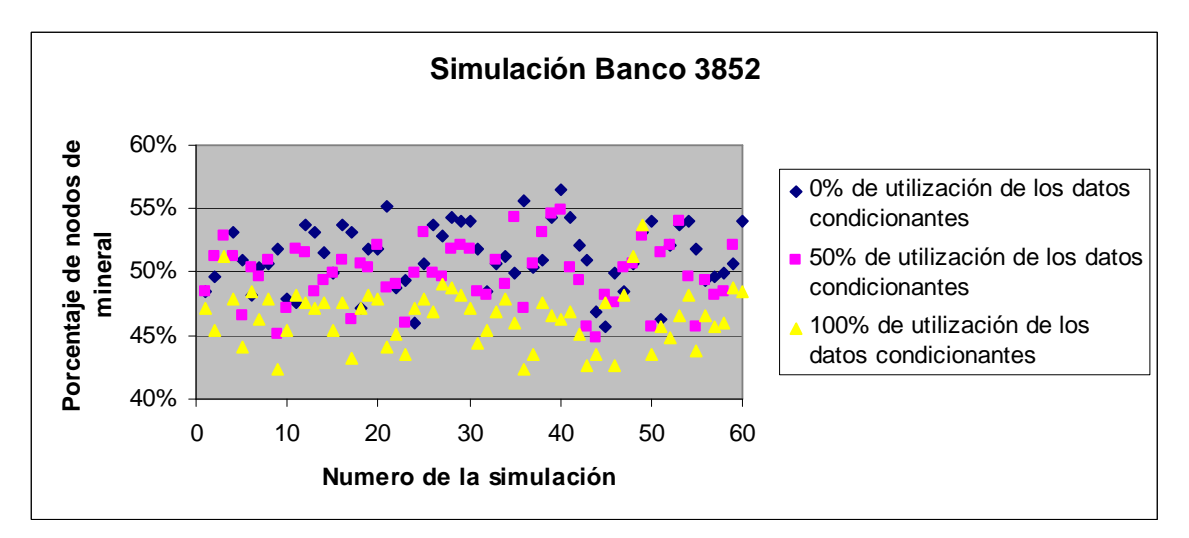

**Figura 8.13.- Simulaciones del banco 3852 con los diferentes % de utilización de los datos condicionantes.** 

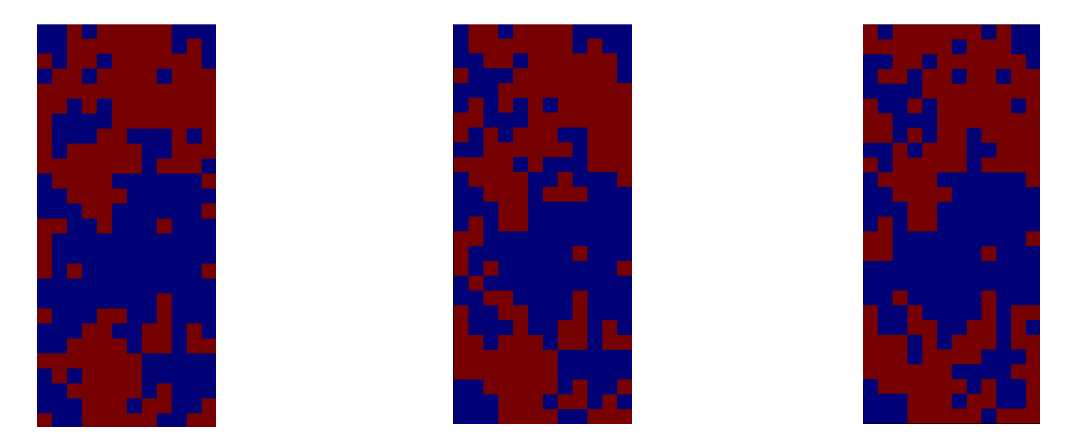

**Figura 8.14- Simulaciones banco 3852 con un Servosystem Factor 0%.** 

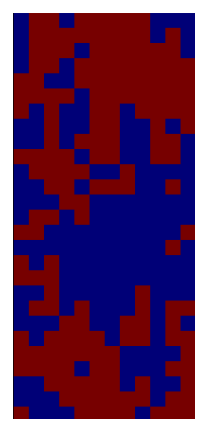

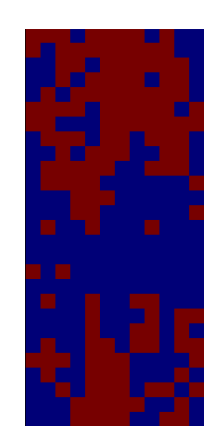

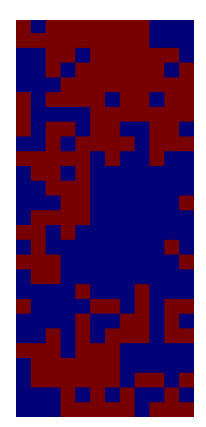

**Figura 8.15.- Simulaciones banco 3852 con un Servosystem Factor 50%.** 

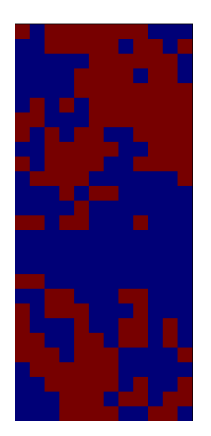

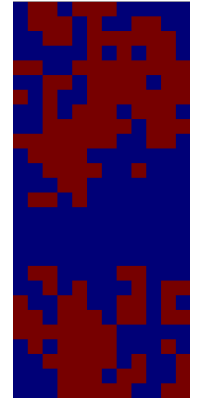

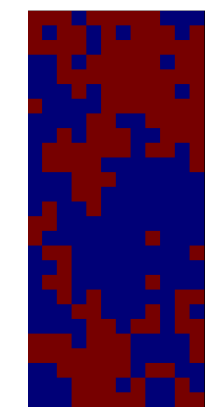

**Figura 8.16.- Simulaciones banco 3852 con un Servosystem Factor 100%.**
De las simulaciones realizadas en los 4 bancos, se pudo determinar que:

- La utilización de los diferentes factores de Servosystem, fueron coherentes con los resultados esperados, en el sentido que para un Servosystem de un 100%, el promedio de las simulaciones convergió a las distribuciones marginales de los datos condicionantes, con una desviación estándar bastante baja en todos los casos.
- Se manifestó en las simulaciones, el hecho que el banco 3852 tuviera el menor porcentaje de datos condicionantes relativo al área a simular, al observar mayores diferencias en los promedios de nodos de mineral a diferentes factores de servosysten, así como en las desviaciones estándar respecto a los otros 3 bancos. La explicación de lo anterior, radica básicamente en un mayor grado de libertad del algoritmo para poder generar en el caso de un Servosystem de un 0% la imagen de entrenamiento asociada al banco 3868.
- En el caso de las simulaciones asociadas al banco 3884, es posible observar de forma más elocuente, respecto a la imagen de entrenamiento asociada a dicho banco, el efecto pepita reportado en el capítulo 7.
- Al observar las imágenes 8.1 a la 8.4 es posible identificar la reproducción parcial de las simulaciones respecto a los bancos en cuestión, la cual se hace mucho más clara en zonas de mayor densidad de sondajes.

De esta forma es posible señalar que las simulaciones realizadas a los 4 bancos son coherentes con lo esperado inicialmente.

# **9.- ANÁLISIS DE LAS SIMULACIONES**

Para analizar la capacidad predictiva de la dilución con estadísticas de múltiples puntos, se utilizarán las mismas herramientas aplicadas en el capítulo 7, de forma de comparar la imagen de entrenamiento asociada a un banco, con las simulaciones realizadas en el mismo.

#### **9.1.- Variograma de indicadores**

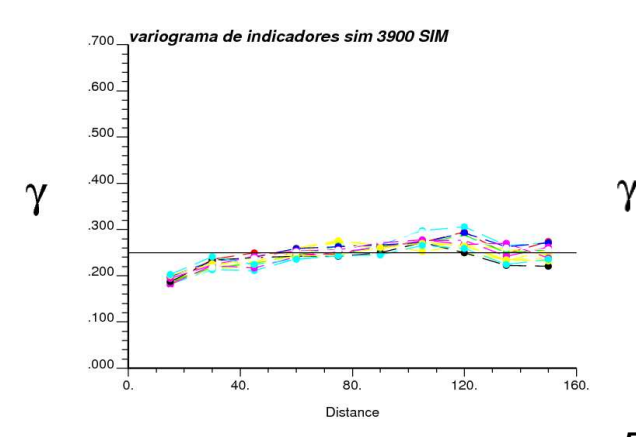

**Figura 9.1.- Variograma de indicadores de las simulaciones del banco 3900 con un servosystem de 100%.** 

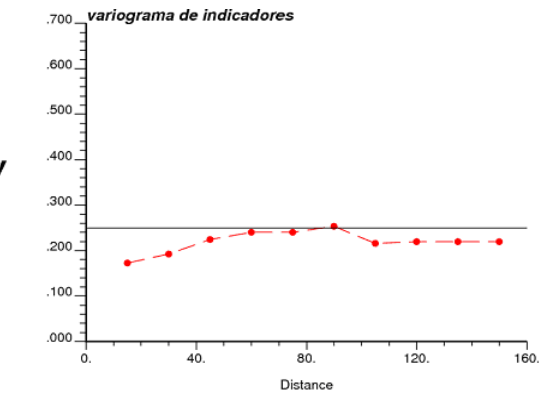

**Figura 9.2.- Variograma de indicadores de la imagen de entrenamiento banco 3900.** 

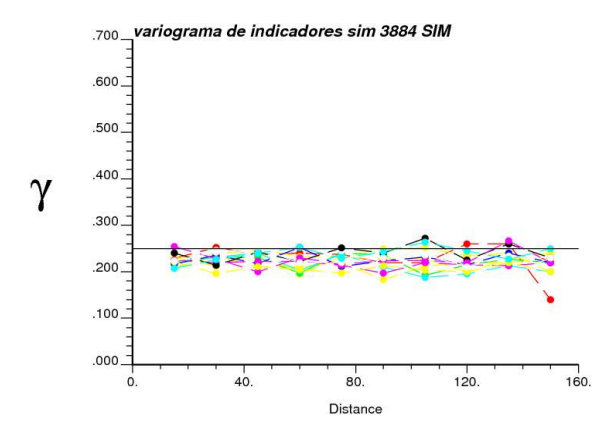

**Figura 9.3.- Variograma de indicadores de las simulaciones del banco 3884 con un servosystem de 100%.** 

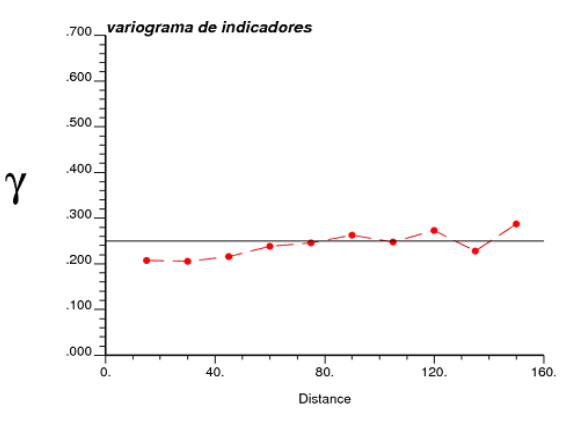

**Figura 9.4.- Variograma de indicadores de la imagen de entrenamiento banco 3884.** 

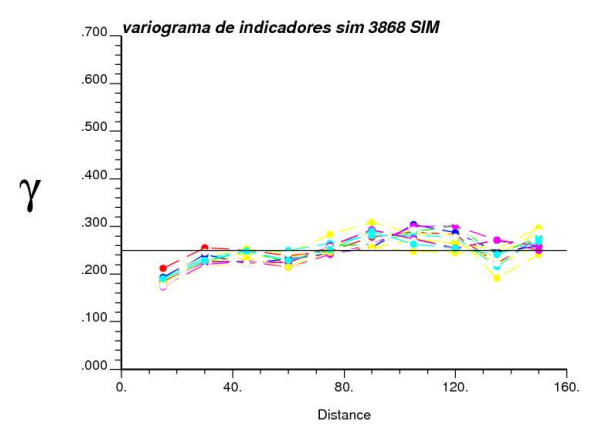

**Figura 9.5.- Variograma de indicadores de las simulaciones del banco 3868 con un servosystem de 100%.** 

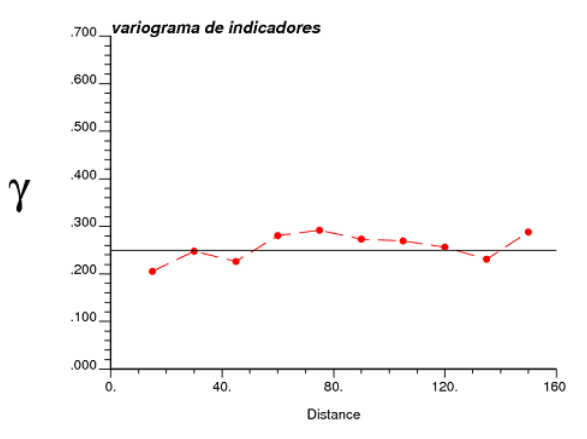

**Figura 9.6.- Variograma de indicadores de la imagen de entrenamiento banco 3868.** 

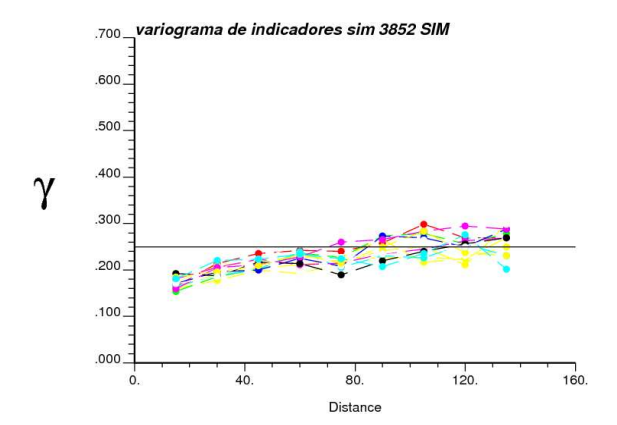

**Figura 9.7.- Variograma de indicadores de las simulaciones del banco 3852 con un servosystem de 100%.** 

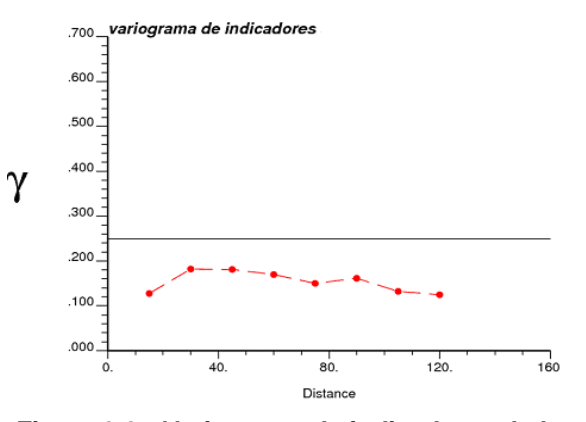

**Figura 9.8.- Variograma de indicadores de la imagen de entrenamiento banco 3852.** 

#### **9.2.- Frecuencia de Nodos Adyacentes de mineral**

#### **9.2.1.- Banco 3900**

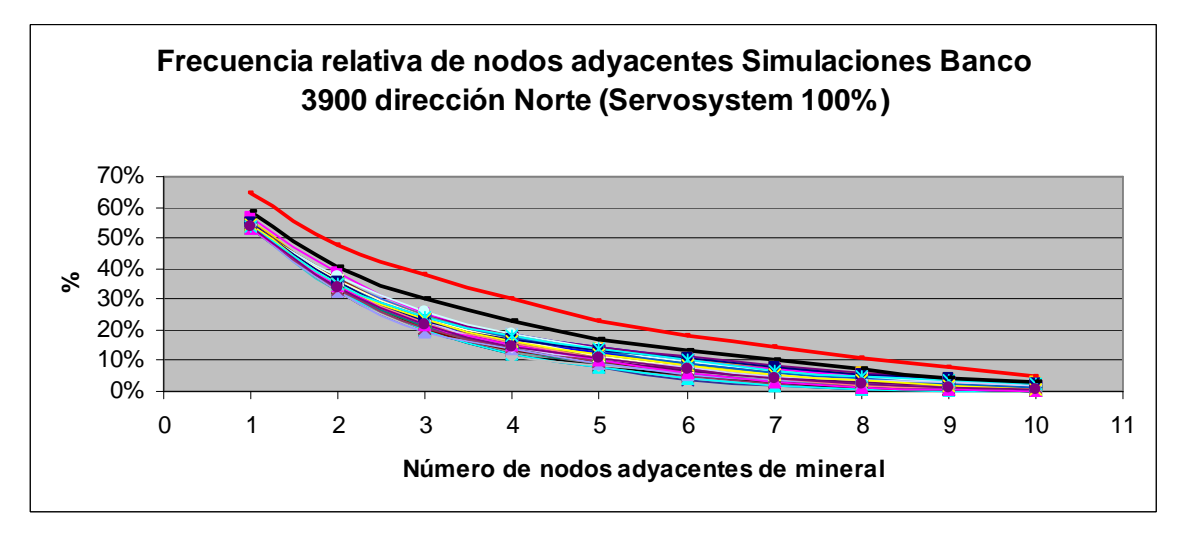

**Figura 9.9.- Frecuencia de nodos adyacentes dirección Norte de las 60 simulaciones del banco 3900 con un servosystem de 100% (Línea negra: Banco 3900, Línea roja: Banco 3916).** 

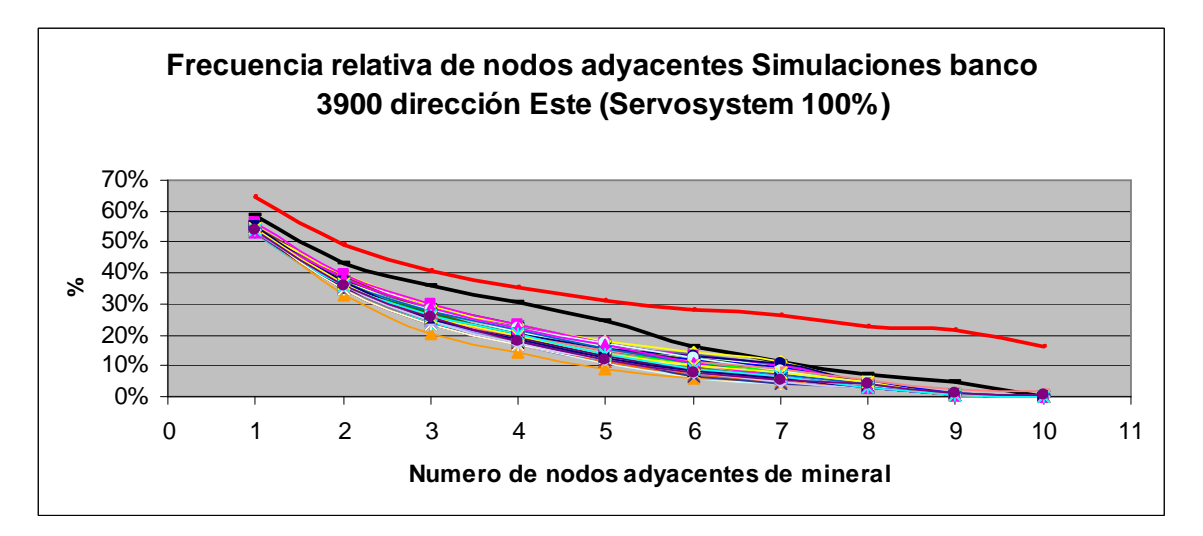

**Figura 9.10.- Frecuencia de nodos adyacentes dirección Este de las 60 simulaciones del banco 3900 con un servosystem de 100% (Línea negra: Banco 3900, Línea roja: Banco 3916).** 

#### **9.2.2.- Banco 3884**

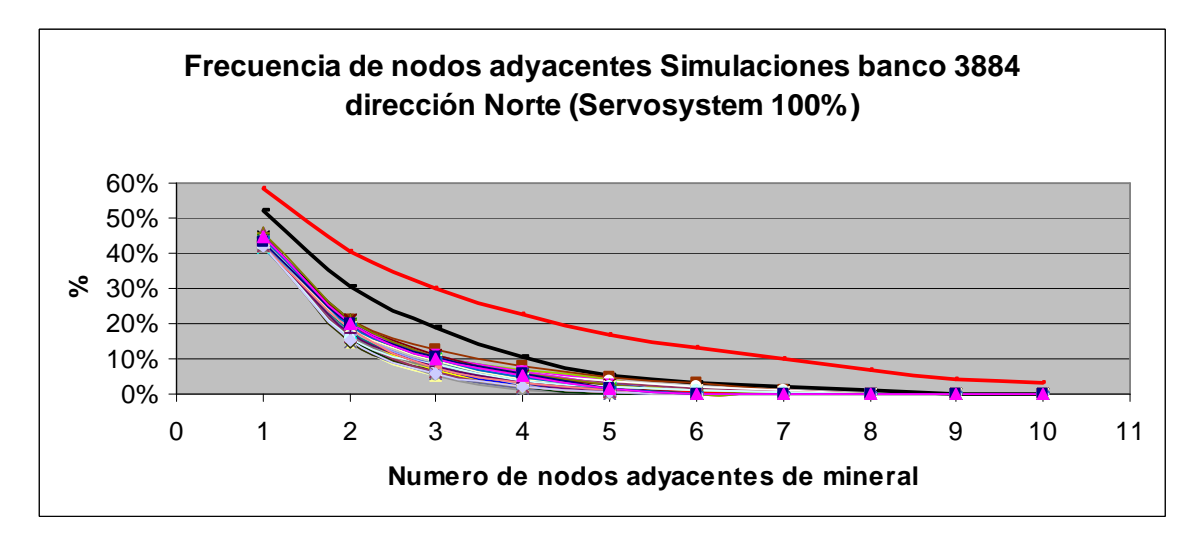

**Figura 9.11.- Frecuencia de nodos adyacentes dirección Norte de las 60 simulaciones del banco 3884 con un servosystem de 100% (Línea negra: Banco 3884, Línea roja: Banco 3900).** 

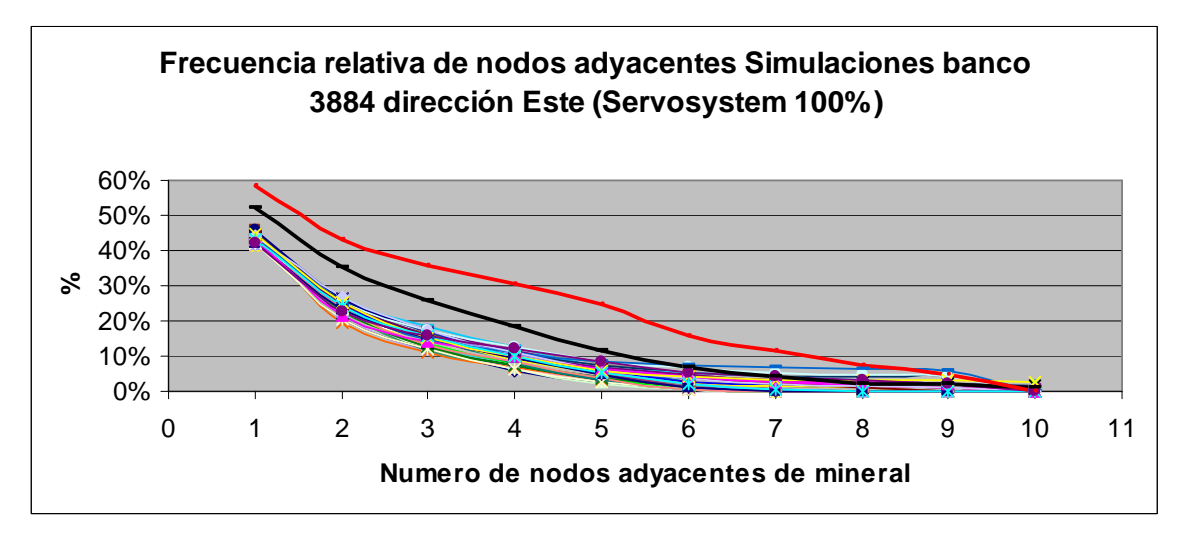

**Figura 9.12.- Frecuencia de nodos adyacentes dirección Este de las 60 simulaciones del banco 3884 con un servosystem de 100% (Línea negra: Banco 3884, Línea roja: Banco 3900).** 

#### **9.2.3.- Banco 3868**

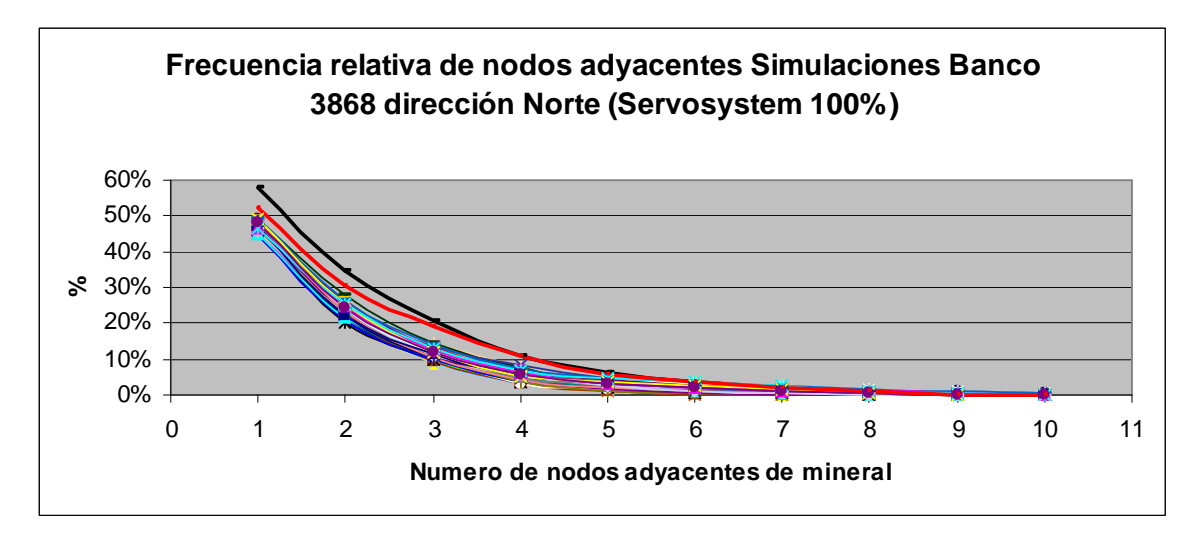

**Figura 9.13.- Frecuencia de nodos adyacentes dirección Norte de las 60 simulaciones del banco 3868 con un servosystem de 100% (Línea negra: Banco 3868, Línea roja: Banco 3884).** 

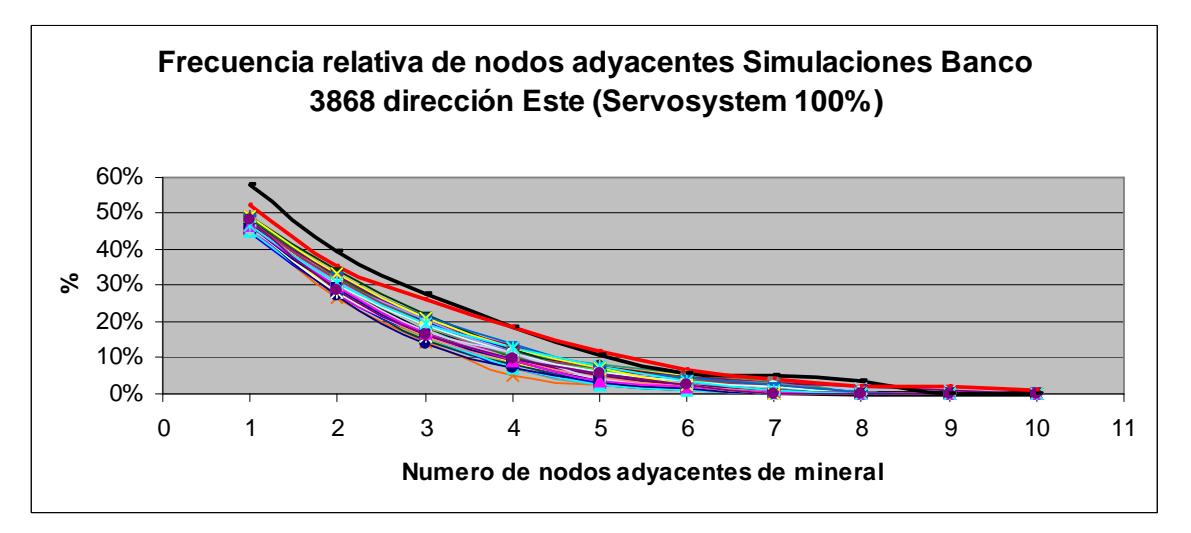

**Figura 9.14.- Frecuencia de nodos adyacentes dirección Ese de las 60 simulaciones del banco 3868 con un servosystem de 100% (Línea negra: Banco 3868, Línea roja: Banco 3884).** 

#### **9.2.4.- Banco 3852**

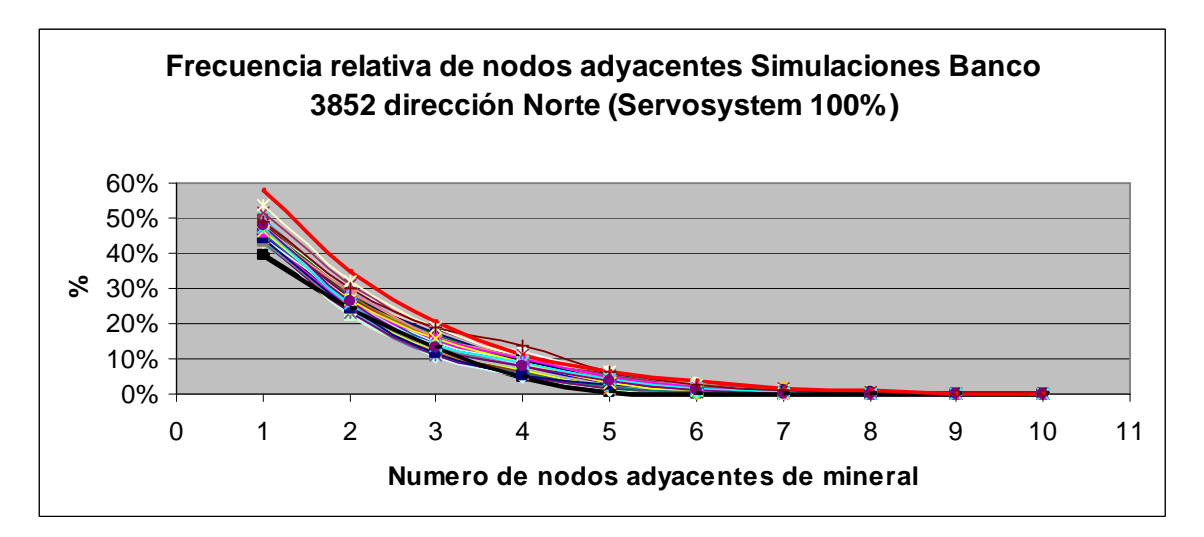

**Figura 9.15.- Frecuencia de nodos adyacentes dirección Norte de las 60 simulaciones del banco 3852 con un servosystem de 100% (Línea negra: Banco 3852, Línea roja: Banco 3868).** 

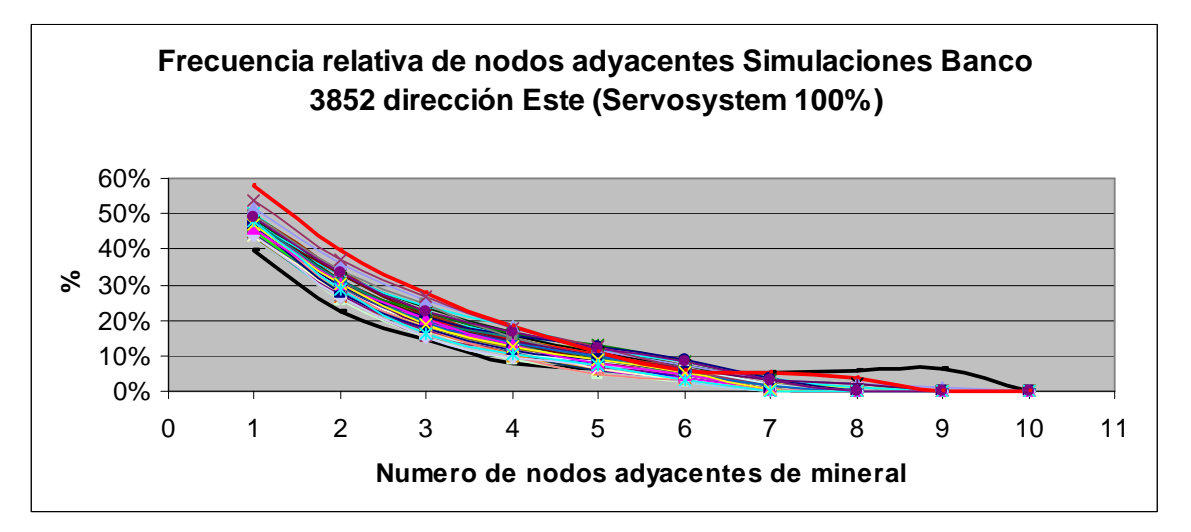

**Figura 9.16.- Frecuencia de nodos adyacentes dirección Este de las 60 simulaciones del banco 3852 con un servosystem de 100% (Línea negra: Banco 3852, Línea roja: Banco 3868).** 

Del análisis de frecuencia de nodos adyacentes se desprende que las simulaciones en general, dada las condiciones con las que se realizaron (servosystem 100% y 100% de utilización de los sondajes disponibles), no reproducen la conectividad de mineral existente en cada banco.

Estas diferencias se encuentran básicamente asociadas a desfases entre las curvas de las simulaciones respecto al banco simulado, y no a un efecto de las formas de dichas curvas.

Por otra parte es cierto que la forma de las curvas por lógica es de carácter decreciente, sin embargo se observan diferentes pendientes, que marcan quiebres, los cuales efectivamente se producen en las curvas de los bancos simulados.

Las posibles razones de estas diferencias son básicamente dos, las cuales se describen a continuación:

#### • **Distribución marginal de los datos condicionantes**

Un requerimiento del algoritmo Snesim, es ingresar la distribución marginal de los datos condicionantes (sondajes), los cuales se restringen a los porcentajes de mineral y estéril asociados a ese banco.

Si se toma como ejemplo el banco 3900, la imagen de entrenamiento asociada a este banco posee una distribución marginal de 58% de mineral y 42% de estéril, mientras que los datos condicionantes poseen una distribución de un 53% de Mineral y 47% de estéril.

La utilización de un servosystem de un 100% obliga la convergencia de las simulaciones a los porcentajes establecidos en los datos condicionantes, de forma que al converger las simulaciones a un porcentaje de mineral inferior al existente realmente en el banco, se genera un desplazamiento de la curva de nodos adyacentes, lo cual se resume en no poder representar la conectividad de mineral existente en dicho banco y por ende no tener una idea acertada de cómo estimar la dilución.

El efecto descrito anteriormente, es posible observarlo en todas las simulaciones, de forma que cobra real importancia, para efectos de la aplicación de estadísticas de múltiples puntos, con el objetivo de describir la continuidad y conectividad de mineral en un banco, el poder tener una buena estimación de las distribución marginal en términos de porcentajes de estéril y mineral.

Lamentablemente una desventaja del algoritmo Snesim, corresponde a sólo poder ingresar la distribución marginal de forma puntual y no en forma de rangos, lo que se traduce en no poder tener simulaciones que permitan envolver la curva de referencia (frecuencia de nodos adyacentes del banco a simular).

#### • **Validación de las imágenes de entrenamiento**

Un aspecto observado en el capítulo 7, es el hecho que en general la continuidad y conectividad de las imágenes de entrenamiento es baja, estas diferencias detectadas por las herramientas utilizadas (variograma de indicadores y frecuencia de nodos adyacentes) obedecen a las diferentes proporciones de estéril y mineral existentes en cada banco, las cuales en general demuestran una disminución del mineral en profundidad.

A priori se sabe de la revisión de antecedentes, que las imágenes de entrenamiento son muy relevantes a la hora de proporcionar la información estadística para la realización de las simulaciones, sin embargo se desestima que éstas sean las principales responsables de las diferencias entre las curvas. Los argumentos que intentan respaldar lo anterior son:

- Un aspecto importante señalado por Ortiz (6) es el hecho, que si bien el servosystem factor corrige las proporciones, si estas son muy diferentes entre la imagen de entrenamiento y los datos condicionantes, no se puede asegurar que se reproducirá de forma correcta las estadísticas obtenidas de la imagen de entrenamiento. Para la aplicación de estos datos, las diferencias entre las estadísticas de la imagen de entrenamiento y los datos condicionantes, son del orden de un 8-10%, diferencias importantes que sumado a un alto grado de condicionamiento existente en 3 de los 4 bancos (sobre 30% respecto al área a simular) hizo que la forma de las curvas fuese mucho más similar a la del banco simulado, que a la imagen de entrenamiento. De esta forma, el efecto por diferencias de porcentajes entre la imagen de entrenamiento y los datos condicionantes no se vio reflejado en las simulaciones, al no reproducirse de forma clara y directa las estadísticas de la imagen de entrenamiento.
- Un aspecto mencionado en el capítulo de antecedentes, hace relación a que cuando la elección de las imágenes de entrenamiento es incorrecta, y se posee un importante número de datos condicionantes, es posible verificar inconsecuencias de las simulaciones. En este caso se pudo ver que las simulaciones en general reproducen de forma parcial la geometría existente en dichos bancos, sin embargo sectores donde no se produjo lo anterior, son aquellos donde los datos condicionantes no son consecuentes respecto al banco, producto de un efecto soporte.

Con el objetivo de intentar generar simulaciones que reflejen un mayor rango (mayor varianza) y que permita poder estimar un promedio de frecuencias de nodos adyacentes que sea representativo del banco que se desea simular, se analizan distintos escenarios.

Las opciones que se manejan para aumentar el rango de las simulaciones, se muestran a continuación:

#### **1. Disminución de la cantidad de datos condicionados a utilizar**

De acuerdo a lo observado en las simulaciones asociadas al banco 3852, un menor porcentaje de datos condicionantes, genera un mayor grado libertad a las simulaciones de forma que teóricamente esto permitirá generar simulaciones con un mayor rango.

Al respecto se realizaron simulaciones en los 4 bancos, modificando en un 75, 50 y 25% la cantidad de datos condicionantes respecto al total (Ver anexos), con la eliminación de datos de forma aleatoria, condicionada a cumplir los porcentajes anteriormente señalados.

Las conclusiones obtenidas de este análisis fueron las siguientes:

- La validación por variograma de indicadores, no detectó diferencias sustanciales entre un variograma y otro, de forma que esta variación en los datos condicionantes no influyó en la descripción de continuidad por parte de las simulaciones respecto al banco simulado.
- Respecto a la validación por frecuencia de nodos adyacentes, las conclusiones obtenidas apuntan a lo mismo señalado en los párrafos anteriores, en donde las distribuciones marginales de estéril y mineral, aportadas por los datos condicionantes marcan fuertemente el grado de conectividad, siendo en aquellos casos, donde la distribución marginal apuntó a los porcentajes reales del banco donde se observó un comportamiento de curvas por sobre y debajo de la curva de frecuencia de nodos adyacentes del banco simulado.
- Los rangos resultantes de estas simulaciones, efectivamente aumentan, pero no lo suficiente como para validarlo como una solución, básicamente a que el problema de la convergencia apunta a la diferencia existente entre las distribuciones marginales de mineral del banco y de las simulaciones. Sin embargo fue posible detectar una influencia sobre la forma de las curvas de frecuencia de nodos adyacentes con la utilización de porcentajes menores de datos condicionantes, lo cual es producto de una mayor influencia de la imagen de entrenamiento en las simulaciones a medida que el condicionamiento es menor.

Se realizó un ejercicio, en el cual se utilizan diferentes cantidades de datos condicionantes, pero con una distribución marginal prácticamente igual, respecto al banco a simular, con el objetivo de analizar posibles diferencias sobre las curvas.

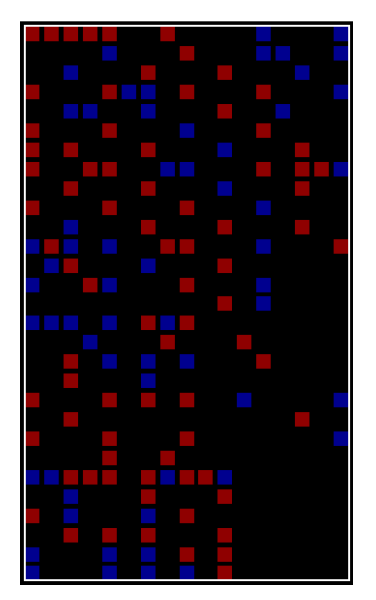

**Figura 9.17.- Caso 1, 92% de los datos condicionantes banco 3900 (57.14% de nodos de mineral).** 

**Figura 9.18.- Caso 2, 48% de los datos condicionantes banco 3900 (57.75% de nodos de mineral).** 

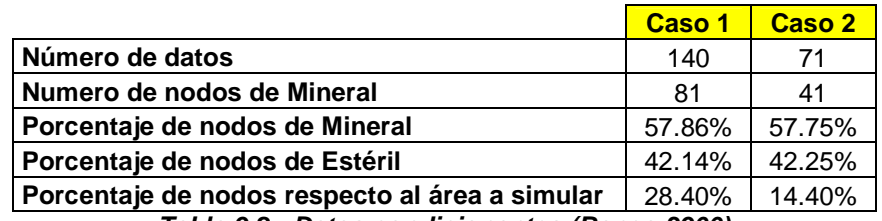

**Tabla 9.2.- Datos condicionantes (Banco 3900)** 

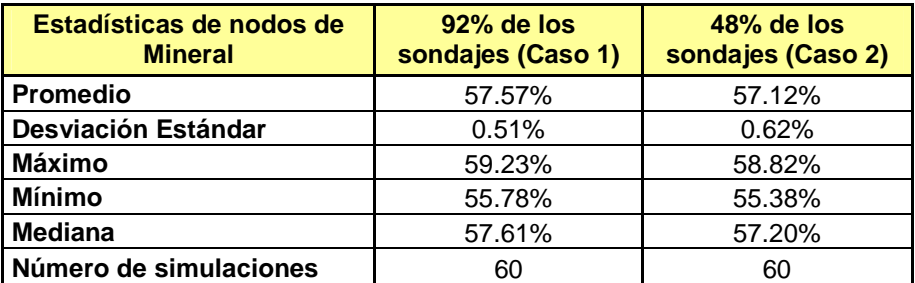

**Tabla 9.3.- Estadísticas básicas de las simulaciones (Banco 3900)** 

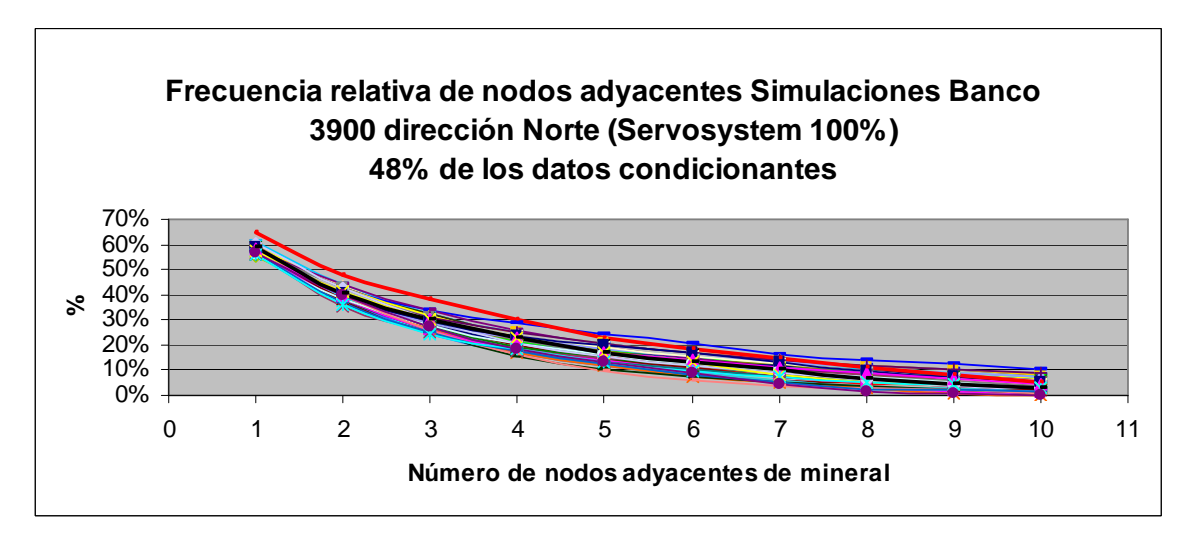

**Figura 9.19.- Frecuencia de nodos adyacentes dirección Norte de las 60 simulaciones del banco 3900 con un servosystem de 100% (48% de los datos condicionantes).** 

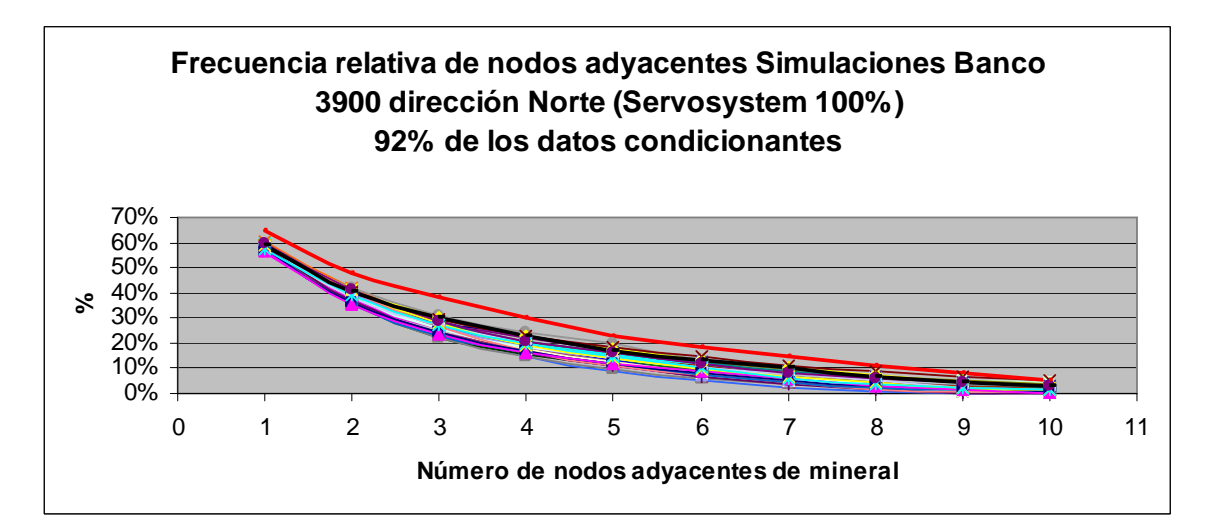

**Figura 9.20.- Frecuencia de nodos adyacentes dirección Norte de las 60 simulaciones del banco 3900 con un servosystem de 100% (92% de los datos condicionantes).** 

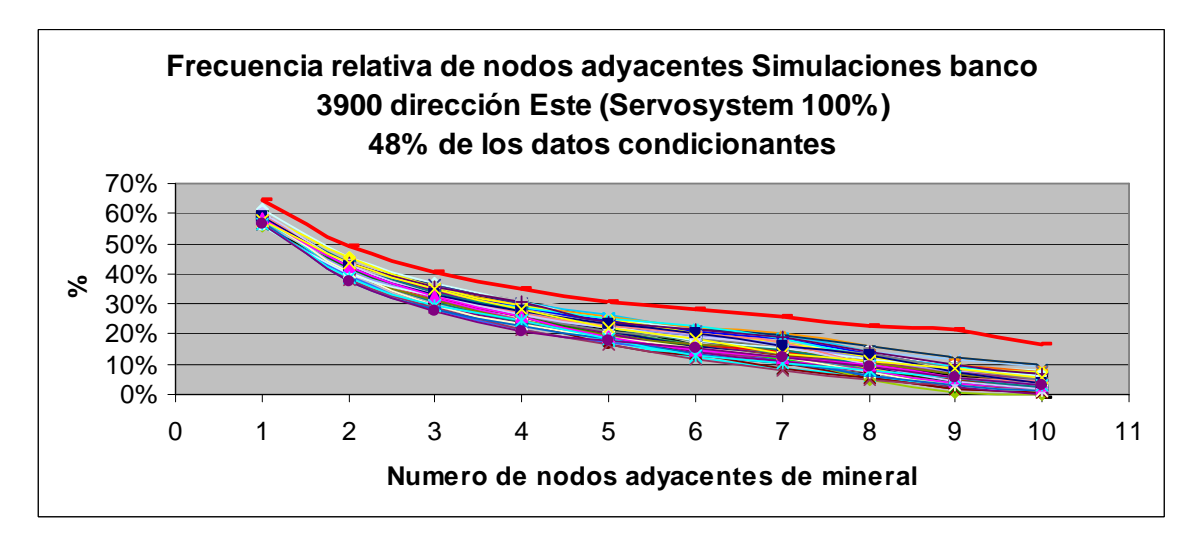

**Figura 9.21.- Frecuencia de nodos adyacentes dirección Este de las 60 simulaciones del banco 3900 con un servosystem de 100% (48% de los datos condicionantes).** 

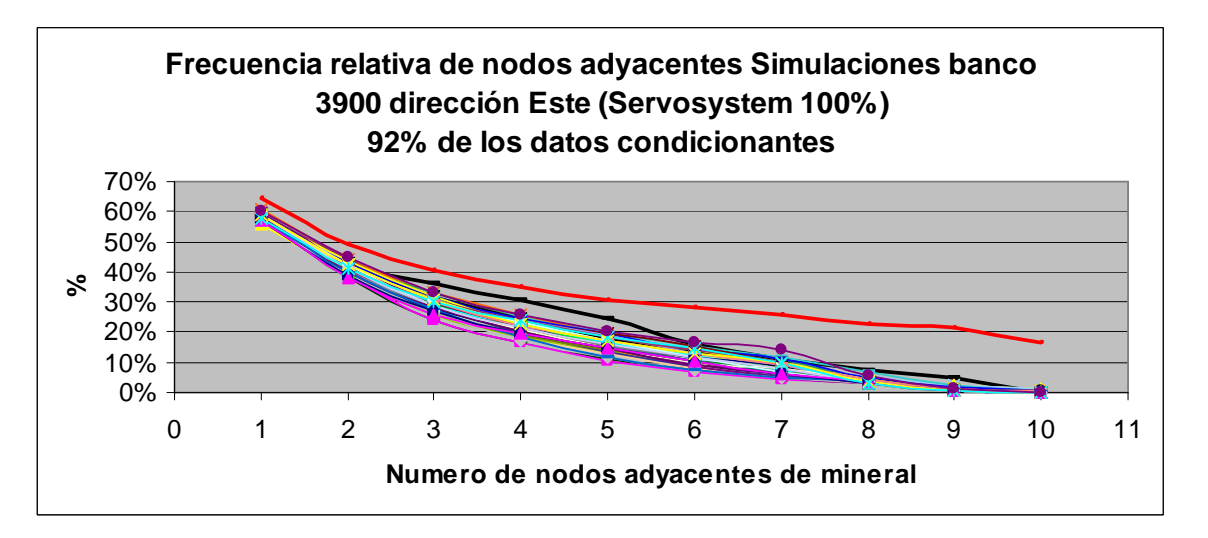

**Figura 9.22.- Frecuencia de nodos adyacentes dirección Este de las 60 simulaciones del banco 3900 con un servosystem de 100% (92 % de los datos condicionantes).** 

La cuantificación del porcentaje de error cuadrático del promedio de simulaciones, respecto al banco simulado, se muestra a continuación:

|              | <b>Norte</b> | Este  |
|--------------|--------------|-------|
| Caso 1 (48%) | $0.09\%$     | 0.79% |
| Caso 2 (92%) | 0.76%        | 2.78% |
| Caso Base    | 2.81%        | 5.01% |

**Tabla 9.4.- Error cuadrático medio de las simulaciones** 

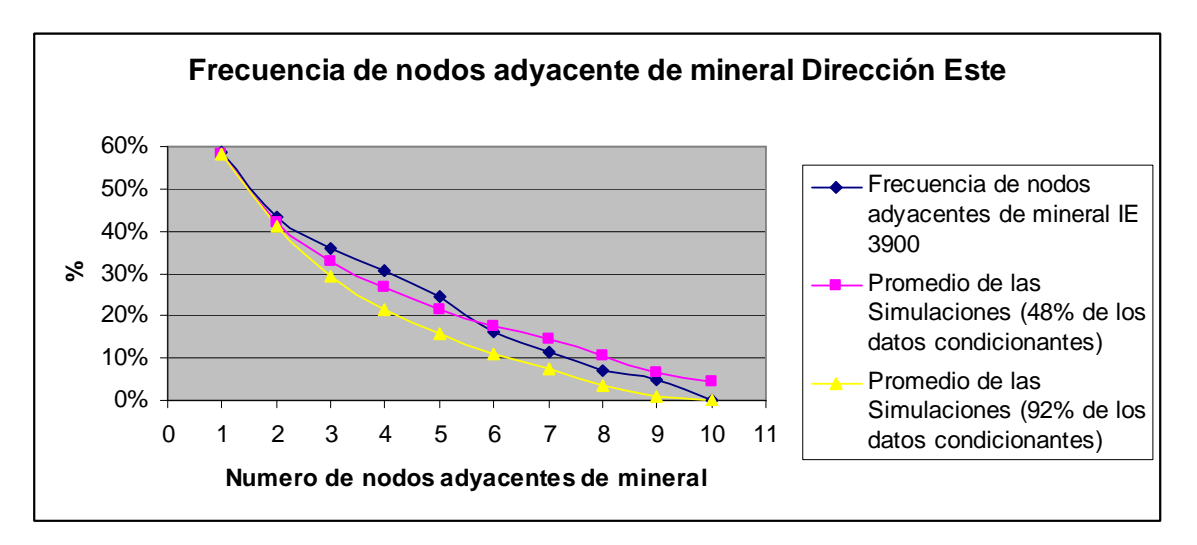

**Figura 9.23.- Frecuencia de nodos adyacentes de mineral promedio de las 60 simulaciones dirección Este (Banco 3900).** 

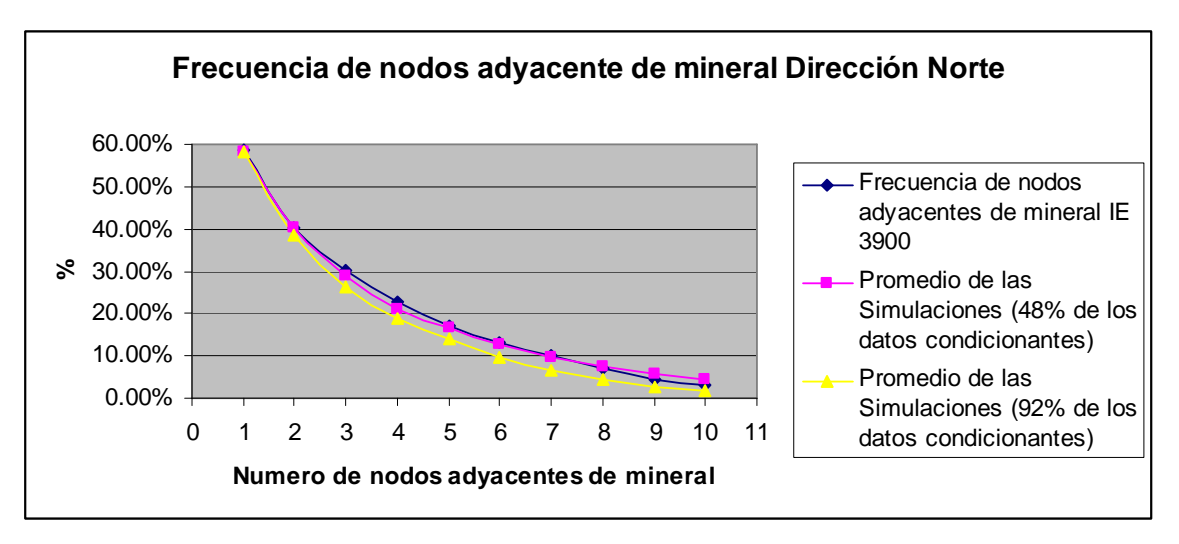

**Figura 9.24.- Frecuencia de nodos adyacentes de mineral promedio de las 60 simulaciones dirección Norte (Banco 3900).** 

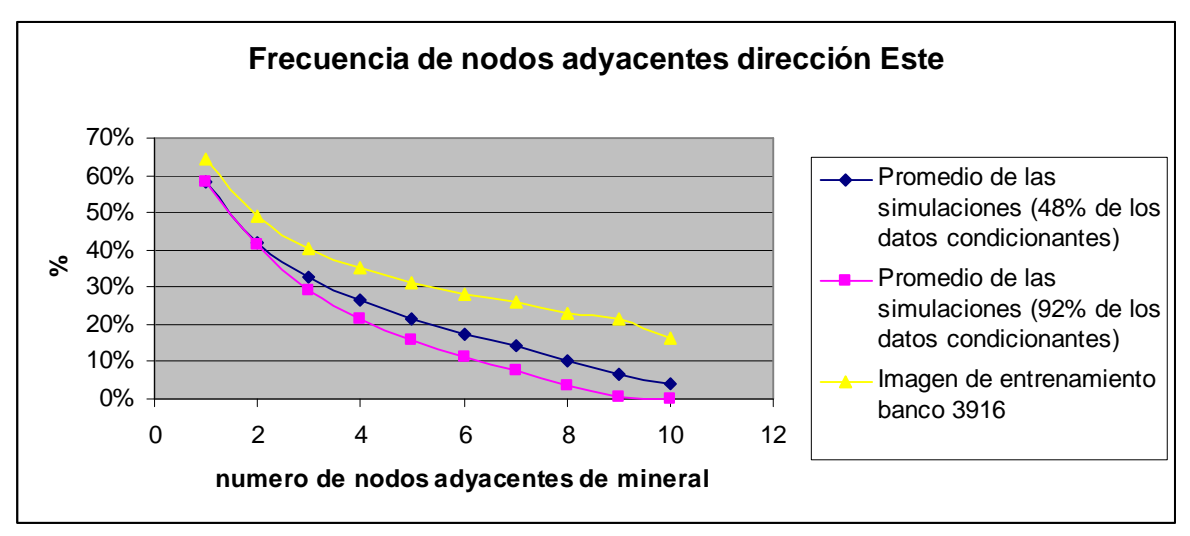

**Figura 9.25.- Frecuencia de nodos adyacentes de mineral promedio de las 60 simulaciones dirección Este (Banco 3900).** 

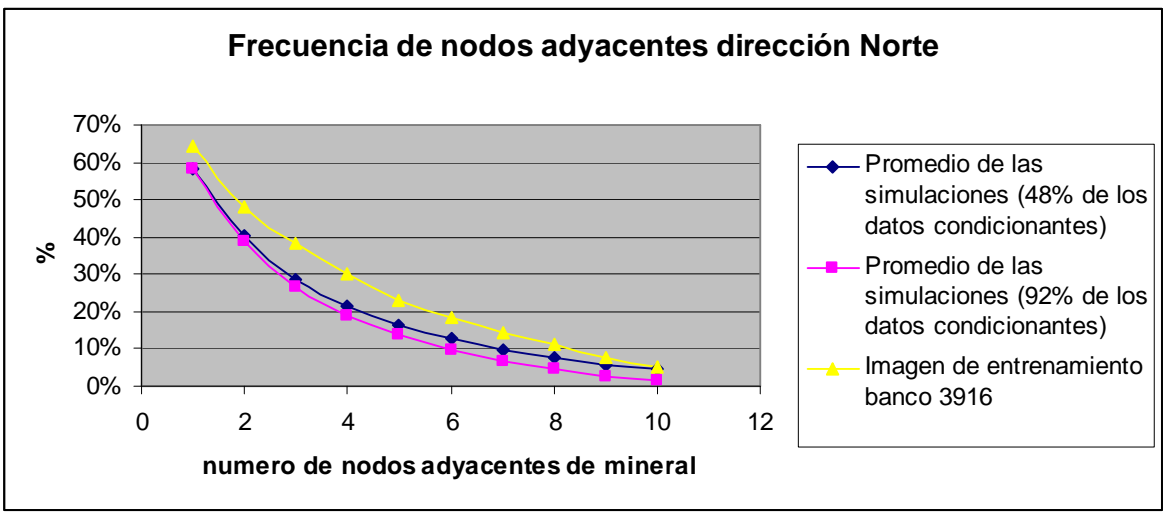

**Figura 9.26.- Frecuencia de nodos adyacentes de mineral promedio de las 60 simulaciones dirección Este (Banco 3900).** 

De esta forma, es posible ratificar que efectivamente la distribución marginal de nodos de mineral presente en los datos condicionantes, posee una gran influencia respecto a la calidad de las estimaciones. Sin embargo existe una relación desconocida, asociada con la cantidad de datos condicionantes a utilizar y con la imagen de entrenamiento, en donde para este ejemplo en particular, utilizando del orden de la mitad de los sondajes disponibles, fue capaz de reproducir de mejor manera la continuidad y conectividad del banco 3900.

El ejemplo expuesto anteriormente permite verificar el hecho que mientras menor sea el porcentaje de datos condicionantes respecto al área a simular, mayor será el efecto de la imagen de entrenamiento en las simulaciones (figuras 9.25 y 9.26).

#### **2. Disminución del porcentaje de Servosystem Factor a utilizar**

El resultado arrojado en el capítulo 8, refleja que efectivamente la utilización de porcentajes menores de servosystem genera varianzas mayores respecto al caso base (Servosystem Factor 100%). Este efecto de disminución del Servosystem Factor es bastante bajo, dado lo observado en aquellos bancos con un número de datos condicionantes que abarcan un 30% del área a simular.

Un simple análisis a la utilización de un servosystem de un 0%, que obligará a que la convergencia de las simulaciones apunte a la distribución marginal de la imagen de entrenamiento, identifica un doble efecto, el cual es independiente a la utilización de un determinado porcentaje de este factor.

#### Se define:

**M (IE):** Porcentaje de mineral de la imagen de entrenamiento del banco superior

**M (real):** porcentaje de mineral asociado al banco

**M (Condicionantes):** Porcentaje de mineral de los datos condicionantes del banco a simular

- Si M (IE) = M (real) y M (real) ≠ M (condicionantes), la utilización de un Servosystem Factor de 0% es positiva, ya que el porcentaje promedio de mineral de las simulaciones convergirá a la distribución marginal del banco.
- Si M (IE)  $≠$  M (condicionantes) y M (real) = M (condicionantes), un Servosystem de 100% seria optimo, pero uno de 0% provocaría una predicción de la curva de frecuencia de nodos adyacentes errada.
- Si M (IE) = M (condicionantes) y M (real)  $\neq$  M (condicionantes), se estará en un error independiente del servosystem utilizado.

La ejemplificación refleja que las posibilidades de realizar las simulaciones de forma errónea, no depende de la elección de un determinado Servosystem Factor, de manera que se descarta esta solución.

#### **3. Análisis por intervalos de confianza**

El hecho de que la información esté clasificada en 1 ó 0 dependiendo si el nodo en cuestión es mineral o estéril, permite analizar intervalos de confianza, a partir de una distribución binaria. En este caso el análisis se realizará asumiendo que el conjunto de muestras (datos condicionantes) son independientes, aspecto que si bien no es correcto, permite asegurar castigar estos intervalos de confianza, ya que probablemente en el caso de análisis de una variable dependiente estos serían más estrechos.

Se define la variable aleatoria X, igual a 1 si el nodo es de mineral y 0 si es de estéril

- $prob.(X=1) = p$
- $prob.(X=0) = 1-p$

Luego la Varianza de la variable aleatoria X está dada por: Var(X)= p (1-p)

A los individuos de la muestra, se asocia un conjunto de variables (X1,…, Xn) independientes y de misma distribución que X, de esta forma se define la variable aleatoria:

$$
S = \sum_{i=1}^{n} X_i
$$

S tiene una distribución binomial de tamaño n y parámetro p.

Para efectos de los análisis a realizar estamos en presencia de un número de datos grandes (mayores a 50), de forma que la distribución  $F = S/n$  es aproximadamente normal. Su esperanza es p, y su varianza es p (1-p)/n.

Se define entonces, para una confianza de 1-a:

$$
P(-U_a \le \frac{F - p}{\sqrt{p(1 - p)/n}} \le U_a) = 1 - a
$$

Donde  $\, {U}_{_a}$ es el límite para un intervalo simétrico en la Gaussiana estándar ( ${U}_{5\%}\,$  = 1.96).

En la práctica, se ha observado una frecuencia f (realización de F) se debe invertir la relación anterior para despejar p (proporción real de la población).

La inversión de la relación anterior proporciona el siguiente intervalo de confianza:

Prob. (pmin  $< p <$  pmax)= 1-a

La cual se expresa finalmente de la siguiente forma:

$$
p_{\min} = \frac{n}{n + U^{2} {a}} \cdot \left[ f + \frac{U^{2} {a}}{2n} - \sqrt{\frac{f(1 - f)}{n} + \frac{U^{2} {a}}{4n^{2}}} \right]
$$

$$
p_{\max} = \frac{n}{n + U^{2} {a}} \cdot \left[ f + \frac{U^{2} {a}}{2n} + \sqrt{\frac{f(1 - f)}{n} + \frac{U^{2} {a}}{4n^{2}}} \right]
$$

Donde:

**n**: número de datos

**f:** frecuencia de ocurrencia del evento mineral.

Aplicada la metodología anterior, se resume en la tabla 10.1 los rangos de distribución marginal de mineral en los datos condicionantes de cada banco:

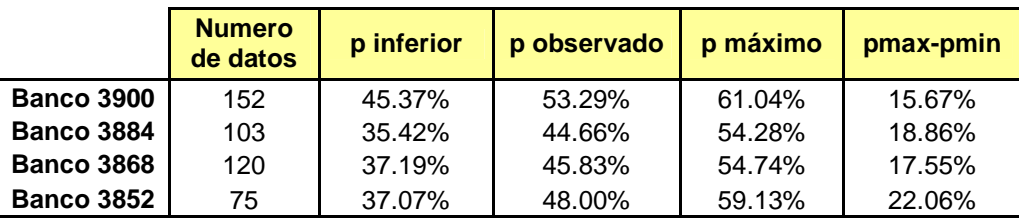

**Tabla 9.5.- Frecuencias de mineral con un 95% de probabilidad.** 

De forma directa se observa que los rangos en los cuales pueden estar los porcentajes de mineral en las distribuciones marginales de los datos condicionantes son amplios, de manera que la calidad de la predicción es en términos prácticos baja.

# **10.- CONCLUSIONES Y RECOMENDACIONES**

#### **10.1.- Conclusiones**

La utilización del algoritmo Snesim se encuentra muy restringido a la calidad y ubicación espacial de los datos. El hecho que requiera que la imagen de entrenamiento esté completa, es decir que posea información en todos sus límites, define necesariamente sectores dentro del banco donde es posible obtenerla, lo cual limita la utilización de esta técnica en los bordes del rajo.

En vista de lo anterior, existe un sesgo por parte de las imágenes de entrenamiento, las cuales al quedar principalmente definidas al centro de cada banco, en donde para este caso en particular se presentaban las altas leyes, hizo que las imágenes de entrenamiento tuviesen estadísticas más altas, la cuales se reflejan de forma directa en mayores porcentajes de mineral respecto al banco de donde fueron obtenidas.

La metodología utilizada para generar las imágenes de entrenamiento, presenta la desventaja que desaprovecha mucha información proveniente de los pozos de tronadura, y la asignación puntual de estos, si bien fue validada, también está sujeta a un error, al asumir el valor de la ley de un pozo de tronadura, como el valor del bloque.

Las distintas mallas de disparos existentes en una operación minera a cielo abierto y la asignación regular de los datos dada una cierta distancia, genera necesariamente la elección arbitraria de un origen para definir una grilla, la cual define sectores donde se cumple la condición de tener áreas 100% informadas y en cuales no. La elección de una distancia mayor que permita ser acorde a la selectividad propia de un equipo de carguío, independiza la elección de un origen y permite aprovechar mayores áreas para obtener la imagen de entrenamiento, pero con una pérdida importante de información al descartar una mayor cantidad de pozos de tronadura.

Las herramientas utilizadas para analizar la dilución, son herramientas no utilizadas en general por la industria minera, las cuales permiten bajo una cierta lógica describir la continuidad y conectividad entre los nodos de mineral y estéril. Lamentablemente la determinación de los polígonos de extracción utilizados en terreno, están absolutamente sujetos a criterio del planificador de corto plazo, motivo por el cual no existe una metodología propiamente tal que permita definir o cuantificar el grado de dilución existente en un banco.

El parámetro clave para poder describir la conectividad del banco simulado, por medio de estadísticas de múltiples puntos, corresponde a la distribución marginal de los datos condicionantes, distribución que mientras más parecida sea a las distribuciones existentes en el banco que se desea simular, permitirá obtener simulaciones cuya frecuencia de nodos adyacentes sea concordante con el banco simulado.

La sensibilización de la cantidad de sondajes utilizados para realizar las simulaciones, no manifestó diferencias significativas en la continuidad del mineral, respecto al banco simulado, de forma que independiente del número de sondajes utilizados, las estadísticas de múltiples puntos son capaces de reflejar de forma similar lo anteriormente descrito.

En este mismo sentido, la sensibilización de los sondajes utilizados manifestó diferencias en las formas descritas por las curvas de frecuencias de nodos adyacentes dependiendo de la cantidad de sondajes utilizados. Lo anterior producto de una mayor influencia de las imágenes de entrenamiento en las simulaciones, por un menor grado de condicionamiento.

La aplicación de las herramientas (variograma de indicadores y frecuencia de nodos adyacentes) a las imágenes de entrenamiento, no permiten hablar de una continuidad y conectividad banco a banco de forma directa. Lo anterior sin embargo no es razón para desechar las simulaciones por poca "representatividad" de las imágenes de entrenamiento, utilizadas en cada simulación, sino muy por el contrario, este comportamiento refleja algo bastante común en los depósitos en donde en general al aumentar la profundidad de extracción, disminuye la ley media. De forma que la lógica con la cual opera esta metodología valida la aplicación de las imágenes de entrenamiento aun cuando las distribuciones marginales en términos de mineral y estéril sean mayores a las del banco inferior. Sin embargo estas diferencias en las curvas, entre bancos (dadas por las imágenes de entrenamiento de cada banco), no se manifestaron de forma significativa por el alto grado de condicionamiento existente y por las importantes diferencias en términos de estadísticas entre los datos condicionantes y las imágenes de entrenamiento.

En vista de lo anterior, es posible concluir que la simulación con estadísticas de múltiples puntos es una técnica que posee muy buenas expectativas para intentar predecir el comportamiento de la continuidad y conectividad entre mineral y estéril, para efectos de modelar dilución y/o selectividad. Sin embargo esto depende mucho de la cantidad y calidad del muestro del banco sobre el cual se desea analizar dichas características. Cantidad asociada al grado de condicionamiento, el cual mientras más alto permite asegurar que en caso de existir diferencias importantes entre un banco y otro, respecto a conectividad, estas diferencias no se reflejaran de forma significativa en las simulaciones, y Calidad respecto a ser capaz de tener un muestreo representativo, que permita definir de forma relativamente exacta las distribuciones marginales en términos de estéril y mineral.

Con el objetivo de conectar este trabajo, con aplicaciones reales del punto de vista de la operación, este trabajo podría complementarse con lo hecho por Peña (2), quien propuso una metodología que cuantifica el impacto de la dilución, de forma que se compare la dilución que realmente ocurrió en el banco, con la predicción hecha por las simulaciones.

En este mismo sentido, otra posible aplicación de estas simulaciones, se asocia con lo realizado por Yarmuch (7) en donde se simuló la extracción de mineral de un banco por parte de los movimientos que debía realizar la pala. De esta forma la categorización de mineral y estéril existentes en las simulaciones permite aplicarse a las posibles secuencias de la pala y compararse, naturalmente, con lo que ocurrió efectivamente en la operación.

### **10.2.- Recomendaciones**

Una mejora a la metodología utilizada en el desarrollo de este trabajo, corresponde a la determinación de las imágenes de entrenamiento por medio de un Kriging de Bloques aplicado al área especifica que se elegirá como imagen de entrenamiento, de forma de no utilizar para efectos del Kriging sondajes asociados a los bordes que suavicen las leyes de esta área.

Los datos condicionantes fueron obtenidos dentro del área que se deseaba simular. Posteriormente se utilizó la misma metodología para asignar a una grilla regular estos sondajes, tal y como fue hecho con los pozos de tronadura para generar la imagen de entrenamiento. En este proceso, se eliminó del orden de un 20-10% de los sondajes interceptados, de forma que podría ser útil, dada la relevancia de estos en el proceso de la simulación, no descartar dichos datos.

Seria interesante analizar la conectividad del mineral, por medio de una herramienta que aplique la misma lógica de la frecuencia de nodos adyacentes, pero realizando la búsqueda a través de cuadrados de mineral, de esta forma es posible analizar, por una parte independizando una dirección de búsqueda y por el otro permitiendo tomar en cuenta el entorno de cada nodo.

### **11.- BIBLIOGRAFIA**

- 1. A. Vásquez, B. Galdames y R. Le Feaux "Apunte del Curso MI-58A Diseño de minas a cielo abierto", Universidad de Chile (1996).
- 2. F. Peña "Metodología para evaluar la dilución operativa en minería a cielo abierto" Memoria para optar al titulo de ingeniero civil de minas, Universidad de Chile (2007).
- 3. X. Emery y J. Ortiz "Conditional Simulation as a tool for assesing mining selectivity". Proyecto Fondef D04I1055 "Modelamiento de la incertidumbre en geología y leyes, y su impacto en la selectividad de explotaciones mineras" (2004), APCOM 2007.
- 4. R. M. Srivastava "Probabilistic Modeling of ore lens geometry: An alternative to deterministic wireframes" Mathematical Geology Vo. 37, No 5 (2005).
- 5. J. Ortiz y X. Emery "Apuntes del curso MI-54A Evaluación de yacimientos y MI-68A Geoestadistica" (2004).
- 6. J. Ortiz "An overview of the challenges of multiple point geostatistics" (2008), GEOSTATS 2008.
- 7. J. L. Yarmuch "Modelo mejorado de corto plazo para predecir la variabilidad en la ley de alimentación" Memoria para optar al titulo de ingeniero civil de minas, Universidad de Chile (2007).
- 8. S. Strebelle and A.G. Journel "Sequential simulation drawing structures from training images" (2000), GEOSTATS 2000.
- 9. Boisvert, J.B., O. Leuangthong, J. M. Ortiz, and C. V. Deutsch, A Methodology to Construct Training Images for Vein Type Deposits (2008).
- 10. Lyster, S. and Deutsch, C., "Short Note: An Entropy-Based Approach to Establish MPS Templates". In Report Eight, Centre for Computational Geostatistics University of Alberta, (2004).
- 11. S. Strebelle "Conditional Simulation of complex Geological Structures Using Multiple Points Statics" Mathematical Geology, Vol. 34, No. 1, (2002).
- 12. S. Hurtado "Simulación de variables categóricas considerando estadísticas de patrones" Presentación de trabajo de titulo, Universidad de Chile, Departamento de Ingeniería de Minas (2009).

# **12.- ANEXOS**

# **ANALISIS DE SENSIBILIDAD DE LAS SIMULACIONES**

# **A.- Banco 3900**

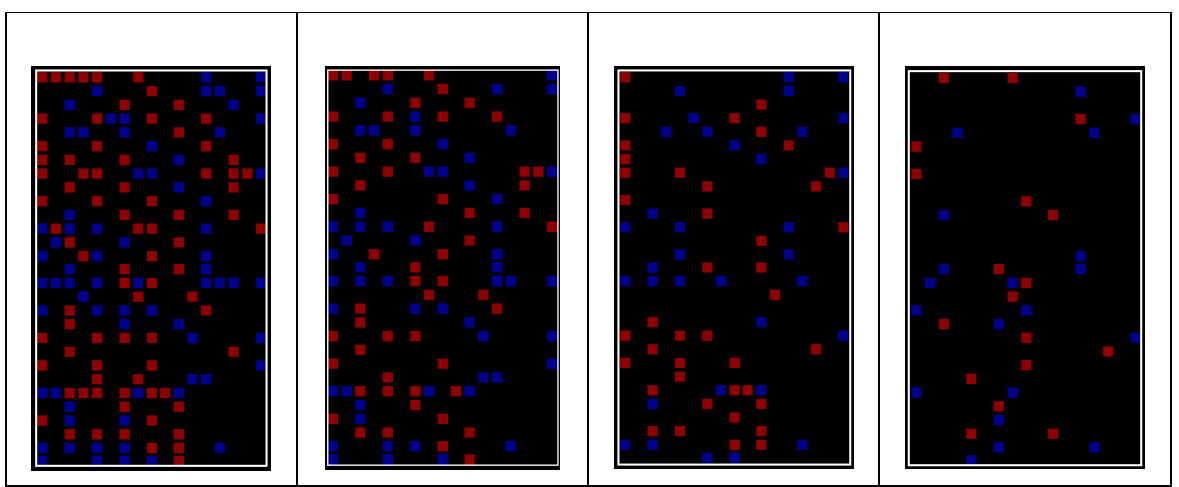

**Figura A.1- Datos condicionantes (Sondajes) utilizados para simular el banco 3900.** 

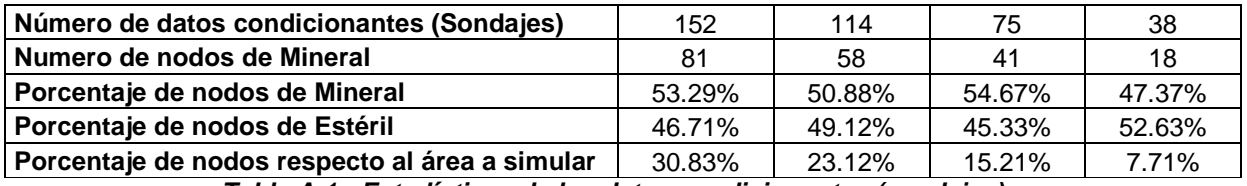

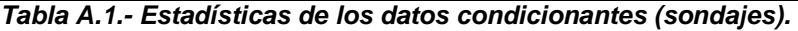

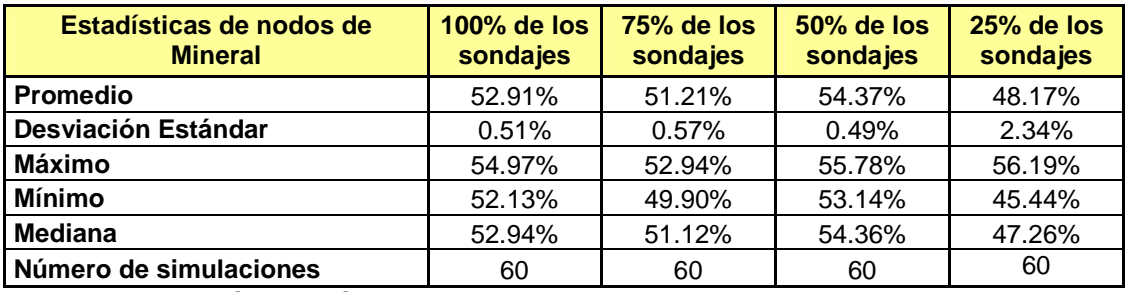

**Tabla A.2.- Estadísticas básicas de las simulaciones del banco 3900 con diferentes % de** 

**disponibilidad de los datos condicionantes.** 

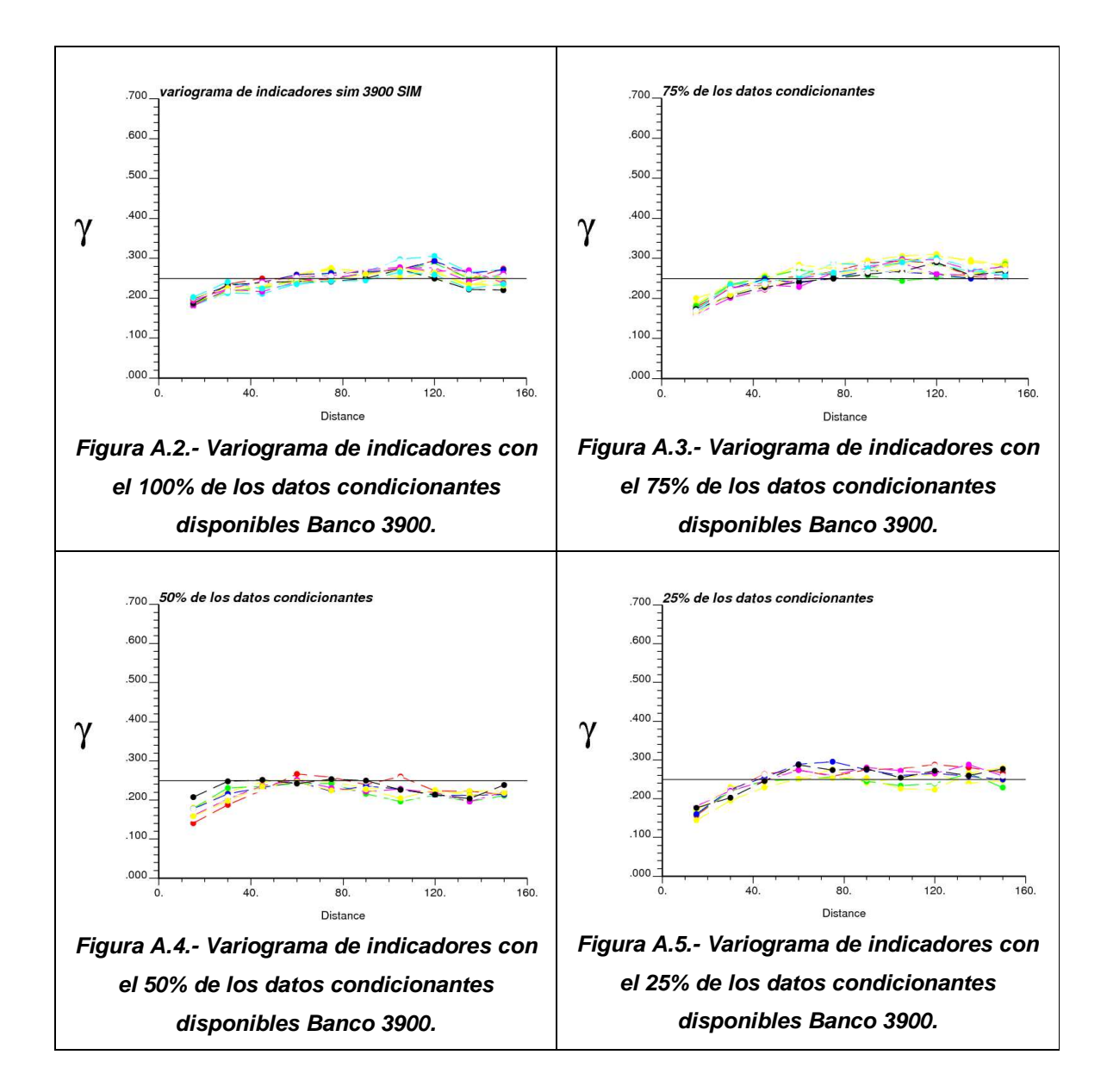

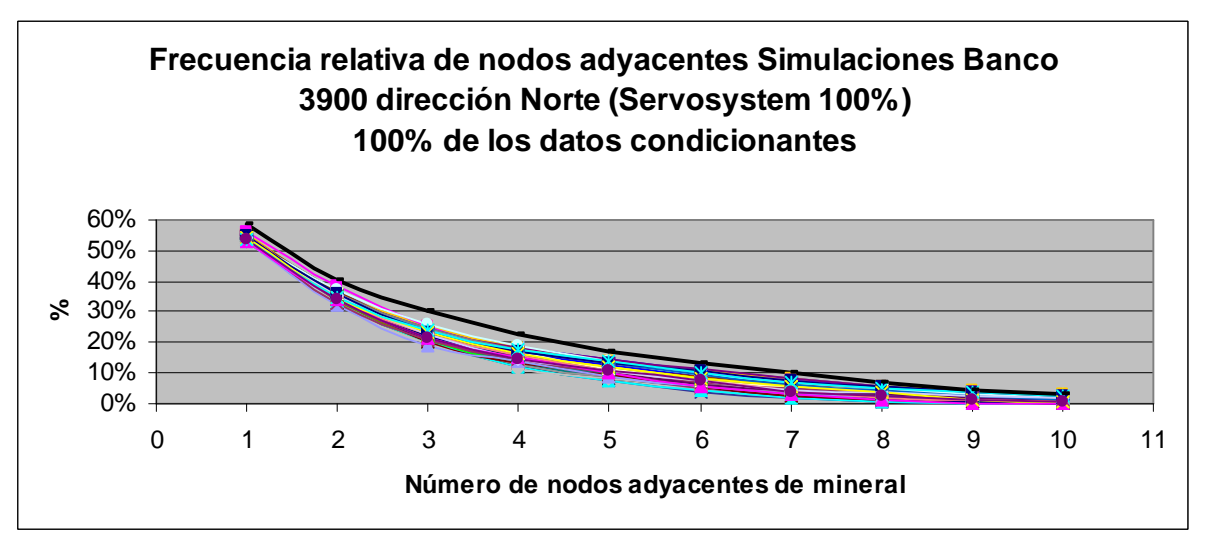

**Figura A.6.- Frecuencia de nodos adyacentes dirección Norte simulaciones banco 3900 con el 100% de los datos condicionantes disponibles.** 

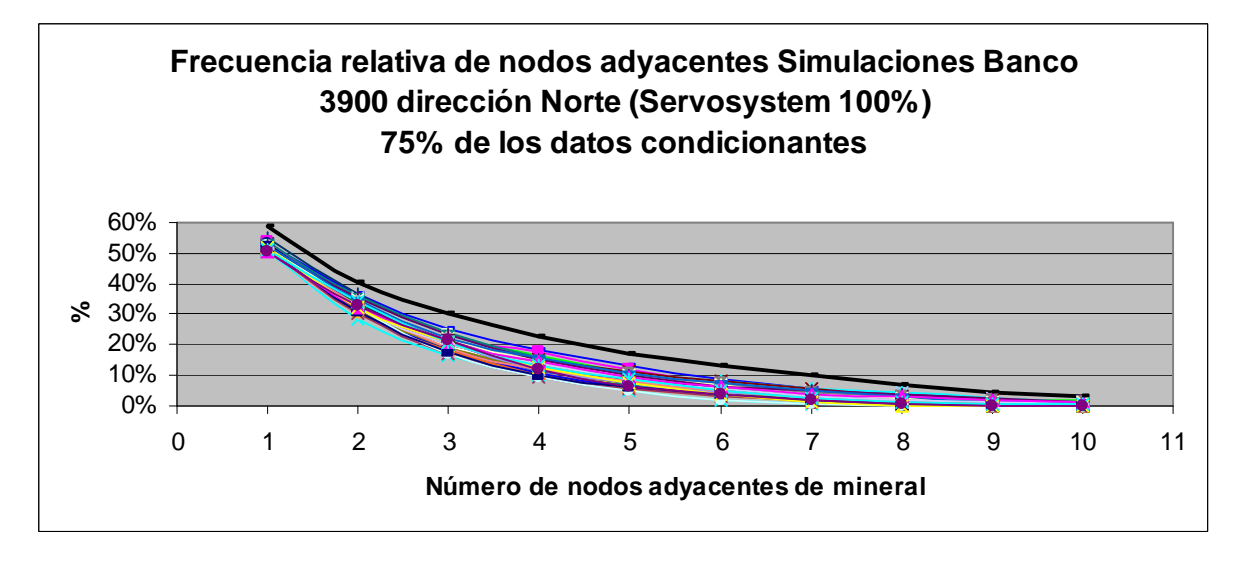

**Figura A.7.- Frecuencia de nodos adyacentes dirección Norte simulaciones banco 3900 con el 75% de los datos condicionantes disponibles.** 

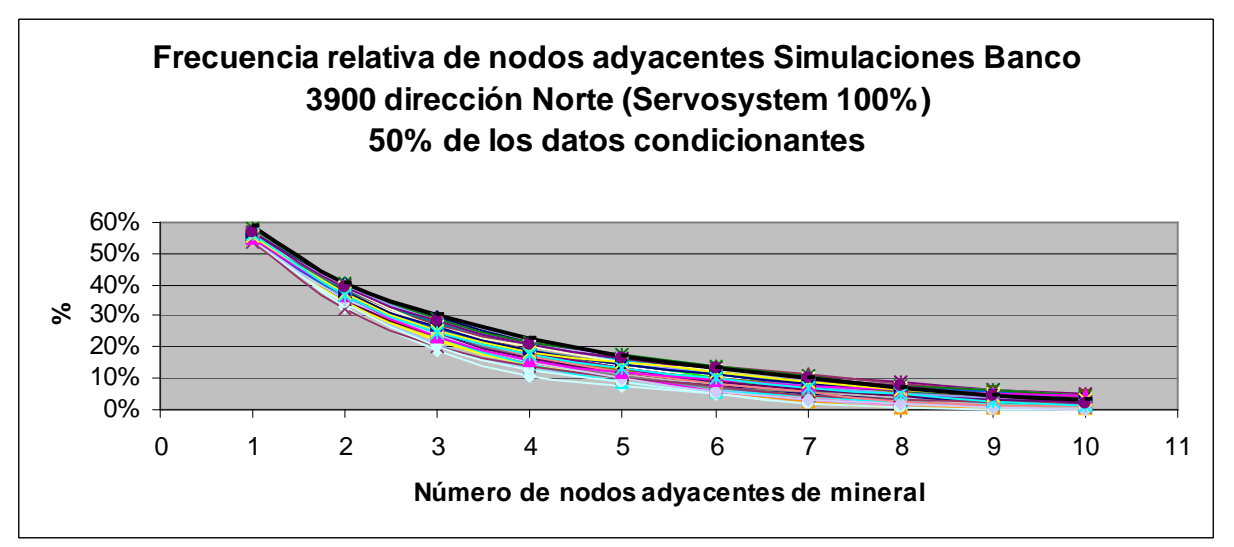

**Figura A.8.- Frecuencia de nodos adyacentes dirección Norte simulaciones banco 3900 con el 50% de los datos condicionantes disponibles.** 

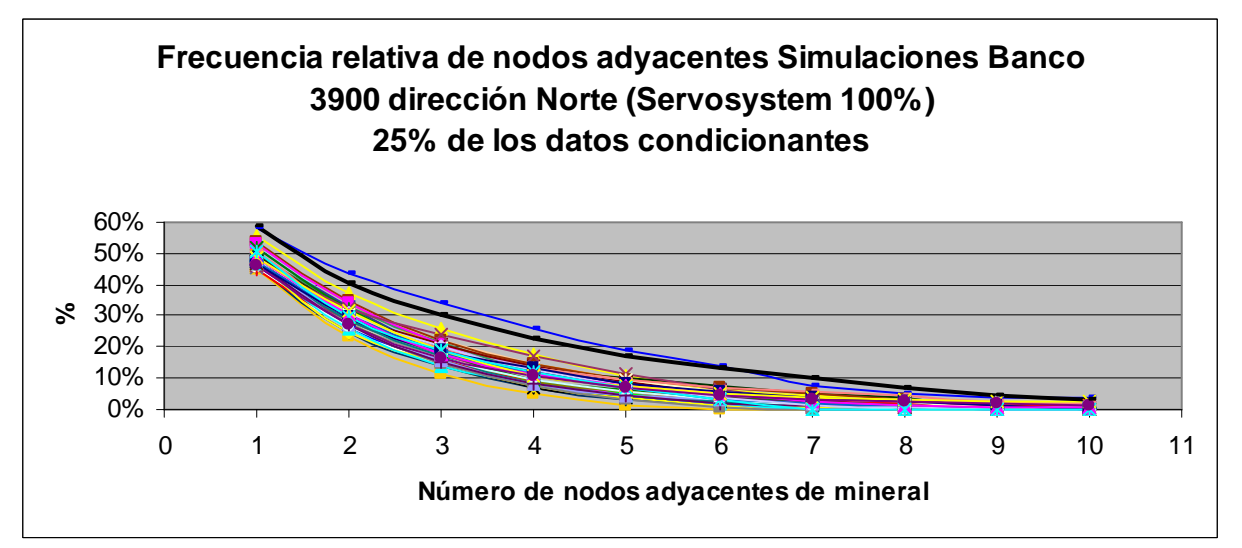

**Figura A.9.- Frecuencia de nodos adyacentes dirección Norte simulaciones banco 3900 con el 25% de los datos condicionantes disponibles.** 

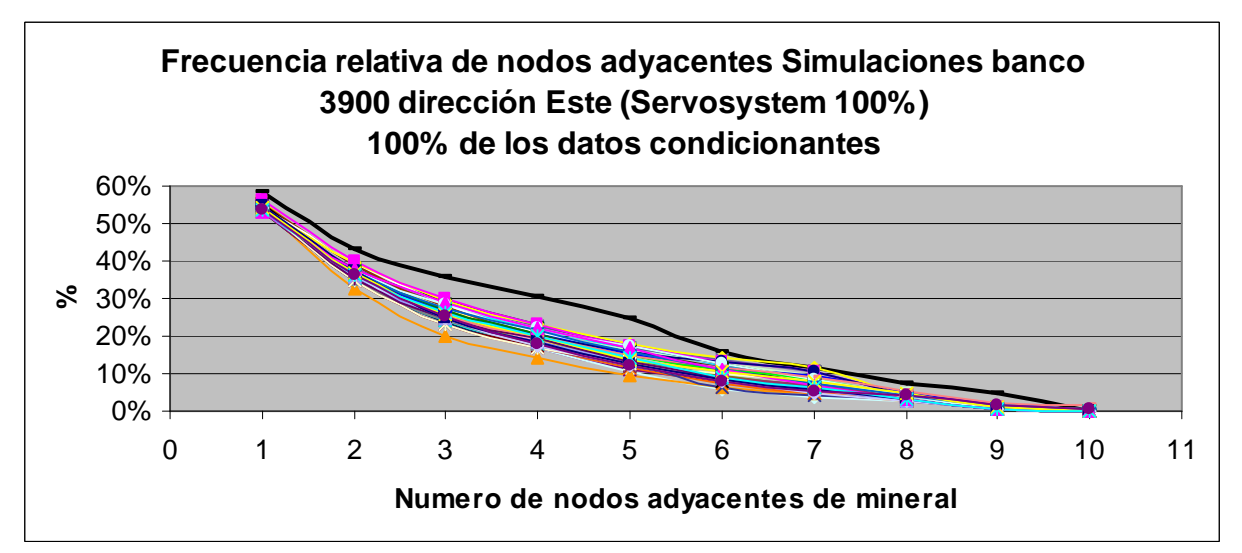

**Figura A.10.- Frecuencia de nodos adyacentes dirección Este simulaciones banco 3900 con el 100% de los datos condicionantes disponibles.** 

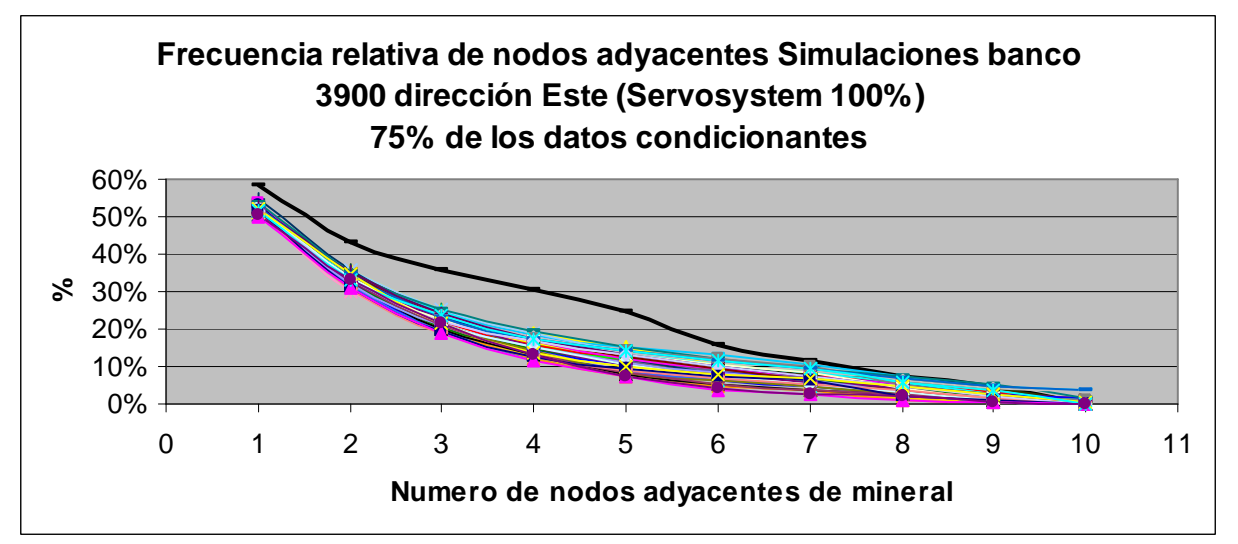

**Figura A.11.- Frecuencia de nodos adyacentes dirección Este simulaciones banco 3900 con el 75% de los datos condicionantes disponibles.** 

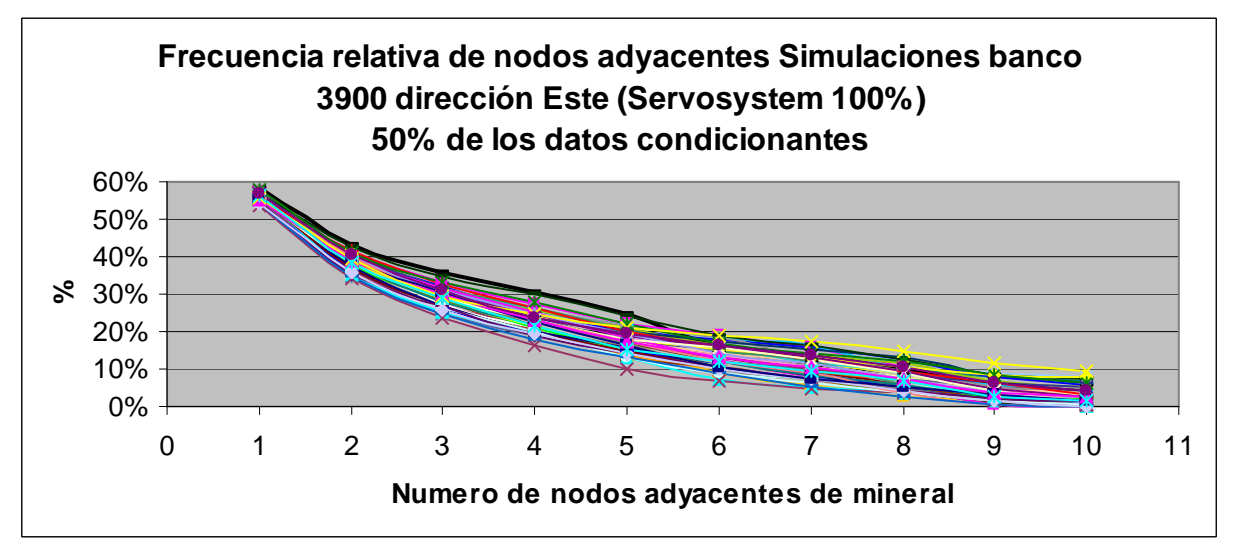

**Figura A.12.- Frecuencia de nodos adyacentes dirección Este simulaciones banco 3900 con el 50% de los datos condicionantes disponibles.** 

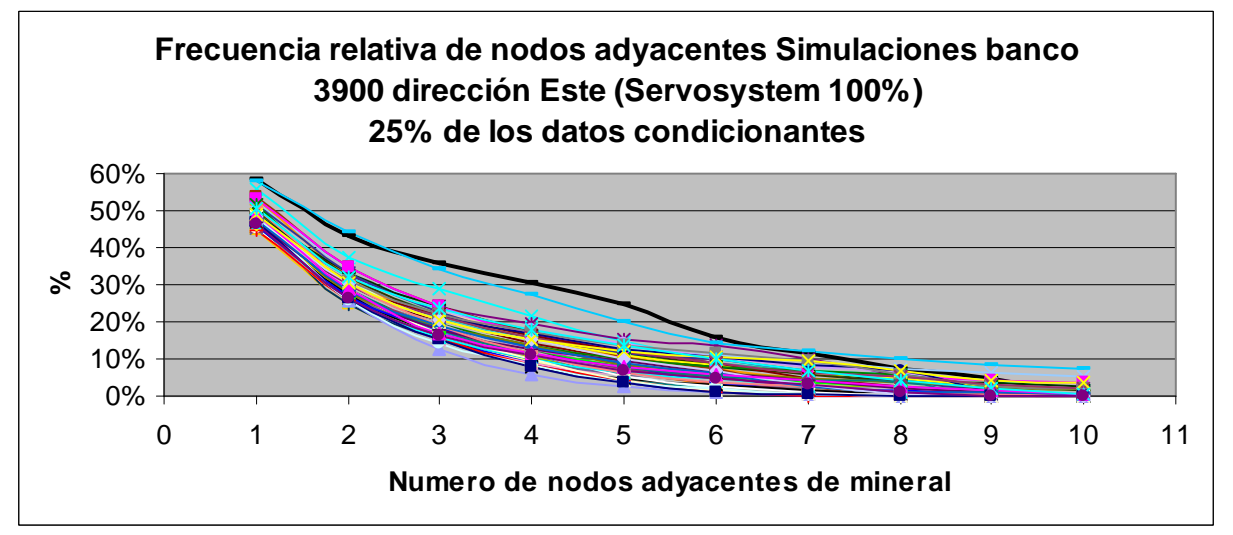

**Figura A.13.- Frecuencia de nodos adyacentes dirección Este simulaciones banco 3900 con el 25% de los datos condicionantes disponibles.** 

# **B.- Banco 3884**

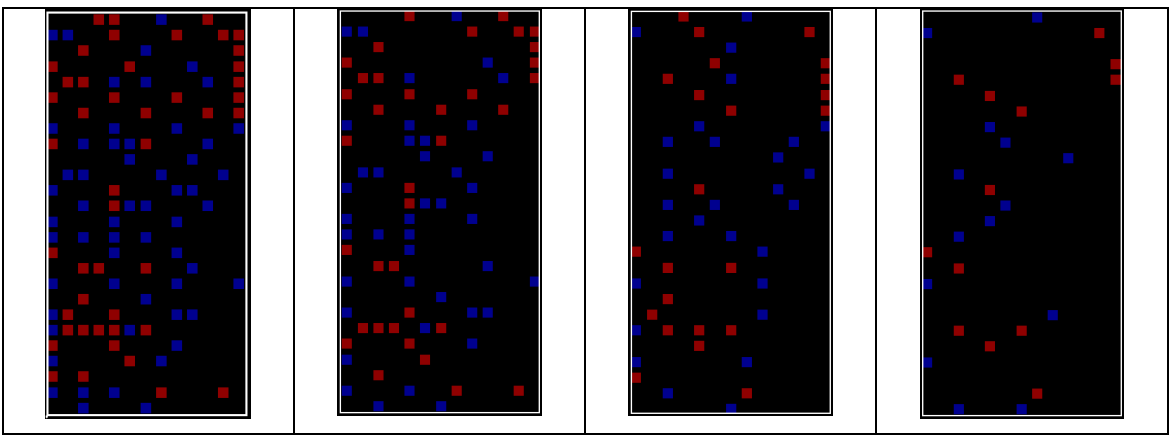

**Figura B.1.- Datos condicionantes (Sondajes) utilizados para simular el banco 3884.** 

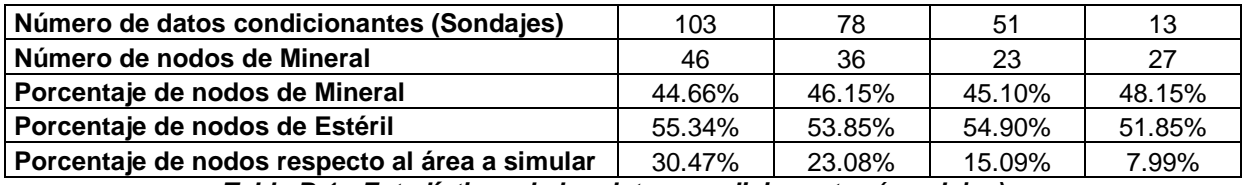

**Tabla B.1.- Estadísticas de los datos condicionantes (sondajes).** 

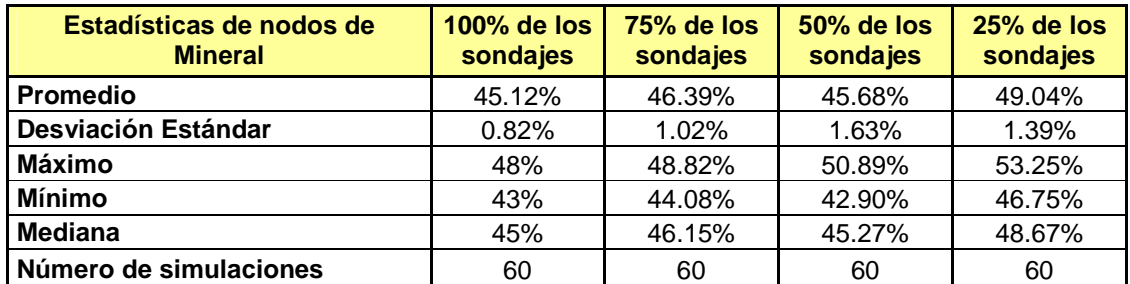

**Tabla B.2.- Estadísticas básicas de las simulaciones del banco 3884 con diferentes % de** 

**disponibilidad de los datos condicionantes.** 

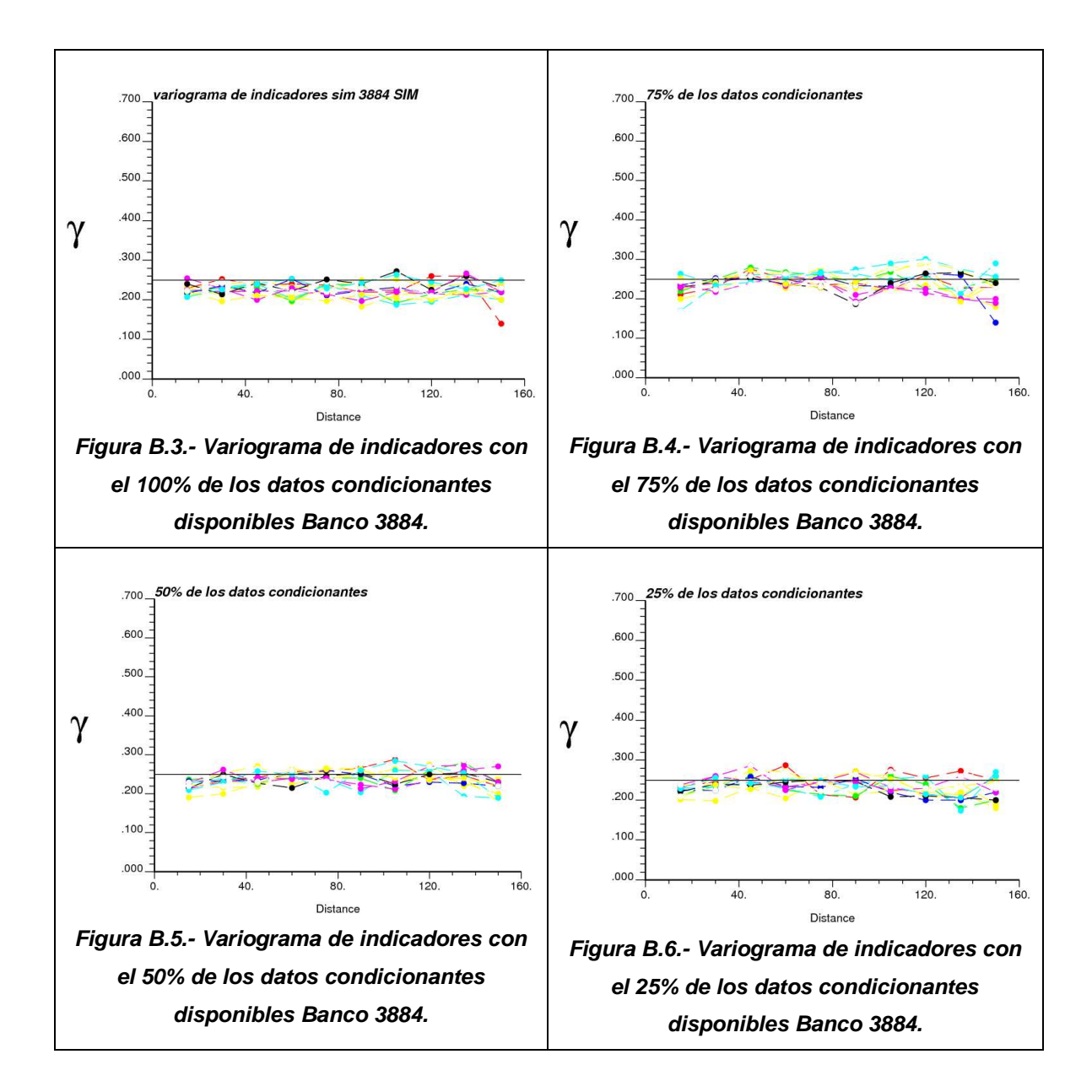

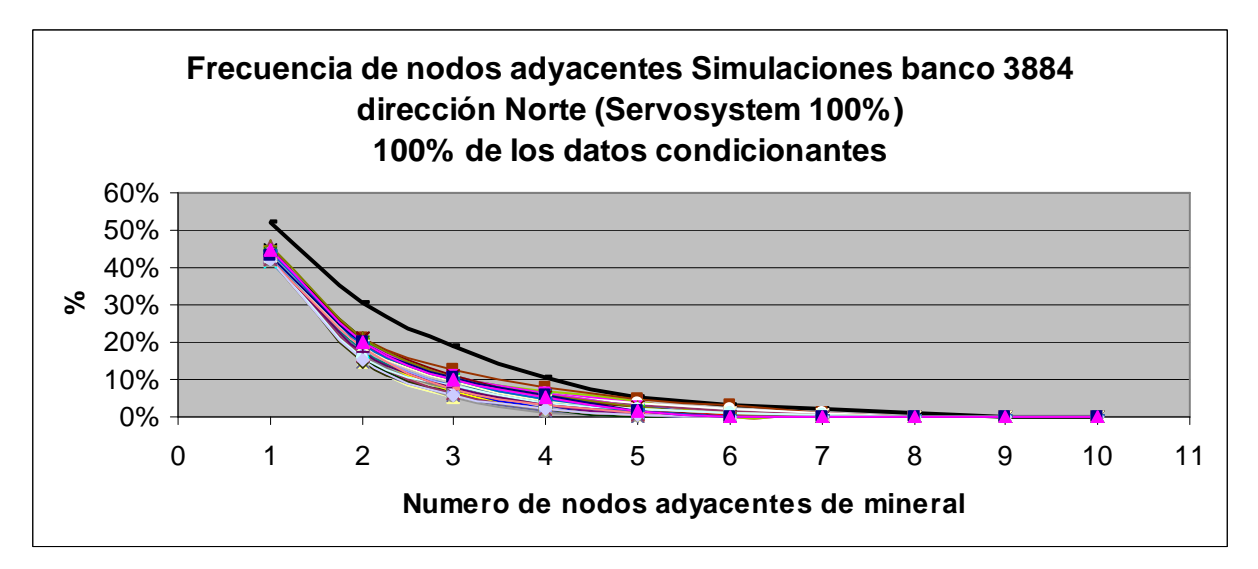

**Figura B.7.- Frecuencia de nodos adyacentes dirección Norte simulaciones banco 3884 con el 100% de los datos condicionantes disponibles.** 

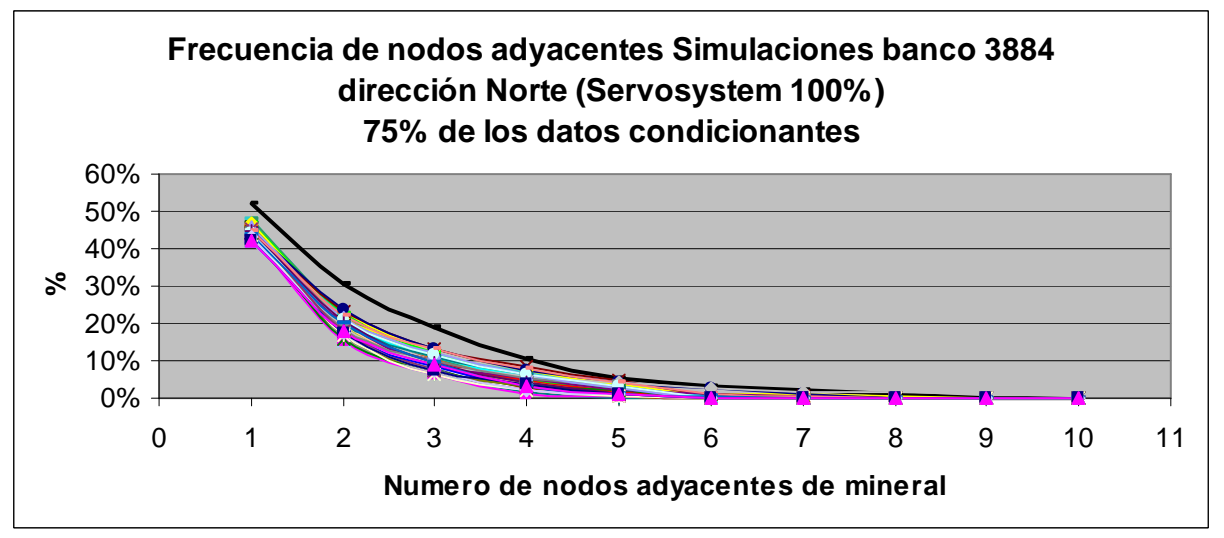

**Figura B.8.- Frecuencia de nodos adyacentes dirección Norte simulaciones banco 3884 con el 75% de los datos condicionantes disponibles.** 

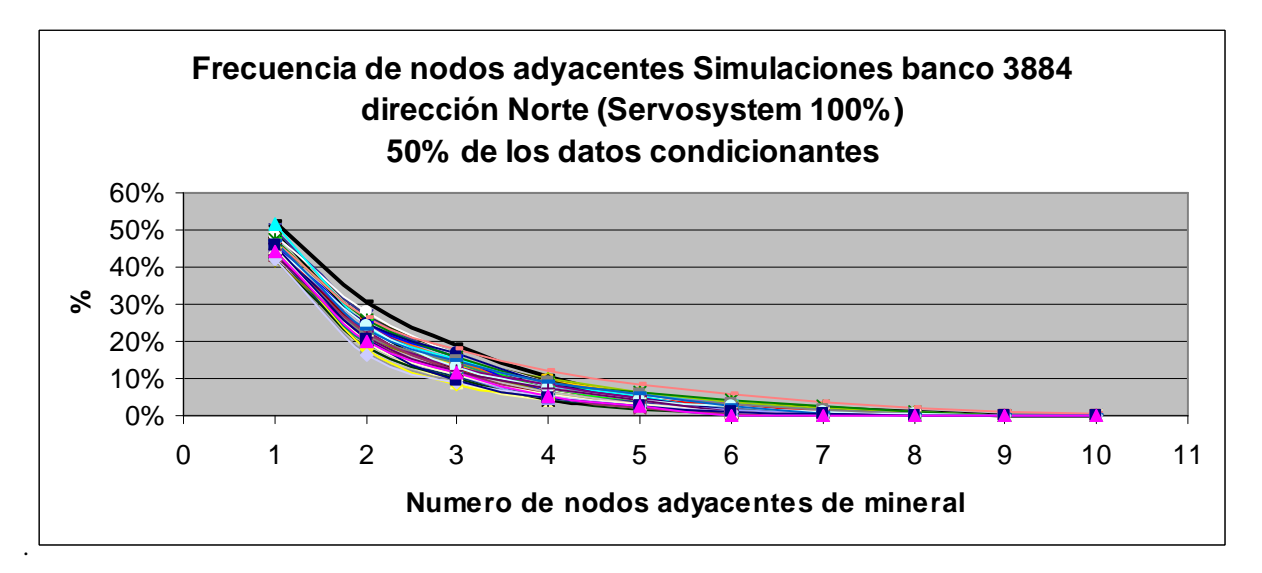

**Figura B.9.- Frecuencia de nodos adyacentes dirección Norte simulaciones banco 3884 con el 50% de los datos condicionantes disponibles.** 

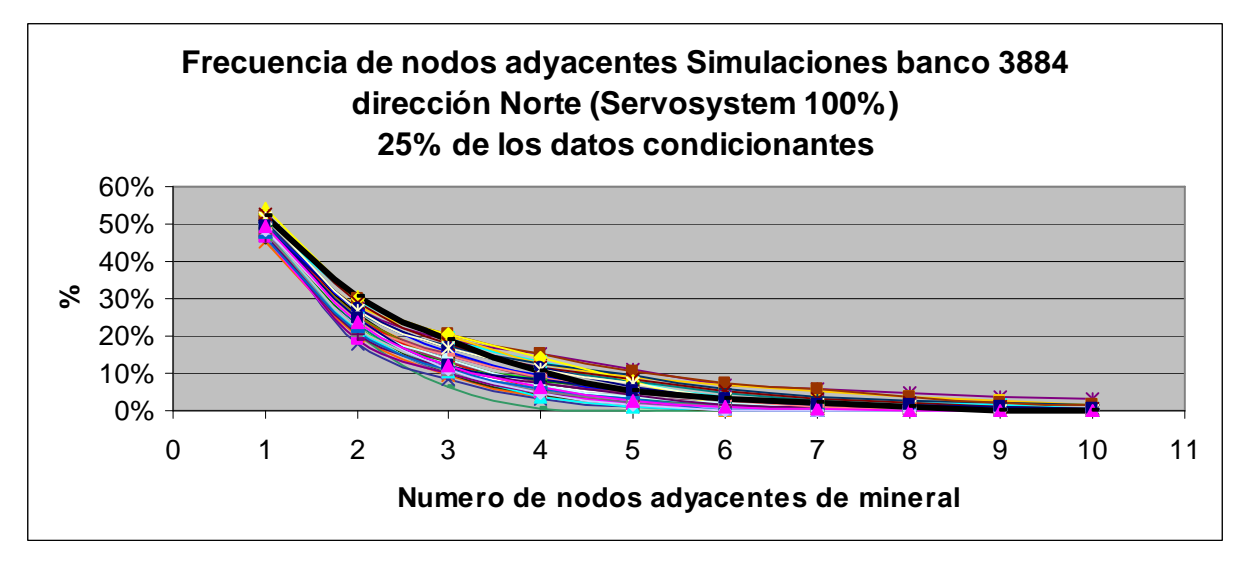

**Figura B.10.- Frecuencia de nodos adyacentes dirección Norte simulaciones banco 3884 con el 25% de los datos condicionantes disponibles.** 

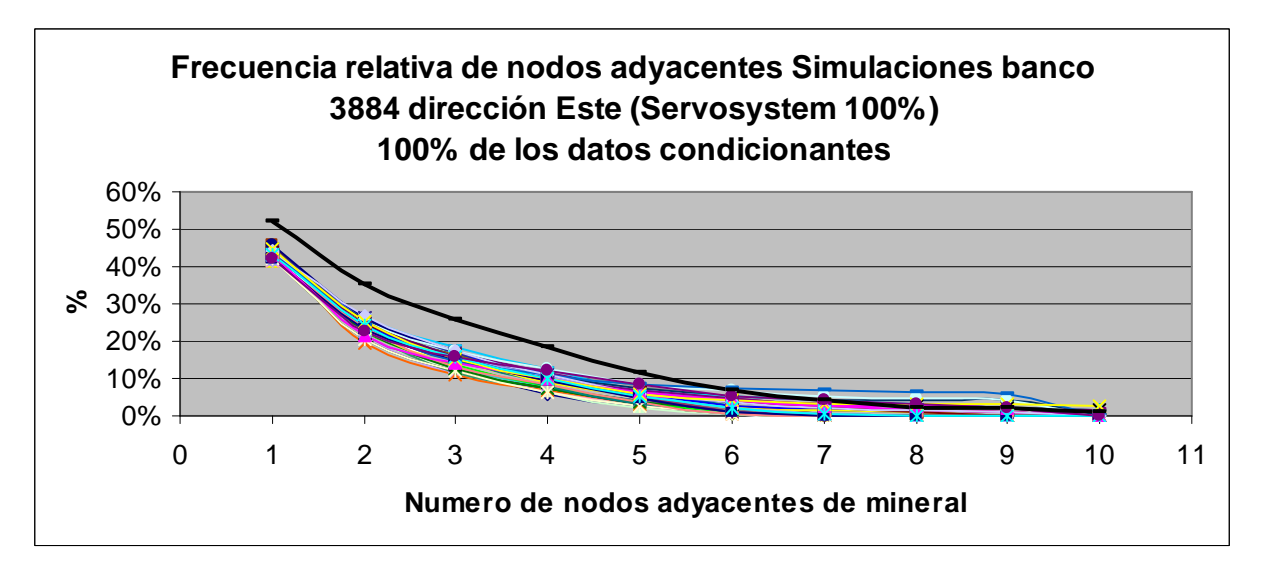

**Figura B.11.- Frecuencia de nodos adyacentes dirección Este simulaciones banco 3884 con el 100% de los datos condicionantes disponibles.** 

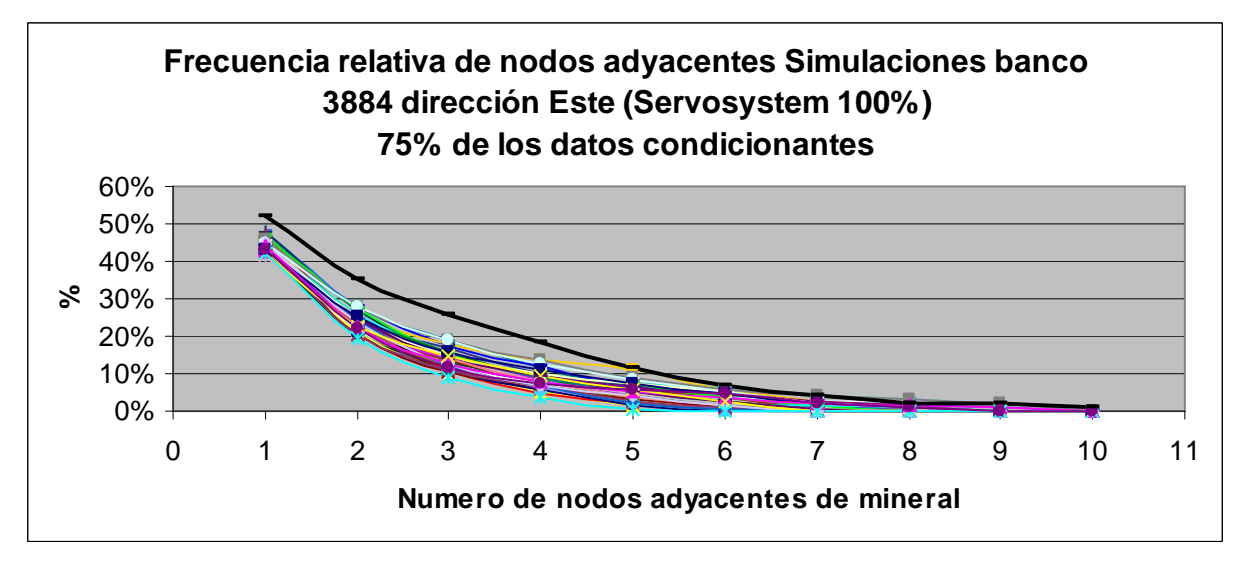

**Figura B.12.- Frecuencia de nodos adyacentes dirección Norte simulaciones banco 3884 con el 75% de los datos condicionantes disponibles.** 

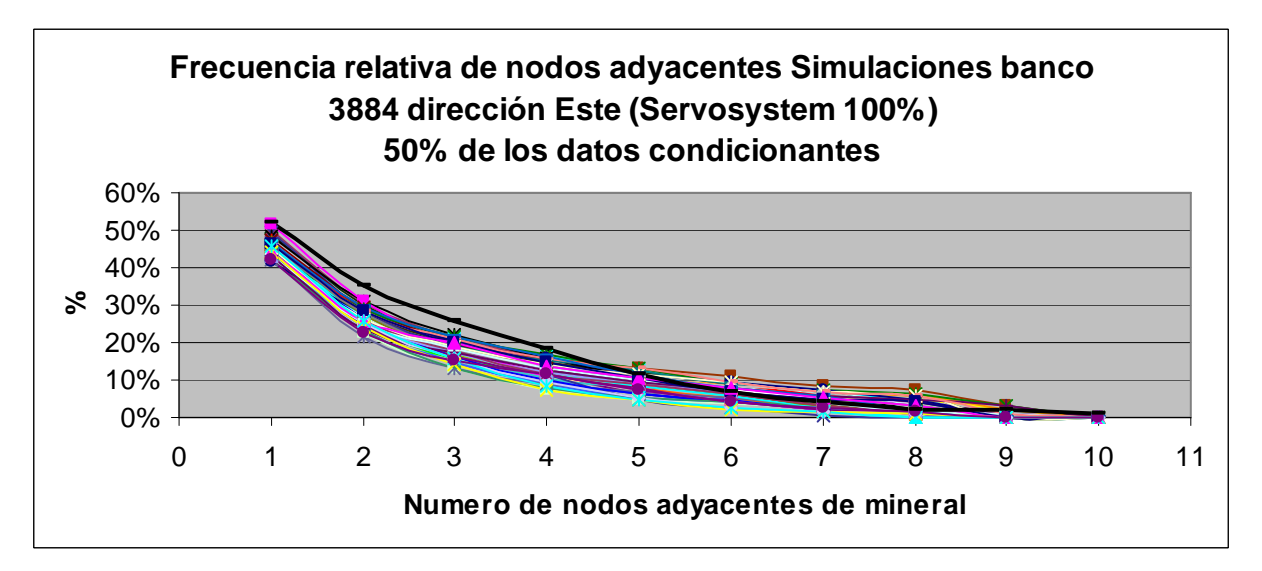

**Figura B.13.- Frecuencia de nodos adyacentes dirección Este simulaciones banco 3884 con el 50% de los datos condicionantes disponibles.** 

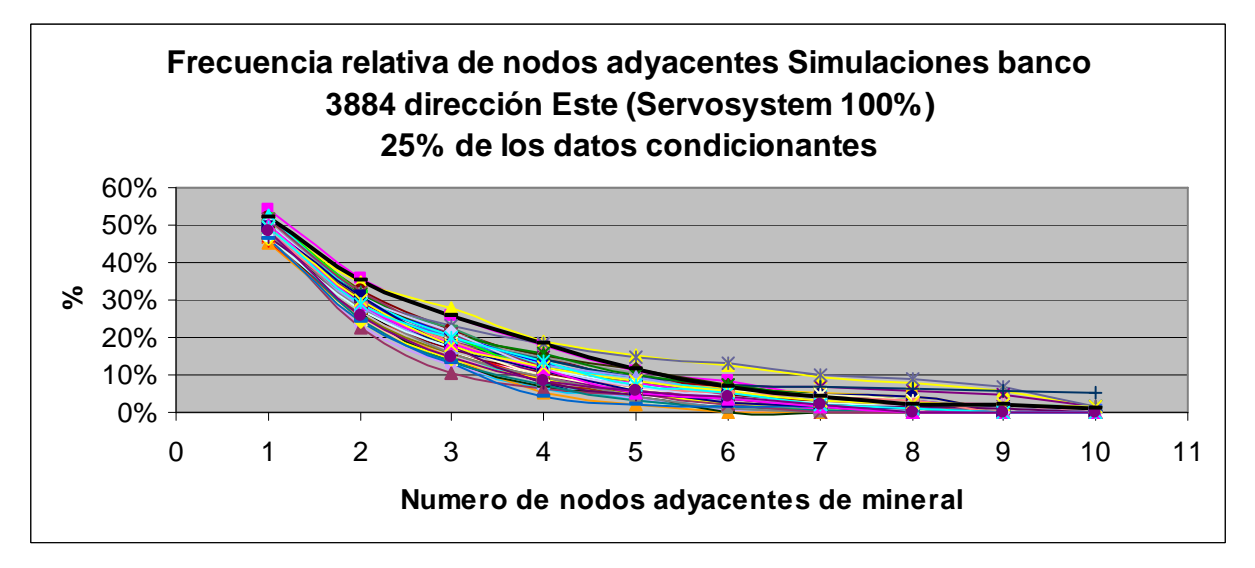

**Figura B.14.- Frecuencia de nodos adyacentes dirección Este simulaciones banco 3884 con el 25% de los datos condicionantes disponibles.** 

# **C.- Banco 3868**

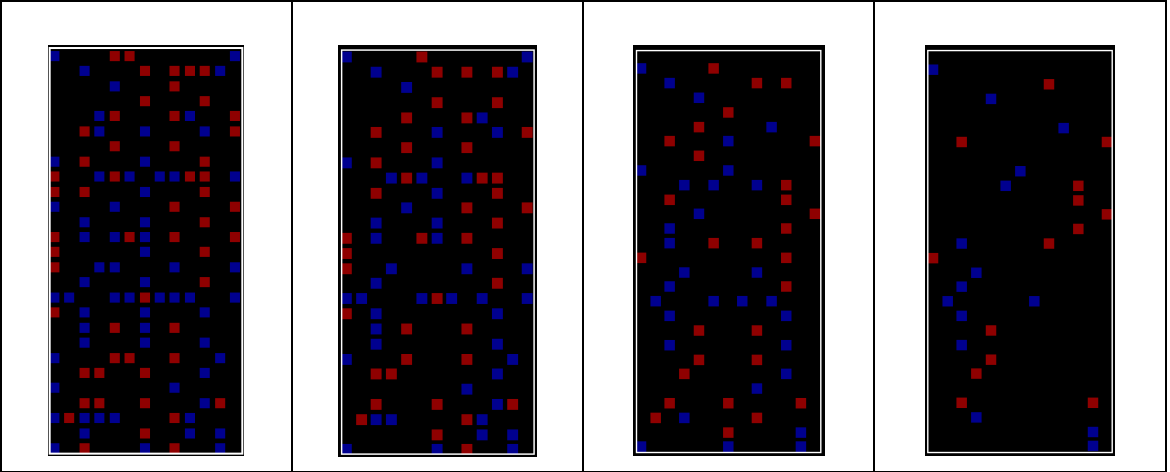

**Figura C.1.- Datos condicionantes (Sondajes) utilizados para simular el banco 3868.** 

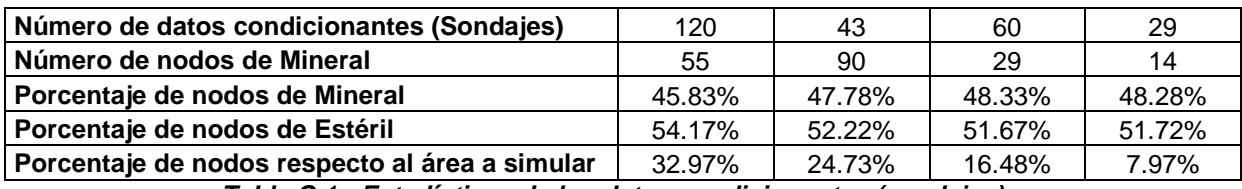

**Tabla C.1.- Estadísticas de los datos condicionantes (sondajes).** 

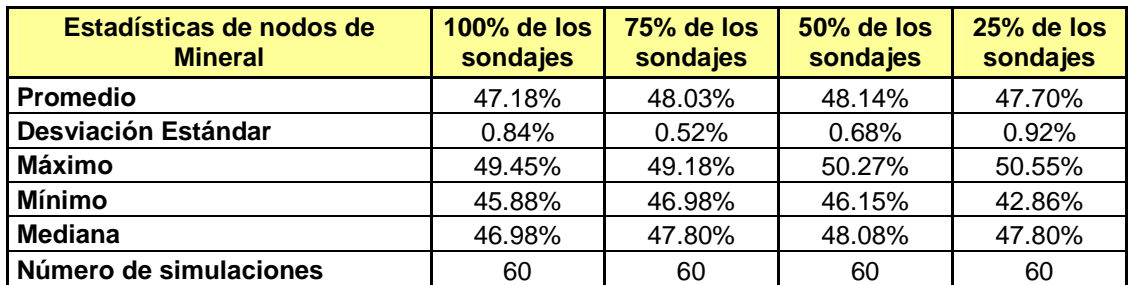

**Tabla C.2.- Estadísticas básicas de las simulaciones del banco 3868 con diferentes % de** 

**disponibilidad de los datos condicionantes.** 

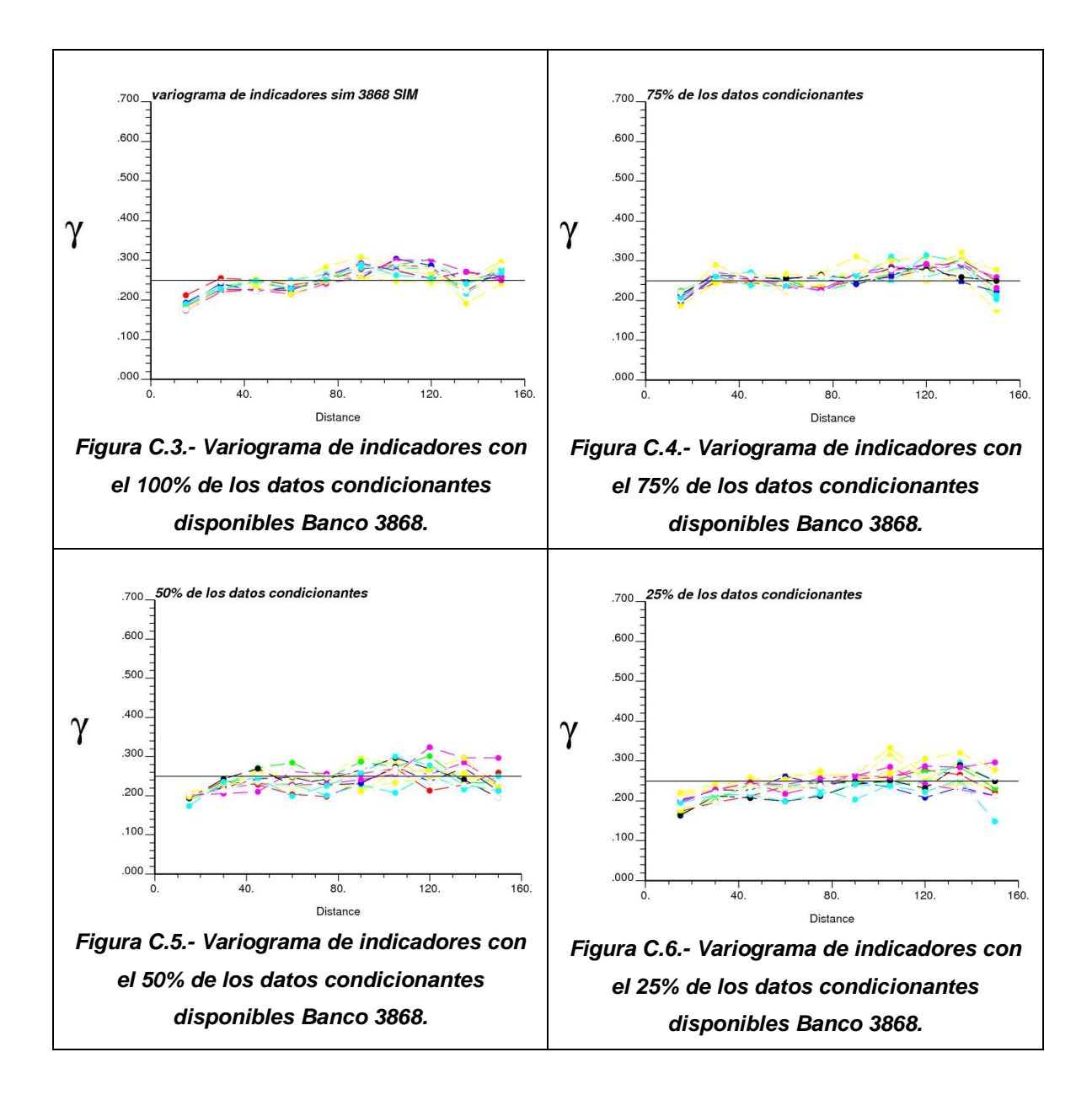
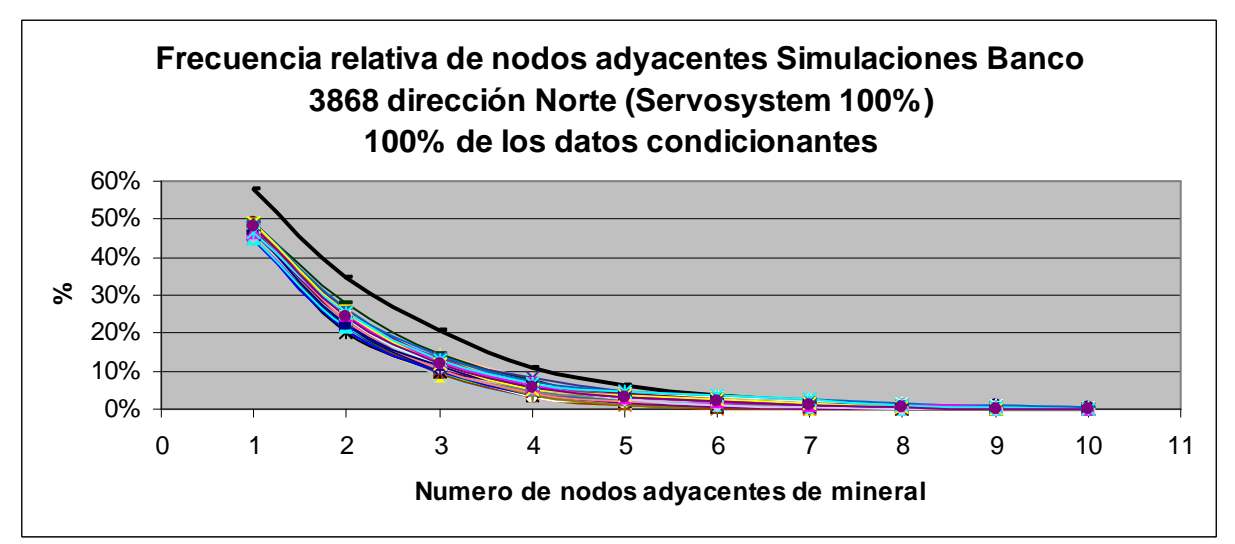

**Figura C.7.- Frecuencia de nodos adyacentes dirección Norte simulaciones banco 3868 con el 100% de los datos condicionantes disponibles.** 

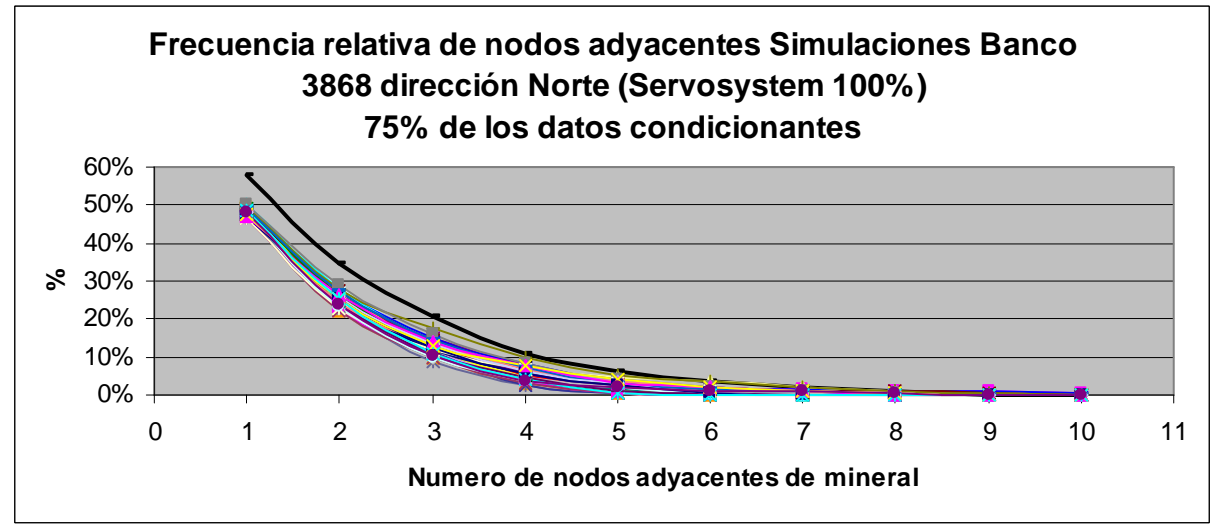

**Figura C.8.- Frecuencia de nodos adyacentes dirección Norte simulaciones banco 3868 con el 75% de los datos condicionantes disponibles.** 

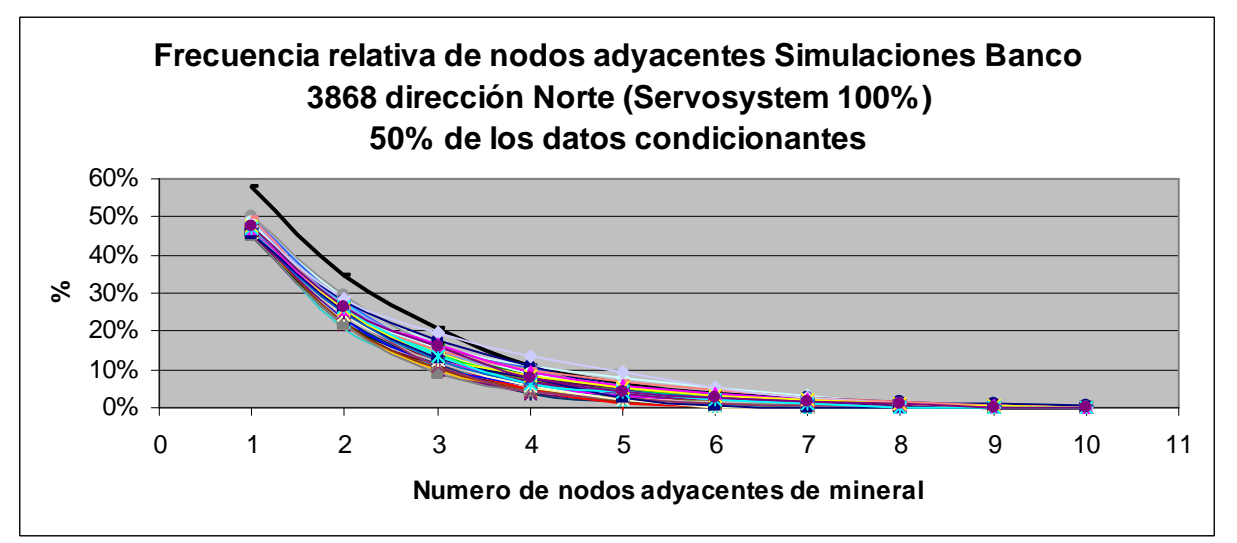

**Figura C.9.- Frecuencia de nodos adyacentes dirección Norte simulaciones banco 3868 con el 50% de los datos condicionantes disponibles.** 

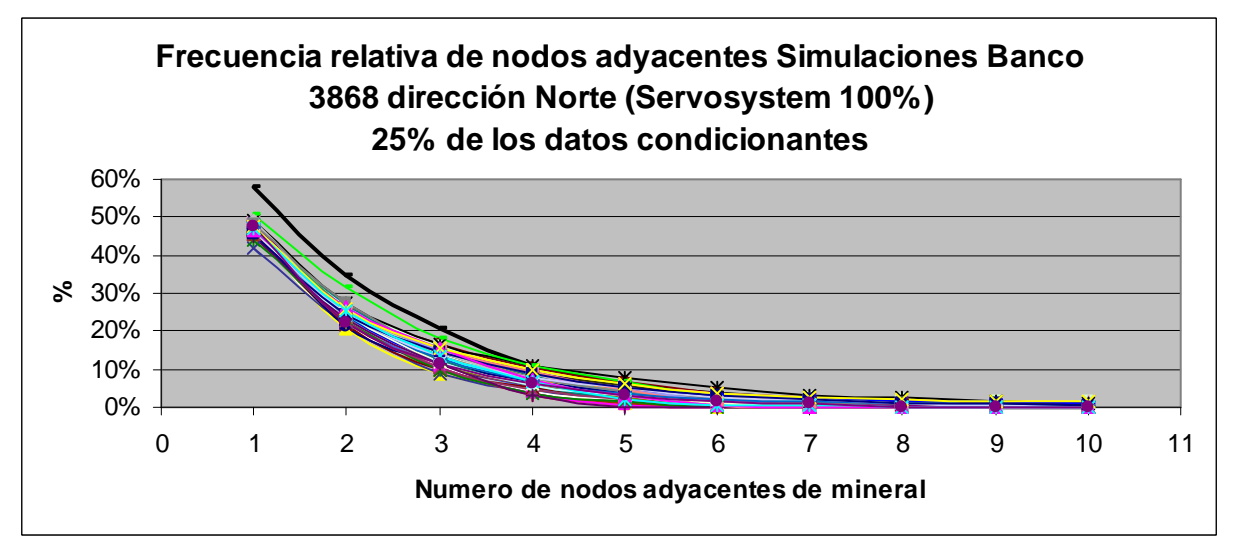

**Figura C.10.- Frecuencia de nodos adyacentes dirección Norte simulaciones banco 3868 con el 25% de los datos condicionantes disponibles.** 

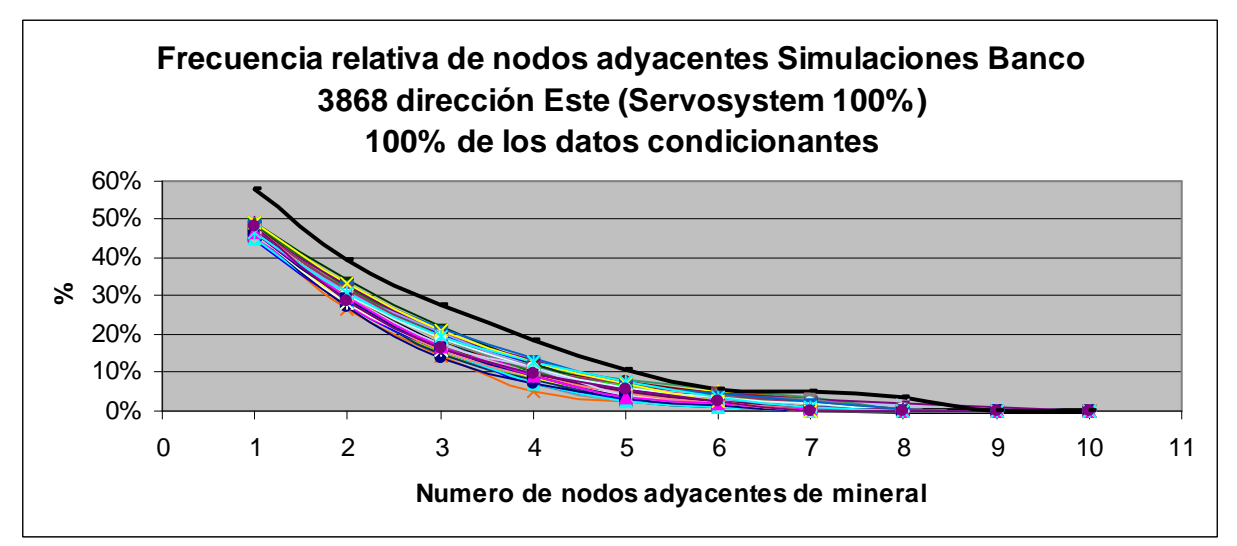

**Figura C.11.- Frecuencia de nodos adyacentes dirección Este simulaciones banco 3868 con el 100% de los datos condicionantes disponibles.** 

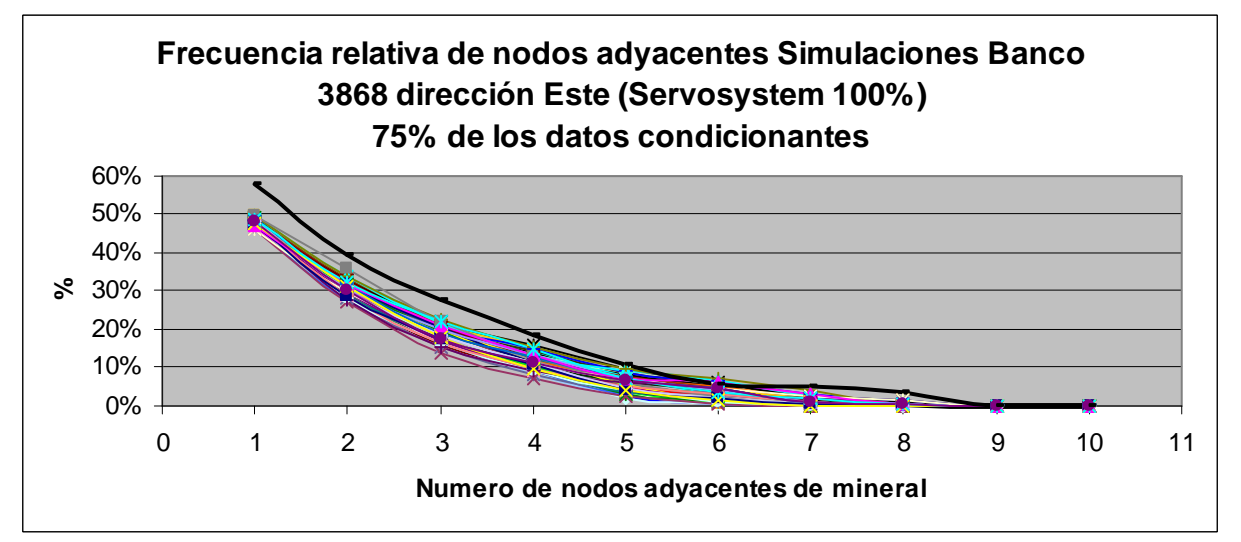

**Figura C.12.- Frecuencia de nodos adyacentes dirección Este simulaciones banco 3868 con el 75% de los datos condicionantes disponibles.** 

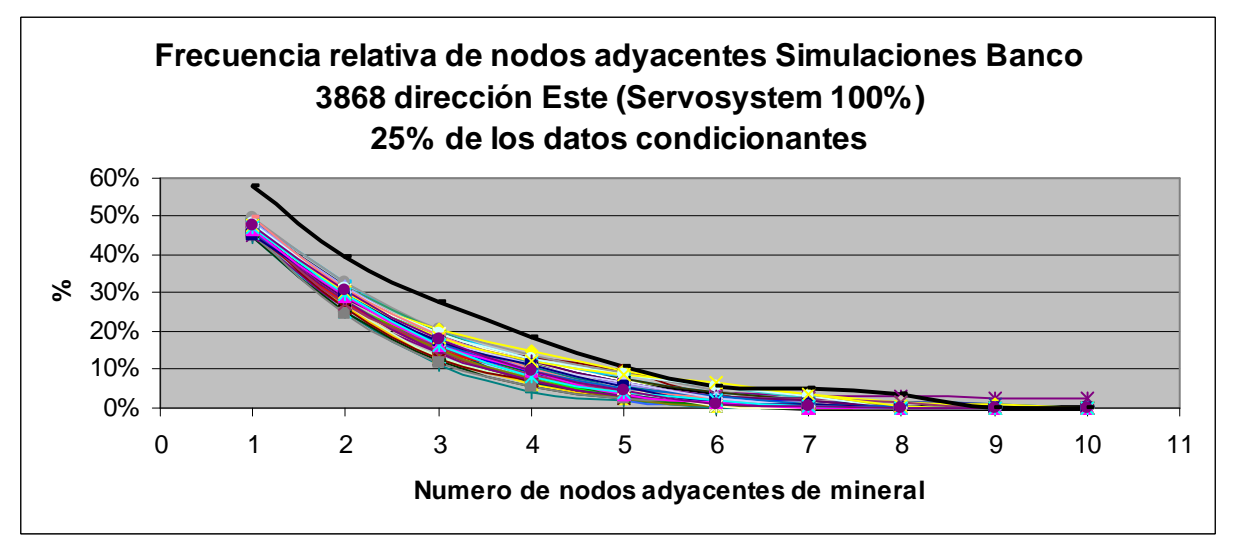

**Figura C.13.- Frecuencia de nodos adyacentes dirección Este simulaciones banco 3868 con el 50% de los datos condicionantes disponibles.** 

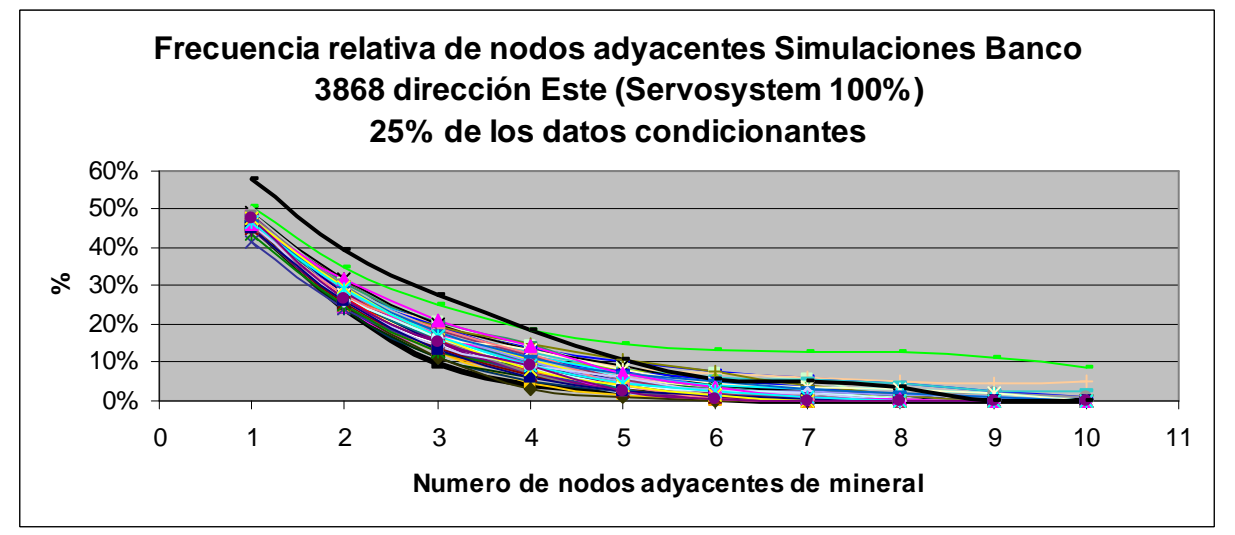

**Figura C.14.- Frecuencia de nodos adyacentes dirección Este simulaciones banco 3868 con el 25% de los datos condicionantes disponibles.** 

#### **D.- Banco 3852**

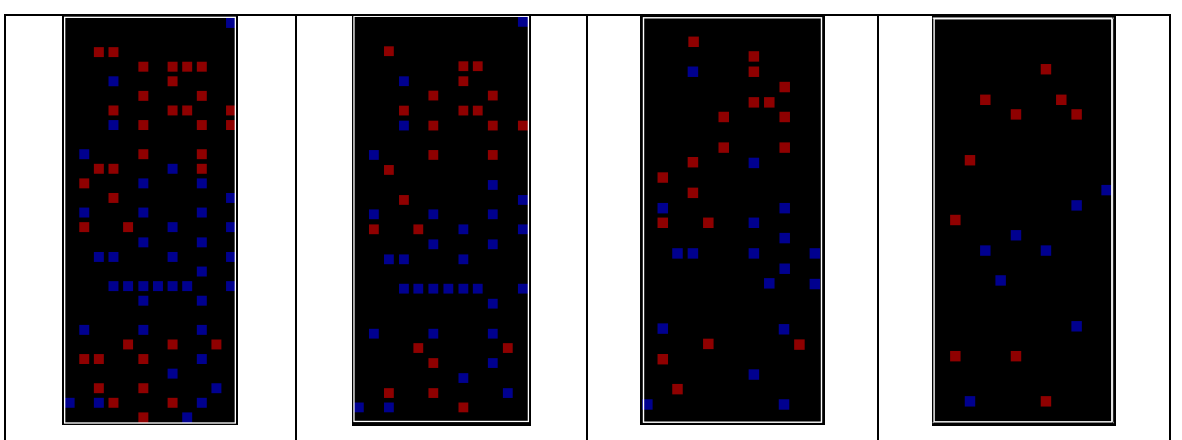

**Figura D.1.- Datos condicionantes (Sondajes) utilizados para simular el banco 3852.** 

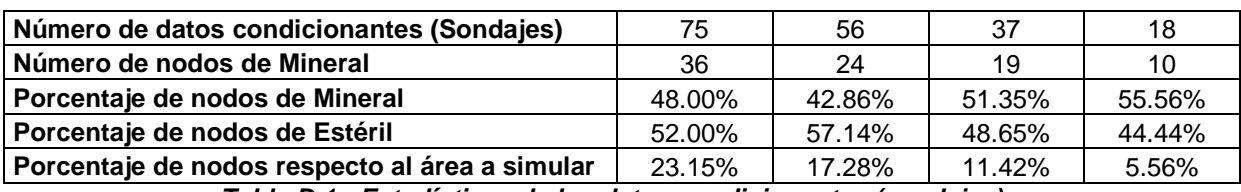

**Tabla D.1.- Estadísticas de los datos condicionantes (sondajes).** 

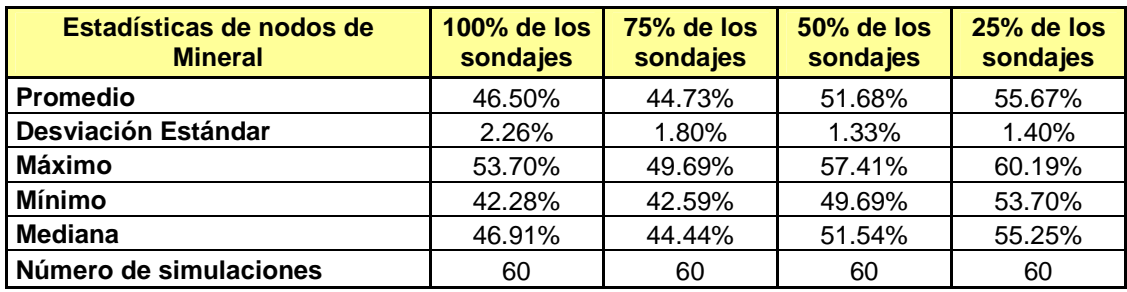

**Tabla D.2.- Estadísticas básicas de las simulaciones del banco 3852 con diferentes % de** 

**disponibilidad de los datos condicionantes.** 

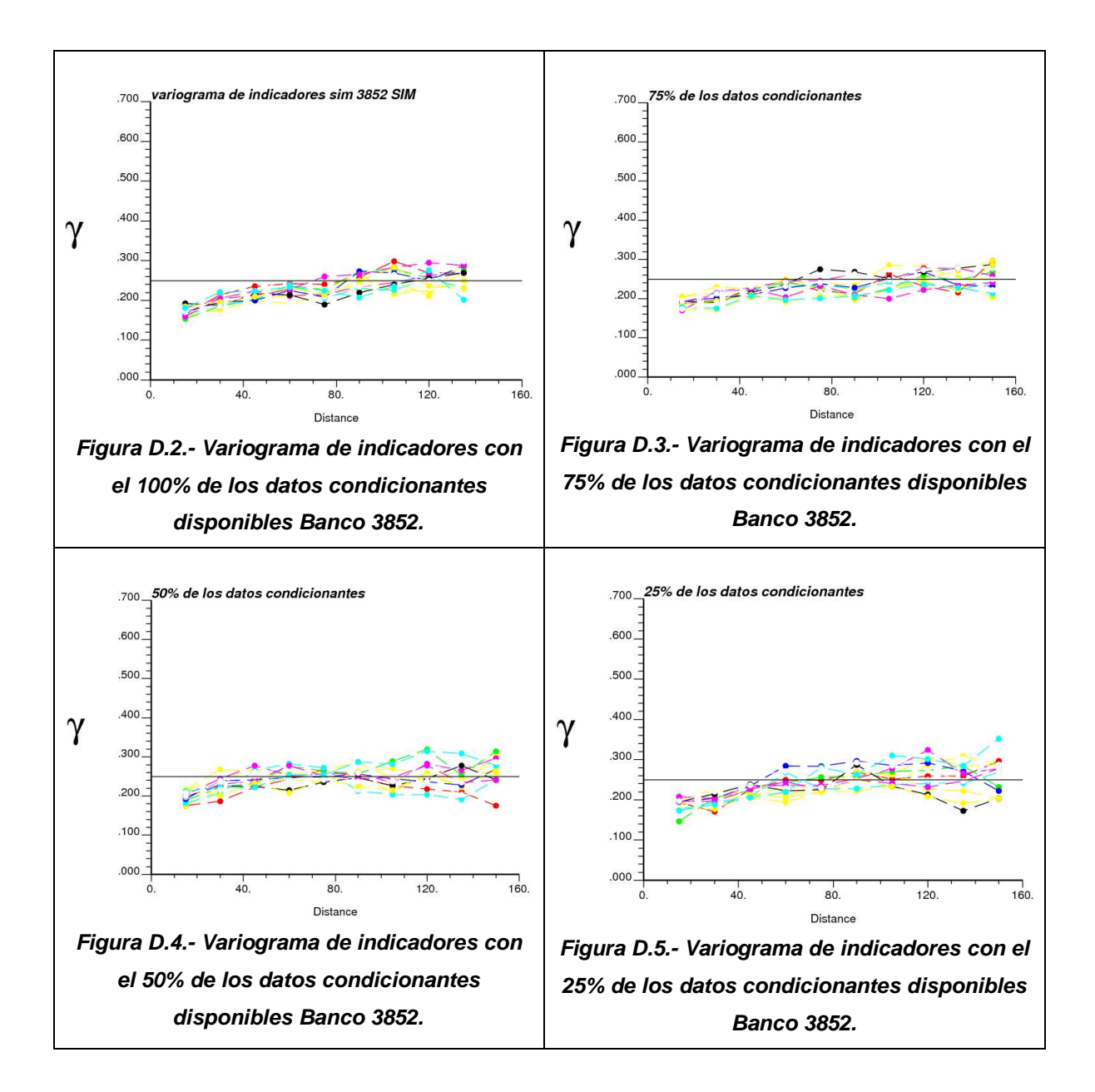

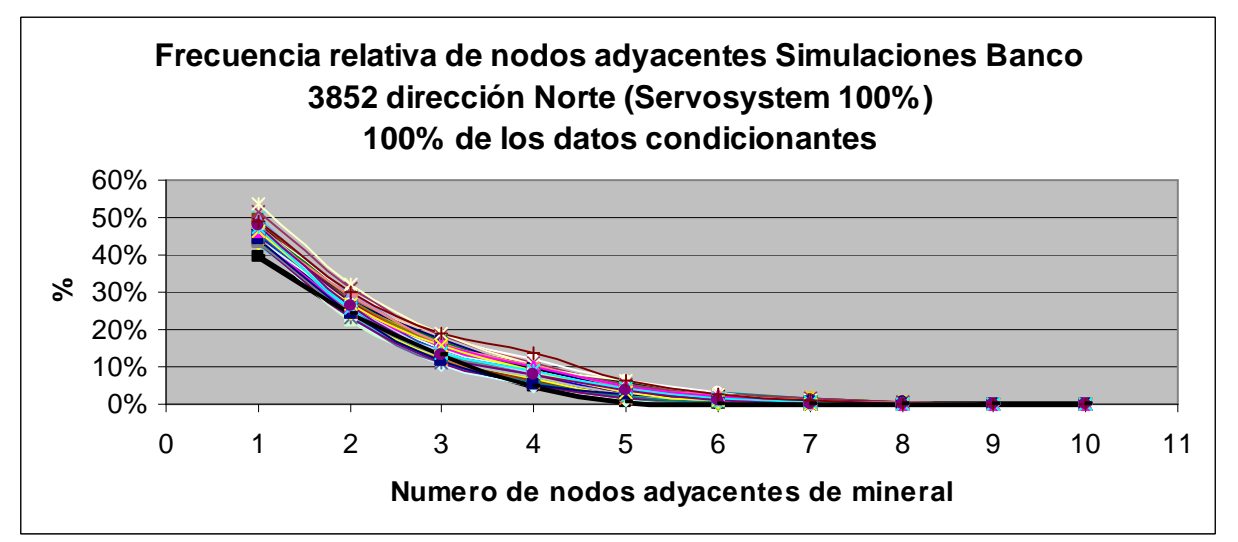

**Figura D.6.- Frecuencia de nodos adyacentes dirección Norte simulaciones banco 3852 con el 75% de los datos condicionantes disponibles.** 

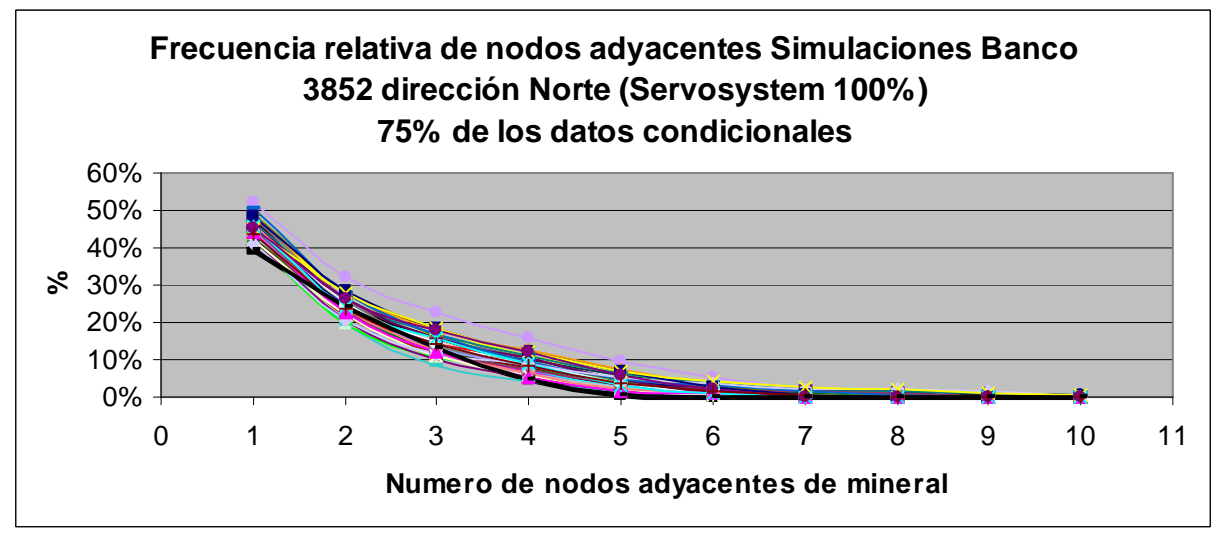

**Figura D.7.- Frecuencia de nodos adyacentes dirección Norte simulaciones banco 3852 con el 75% de los datos condicionantes disponibles.** 

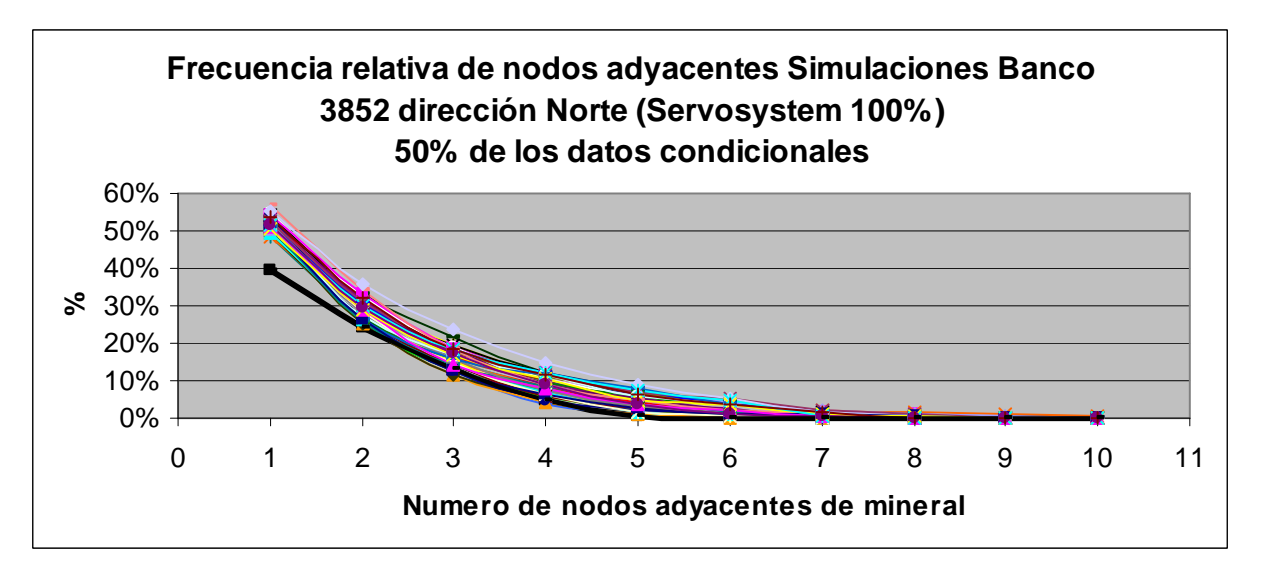

**Figura D.8.- Frecuencia de nodos adyacentes dirección Norte simulaciones banco 3852 con el 50% de los datos condicionantes disponibles.** 

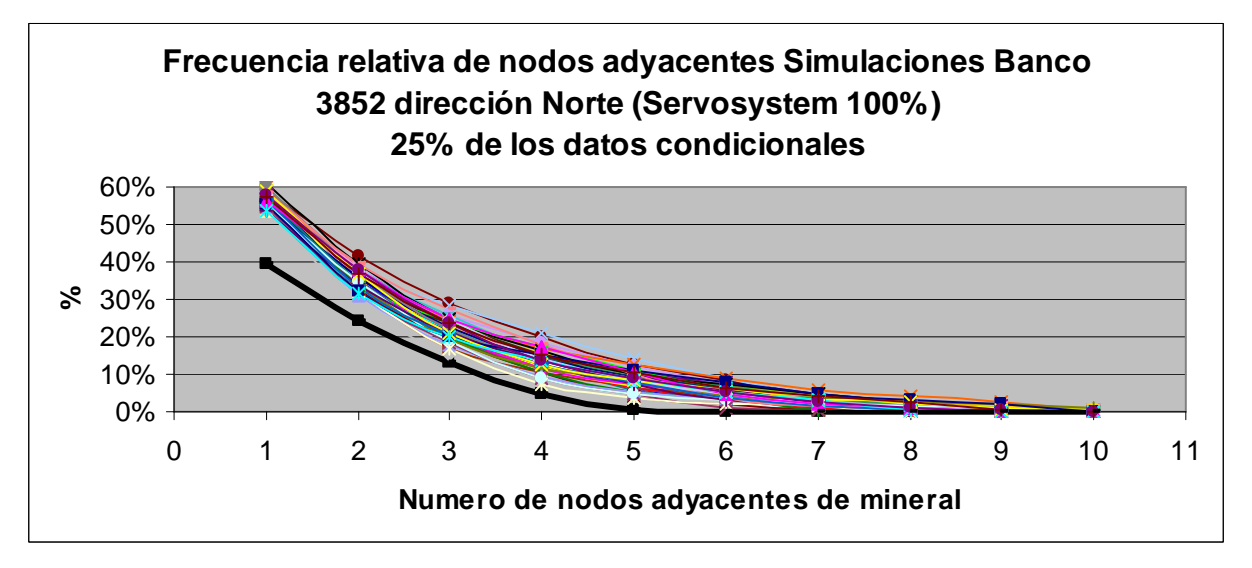

**Figura D.9.- Frecuencia de nodos adyacentes dirección Norte simulaciones banco 3852 con el 25% de los datos condicionantes disponibles.** 

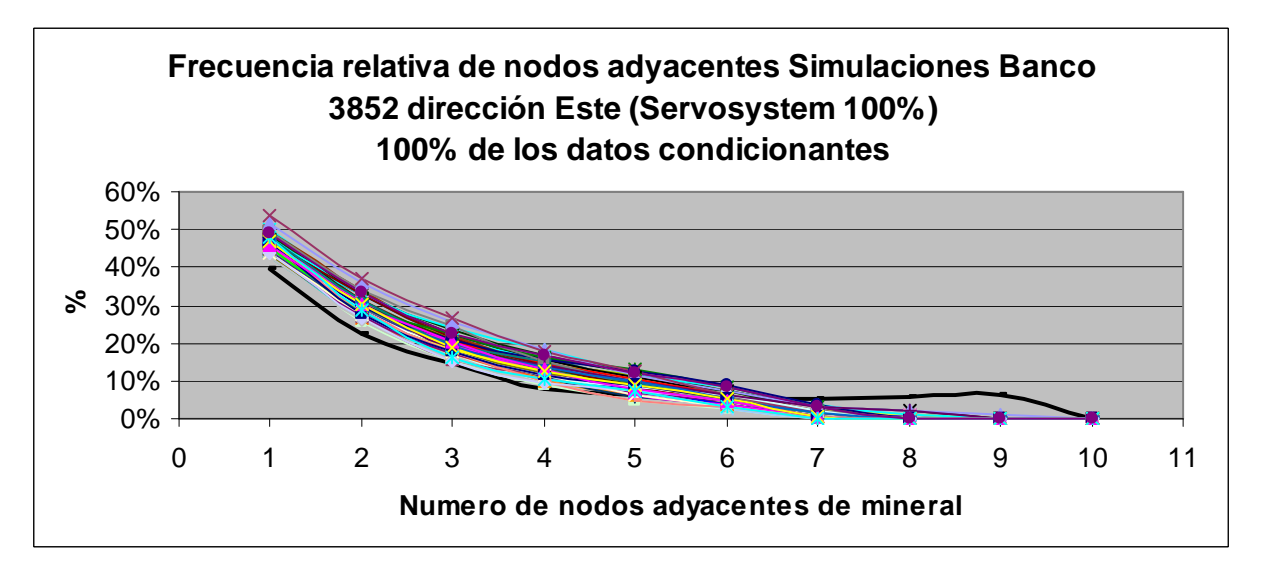

**Figura D.10.- Frecuencia de nodos adyacentes dirección Este simulaciones banco 3852 con el 100% de los datos condicionantes disponibles.** 

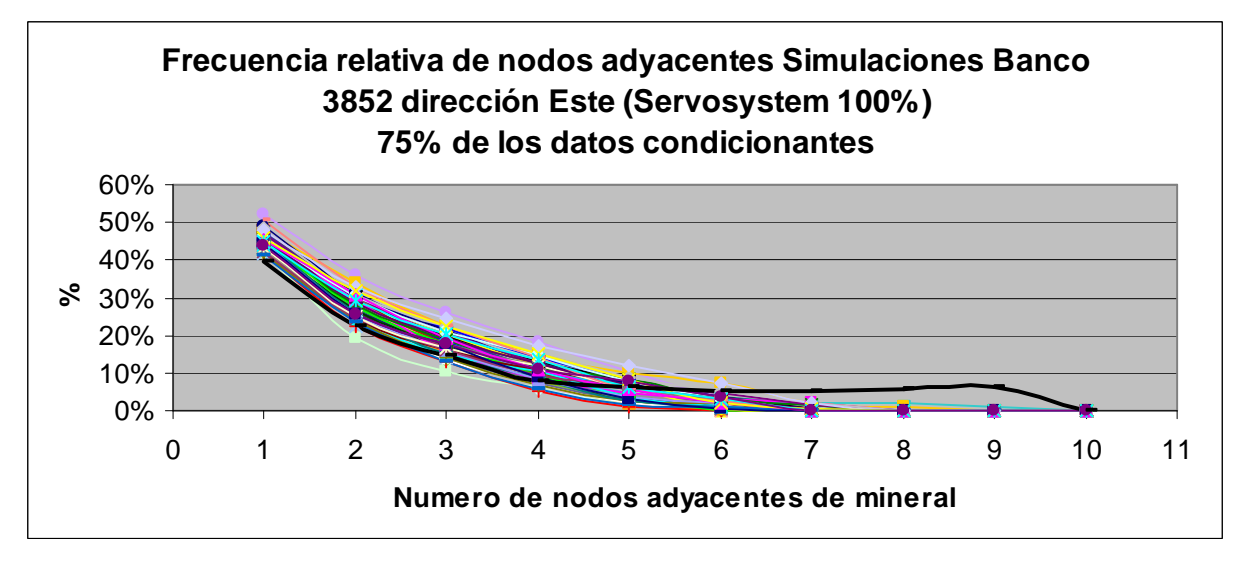

**Figura D.12.- Frecuencia de nodos adyacentes dirección Este simulaciones banco 3852 con el 75% de los datos condicionantes disponibles.** 

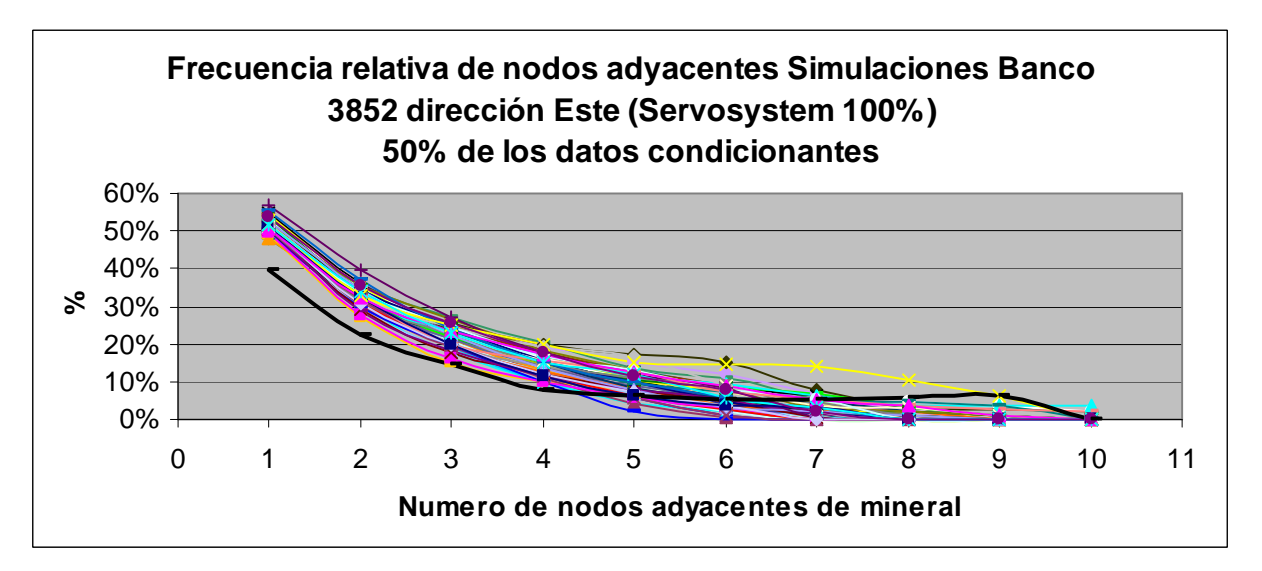

**Figura D.13.- Frecuencia de nodos adyacentes dirección Este simulaciones banco 3852 con el 50% de los datos condicionantes disponibles.** 

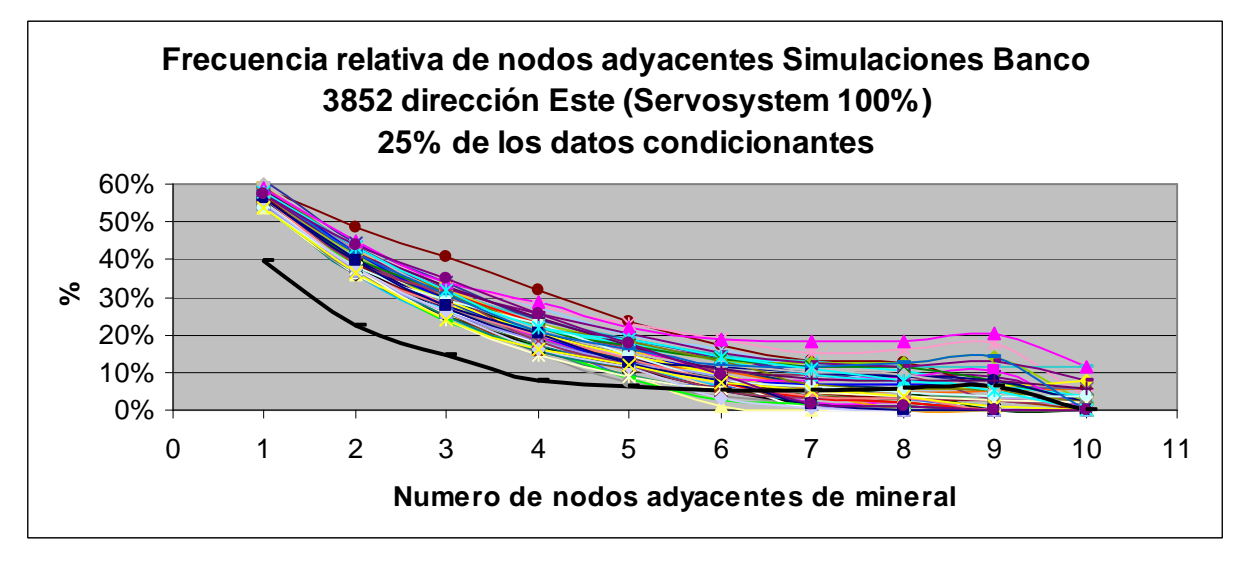

**Figura D.14.- Frecuencia de nodos adyacentes dirección Este simulaciones banco 3852 con el 25% de los datos condicionantes disponibles.** 

### **E.- Simulaciones Banco 3900**

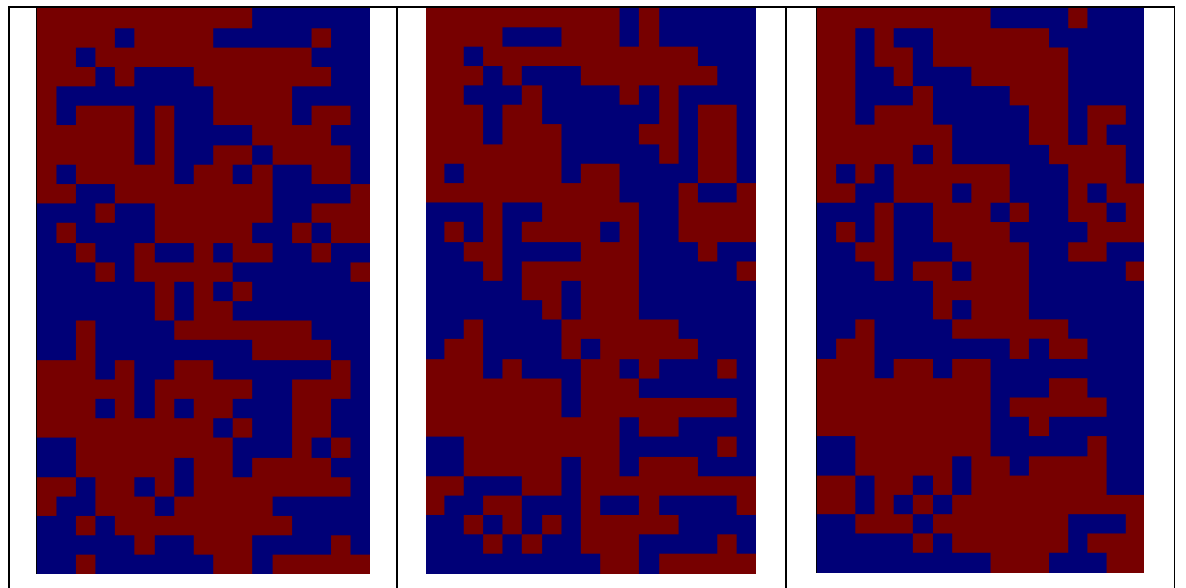

**Figura E.1. – Simulaciones banco 3900 con el 100% de los datos condicionantes disponibles** 

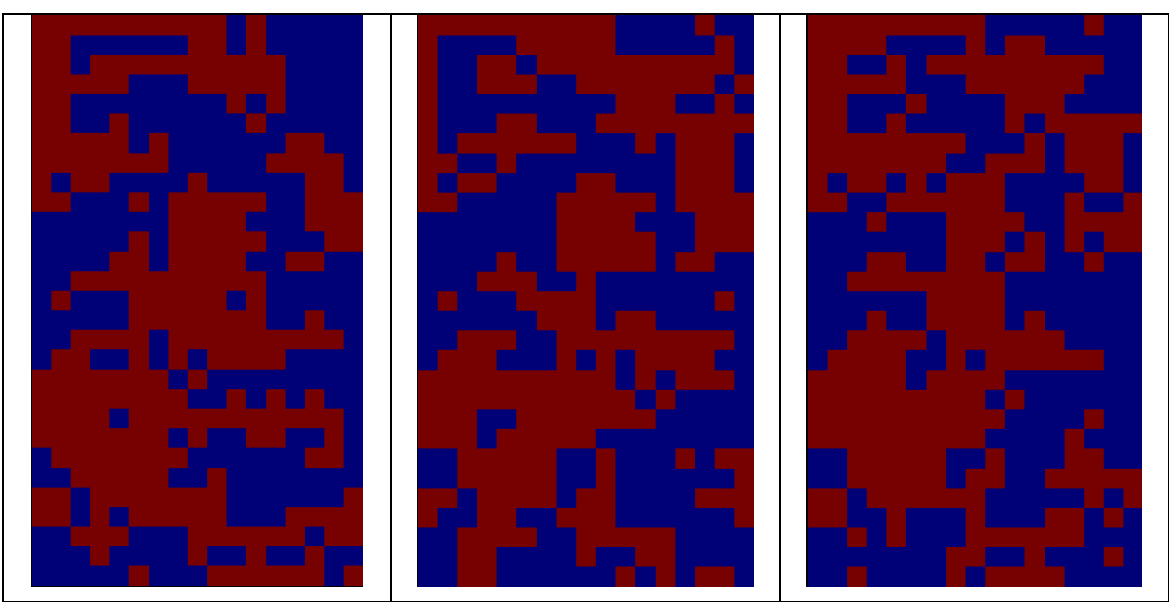

**Figura E.2. – Simulaciones banco 3900 con el 75% de los datos condicionantes disponibles** 

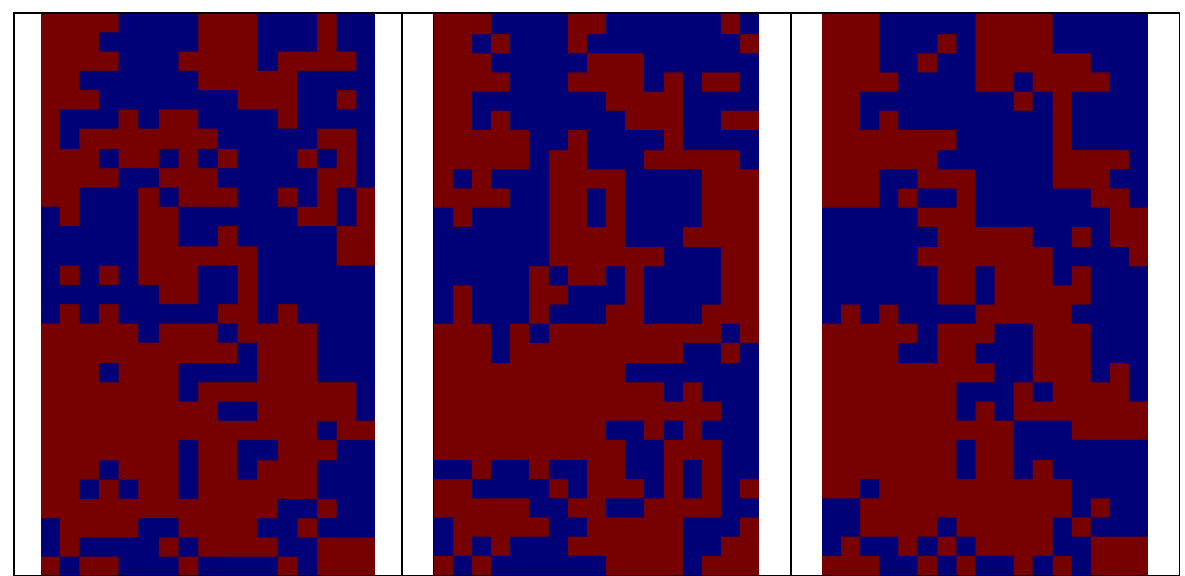

**Figura E.3. – Simulaciones banco 3900 con el 50% de los datos condicionantes disponibles** 

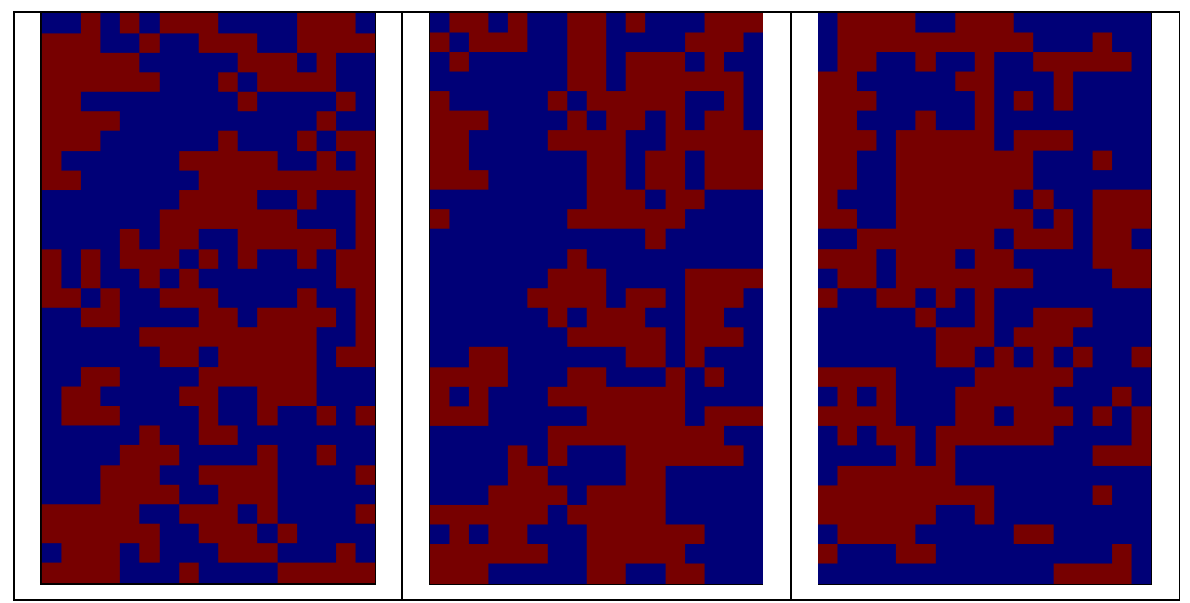

**Figura E.4. – Simulaciones banco 3900 con el 25% de los datos condicionantes disponibles** 

# **F.- Banco 3884**

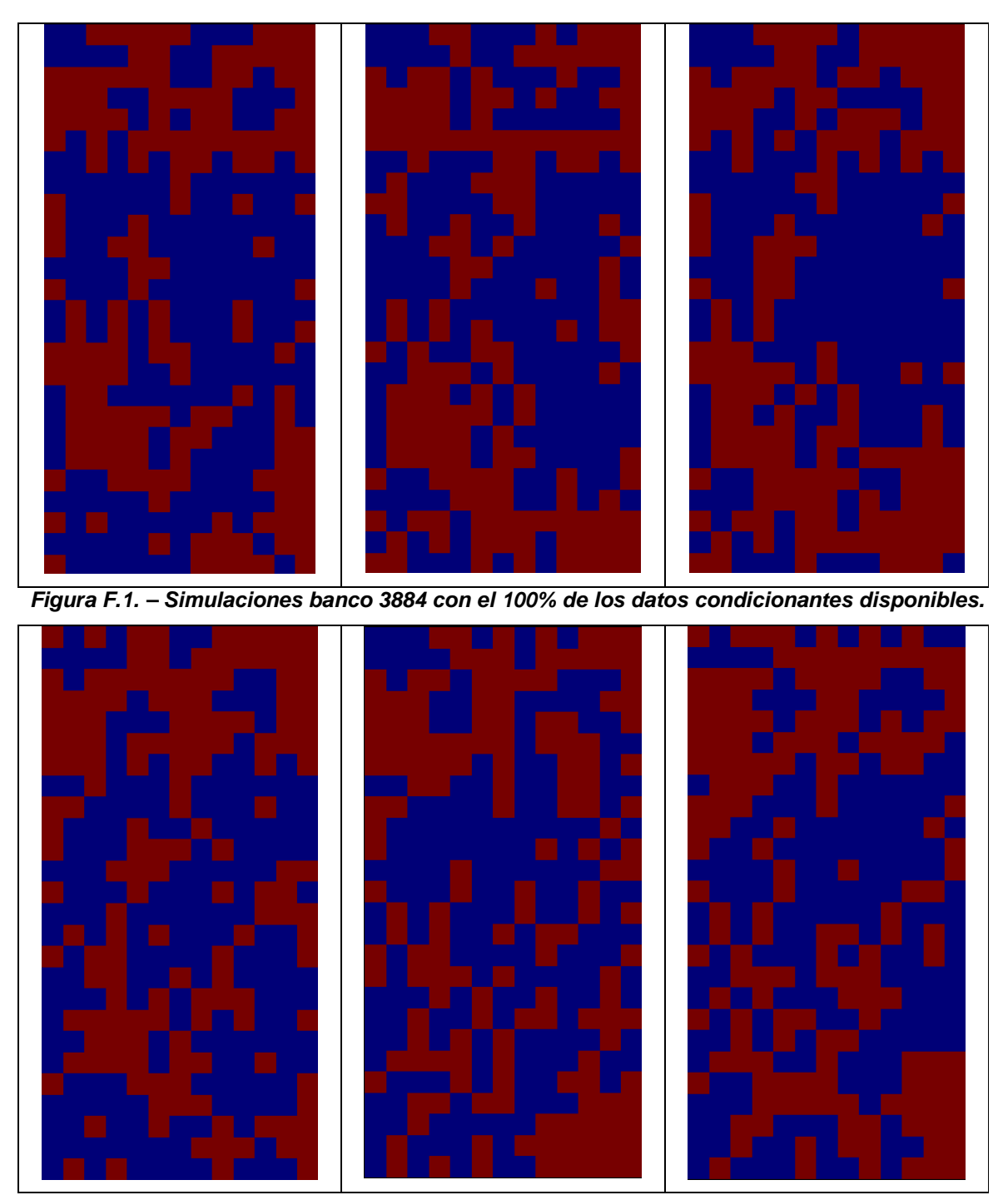

**Figura F.2. – Simulaciones banco 3884 con el 75% de los datos condicionantes disponibles.** 

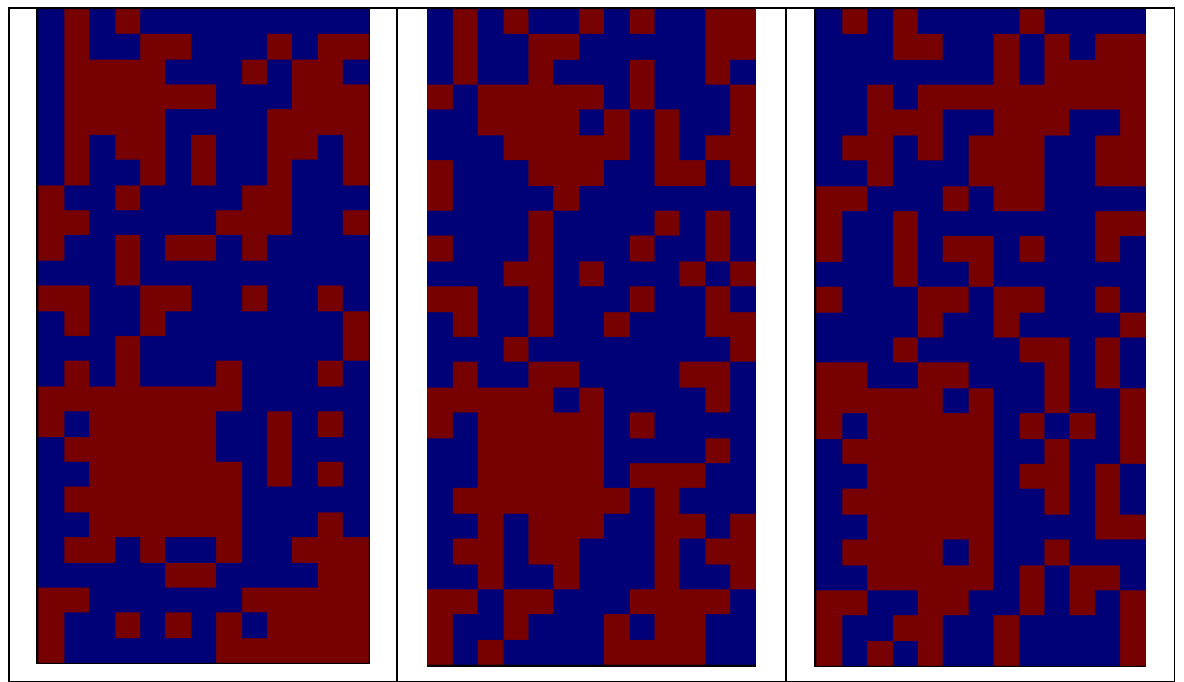

**Figura F.3. – Simulaciones banco 3884 con el 50% de los datos condicionantes disponibles.** 

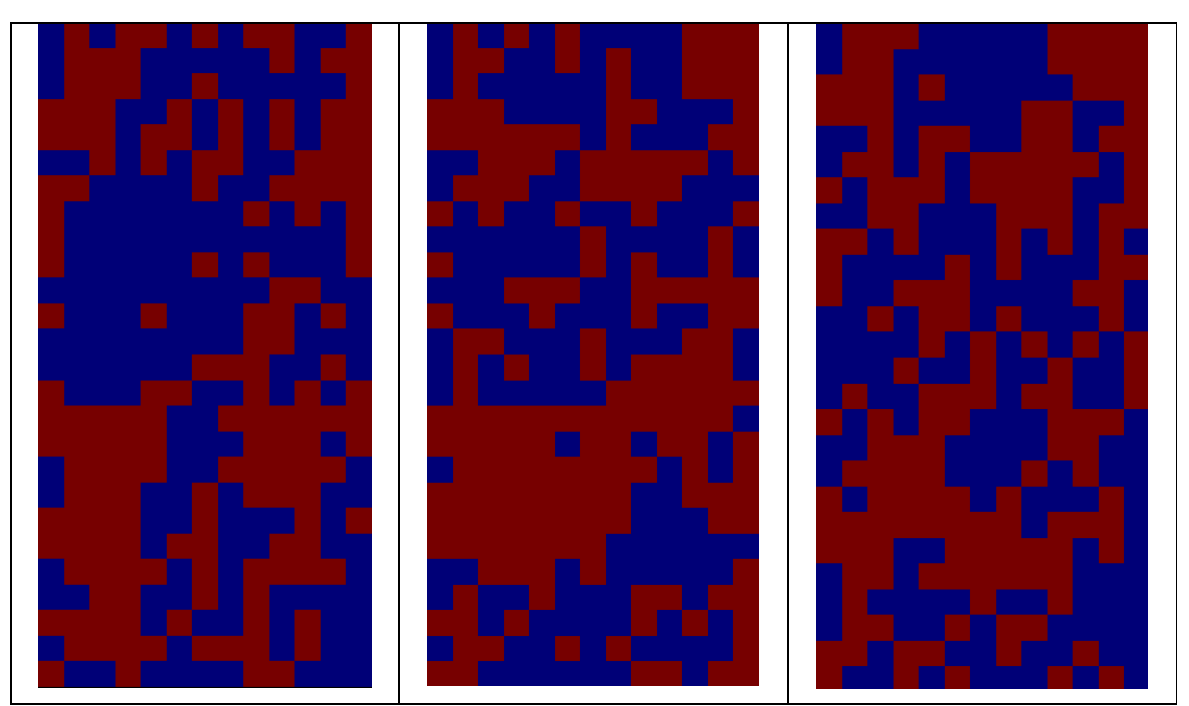

**Figura F.4. – Simulaciones banco 3884 con el 25% de los datos condicionantes disponibles.** 

### **G.- Banco 3868**

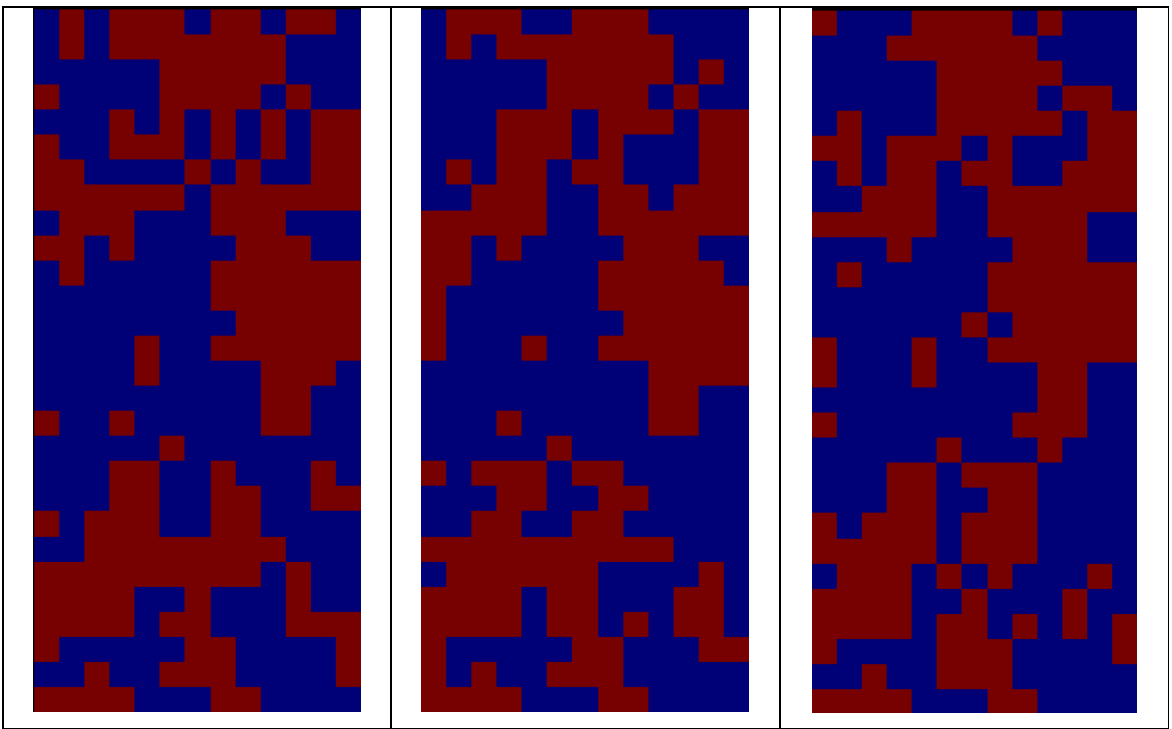

**Figura G.1. – Simulaciones banco 3868 con el 100% de los datos condicionantes disponibles.** 

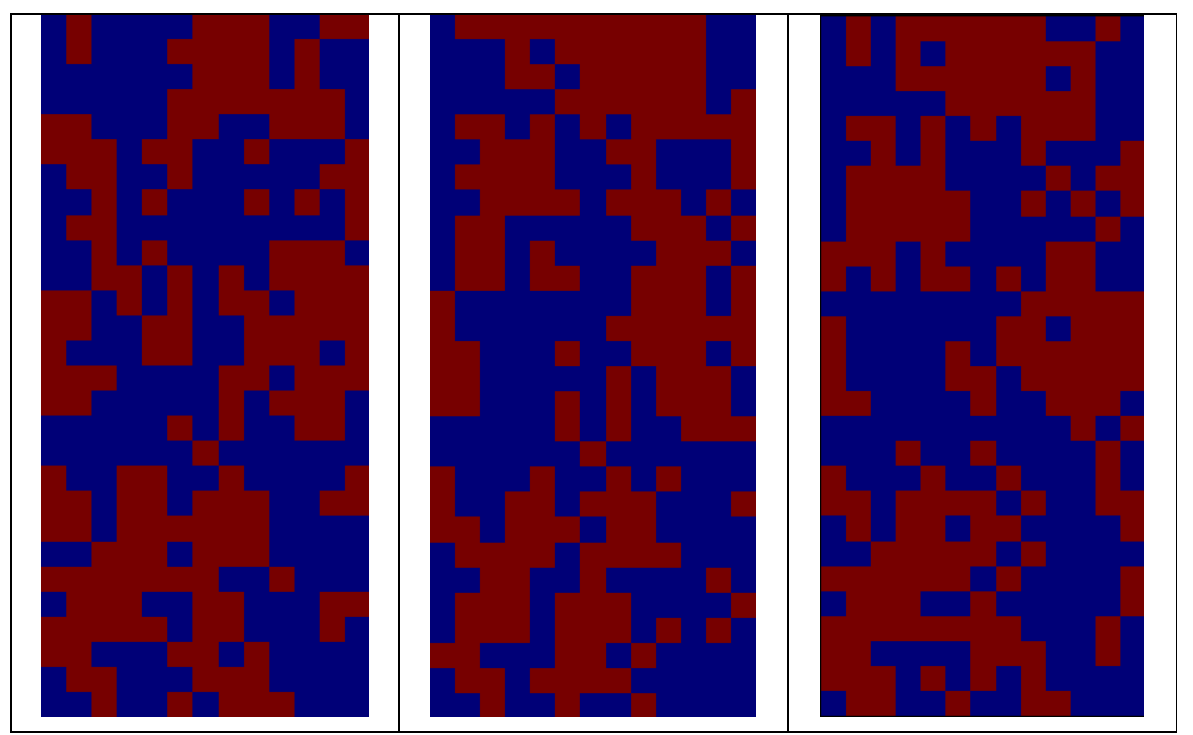

**Figura G.2. – Simulaciones banco 3868 con el 75% de los datos condicionantes disponibles.** 

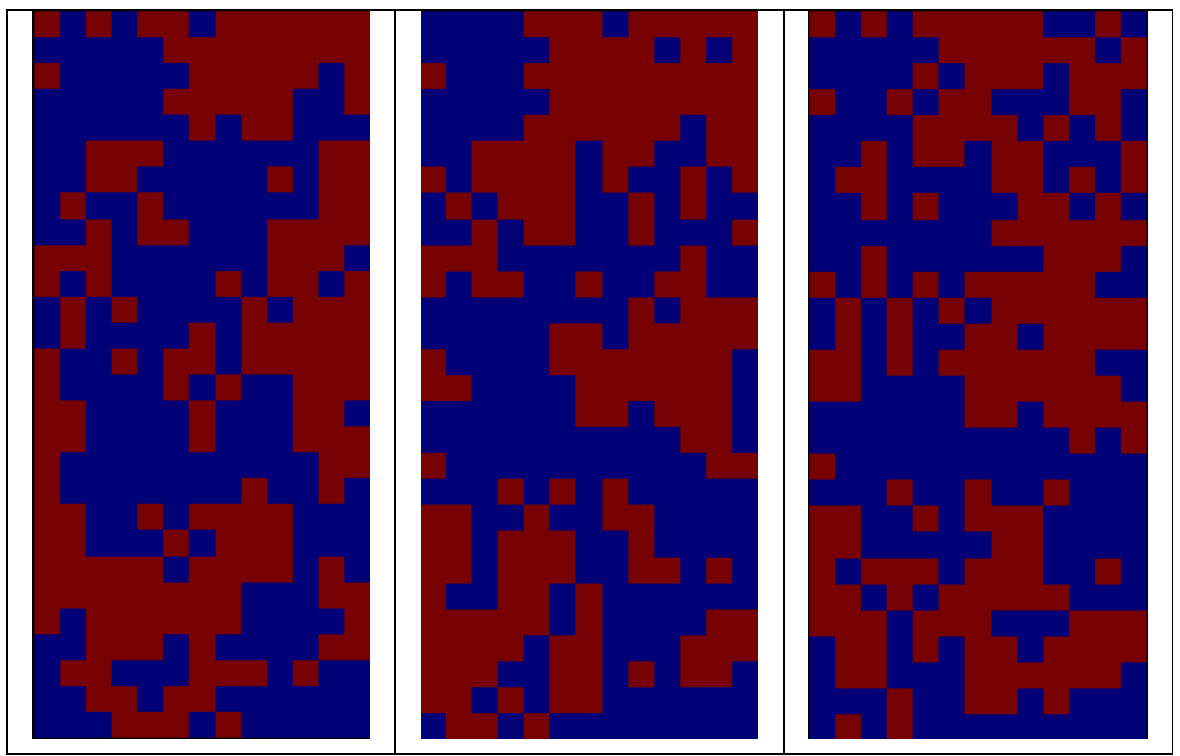

**Figura G.3. – Simulaciones banco 3868 con el 50% de los datos condicionantes disponibles.** 

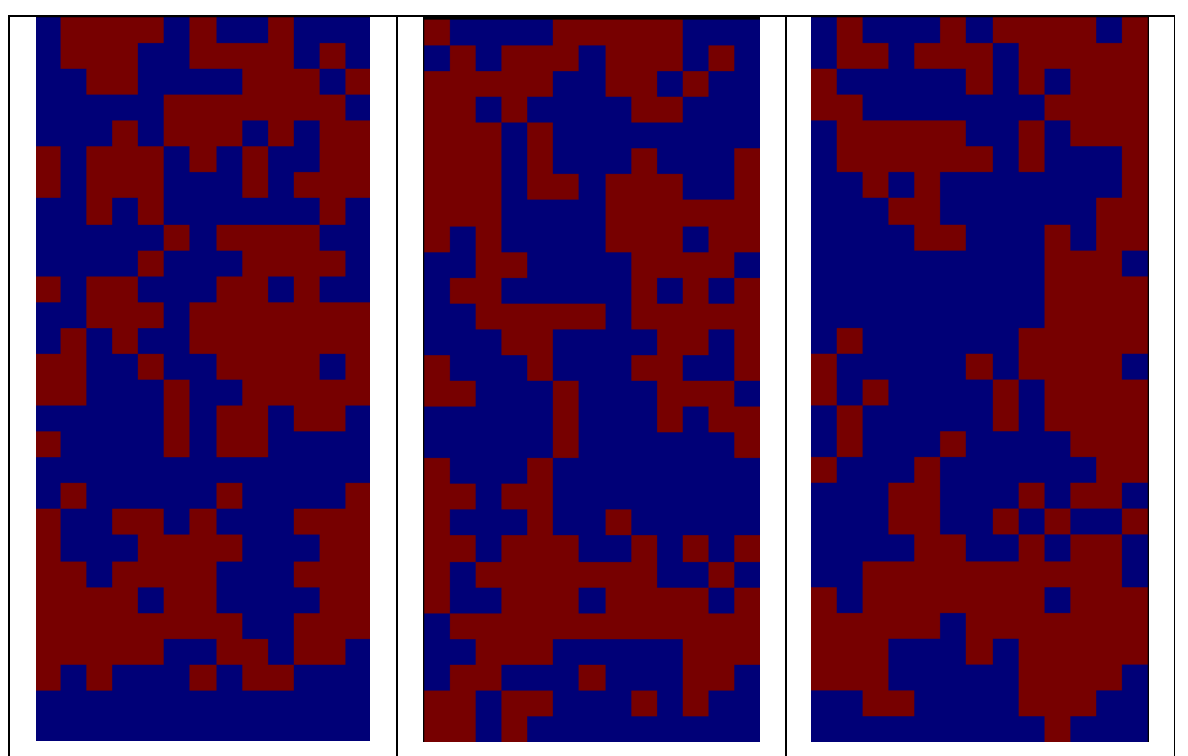

**Figura G.4. – Simulaciones banco 3868 con el 25% de los datos condicionantes disponibles.** 

# **H.- Banco 3852**

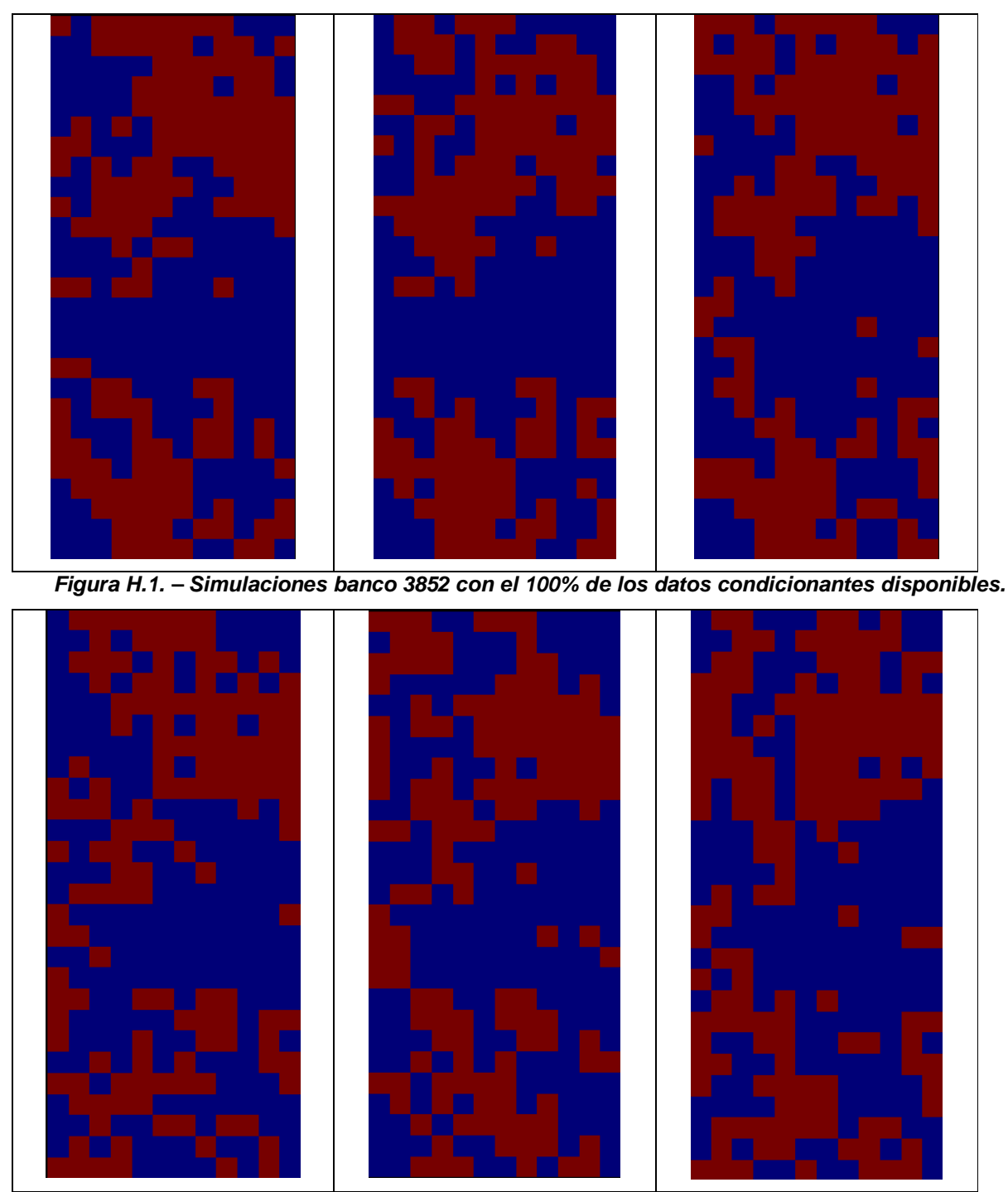

**Figura H.2. – Simulaciones banco 3852 con el 75% de los datos condicionantes disponibles.** 

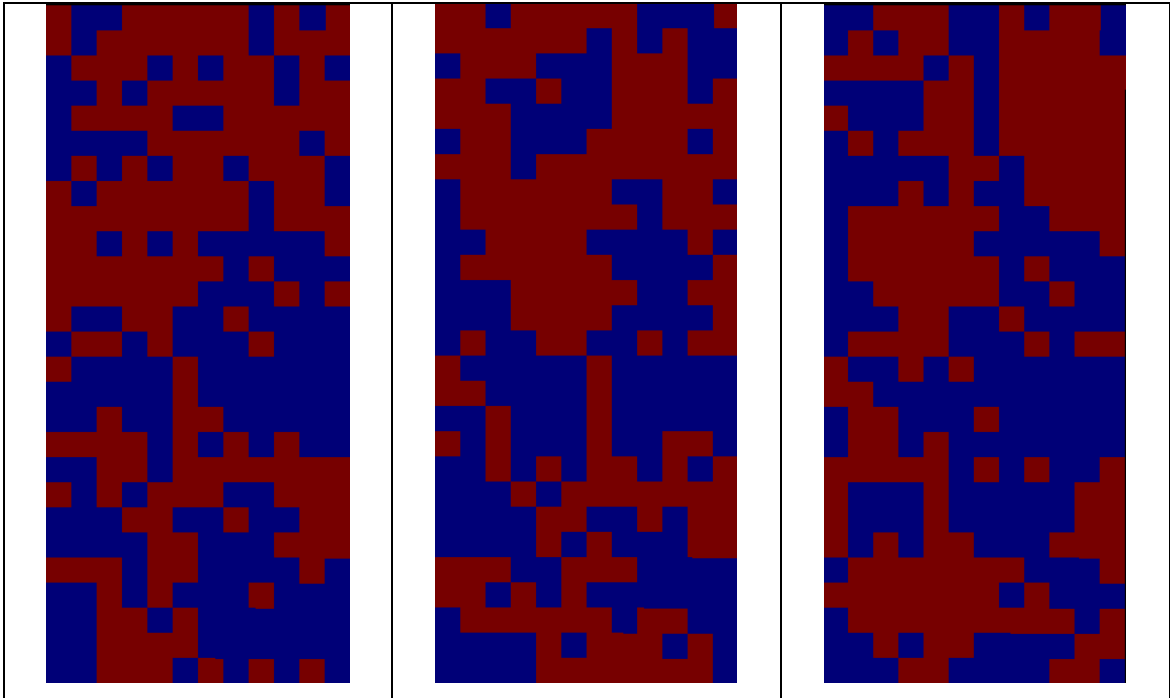

**Figura H.3. – Simulaciones banco 3852 con el 50% de los datos condicionantes disponibles.** 

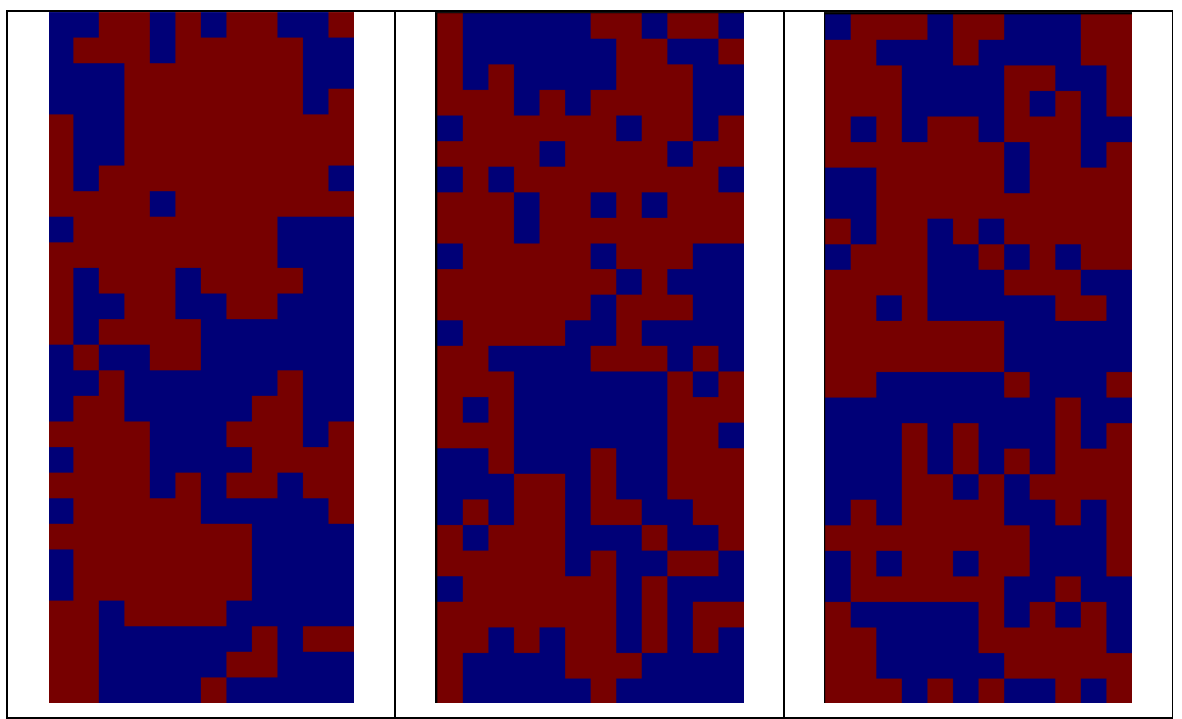

**Figura H.4. – Simulaciones banco 3852 con el 25% de los datos condicionantes disponibles.** 

# **I.- ANALISIS DE CONVERGENCIA BANCO 3884**

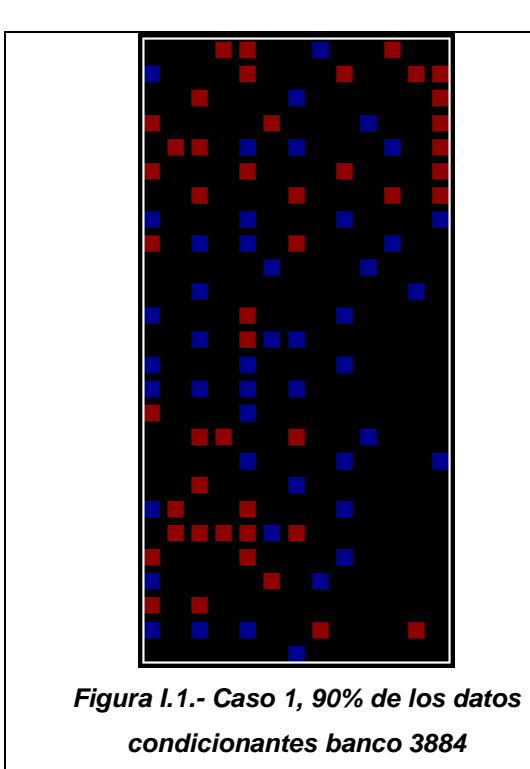

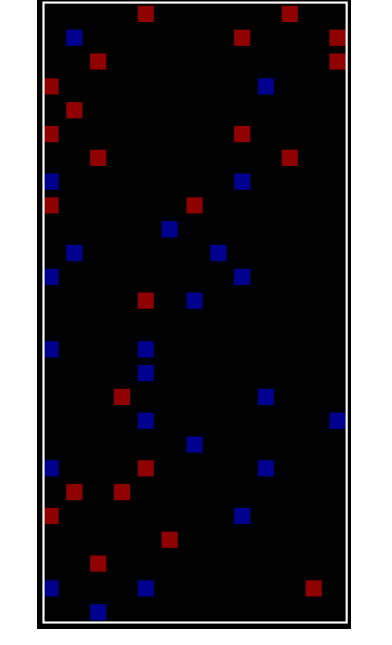

**Figura I.2.- Caso 2, 45% de los datos condicionantes banco 3884** 

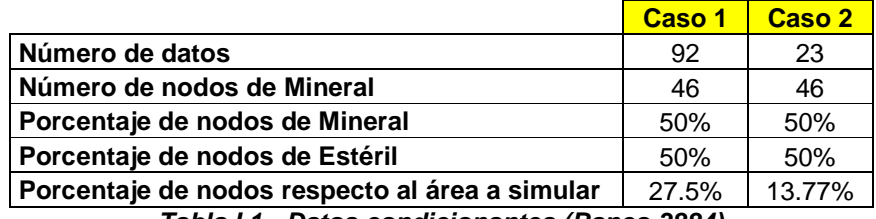

**Tabla I.1.- Datos condicionantes (Banco 3884)** 

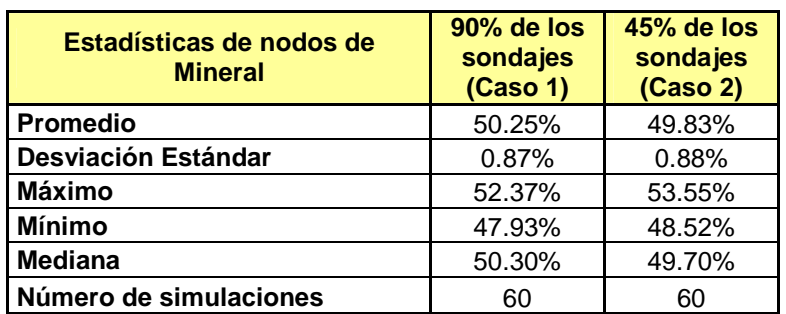

**Tabla I.2.- Estadísticas básicas de las simulaciones (Banco 3900)** 

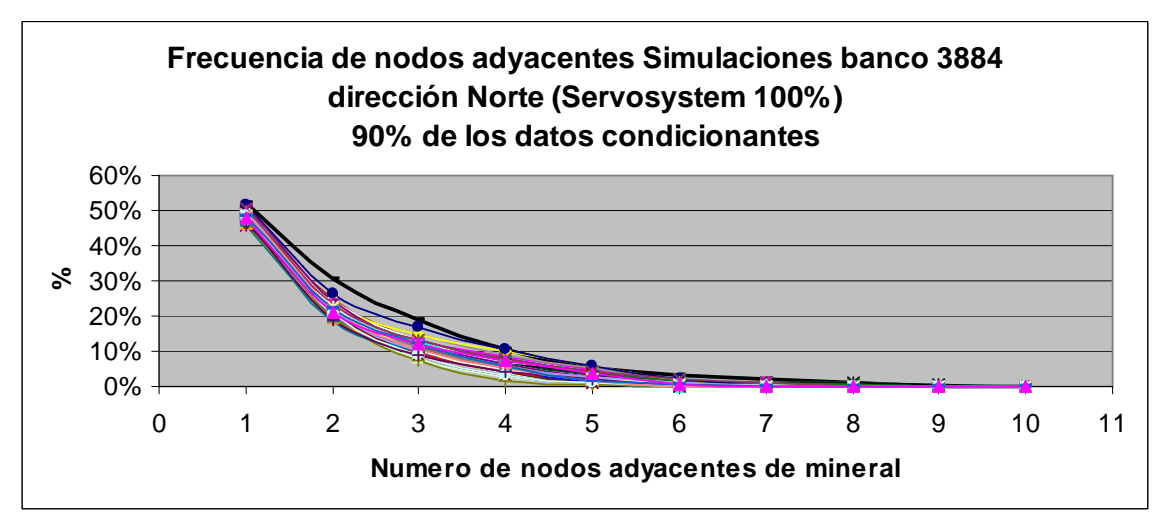

**Figura I.2.- Frecuencia de nodos adyacentes dirección Norte simulaciones banco 3884 con el 90% de los datos condicionantes disponibles.** 

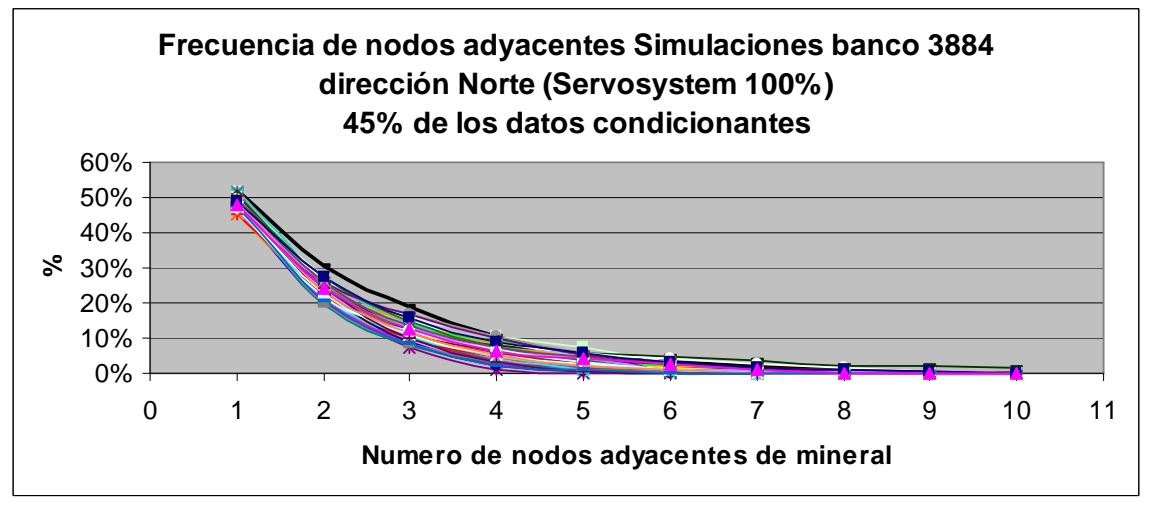

**Figura I.3.- Frecuencia de nodos adyacentes dirección Norte simulaciones banco 3884 con el 45% de los datos condicionantes disponibles.** 

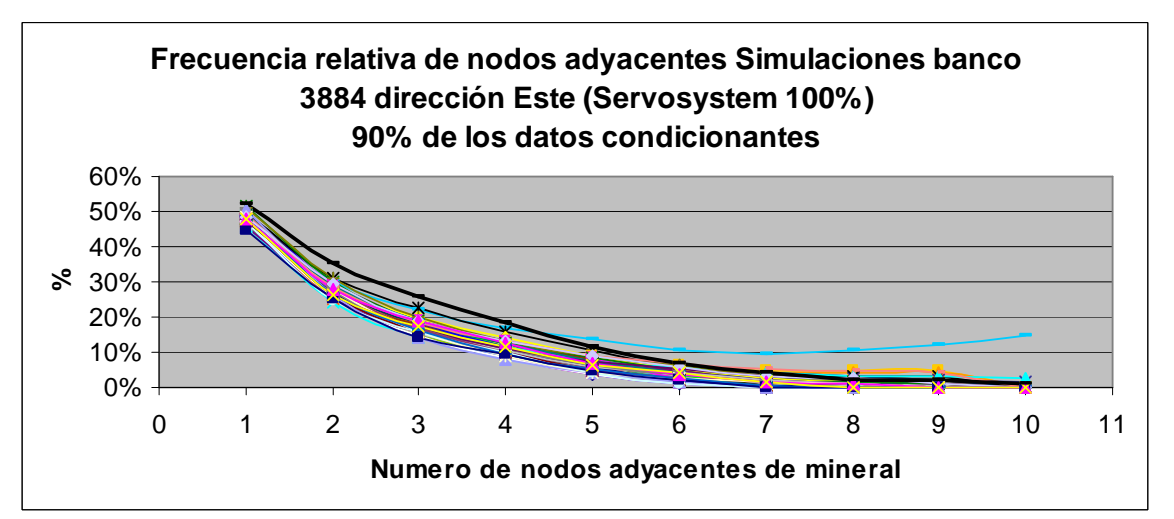

**Figura I.4.- Frecuencia de nodos adyacentes dirección Este simulaciones banco 3884 con el 90% de los datos condicionantes disponibles.** 

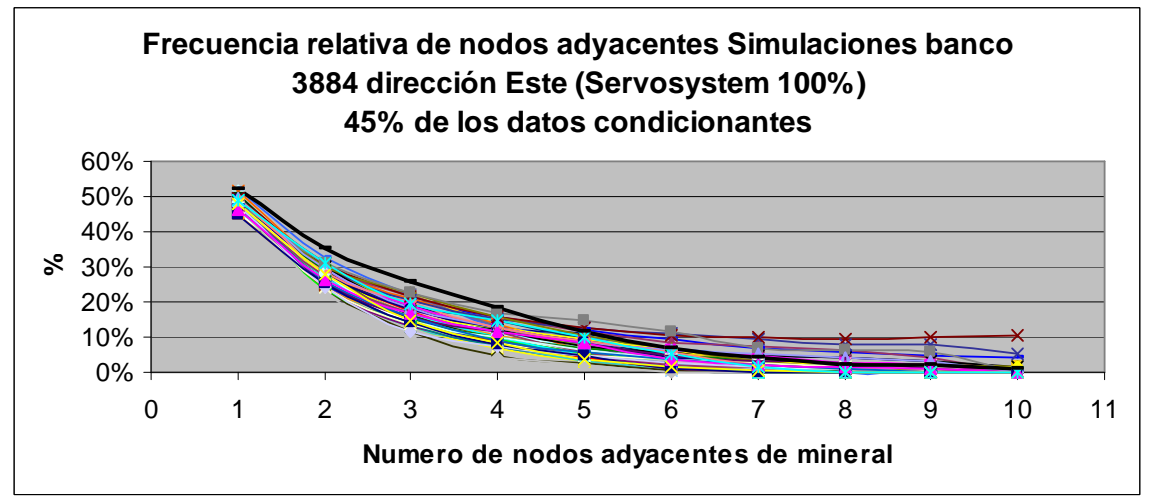

**Figura I.3.- Frecuencia de nodos adyacentes dirección Este simulaciones banco 3884 con el 45% de los datos condicionantes disponibles.** 

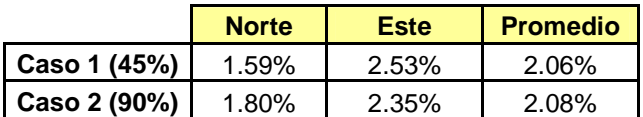

**Tabla I.3.- Error cuadrático medio entre el promedio de simulaciones y curva de referencia.**